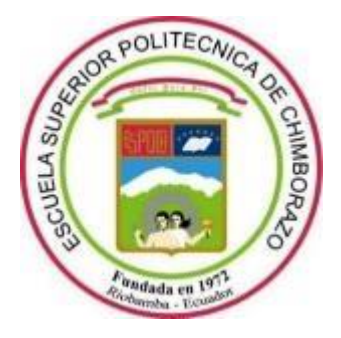

# **ESCUELA SUPERIOR POLITÉCNICA DE CHIMBORAZO FACULTAD DE MECÁNICA CARRERA DE INGENIERÍA MECÁNICA**

# **"DISEÑO E IMPLEMENTACIÓN DE UN SISTEMA DE MEDICIÓN DE POSICIÓN DEL PÉNDULO DE PRUEBAS DE IMPACTO DEL GRUPO DE INVESTIGACIÓN GDP DE LA FACULTAD DE MECÁNICA"**

**Trabajo de titulación Tipo**: Proyecto Técnico

Presentado para optar el grado académico de:

## **INGENIERO MECÁNICO**

**AUTORES:** PEDRO DANIEL ALLAUCA VARGAS RENÉ IVÁN GUALLI MINTA

> Riobamba - Ecuador 2021

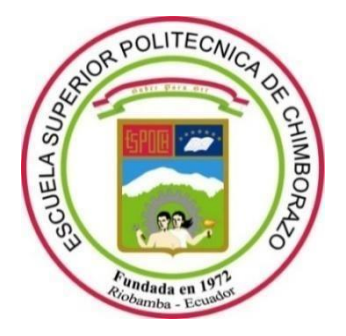

# **ESCUELA SUPERIOR POLITÉCNICA DE CHIMBORAZO FACULTAD DE MECÁNICA CARRERA DE INGENIERÍA MECÁNICA**

# **"DISEÑO E IMPLEMENTACIÓN DE UN SISTEMA DE MEDICIÓN DE POSICIÓN DEL PÉNDULO DE PRUEBAS DE IMPACTO DEL GRUPO DE INVESTIGACIÓN GDP DE LA FACULTAD DE MECÁNICA"**

**Trabajo de titulación**

Tipo: Proyecto Técnico

Presentado para optar el grado académico de:

## **INGENIERO MECÁNICO**

## **AUTORES:** PEDRO DANIEL ALLAUCA VARGAS RENÉ IVÁN GUALLI MINTA

**DIRECTOR:** Ing. SANTIAGO ALEJANDRO LÓPEZ ORTIZ

Riobamba - Ecuador

#### **© 2021, Pedro Daniel Allauca Vargas; & René Iván Gualli Minta**

Se autoriza la reproducción total o parcial, con fines académicos, por cualquier medio o procedimiento, incluyendo cita bibliográfica del documento, siempre y cuando se reconozca el Derecho del Autor.

Nosotros, PEDRO DANIEL ALLAUCA VARGAS y RENÉ IVÁN GUALLI MINTA, declaramos que el presente trabajo de titulación es de nuestra autoría y los resultados del mismo son auténticos. Los textos en el documento que provienen de otras fuentes están debidamente citados y referenciados.

Como autores asumimos la responsabilidad legal y académica de los contenidos de este trabajo de titulación, el patrimonio intelectual pertenece a la Escuela Superior Politécnica de Chimborazo.

Riobamba, 04 de agosto del 2021.

Pedro Daniel Allauca Vargas C.C.060405773-7

Juwa Cinn

René Iván Gualli Minta C.C 060583316-9

## **ESCUELA SUPERIOR POLITÉCNICA DE CHIMBORAZO FACULTAD DE MECÁNICA CARRERA DE INGENIERÍA MECÁNICA**

El Tribunal del Trabajo de Titulación certifica que: El trabajo de titulación; tipo: Proyecto técnico, **DISEÑO E IMPLEMENTACIÓN DE UN SISTEMA DE MEDICIÓN DE POSICIÓN DEL PÉNDULO DEL GRUPO DE INVESTIGACIÓN GDP DE LA FACULTAD DE MECANICA**, realizado por los señores: **PEDRO DANIEL ALLAUCA VARGAS Y RENÉ IVÁN GUALLI MINTA**, ha sido minuciosamente revisado por los Miembros del Tribunal Trabajo de Titulación, el mismo que cumplecon los requisitos científicos, técnicos, legales, en tal virtud el Tribunal Autoriza su presentación.

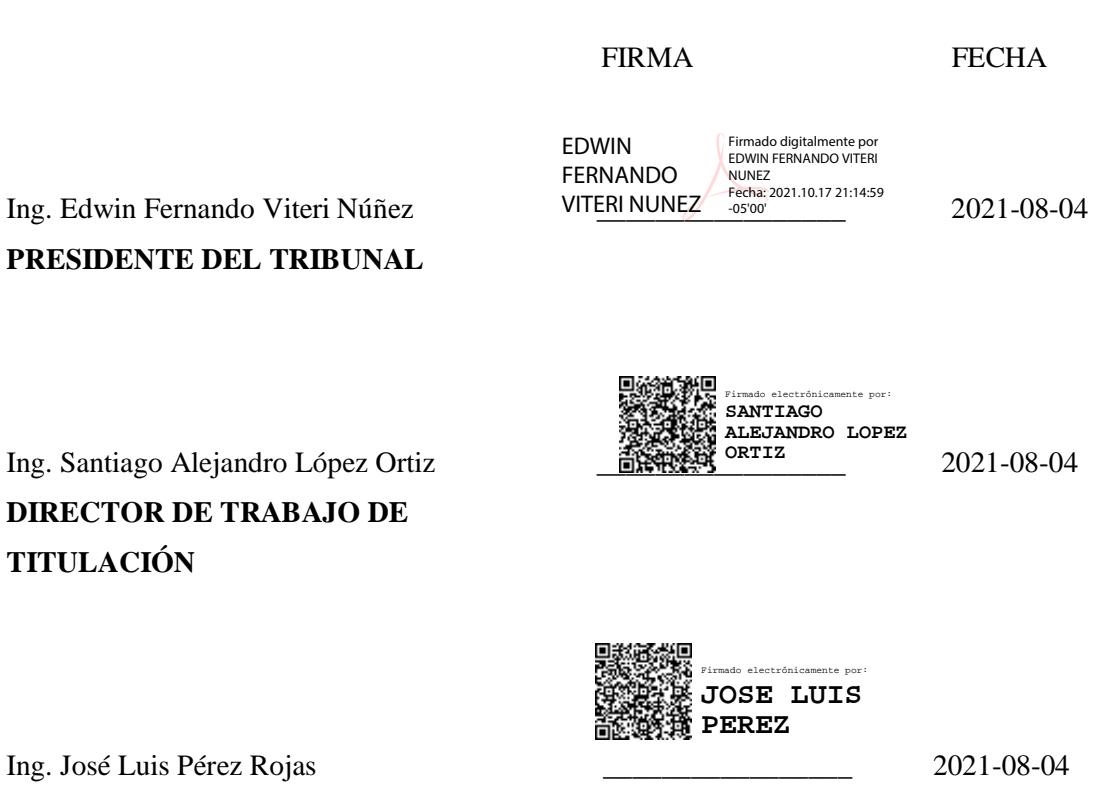

Ing. José Luis **MIEMBRO DEL TRIBUNAL**

#### **DEDICATORIA**

Este trabajo está dedicado en primer lugar a Dios, por haberme permitido conocer este maravilloso mundo y darme la oportunidad de disfrutarlo junto a una familia ejemplar, que me ha brindado felicidad, amor y valores.

A mis padres, Manuel y María, por siempre brindarme su apoyo, por darme la mejor herencia que es la educación, acompañado de principios y valores, y por el esfuerzo que emplean a diario en sus trabajos pensando siempre en el sustento de toda la familia.

A mis hermanos, por los consejos, la unión y las alegrías, en los buenos y los malos momentos, por el apoyo que me han mostrado para nunca rendirme y recordarme que el mejor camino para el éxito es la perseverancia.

De igual manera a mis amigos, compañeros y docentes, quienes formaron parte de mi vida estudiantil, me alentaron a seguir y me mostraron su apoyo.

Pedro

Este trabajo está dedicado en primer lugar a Dios, mi esposa y a toda mi familia que me ha apoyado en toda situación, además por darme el apoyo y la oportunidad de estudiar una carrera de ingeniería que lo he disfrutarlo en todo el trayecto de aprendizaje.

A mis padres, Pedro y Elena, por haberme siempre brindarme su apoyo tanto personal como económica y por darme la mejor herencia que es la educación y los valores humanos, con principios y por todo el esfuerzo que han dedicado a diario en sus trabajos, pensando siempre en el bienestar de toda nuestra familia.

A mi esposa Nelly, que con su apoyo, amor, cariño y respeto me ha permitido vencer toda dificultad, también a mi hijo Camilo que ha sido mi gran bendición que la vida me ha regalado.

A mis hermanos, por sus consejos y el apoyo que me brindaron en los buenos y los malos momentos, que atravesó mi familia, dándome ejemplo de disciplina y perseverancia para alcanzar el éxito y el conocimiento.

De igual manera a mis amigos, compañeros y docentes, quienes formaron parte de mi vida como estudiante, enseñándome a comprender que cada fracaso de la vida solo es una lección más de vida.

René

#### **AGRADECIMIENTO**

Al ser supremo, mi Dios, por el amor infinito que nos muestra a diario brindándonos la luz de cada día, por darme la vida, y más que todo por darme lo más apreciado que es la sabiduría.

A mis padres y hermanos por brindarme su apoyo incondicional, por sus consejos de vida, por sus enseñanzas en valores y ética, por enseñarme a no tener miedo al fracaso y siempre enfrentar a la vida para alcanzar lo que uno se plantea.

A la Escuela Superior Politécnica de Chimborazo, a la Facultad de Mecánica y a sus docentes quienes me dieron la oportunidad de estudiar, compartiéndome sus conocimientos junto a sus experiencias a lo largo de mi vida estudiantil formando como profesional.

Pedro

A mi DIOS padre celestial, por su fidelidad y respaldo en toda situación, además por el conocimiento y la sabiduría que me ha brindado a lo largo de mi vida personal, permitiéndome culminar con éxito mi carrera estudiantil.

A mis padres y hermanos, quienes me apoyaron y fueron parte de mi vida durante todos mis años de estudiante, que, con sus consejos y ejemplos, me enseñaron a perseverar y alcanzar cualquier meta trazada.

A mi esposa y mi hijo, quienes han sido las personas por las cuales me he llenado de valor y fuerzas cada mañana.

René

#### **TABLA DE CONTENIDO**

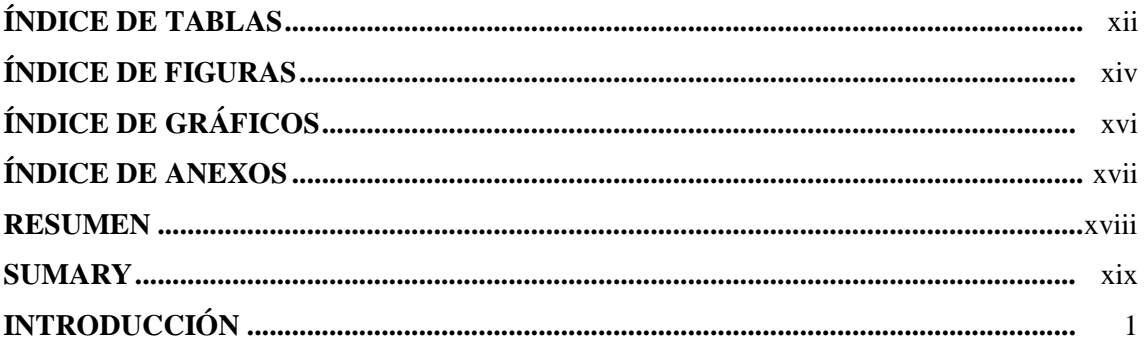

## **CAPÍTULO I**

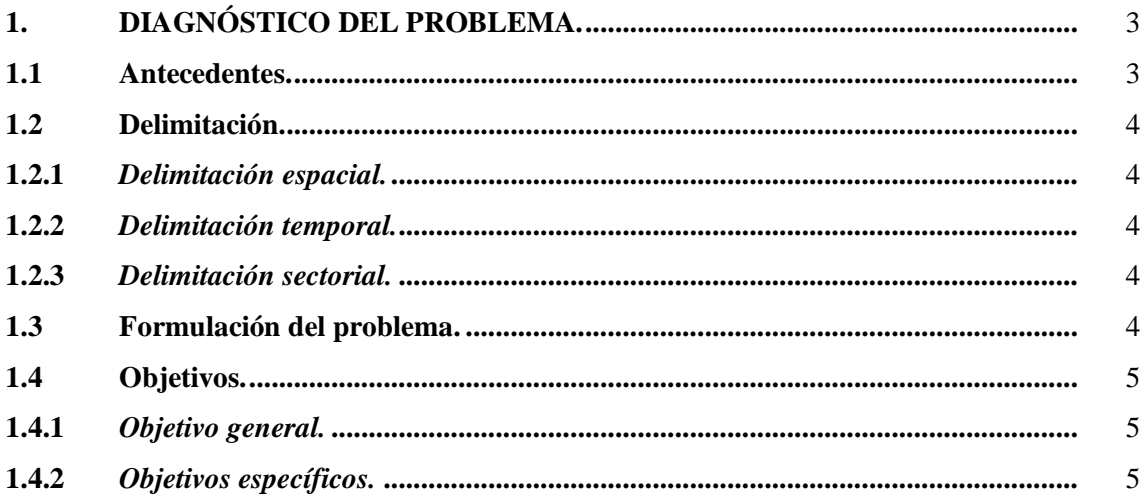

## **CAPÍTULO II**

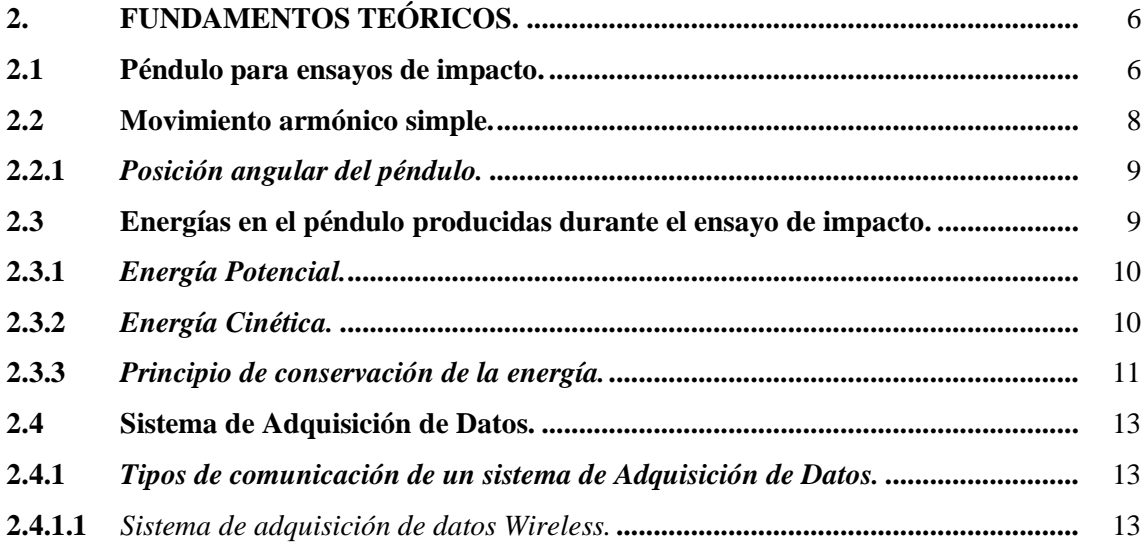

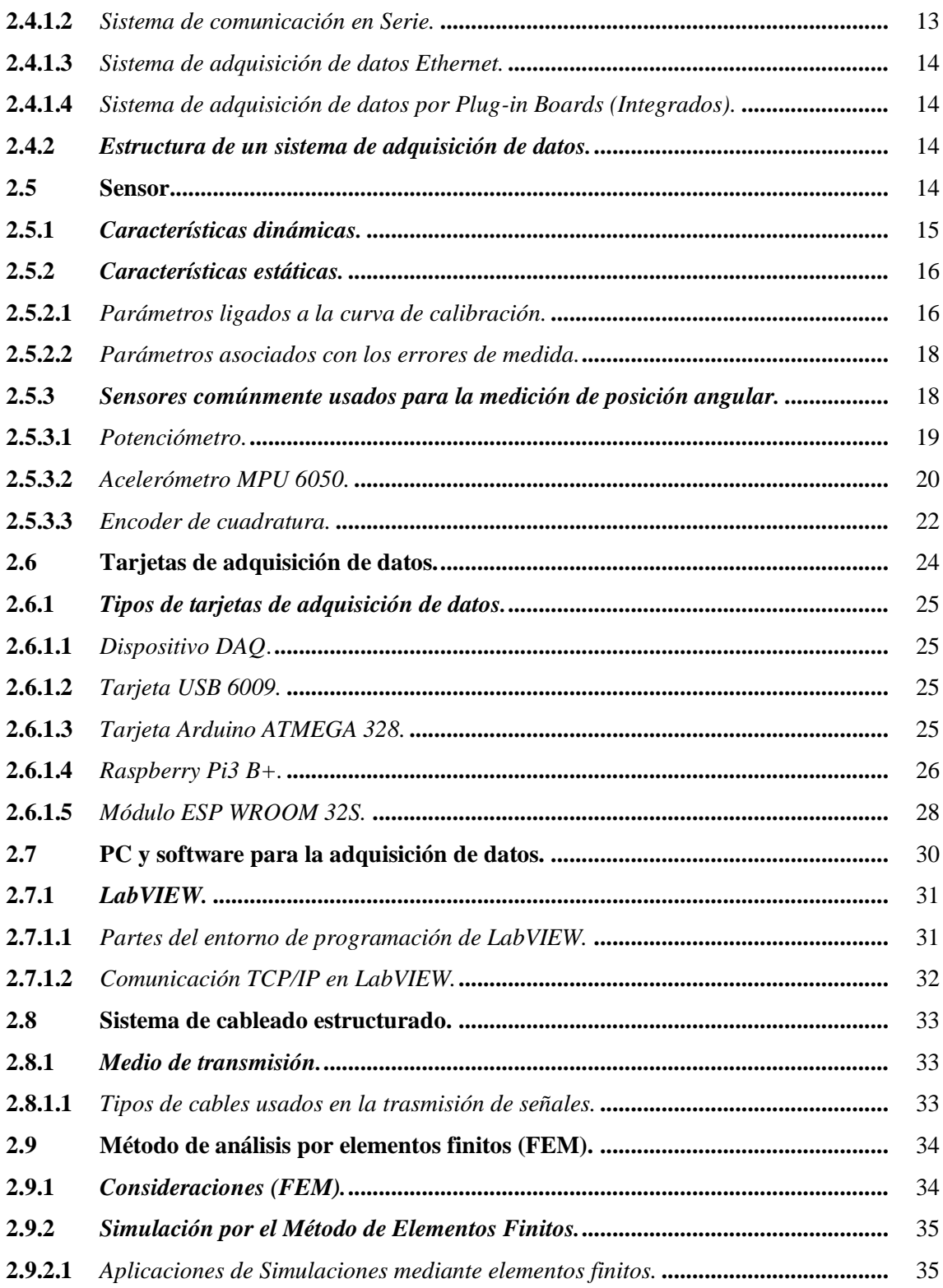

## **CAPÍTULO III**

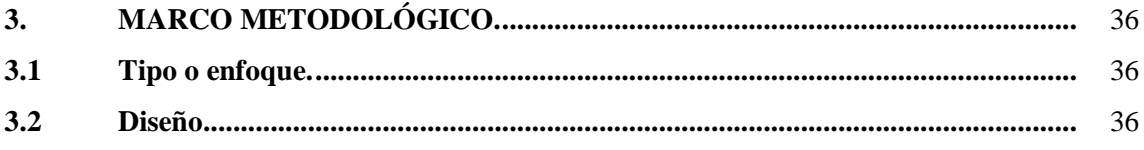

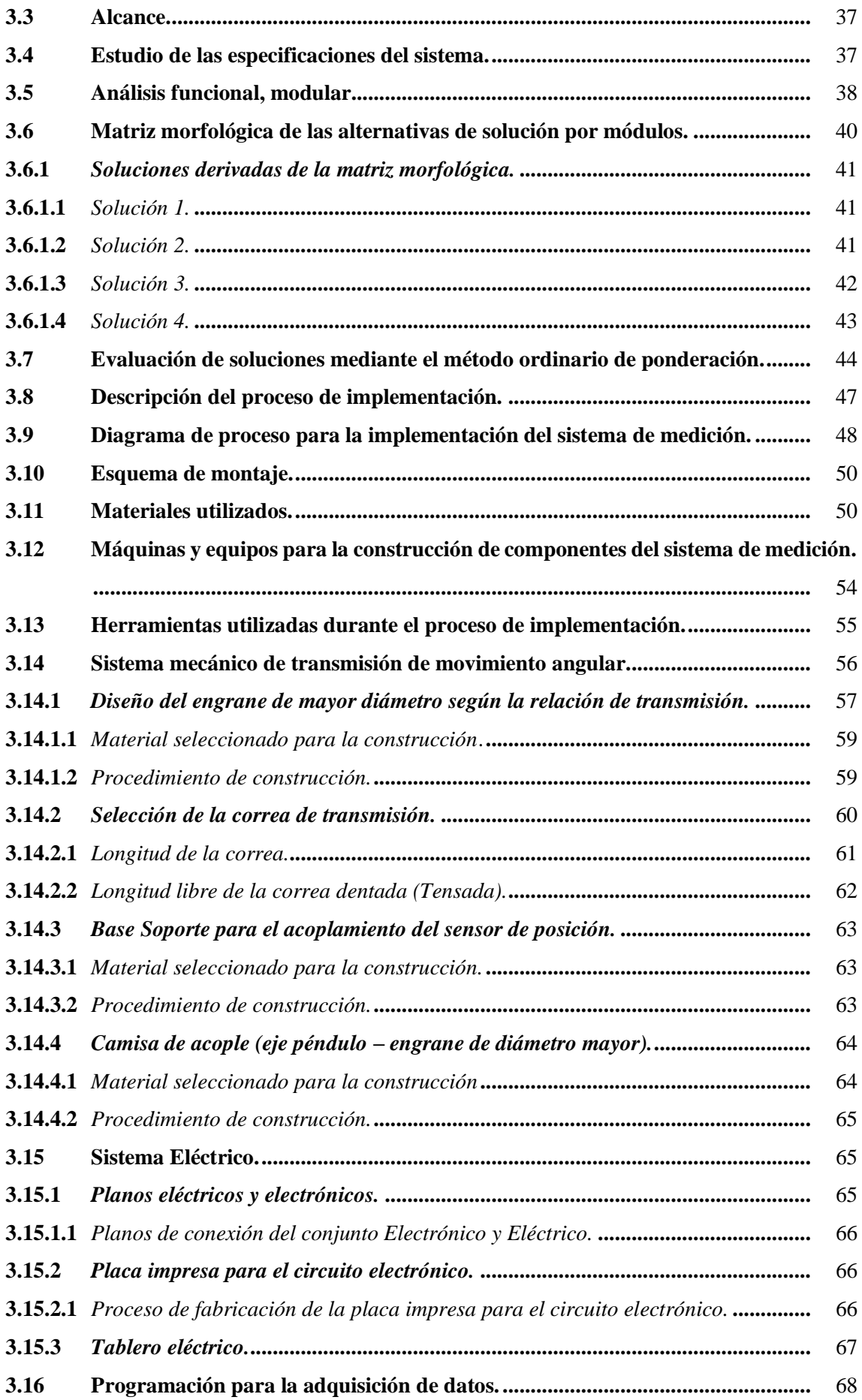

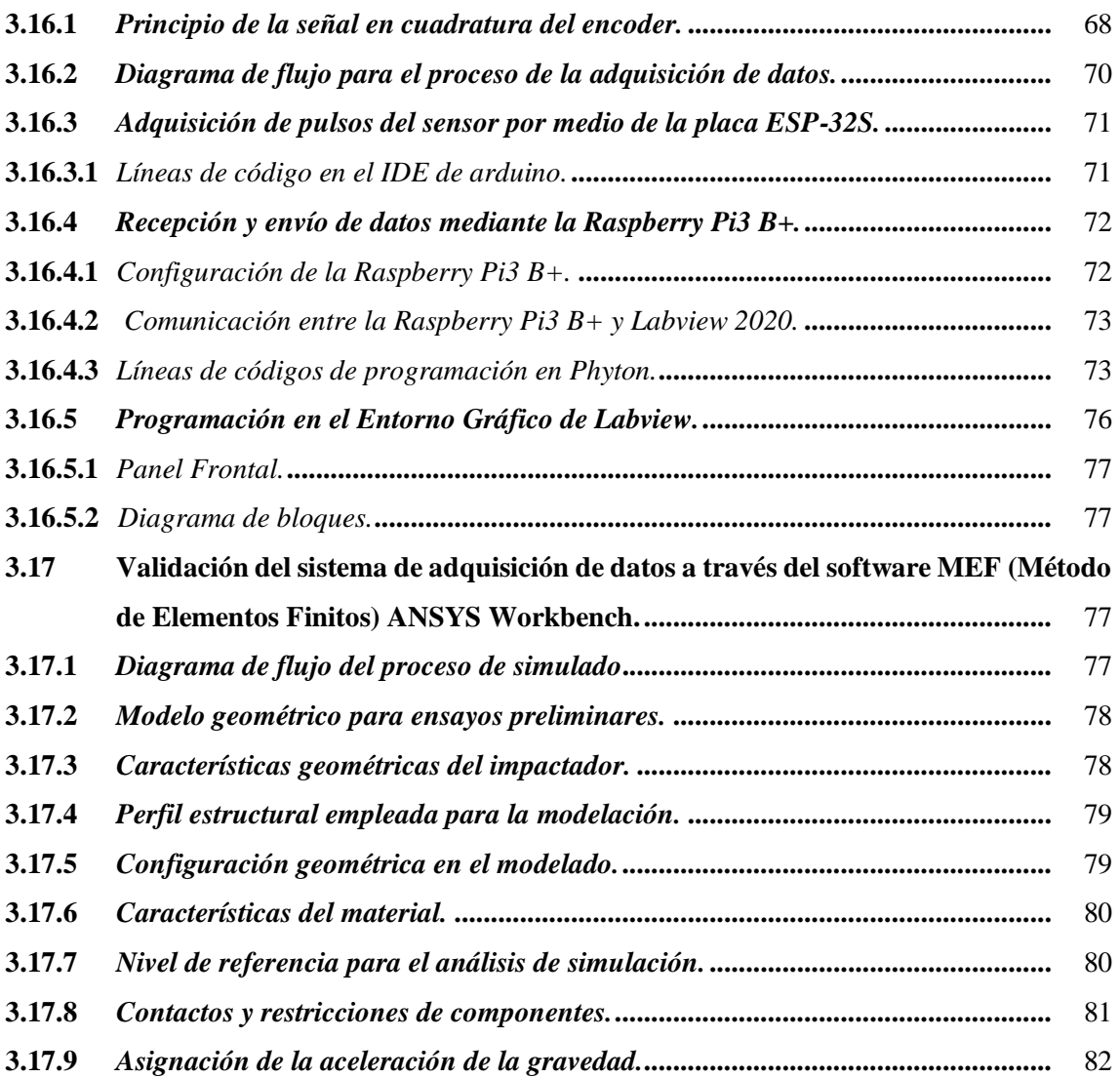

## **CAPÍTULO IV**

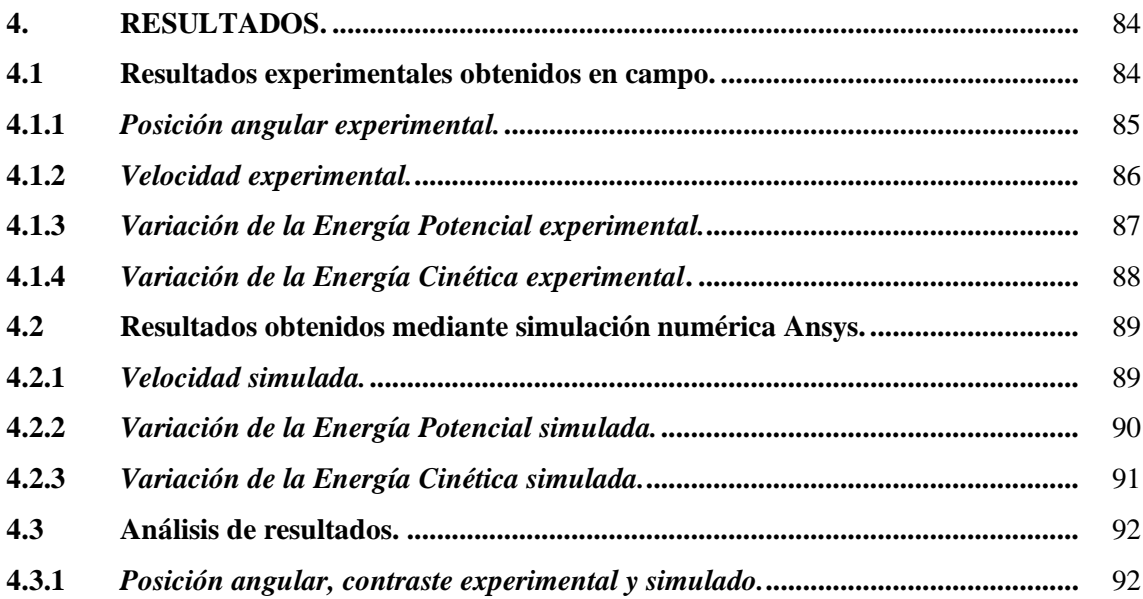

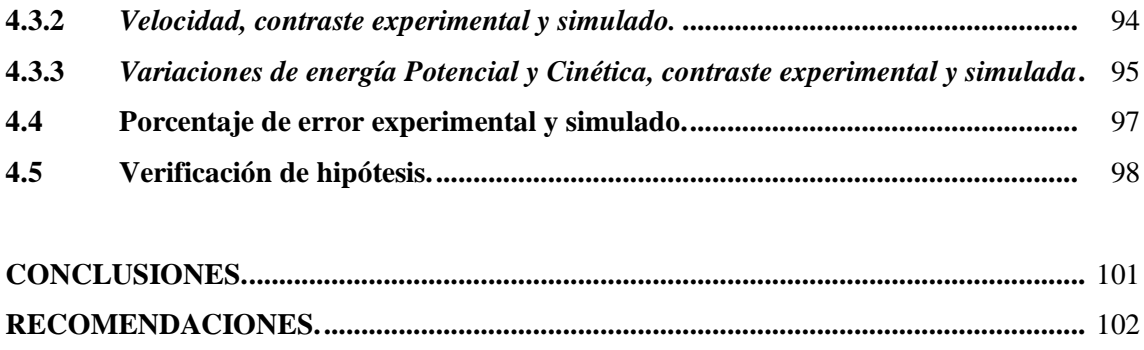

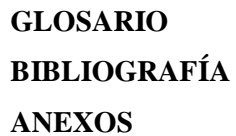

xi

### <span id="page-13-0"></span>**ÍNDICE DE TABLAS**

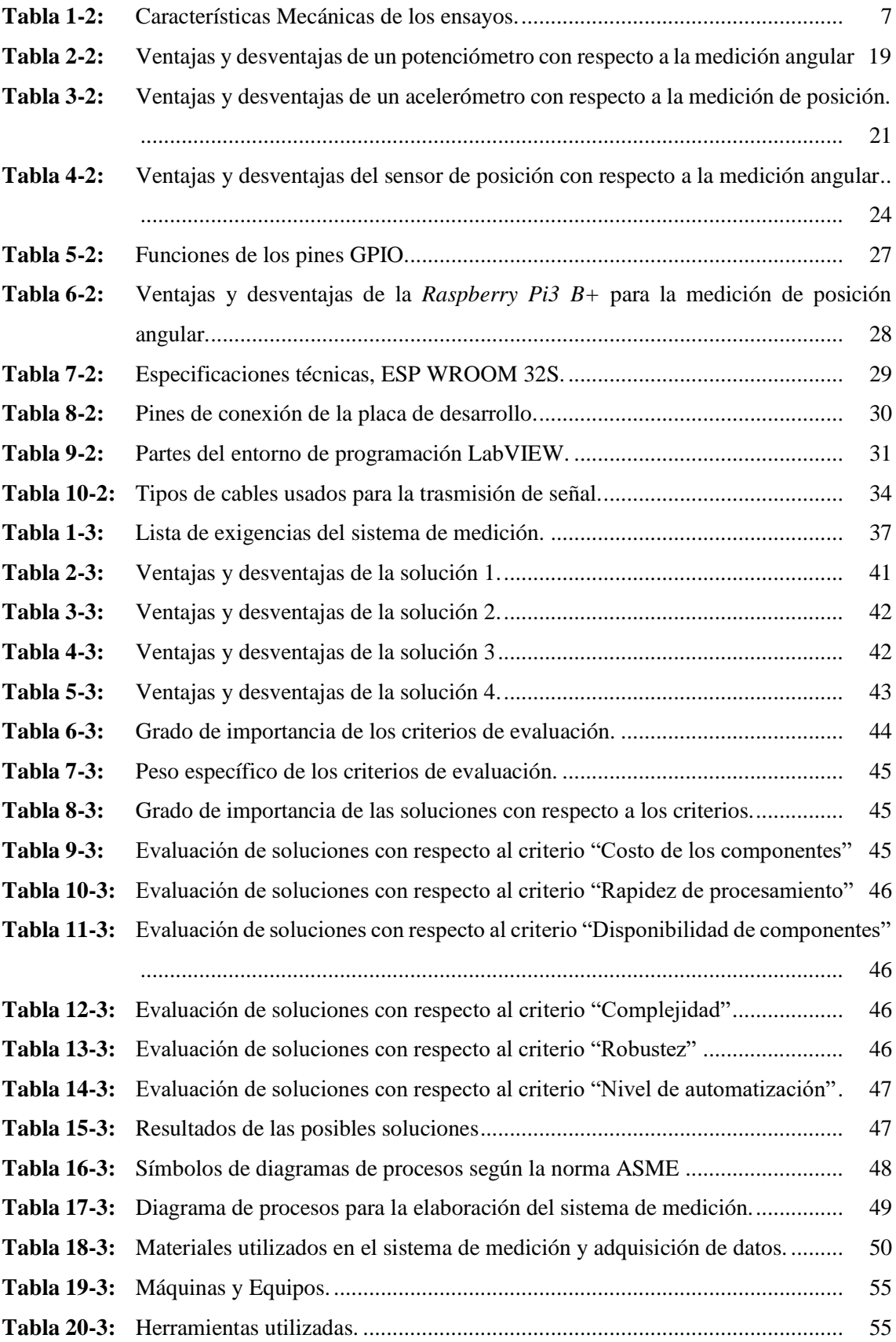

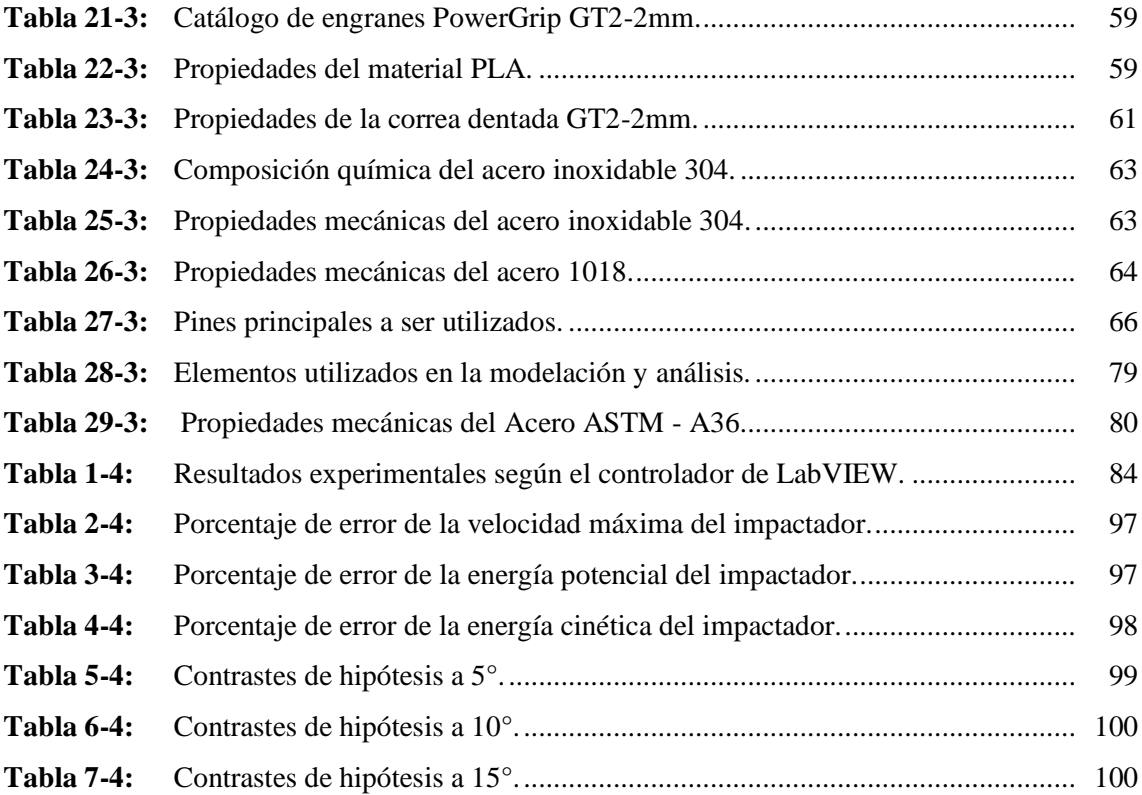

### <span id="page-15-0"></span>**ÍNDICE DE FIGURAS**

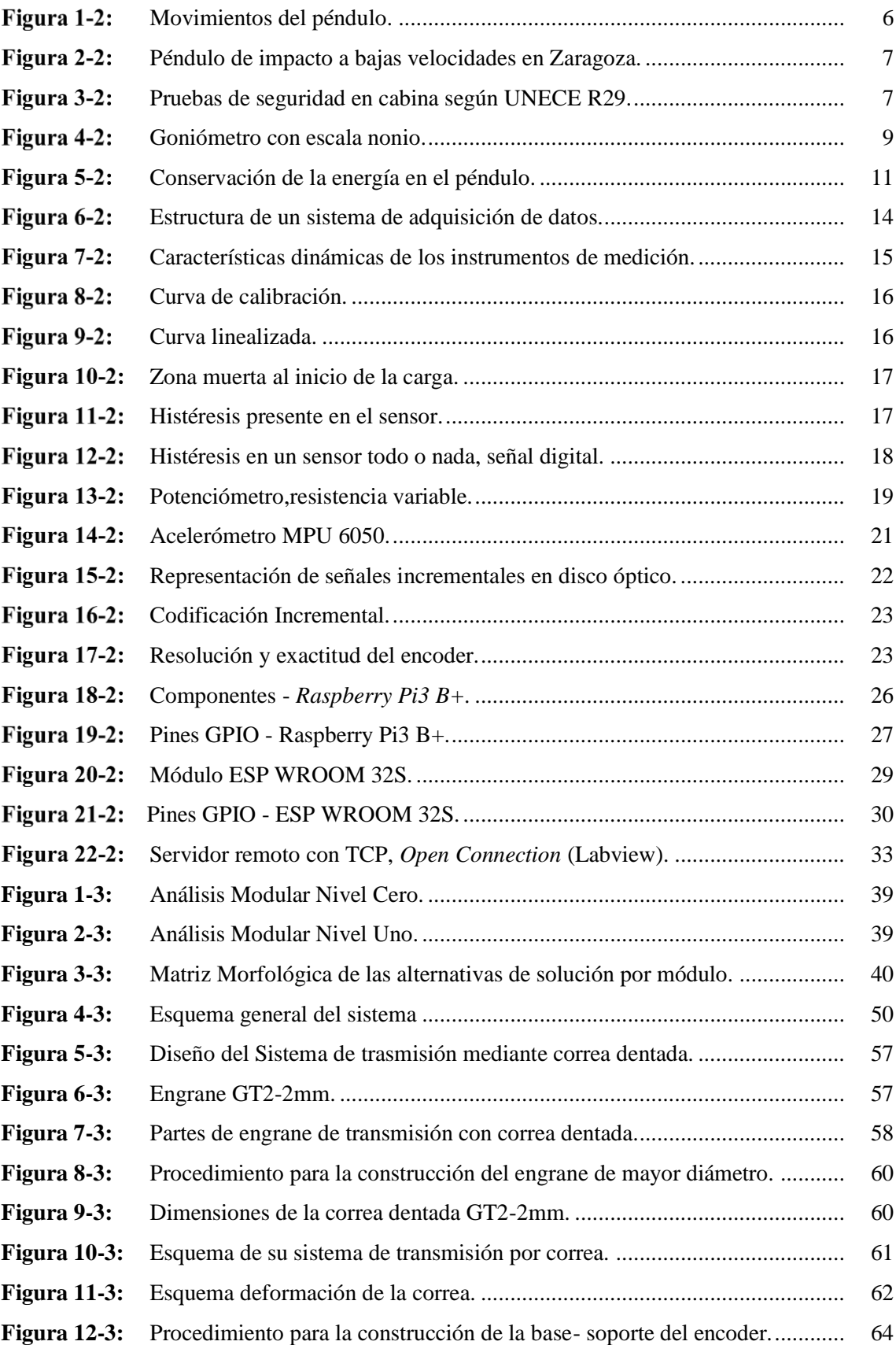

<span id="page-16-0"></span>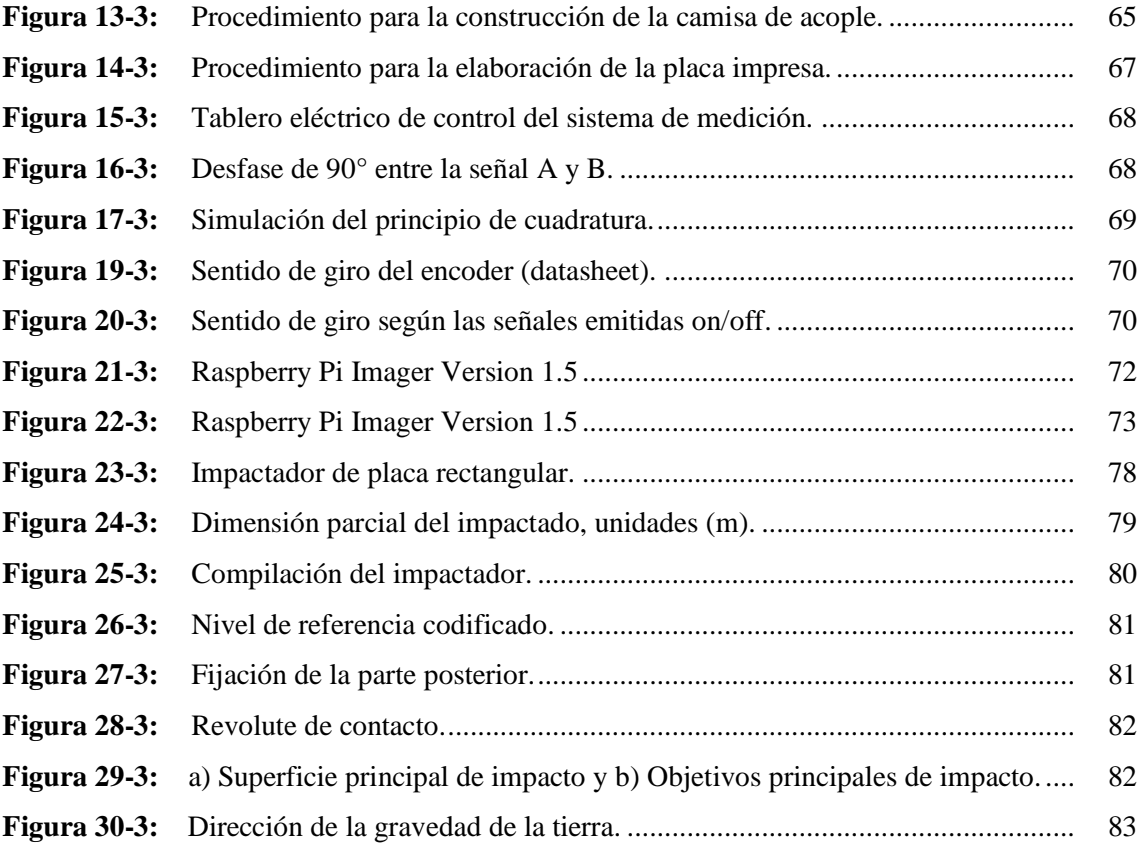

## **ÍNDICE DE GRÁFICOS**

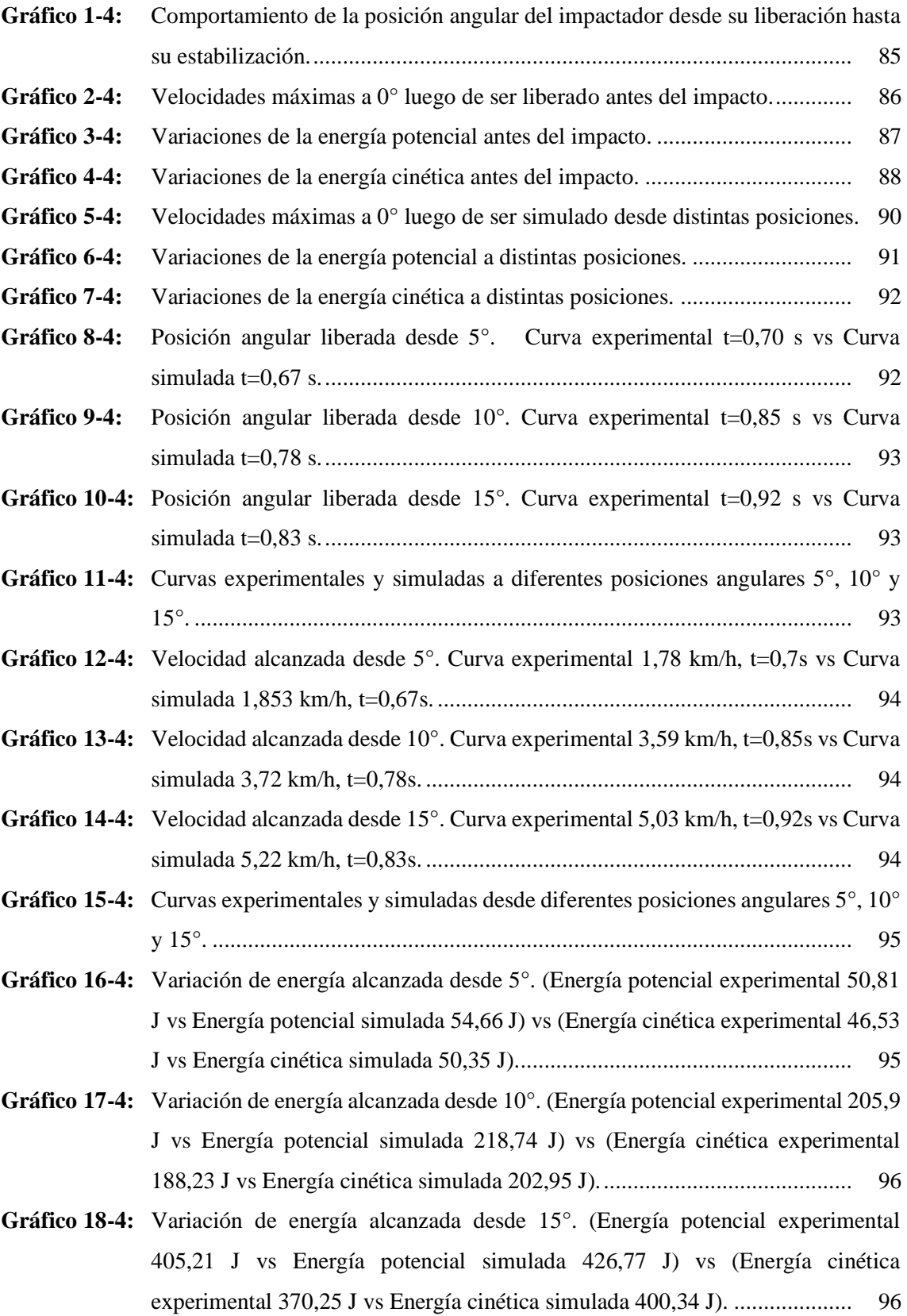

#### <span id="page-18-0"></span>**ÍNDICE DE ANEXOS**

- **ANEXO A:** [Manual para la correcta ejecución de la adquisición de datos.](#page-130-0)
- **ANEXO B:** [Placa impresa para el circuito electrónico.](#page-137-0)
- **ANEXO C:** [Datasheet del sensor de posición encoder OMRON E6B2 -](#page-138-0) CWZ3E.
- **ANEXO D:** [Péndulo para ensayos de impacto a escala.](#page-139-0)
- **ANEXO E:** [Pruebas del sistema en el péndulo a escala.](#page-139-1)
- **ANEXO F:** [Implementación del sistema de medición de posición del péndulo.](#page-140-0)
- **ANEXO G:** [Ensayos de impacto con el sistema de medición implementado.](#page-141-0)
- **ANEXO H:** [Diagrama de flujo para el proceso de la adquisición de datos.](#page-142-0)
- **ANEXO I:** [Programación en el entorno gráfico de LabView.](#page-143-0)
- **ANEXO J:** [Diagrama de flujo del proceso de simulado.](#page-150-0)
- **ANEXO K:** [Planos mecánicos y eléctricos de la conexión ver PDF.](#page-151-0)

#### <span id="page-19-0"></span>**RESUMEN**

El objetivo del presente trabajo fue diseñar e implementar un sistema de medición de posición del péndulo de pruebas de impacto del Grupo de Investigación de Diseño y Producción de la Facultad de Mecánica, a través de un sistema de adquisición de datos para obtener mediciones de posición en tiempo real y las variaciones de energías (potencial y cinética) antes del impacto. Para el diseño del sistema se partió de una lista de exigencias emitidas por parte del usuario y se elaboró diagramas funcionales obteniendo todas las posibles alternativas de elementos y configuraciones de cada uno de los módulos combinados mediante la matriz morfológica, que luego del proceso de evaluación aplicando el método de ponderación se determinó la mejor alternativa de solución compuesta por un sistema de correa dentada, sensor de posición (encoder), el módulo ESP WROOM 32S, la tarjeta Raspberry Pi3 B+ y software LabVIEW. Para la validación del sistema de medición se comparó los datos experimentales con valores teóricos obtenidos con simulación numérica de elementos finitos ANSYS, a distintas posiciones angulares (5°, 10° y 15°). A una posición angular  $\Theta = 15^{\circ}$  antes de ser liberado, el impactador de placa rectangular tiene una energía potencial de 405,21 J, cuando  $\Theta = 0^\circ$  la energía cinética es de 370,25 J y la velocidad máxima antes del impacto es de 5,03 Km/h cuyos errores son 5,32 %, 8,12 % y 3,87 % respectivamente, comparado con la simulación numérica. Se concluye que los resultados obtenidos presentan un error dentro del rango permisible del 10%. Se recomienda implementar un sistema automático sincronizado con el sistema de medición para la elevación y liberación del impactador.

**Palabras claves:** <SISTEMA DE MEDICIÓN> <PÉNDULO DE IMPACTO> <POSICIÓN ANGULAR> <MATRIZ MORFOLÓGICA> <LABVIEW (SOFTWARE)>.

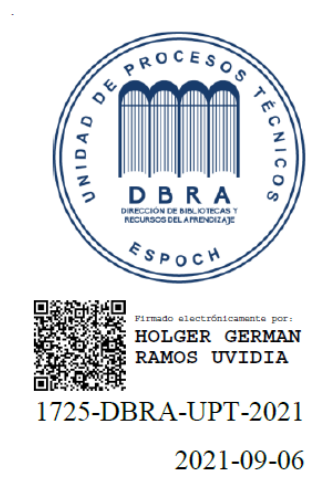

#### <span id="page-20-0"></span>**SUMMARY**

The objective of this work was to design and implement a pendulum position measurement system for impact tests of the Design and Production Research Group of the Faculty of Mechanics, through a data acquisition system to obtain position measurements in real time and energy variations (potential and kinetic) before impact. For the design of the system, a list of requirements issued by the user was started and functional diagrams were drawn up obtaining all the possible alternatives of elements and configurations of each of the modules combined by means of the morphological matrix which after the evaluation process applying the weighting method was used to determine the best alternative solution composed of a toothed belt system, position sensor (encoder), the ESP WROOM 32S module, the Raspberry Pi3 B + card and LabVIEW software. For the validation of the measurement system, the experimental data was compared with theoretical values obtained with numerical simulation of finite elements ANSYS, at different angular positions (5 °, 10 ° and 15 °). At an angular position  $\Theta = 15^{\circ}$  before being released, the rectangular plate impactor has a potential energy of 405.21 J, when  $\Theta = 0^{\circ}$  the kinetic energy is 370.25 J and the maximum velocity before impact is 5,03 Km / h whose errors are 5.32%, 8.12% and 3.87% respectively, compared with the numerical simulation. It is concluded that the results obtained present an error within the permissible range of 10%. It is recommended to implement an automatic system synchronized with the measurement system for lifting and releasing the impactor.

**Keywords:** <MEASUREMENT SYSTEM> <IMPACT PENDULUM> <ANGULAR POSITION> <MORPHOLOGICAL MATRIX> <LABVIEW (SOFTWARE)>.

> Firmado **LUIS**<br>
> FRANCISCO LUIS FRANCISCO LUIS **MANTILLA** MANTILLA CABRERA Fecha: 2021.11.25 **CABRERA** 15:20:23 -05'00'

#### <span id="page-21-0"></span>**INTRODUCCIÓN**

Los ensayos de impacto son tests de corta duración que nos brindan información sobre el comportamiento de fallo de materiales o componentes sometidos a cargas breves y a temperaturas variables. Los sistemas utilizados para ese tipo de ensayos son péndulos de impacto o máquinas de ensayos de caída libre, en donde, el impacto está dado por una acción en un intervalo corto de tiempo que puede ser abrupto, generándose una energía que se libera y se distorsiona en la colisión entre dos cuerpos. Las fuerzas ejercidas por la colisión en un tiempo muy corto producen energías producto de las velocidades y masas inerciales del cuerpo provocando deformaciones que depende de la capacidad de absorción de energía del material impactado, siendo necesario el análisis tanto teórico como experimental de dicho fenómeno. (Avellaneda, 2007)

A nivel global se han publicado trabajos de investigación para el análisis de impactos en carrocerías y componentes automotrices mediante impactadores de desplazamiento lineal que simulan un fenómeno de choque realista, sin embargo, necesitan mucho espacio o área de simulado, para lograr alcanzar velocidades y energías requeridas antes del impacto (Esmeraldas Carlos, 2016). De modo que, se ha visto en la necesidad de desarrollar otro método basado en la utilización de un impactador con desplazamiento angular, que simula el impacto con una energía que depende de la masa, altura, condiciones mecánicas y físicas del medio, que permiten obtener resultados próximos a un impactador de desplazamiento lineal. (Raich et al., 2002)

A nivel local en la ESPOCH (Escuela Superior Politécnica de Chimborazo) el grupo de investigación GDP (Grupo de Diseño y Producción) de la Facultad de Mecánica dispone de un impactador con desplazamiento angular o péndulo de impacto con placa rectangular, el cual es destinado para investigaciones técnicas que conlleven a resultados y diseños óptimos en componentes automotrices, carrocerías, etc. En la actualidad este péndulo con impactador de placa rectangular, por su magnitud dimensional de 2,8 m de ancho por 5 m de altura que permite obtener energías de impacto basadas en reglamentos y normas para este tipo de ensayos (Nations, 2012). La energía que se genera antes del impacto está en relación a un ángulo de posición inicial, generando una energía potencial que depende de su altura de elevación inicial del impactador (López, 2016), para luego ser liberado desde dicha altura, absorbiendo toda esa energía por el material a ensayar. La energía del péndulo de impacto antes mencionado debe ser cuantificada, sin embargo, cabe mencionar que este péndulo no presenta de un sistema de adquisición de datos, que permita conocer la posición del péndulo y con ello conocer cuáles son las variaciones de energía potencial y cinética.

Un sistema de adquisición de datos permite adquirir, visualizar y almacenar datos en tiempo real evitando errores, permitiendo al usuario poder interactuar con los valores deseados de una forma rápida, sencilla y sin mayor esfuerzo. (Castro, 2006)**.** Un sistema de adquisición de datos está compuesto básicamente por un sensor, una placa para la adquisición y una Pc. Para la medición de posición existen codificadores incrementales de cuadratura como el encoder que mediante el número de pulsos se pude determinar la posición angular de un mecanismo en rotación.

En la actualidad se han desarrollado tarjetas exclusivas para la adquisición de datos con gran rapidez de procesamiento que nos ofrece la empresa *National Instruments* fundada en 1976, teniendo como desventaja estos equipos, su costo elevado. Sin embargo, en el mercado local existen módulos o placas que son utilizados en sistemas de adquisición de datos como: son el módulo *ESP 32S*, el arduino, *la Raspberry*, entre otros. La *Raspberry Pi3 B+* es un mini ordenador, con velocidades de procesamiento que permiten almacenar la información en tiempo real. Este tipo de tarjetas está compuesto de un circuito electrónico con un procesador Cortex - A53 de 1,4 GHz a 64 bits de 1 GB de Ram, con una frecuencia de reloj de 1500 MHz que permite la adquisición de datos con velocidades de procesamiento moderadas para la adquisición en tiempo real, utilizando líneas de código desarrollas en el entorno de programación de Python. (HETPRO, 2009). Para el control de procesos existen diversos softwares programables, siendo uno de los que sobresale *LabVIEW*, que es un software que nos permite adquirir, procesar, visualizar y almacenar datos, mediante un proceso de programación gráfica, con estructuras de condición y operadores gráficos. (NI.com, 2020).

Una de las alternativas para asegurar el correcto funcionamiento de un sistema o elemento dentro de un proceso de funcionabilidad se enfoca en la simulación de dicho proceso, para lo cual se usa una herramienta computacional que emplea el método del análisis de elementos finitos FEA, software de aplicación *ANSYS Workbench R.19* (Peter de Moura, 2011). Para realizar el análisis por este método se debe establecer características principales para direccionar de forma correcta las variables y obtener resultados válidos, por ejemplo, al utilizar este método para la obtención de posición y energías del péndulo de impacto se debe especificar las condiciones de borde, niveles de referencia de centro a centro y restricciones de operación, para simular correctamente el fenómeno que transita en cada posición desde la liberación del péndulo hasta la estabilización del mismo, luego de la colisión . El proceso de validación mediante el análisis de elementos finitos es usado principalmente por la complejidad de la energía que se transforma en el fenómeno de la colisión. (Barceló et al., 2016)

#### **CAPÍTULO I**

#### <span id="page-23-0"></span>1. **DIAGNÓSTICO DEL PROBLEMA.**

Se presente la identificación del problema y la necesidad de implementar un sistema de medición de posición delimitando ciertos parámetros con la finalidad de identificar la mejor alternativa de solución planteado objetivos para llegar a la solución final.

#### <span id="page-23-1"></span>1.1 **Antecedentes.**

Cada vez los diseños en componentes automotrices van en relación con su funcionalidad, peso y optimización topográfica, los cuales han permitido realizar diseños más ligeros y menos robustos que cumplen con cierta función, pero a un peso reducido. (Avilés Ramirez, 2017), permitiendo que el material se deforme y absorba gran parte de esa energía de impacto, evitando así que el usuario sea el principal protagonista del impacto. (Puente Cuasapud, 2015)

El Centro Zaragoza de ingeniería dedicada al diseño mecánico, lleva a cabo pruebas legislativas de impacto en una variedad de tipos y componentes automotrices de vehículos. Las pruebas de impacto del péndulo de forma de cabeza y parachoques, permiten a los clientes desarrollar mejor la seguridad y protección de los ocupantes. Para estas pruebas de impacto lo realizan según los estándares europeos y federales, incluidos los siguientes: UNECE R17, UNECE R29 (Regulación de impacto). (Zaragoza, 2021)

El análisis de pruebas de impacto en materiales automotrices, destinan a un estudio profesional técnico, que incide en el diseño preliminar de un material automotriz para absorber la energía de impacto. Los estudios de pruebas de impacto a nivel nacional en materiales automotrices no se lo realizan con equipos relacionados a este impactador de placa rectangular, pero en su mayoría se han analizado y desarrollado impactos de forma lineal, con vehículos o equipos de impacto frontal que simulan una colisión a una cierta velocidad. (Scheffer & Markus, 2016)

En la ESPOCH, el grupo de investigación GDP ha elaborado un péndulo de impacto para ensayos y pruebas en componentes automotrices y seguridad vial, pero este no dispone de un sistema de medición de posición angular que permita visualizar la posición y las variaciones de energía antes del impacto, lo cual limita validar los ensayos en campo, siendo necesario la implementación de un sistema de adquisición de datos con el fin de determinar las diferentes posiciones, velocidades y las variaciones de energías que serán utilizada en estudios posteriores**.**

#### <span id="page-24-0"></span>1.2 **Delimitación.**

#### <span id="page-24-1"></span>1.2.1 *Delimitación espacial.*

El presente proyecto se desarrolla e implementa en el péndulo de impacto perteneciente al grupo de investigación GDP de la Facultad de Mecánica en la ESPOCH.

#### <span id="page-24-2"></span>1.2.2 *Delimitación temporal.*

La duración del diseño, desarrollo, implementación y evaluación del proyecto será durante un Periodo Académico Ordinario (PAO) de 6 meses.

#### <span id="page-24-3"></span>1.2.3 *Delimitación sectorial.*

El presente trabajo de investigación plantea el diseño y la implementación de un sistema de medición de posición del péndulo de impacto perteneciente al grupo de investigación GDP bajo sus condiciones iniciales (dimensiones, pesos, interacciones geométricas, etc.) que luego de ser analizada nos dé a conocer las posiciones, velocidades y la variación de energía potencial y cinética antes del impacto.

El sistema de medición está constituido por un sistema de adquisición de datos en donde se encuentra un encoder incremental, una tarjeta Raspberry Pi3 B+ y una PC. Todos los elementos y equipos detallados anteriormente permiten la visualización de los resultados obtenidos ensayados en campo y mediante la simulación del análisis de elementos finitos se corrobora las variaciones de energías (Potencial y Cinética) en función de la posición, velocidad y masa, antes del impacto.

#### <span id="page-24-4"></span>1.3 **Formulación del problema.**

El péndulo de impacto construido por parte del grupo de investigación GDP de la Facultad de Mecánica de la ESPOCH para ensayos de impacto en componentes automotrices, presenta un problema al no disponer de un sistema que sea capaz de medir las posiciones del péndulo antes del impacto, siendo esta necesaria para determinar la energía potencial y cinética del péndulo, variables que al ser procesadas aportan en estudios posteriores con materiales en componentes automotrices. Por otro lado, en vista que el péndulo tiene dimensiones en gran medida y los resultados del ensayo deben ser precisos para una correcta validación, es necesario incorporar un sistema de medición de posición mediante la adquisición de datos con el fin obtener datos y resultados que con lleven a una fácil interpretación por parte del usuario.

#### <span id="page-25-0"></span>1.4 **Objetivos.**

#### <span id="page-25-1"></span>1.4.1 *Objetivo general.*

Diseñar e implementar un sistema de medición de posición del péndulo de pruebas de impacto del grupo de investigación GDP de la Facultad de Mecánica, mediante un sistema de adquisición de datos para determinar las variaciones de las energías potencial y cinética antes del impacto.

#### <span id="page-25-2"></span>1.4.2 *Objetivos específicos.*

- Estudiar los principios de control y monitoreo de señales mediante la revisión del estado del arte, con el fin de conocer los diferentes sistemas para la adquisición de datos y sus características.
- Diseñar un sistema de medición de posición del péndulo elaborado por el grupo de investigación GDP antes del impacto aplicando una metodología de diseño.
- Implementar un sistema de adquisición de datos que permitan obtener la posición, velocidad y en función de éstas, las variaciones de energía (Potencial y Cinética).
- Validar el sistema de medición comparando los datos experimentales con valores teóricos obtenidos con simulación numérica para asegurar que los valores obtenidos tengan un error aceptable.

#### **CAPÍTULO II**

#### <span id="page-26-0"></span>2. **FUNDAMENTOS TEÓRICOS.**

En el presente capitulo se abordan los temas relacionados al sistema de medición de posición del péndulo de impacto donde se expresan los conceptos y fundamentos teóricos relacionados al impacto entre dos cuerpos, a su vez las partes que componen el sistema de medición de posición en el cual se basa esta investigación.

#### <span id="page-26-1"></span>2.1 **Péndulo para ensayos de impacto.**

En pruebas de carrocerías, el péndulo de impacto se utiliza para determinar los índices de deformación y la capacidad que tiene el material en volver a restaurarse, mediante la realización de pruebas de choque estandarizadas por el RCAR. Así también, se utiliza para realizar ensayos a paragolpes y capós.

Las pruebas mediante el péndulo son válidas debido a que se lograr obtener un movimiento rectilíneo horizontal cuando el péndulo llega a 0° y es en ésta posición en donde se produce la colisión.

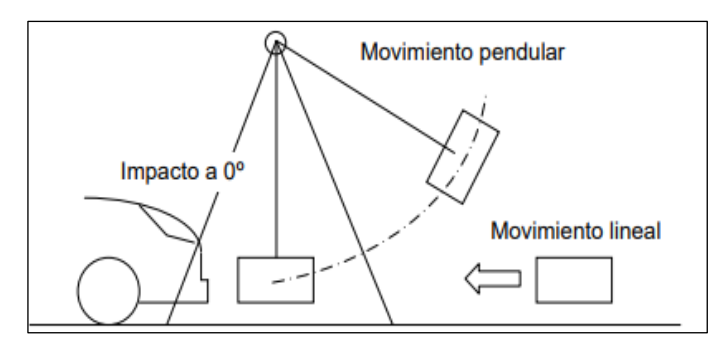

Figura 1-2: Movimientos del péndulo. **Fuente:** (Barceló et al., 2016)

<span id="page-26-2"></span>La empresa productora de bines y servicios exportables "Centro Zaragoza" Córdova, es una empresa dedicada al diseño mecánico que utiliza el péndulo de impacto para la generación de daños predeterminados en carrocerías de vehículos destinadas a los cursos de formación que imparte, de esta manera realiza investigaciones relacionadas con los diversos proyectos de investigación propias de CZ INGENIERIA. (Zaragoza, 2021)

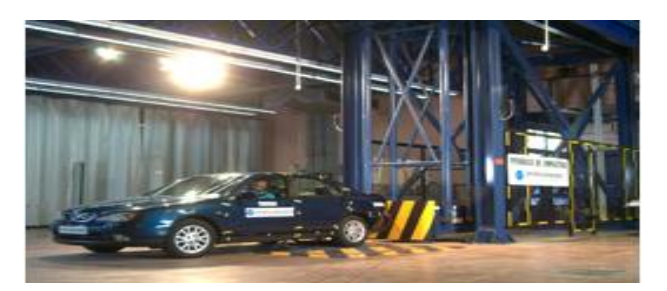

Figura 2-2: Péndulo de impacto a bajas velocidades en Zaragoza.

**Fuente:** (Zaragoza, 2021)

<span id="page-27-1"></span><span id="page-27-0"></span>Para los ensayos a bajas velocidades CZ considera ciertas características mecánicas, mismas que se describen en la tabla 1-2:

| <b>Características Mecánicas</b>   | <b>Magnitud</b>       |
|------------------------------------|-----------------------|
| Capacidad energética máxima        | 55 000 Julios         |
| Masa mínima de la masa del péndulo | 945 Kg.               |
| Masa máxima de la masa del péndulo | 1 650 Kg              |
| Velocidad máxima de impacto        | $8,17m/s = 29,4 Km/h$ |
| Precisión velocidad impacto        | $\pm$ 0.3 Km/h        |
| Tiempo máximo de oscilación        | 4,6 segundos          |
| Fuente: (Zaragoza, 2021)           |                       |

**Tabla 1-2:**Características Mecánicas de los ensayos.

Según la normativa europea UNECE R29, existen requerimientos legales que debe cumplir una cabina, motivo por la cual, esta normativa presenta tres tipos de pruebas de seguridad que se debe realizar, como son: a) Prueba de impacto frontal. b) Prueba de resistencia de techo. c) prueba de la resistencia de la pared trasera.

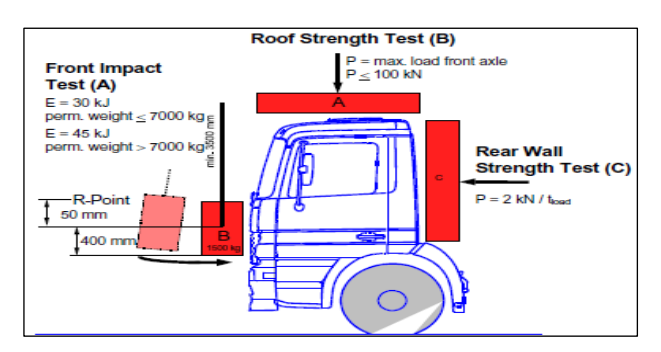

<span id="page-27-2"></span>Figura 3-2: Pruebas de seguridad en cabina según UNECE R29. **Fuente:** (Raich et al., 2002)

Para la prueba de impacto frontal, la norma antes mencionada manifiesta que el péndulo rígido debe tener una superficie de impacto de 2500 mm x 800 mm y una masa de 1500 kg  $\pm$  250 kg, misma que debe ser colocada de modo que, en su posición vertical el centro de gravedad esté 50 +5/-0 mm por debajo del punto R del asiento del conductor. Esto es diferente a la versión anterior de este reglamento donde la posición vertical del centro de gravedad era 150 +5/-0 mm por debajo del punto R del asiento del conductor con una altura máxima sobre el suelo de 1400 mm. (Nations, 2012)

La energía de impacto del péndulo debe ser de 30 KJ para vehículos de un peso máximo admisible de hasta 7000 kg y de 45 kJ para vehículos cuyo peso máximo admisible supere este valor. (Raich et al., 2002)

#### <span id="page-28-0"></span>2.2 **Movimiento armónico simple.**

En la cinemática del movimiento armónico simple que genera un movimiento periódico de vaivén oscilando de una posición a otra en un determinado tiempo, se toma como referencia estas ecuaciones para determinar el movimiento de un péndulo simple. (García Barneto & Bolívar Raya, 2008) Se genera un movimiento armónico simple si la partícula describe una trayectoria a largo de un eje x en un determinado tiempo, como se indica la ecuación 1:

$$
x(t) = R \text{ sen}(wt) \tag{1}
$$

Para determinar la velocidad de la partícula se parte de la primera derivada de la posición con respecto al tiempo, como indica la ecuación 2:

$$
\frac{dx}{dt}(t) = wR\cos(wt)
$$
 (2)

La aceleración de la partícula se obtiene mediante la segunda derivada de la posición, cuya ecuación es la siguiente:

$$
\frac{d^2x}{dt^2}(t) = -w^2R \operatorname{sen}(wt) \tag{3}
$$

Donde:

 $x(t)$ : Posición (m)  $dx$  $\frac{dx}{dt}(t)$ : Velocidad de la partícula (m/s)  $d^2x$  $\frac{d^2x}{dt^2}(t)$ : Aceleración de la partícula (m/s<sup>2</sup>) R ∶ Radio de origen hasta el centro de la partícula (m)

w ∶ Velocidad angular (rad/s)

t ∶ Tiempo de la partícula (s)

#### <span id="page-29-0"></span>2.2.1 *Posición angular del péndulo.*

La posición angular puede ser expresada en radianes, grados, revoluciones o cualquier otra unidad de medida angular con el que se indica el giro de un elemento alrededor de un eje de rotación determinado, respecto a una orientación inicial y en un sentido específico. Cuando un cuerpo gira sobre su eje, el movimiento no puede simplemente analizarse como el de una partícula, ya que durante el movimiento circular experimenta una velocidad y aceleración que varía en cualquier instante o intervalo de tiempo (*t*). La posición angular viene dada por el movimiento rotativo que se define como la rotación de un cuerpo rígido respecto a un eje fijo. (Puente Cuasapud, 2015).

El instrumento utilizado para medir la posición angular en grados es el goniómetro su estructura puede ser un semicírculo o círculo graduado en 180º o 360º, respectivamente. Este instrumento permite medir ángulos entre dos objetos específicos los componentes que los conforman son las siguientes partes: escuadra, disco graduado, regletas intercambiables, tornillos de fijación y tornillo de ajuste fijo. (Mechanic, 2008)

A diferencia de los goniómetros convencionales, el goniómetro con escala de nonio, se caracteriza por tener una escala más pequeña integrada en el disco giratorio, este goniómetro sirve para realizar medidas con mayor precisión.

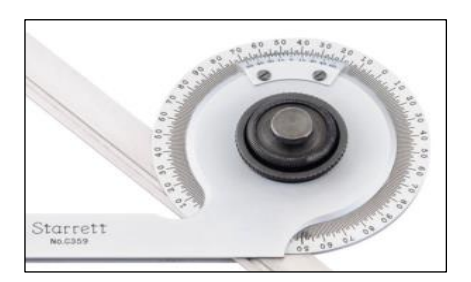

Figura 4-2: Goniómetro con escala nonio**.**

**Fuente:** (Mechanic, 2008)

#### <span id="page-29-2"></span><span id="page-29-1"></span>2.3 **Energías en el péndulo producidas durante el ensayo de impacto.**

Las energías que se producen durante el ensayo de impacto frontal desde una posición inicial en

la que se libera el impactador hasta una posición final donde ocurre la colisión con el material ensayado, son la energía potencial y la cinética, sin considerar las energías producto de las pérdidas ya sea por resistencia del aire o fricción en los componentes mecánicos.

#### <span id="page-30-0"></span>2.3.1 *Energía Potencial.*

Es la energía que presenta un cuerpo como consecuencia del sistema de fuerzas que actúa sobre el mismo. Depende de la localización del cuerpo con respecto a un punto o configuración de referencia determinado y a un campo de fuerza que puede ser: gravitatoria o de una fuerza en el interior de un cuerpo (energía elástica).

La ecuación de la energía potencia viene dada por:

$$
Ep = mgh \tag{4}
$$

Donde:

 $Ep$ : Energía potencial (J)

 $m:$  Masa del cuerpo (Kg)

 $g :$  Gravedad (m/s<sup>2</sup>)

h ∶ Altura desde el centro de gravedad de la masa hasta el nivel de referencia (m)

#### <span id="page-30-1"></span>2.3.2 *Energía Cinética.*

Es la energía que tiene un cuerpo de masa m, por desplazarse a una determinada velocidad producida por efecto de fuerzas externas. Sin embargo, existen sistemas en donde la masa de un objeto sea tan grande que puede ser modelado como estacionario y sus energías cinéticas se pueden ignorar. Por ejemplo, el sistema formado por la tierra y la pelota, en donde, la energía cinética de la tierra con referencia a la pelota que cae al suelo es despreciada. (Apaza Paucara, 2019)

La ecuación de la energía cinética viene dada por:

$$
Ec = \frac{1}{2}mv^2
$$
 (5)

Donde:

: Energía cinética (J)

- 1 2 ∶ Constante de cálculo
- $m:$  Masa del cuerpo (Kg)
- $v :$  Velocidad (m/s)

#### <span id="page-31-0"></span>2.3.3 *Principio de conservación de la energía.*

El Principio de Conservación de la Energía enuncia que "La energía no se crea ni se destruye, solo se trasforma de unas formas en otras", es decir, que la energía total es la misma antes y después de cada transformación. Para el caso de la energía mecánica, las sumas de las energías cinética y potencial, deben permanecer constantes en el tiempo siempre y cuando no exista rozamiento ni ningún trabajo externo.

En la figura 5-2, cuando la posición  $\theta = \theta_o$  el péndulo está cargado únicamente de energía potencial, misma que se transforma en energía cinética cuando el péndulo pasa por la posición de equilibrio, cumpliendo con el principio de conservación de la energía. (Franco García, 2016)

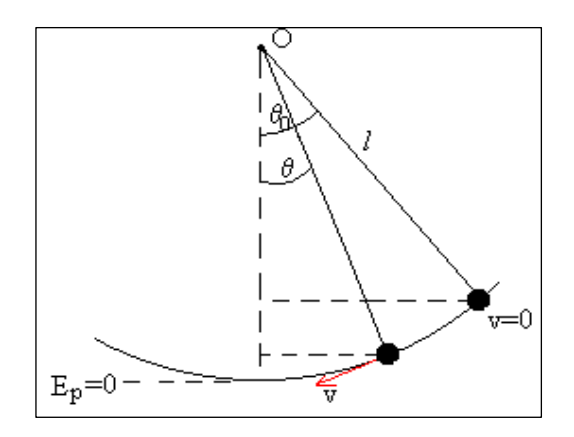

Figura 5-2: Conservación de la energía en el péndulo.

**Fuente:** (Franco García, 2016)

<span id="page-31-1"></span>• En la posición  $\theta = \theta_o$ , la energía es solamente potencial.

$$
E = mg(l - l \cos \theta_o) \tag{6}
$$

Donde:

 $E$ : Energía (J)

- $m:$  Masa del cuerpo (Kg)
- $g :$  Gravedad (m/s<sup>2</sup>)

∶ Longitud del péndulo (m)

 $\theta_o$ : Posición Inicial (°)

 $\theta$ : Posición Final (°)

• En la posición  $0 < \theta < \theta_o$ , la energía del péndulo es cinética y potencial.

$$
E = \frac{1}{2}mv^2 + mg(l - l\,\cos\theta) \tag{7}
$$

Donde:

 $E$  : Energía (J)

∶ Masa del cuerpo (Kg)

- $g :$  Gravedad (m/s<sup>2</sup>)
- ∶ Longitud del péndulo (m)
- $v :$  Velocidad del cuerpo (m/s)

 $\theta_o$ : Posición Inicial (°)

 $\theta$ : Posición Final (°)

Por el principio de conservación de la energía, al igualar las ecuaciones 67, se obtiene la velocidad cuando la posición es  $0 < \theta < \theta_o$ .

$$
v^2 = 2gl(\cos \theta - \cos \theta_o) \tag{8}
$$

• En la posición  $\theta = 0$ , la energía es solamente cinética.

$$
E = \frac{1}{2}m v^2 \tag{9}
$$

Donde:

 $E$ : Energía (J)

- $m:$  Masa del cuerpo (Kg)
- $v :$  Velocidad del cuerpo (m/s)

Por el principio de conservación de la energía, igualamos la ecuación 7 y la ecuación 8, para obtener la velocidad cuando la posición es  $\theta = 0$ .

$$
v^2 = 2gh \tag{10}
$$

#### Donde:

- $v :$  Velocidad del cuerpo (m/s)
- $g :$  Gravedad (m/s<sup>2</sup>)
- ℎ ∶ Longitud del péndulo (m)

#### <span id="page-33-0"></span>2.4 **Sistema de Adquisición de Datos.**

Un sistema de adquisición de datos o mejor conocido como DAQ *(Data Acquisition System)* es un proceso de digitalización de datos del mundo real, siendo el propósito principal adquirir, transferir y almacenar datos permitiendo la visualización y el control del fenómeno que está ocurriendo en tiempo real, lo cual generan datos que pueden ser analizados y almacenados en un computador. (Logicbus, 2001)

#### <span id="page-33-1"></span>2.4.1 *Tipos de comunicación de un sistema de Adquisición de Datos.*

Un sistema de adquisición de datos presenta diferentes tipos de comunicación, ya sea por comunicación: *Wireless, Serie, Ethernet, Plug-in Boards,* etc., lo cual permite que la comunicación y la transferencia de datos sea más o menos rápida, permitiendo que los datos sean procesados a velocidades rápidas obteniéndose resultados más eficientes en tiempo real según el tipo de sistema de adquisición de datos que se utilice, a continuación se detallan los diferentes sistemas de comunicación en la adquisición de datos.

#### <span id="page-33-2"></span>2.4.1.1 *Sistema de adquisición de datos Wireless.*

Es un sistema inalámbrico de adquisición de datos que tiene como ventajas eliminar el costo de la instalación y el tiempo requerido para el cableado de todos los sensores. Estos sistemas de medida constan de uno o más transmisores inalámbricos enviando datos a un receptor inalámbrico conectado a un ordenador remoto. (Omega Engineering, 2005)

#### <span id="page-33-3"></span>2.4.1.2 *Sistema de comunicación en Serie.*

Para los sistemas de adquisición de datos, los sistemas de comunicación en serie son rentables cuando la medición debe realizarse en un sitio distante del ordenador. Para la comunicación en serie hay varios estándares de comunicación siendo el RS32 el más común, sin embargo, soporta <span id="page-34-0"></span>únicamente la comunicación de punto a punto si las distancias son cortas. (Omega Engineering, 2005) 2.4.1.3 *Sistema de adquisición de datos Ethernet.*

La adquisición de datos por Ethernet es utilizada en gran parte por las instalaciones industriales y comerciales, permitiendo la integración de un sistema de adquisición de datos distribuido, sin el costo del cableado adiciona. El estándar para *Ethernet* es el 802.3, que es un estándar de transmisión de datos para redes de área local basados en el siguiente principio: todos los equipos en una red Ethernet están conectados a la misma línea de comunicación compuesta por cables cilíndricos, llamados cables de red o cables UTP con su respectiva configuración. (Neuta, 2013)

#### <span id="page-34-1"></span>2.4.1.4 *Sistema de adquisición de datos por Plug-in Boards (Integrados).*

Este tipo de sistemas se lo realizan mediante tarjetas de adquisición de datos informáticos que se conectan directamente al bus de ordenador, cuyas ventajas son: la velocidad (al estar conectadas directamente al bus) y el coste (debido a la sobrecarga del embalaje y la potencia suministrada por el ordenador). (Omega Engineering, 2005)

#### <span id="page-34-2"></span>2.4.2 *Estructura de un sistema de adquisición de datos.*

Como se puede ver en la figura 6-2, la estructura de un sistema de adquisición de datos consta básicamente de tres partes:

- Sensor
- Placa de adquisición de datos.
- Computadora con software programable.

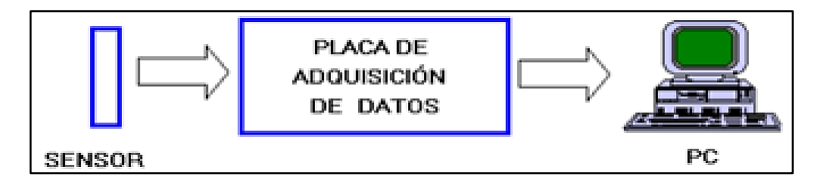

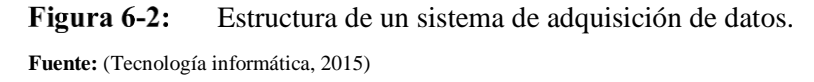

#### <span id="page-34-4"></span><span id="page-34-3"></span>2.5 **Sensor.**

Conocido también como transductor, es un dispositivo eléctrico y/o mecánico cuya finalidad es medir un fenómeno físico cualquiera y convertir esa lectura en una señal eléctrica que pueda ser medida y comunicada de algún modo. (ElectroIndustria, 2018)

#### <span id="page-35-0"></span>2.5.1 *Características dinámicas.*

Las características dinámicas en un sensor están en función al comportamiento entre el instante en que cambia el valor de entrada y el tiempo en que el valor emitido por el transductor logra su valor de estado estable. (MecatrónicaLATAM, 2006)

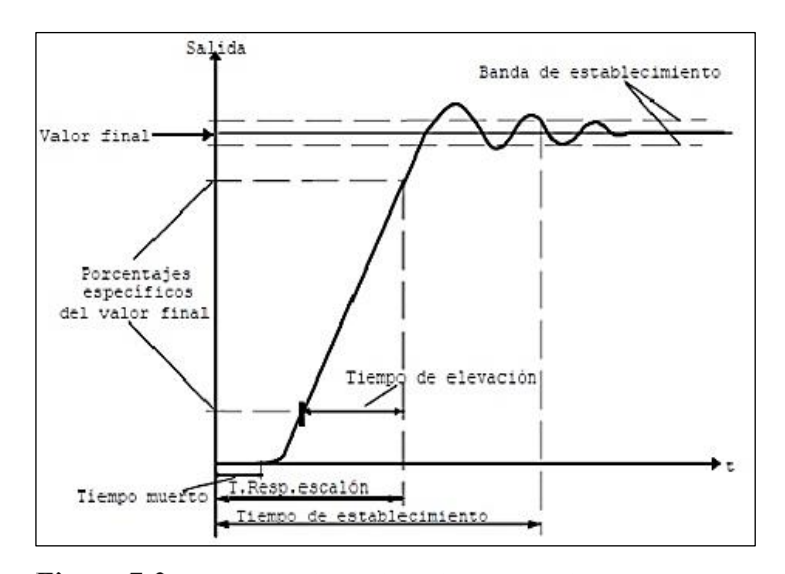

Figura 7-2: Características dinámicas de los instrumentos de medición. **Fuente:** (Jorge Jaramillo, 2019)

<span id="page-35-1"></span>Las características dinámicas que define el régimen dinámico en un sensor son:

Tiempo de respuesta: Es el tiempo trascurrido desde que se aplica una entrada constante, hasta que el transductor produce una respuesta en consecuencia a la salida correspondiente a un porcentaje determinado, como un 96% del valor de la entrada.

Constante de tiempo: Es el valor inercial del sensor y se considera el tiempo que tarda en reaccionar a los cambios en la entrada, razón por la cual, entre mayor sea la constante de tiempo más lenta será su reacción ante una señal de entrada variable.

Tiempo de elevación: Es el tiempo que requiere la salida para llegar a un porcentaje especificado de la salida en un estado estable determinado.

Tiempo de establecimiento: Es el tiempo que tarda la salida en alcanzar un porcentaje de un valor determinado. (MecatrónicaLATAM, 2006)
## 2.5.2 *Características estáticas.*

Señalan una respuesta del sensor en régimen permanente o estable con cambios muy lentos de la magnitud de entrada de la señal. (Mandado Pérez Antonio Murillo Roldan, 2003)

### 2.5.2.1 *Parámetros ligados a la curva de calibración.*

Los parámetros ligados a la curva de calibración, son los siguientes:

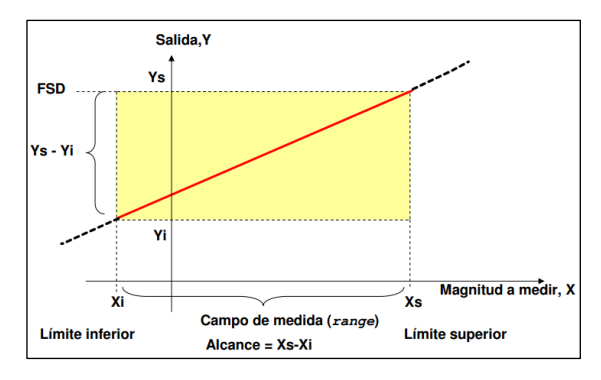

Figura 8-2: Curva de calibración. **Fuente:** (Mandado Pérez Antonio Murillo Roldan, 2003)

Sensibilidad: Es una determinada variación que experimenta la señal de salida cuando se produce una variación pequeña de la señal de entrada, también es muy conocido como una pendiente en cada punto de la curva de calibración.

Linealidad: Determina el grado de coincidencia o aceptación entre la curva de calibración y una línea recta determinada, ver la figura 9-2.

No linealidad: Se lo conoce como una máxima desviación en la curva de calibración con respecto a la recta, este valor de la no linealidad se suele expresar en su mayoría con un porcentaje respecto a su alcance. (Mandado Pérez Antonio Murillo Roldan, 2003)

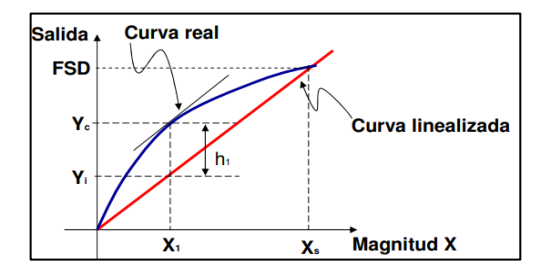

Figura 9-2: Curva linealizada.

**Fuente:** (Mandado Pérez Antonio Murillo Roldan, 2003)

Zona muerta: Rango de valores de la variable de entrada que no provoca variaciones a la salida. Normalmente es una región en la curva de calibración con una sensibilidad muy nula.

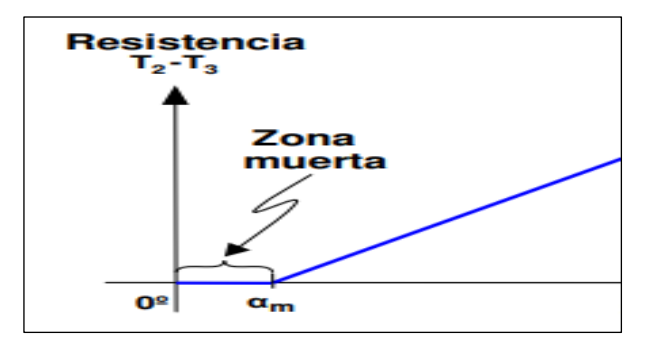

Figura 10-2: Zona muerta al inicio de la carga. **Fuente:** (Mandado Pérez Antonio Murillo Roldan, 2003)

Histéresis: Son valores diferenciales mostrados entre los valores de la salida correspondientes al mismo valor de la entrada según sea el alcance en un sentido o en otro.

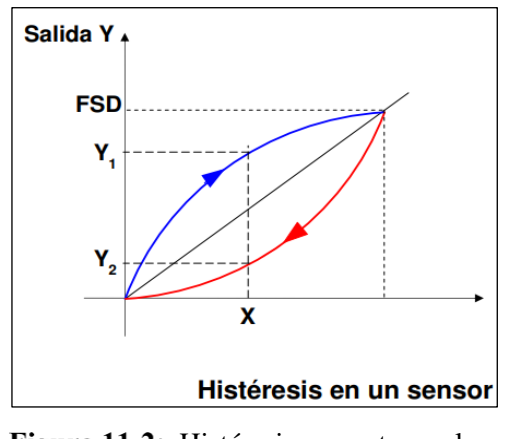

Figura 11-2: Histéresis presente en el sensor. **Fuente:** (MecatrónicaLATAM, 2006)

Histéresis en sensor todo o nada: Este tipo de histéresis se utiliza en los sensores todo o nada o más conocidos como señales analógicas para eliminar las muchas oscilaciones que aparecen a la salida del sensor, cuando el nivel de la variable de entrada coincide con el que hace cambiar de estado la salida.

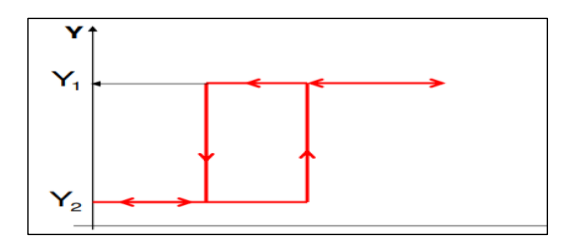

Figura 12-2: Histéresis en un sensor todo o nada, señal digital. **Fuente:** (MecatrónicaLATAM, 2006)

Saturación: Es el nivel de entrada de una señal a partir del cual la sensibilidad disminuye de forma muy significativa.

Error absoluto**:** Es un valor que diferencia valor absoluto entre el valor medido y un valor exacto. Error relativo: Es el error conocido como una relación entre el error absoluto y el valor exacto. (Mandado Pérez Antonio Murillo Roldan, 2003)

## 2.5.2.2 *Parámetros asociados con los errores de medida.*

Todo sensor presenta ciertos parámetros asociados con los errores de medida y son los siguientes: Veracidad: Es el nivel de coincidencia entre el valor promedio obtenido de una gran serie de resultados y el valor verdadero o aceptado como origen, también a esta coincidencia se lo denomina desviación.

Precisión: Es la capacidad que tiene un sistema al proporciona un resultado similar cuando la medida se repite en unas condiciones determinadas, esta acción también se lo denomina como fidelidad.

Exactitud: La exactitud muestra una correspondencia entre los valores entre sí y con los resultados verdaderos, este término representa un concepto que caracteriza la capacidad que tiene un sistema al proporcionar el valor exacto de la variable que se mide. (Mandado Pérez Antonio Murillo Roldan, 2003)

### 2.5.3 *Sensores comúnmente usados para la medición de posición angular.*

Se presentan 3 tipos de sensores como alternativas que permiten determinar la posición angular de un objeto con respecto a otro por su amplia funcionalidad, sensibilidad, disponibilidad, y sencillez de programación.

## 2.5.3.1 *Potenciómetro.*

Son muy usados en aplicaciones de gran precisión y con muy buena resolución angular. Debido a las variaciones resistivas que presenta permite variar su resistencia angular de forma manual, a cualquier tipo de valor determinado, normalmente el potenciómetro de resistencia variable presenta un rango de trabajo desde 0° a 290°, permitiendo un desplazamiento angular casi completo. (Instrumentación I.c, 2003)

Un potenciómetro internamente está constituido por un contacto principal móvil que se desplaza o gira a lo largo de una pista resistiva angular. Al girar el potenciómetro movemos el contacto a lo largo de la pista angular, y variando la longitud del tramo de pista resistiva con la base en contacto, permite variar la resistencia en forma manual a lo requerido. (Luis Llamas, 2002)

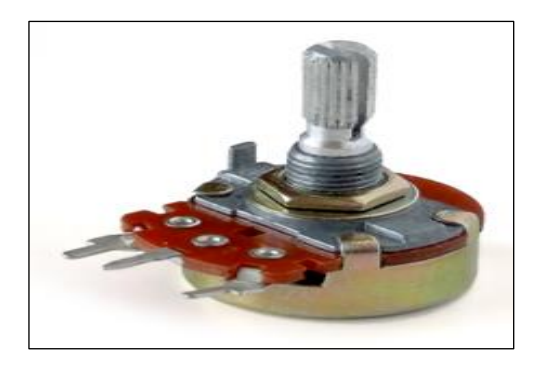

Figura 13-2: Potenciómetro, resistencia variable. **Fuente:** (Luis Llamas, 2002)

Un potenciómetro presenta ventajas y desventajas con respecto a la medición de posición, mismas que se muestran a continuación en la tabla 2-2.

| Ventajas                                                                                                    | <b>Desventajas</b> |                                                                                                    |  |  |
|----------------------------------------------------------------------------------------------------|--------------------|----------------------------------------------------------------------------------------------------|--|--|
| Presenta una estructura sencilla y fácil<br>de acoplarse al eje donde se transmite el<br>movimiento.                    |                    | La durabilidad de los potenciómetros es<br>baja, debido al desgates interno de sus<br>componentes.                                                           |  |  |
| Resistente a vibraciones e impactos<br>moderados.<br>variaciones<br>amplias<br>Maneja<br>de<br>temperaturas de trabajo. |                    | Los carbonos tienden a deteriorarse por<br>la<br>manipulación<br>la<br>abrasión<br>en<br>constante y mucho más si se los usa para<br>determinar velocidades. |  |  |

**Tabla 2-2:**Ventajas y desventajas de un potenciómetro con respecto a la medición angular.

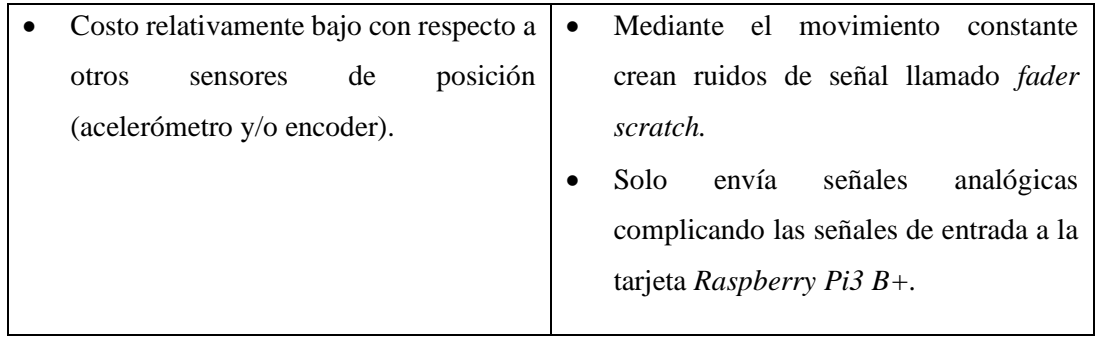

 **Fuente:** (Cesarlib, 2002)

 **Realizado por:** Allauca P., Gualli R., 2021

Las aplicaciones de un potenciómetro son:

- Potenciómetro acoplado a un brazo robótico para la verificación de la posición angular y velocidad de giro.
- Potenciómetro de desplazamiento angular acoplado a un servomecanismo de giro para determinar la posición angular.
- Control de la posición de un servo motor mediante un potenciómetro acoplado al eje del motor para determinar la precisión del ángulo de giro.
- Variación de velocidad del piñón para la cremallera de transmisión mecánica, mediante resistencia variable para control de posición lineal.

## 2.5.3.2 *Acelerómetro MPU 6050.*

Es un instrumento que permite medir la posición angular, la aceleración y la velocidad de vibración de las piezas, cuyo objetivo es conseguir un buen funcionamiento de las maquinas e instalaciones, de tal manera que se evite largas paradas. El acelerómetro MPU 6050, ver la figura 14-2, contiene un acelerómetro y giroscopio MEMS en un solo empaque, tiene una resolución de 16-bits, es decir, divide el rango dinámico en 65536 fracciones, para cada eje X, Y Z al igual que en la velocidad angular, permite obtener medidas de posición en cualquier punto por cada revolución (0° a 360°). (Omega Company, 2002)

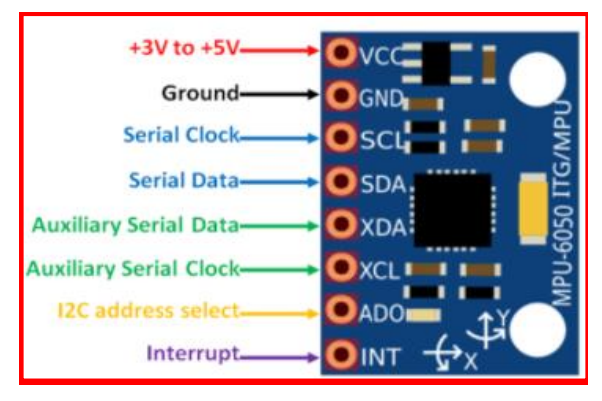

Figura 14-2: Acelerómetro MPU 6050. **Fuente:** (Acelerómetro, 2014)

El acelerómetro MPU 6050 presenta ventajas y desventajas con respecto a la medición de posición, mismas que se muestran a continuación con las características de implementación bajo las condiciones de impacto a desarrollarse, lo cual permite tomar decisiones como los costes de implementación, así como el diseño preliminar frente a distintas situaciones que se vayan a presentar cuando se ejecuta cada ensayo.

Las ventajas y desventajas que se presentan para la implementación del sistema de adquisición de datos deben constar de características como la fácil implementación en el péndulo de impacto para cualquier tipo de impactador, el mismo que se detalla en la tabla 3-2:

| Ventajas                                 | <b>Desventajas</b>                               |  |  |  |  |  |
|------------------------------------------|--------------------------------------------------|--|--|--|--|--|
|                                          |                                                  |  |  |  |  |  |
| Fácil de acoplar en cualquier superficie | Sensibilidad<br>a variaciones<br>de<br>$\bullet$ |  |  |  |  |  |
| del brazo del impactador.                | temperatura, no es estable.                      |  |  |  |  |  |
| Resistente a movimientos y vibraciones   | Costo elevado por la robustez y la<br>$\bullet$  |  |  |  |  |  |
| elevadas por el impacto.                 | precisión que se requiere para la                |  |  |  |  |  |
| Permite determinar el ángulo<br>de       | adquisición de datos.                            |  |  |  |  |  |
| inclinación<br>precisión<br>buena<br>con | muchos<br>parámetros<br>Requiere<br>de<br>٠      |  |  |  |  |  |
| respecto al vector de gravedad.          | programación para su ejecución.                  |  |  |  |  |  |
|                                          |                                                  |  |  |  |  |  |
|                                          |                                                  |  |  |  |  |  |

**Tabla 3-2:**Ventajas y desventajas de un acelerómetro con respecto a la medición de posición.

**Fuente:** (Acelerómetro, 2014)

**Realizado por:** Allauca P., Gualli R., 2021

A continuación, se presentan algunas aplicaciones en el cual el acelerómetro MPU 6050 se ve involucrado para ejecutar diferentes aplicaciones:

- Medición de posición en la inclinación de plataforma de piso.
- Variación de posición de un nivelador para muelles RHM.
- Control de la inclinación de rampa metálica de elevación mediante un acelerómetro.
- Acelerómetro para mantener la posición y el control de un brazo robot a diferentes grados.

### 2.5.3.3 *Encoder de cuadratura.*

Es de tipo incremental, compuesto por dos sensores ópticos ubicados con un desplazamiento de 1⁄4 de ranura el uno del otro, produciendo dos señales de pulsos digitales desfasada en 90º o en cuadratura. A estas señales de salida, se les llama comúnmente **A** y **B**.

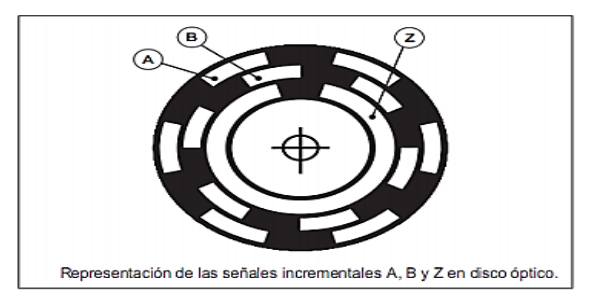

Figura 15-2: Representación de señales incrementales en disco óptico. **Fuente:** (Encoder Products Company, 2020)

La dirección de rotación del eje generalmente es en sentido horario cuando la señal **A** adelanta a la señal **B**, es decir, la señal **A** toma un valor lógico "1" antes que la señal **B**, en el caso inverso si **B** adelanta **A**, la dirección de rotación de eje será anti horario. (Ingeniería Mecafenix, 2010)

El principio de funcionamiento es el mismo para todo tipo de *encoder,* sin embargo, este sensor de cuadratura proporciona dos formas de ondas, cuadradas y desfasadas entre si 90° eléctricamente, denominados comúnmente como canal **A** y canal **B**. Además, puede existir otra señal llamada canal **Z** que da como señal la posición absoluta del cero del eje del *encoder.*  (Encoders, 2015)

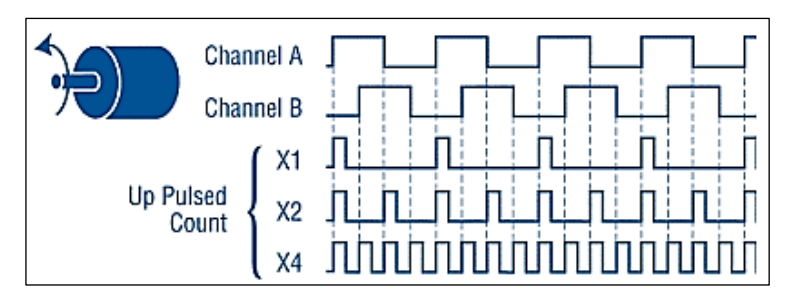

Figura 16-2: Codificación Incremental. **Fuente:** (Encoders, 2015)

La resolución representa un número de segmentos o también conocidos como unidades de medida en cada ciclo del eje. Generalmente se suelen encontrar *encoders* con resoluciones elevadas de hasta 10 000 pulsos por revolución (PPR), pero mediante un sistema de bordeo las revoluciones suelen tener resoluciones de hasta 40 000 PPR. La resolución y exactitud son dos términos muy diferentes, y es posible contar sus valores una sin la otra indistintamente.

Para la figura 17-2, se puede mostrar una distancia **X** dividida en 24 incrementos o bits, donde, **X** representa 360° o una revolución completa dividida en 24 partes. (Encoders, 2015)

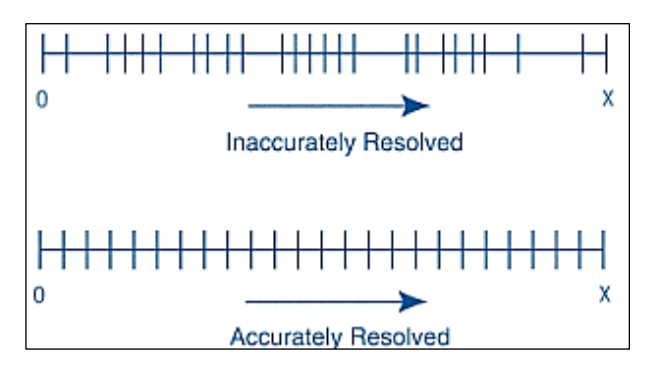

Figura 17-2: Resolución y exactitud del encoder. **Fuente:** (Encoders, 2015)

En el segmento de recta de la figura 17-2, mientras exista un valor referencial de 24 bits de resolución, entonces las 24 partes no serán uniformes o proporcionales, éste tipo de transductor no suele ser usado para determinar posición, velocidad o aceleración con exactitud. En la otra recta de la misma figura, la distancia **X** está dividida en 24 partes iguales, siendo cada porción de incremento se suele representa exactamente 1/24 de una revolución, éste tipo de transductor normalmente opera con un buen grado de exactitud y resolución. La exactitud, por otro lado, puede ser muy independiente de la resolución; el transductor puede tener una solución de sólo dos partes en cada revolución, mientras que su exactitud puede llegar a ser de 6 segundos en cada arco. (Encoders, 2015)

El sensor de posición presenta ventajas y desventajas con respecto a la medición de posición, mismas que se muestran a continuación, tabla 4-2.

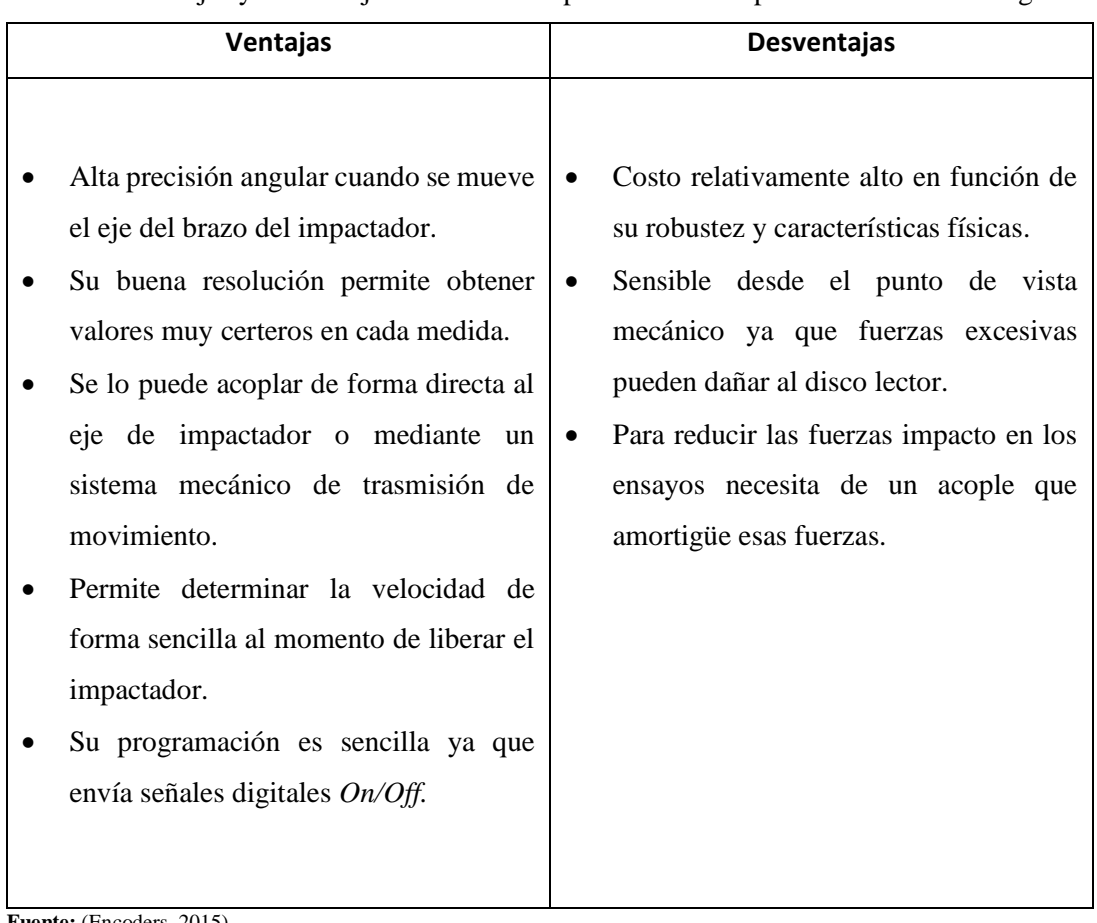

**Tabla 4-2:**Ventajas y desventajas del sensor de posición con respecto a la medición angular.

**Fuente:** (Encoders, 2015)

**Realizado por:** Allauca P., Gualli R., 2021

Las aplicaciones del sensor de posición (*encoder de cuadratura*) son:

- Medición angular del brazo de impacto del péndulo *Charpy* mediante sensor encoder OMRON E6C2.
- Control de giro angular de brazo robótico para etiquetado.
- Control de revoluciones de tambores magnéticos.
- Medición de la distancia lineal mediante un rodillo o rueda de medición.

## 2.6 **Tarjetas de adquisición de datos.**

Una tarjeta trabaja como un intermediario entre todas las señales de entradas y salidas, digitales y/o analógicas con una Pc, conocido comúnmente como una interfaz que toma todas las señales emitidas desde el exterior y lo convierte a señales digitales para luego ser procesadas.

## 2.6.1 *Tipos de tarjetas de adquisición de datos.*

Los sistemas de adquisición de datos permiten la conexión de los sensores y la trasferencia de las señales emitidas y receptadas por los sensores, para ello los dispositivos como una DAQ, una tarjeta USB 6009, una tarjeta Arduino ATMEGA 328 o una *Raspberry Pi3 B+* permiten la adquisición de datos para determinar la posición angular del péndulo de impacto, como se muestra a continuación:

### 2.6.1.1 *Dispositivo DAQ.*

El hardware DAQ actúa como la interfaz entre una PC y las señales del mundo exterior. Su función principalmente es actuar como un dispositivo que digitaliza las señales analógicas o digitales entrantes para que una PC pueda interpretarlas. (NI.com, 2020)

Las señales adquiridas del mundo exterior pueden ser digitales o analógicas en función del transductor utilizado. El acondicionamiento de las señales suele ser necesaria, sí la señal de salida del transductor no es adecuada para la DAQ. La señal puede ser amplificada, des amplificada, puede requerir de filtrado, atenuación y aislamiento. De acuerdo a las características de la señal. (NI.com, 2020)

El dispositivo DAQ para su ejecución necesita de un chasis de acople de la *National Instruments*  el cual incrementa el costo para la aplicación de medición de posición ya que es un dispositivo robusto de gama alta.

#### 2.6.1.2 *Tarjeta USB 6009.*

Es una tarjeta DAQ multifuncional con entradas y salidas digitales como analógicas aptas para cualquier trabajo robusto con un contador hasta 32 bits, su funcionalidad es simple y básica apta para aplicaciones sencillas como la adquisición de datos, mediciones portátiles de campo y trabajos académicas de laboratorio, su conexión para los sensores es sencilla para cualquier tipo de sensor y señal ya que tiene terminales de tornillo. Esta tarjeta presenta una ventaja ya que viene incluidas algunas configuraciones para simplificar acciones. (Yánez, 2015)

### 2.6.1.3 *Tarjeta Arduino ATMEGA 328.*

Es una tarjeta electrónica con hardware libre que posee un microcontrolador re programable con varios puertos de comunicación de entradas y salidas. Esta tarjeta permite establecer muchas conexiones entre el microcontrolador y los diferentes tipos de sensores y actuadores de una manera muy sencilla. (Fernández Yubal, 2006)

Los microcontroladores más utilizados en las plataformas Arduino son: Atmega 8, Atmega 168, Atmega 328, Atmega 1280 pero se está ampliando cada vez más a microcontroladores Atmel que presenta una arquitectura ARM con 32 bits y también a microcontroladores de *Intel*. (Prometec, 2021)

2.6.1.4 *Raspberry Pi3 B+.*

Es un ordenador en forma de placa de tamaño reducido, desarrollado en el Reino Unido por la Fundación *Raspberry Pi* (*University of Cambridge*) en 2011. Puede ser utilizado como una Pc y como dispositivo para un sistema de adquisición de datos, sin embargo, presenta una desventaja al no contar con pines de entradas analógicas, impidiendo la lectura de sensores analógicos a menos que se utilice un convertidor externo. (Neuta, 2013)

La *Raspberry Pi3 B+* está compuesta básicamente por: un CPU, memoria RAM, puertos de entrada y salida de audio y vídeo, pines GPIO, conectividad de red, ranura SD para almacenamiento, una toma para la alimentación y conexiones para periféricos de bajo nivel. Cada uno de los componentes antes mencionados depende del modelo, en la figura 18-2*,* se muestran los componentes correspondientes a la *Raspberry Pi3 B+.*

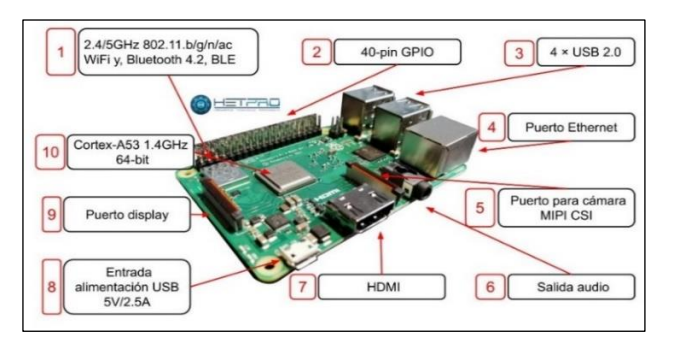

**Figura 18-2:** Componentes - *Raspberry Pi3 B+.* **Fuente:** (HETPRO, 2009)

GPIO (*General Purpose Input Output) es* un sistema de entrada y salida de propósito general compuesto por una serie de pines o conexiones que se pueden usar como entradas o salidas para múltiples usos. Estos pines están incluidos en todos los modelos de *Raspberry Pi3 B+,* que en dependencia de sus modelos presentan diferencias.

La numeración de los pines de la *Raspberry Pi3 B+,* se pueden realizar de dos formas:

- Modo *GPIO*. Los pines se numeran por el lugar que ocupan en la placa (representados por el color gris, figura 19-2), para lo cual, se empieza contando desde la parte superior izquierda y finalizamos en la parte inferior derecha.
- Modo *BCM*. En este caso los pines se numeran por la correspondencia en el *chip Broadcom,* que es la CPU de la *Raspberry Pi3 B+*. (SUM, 2021)

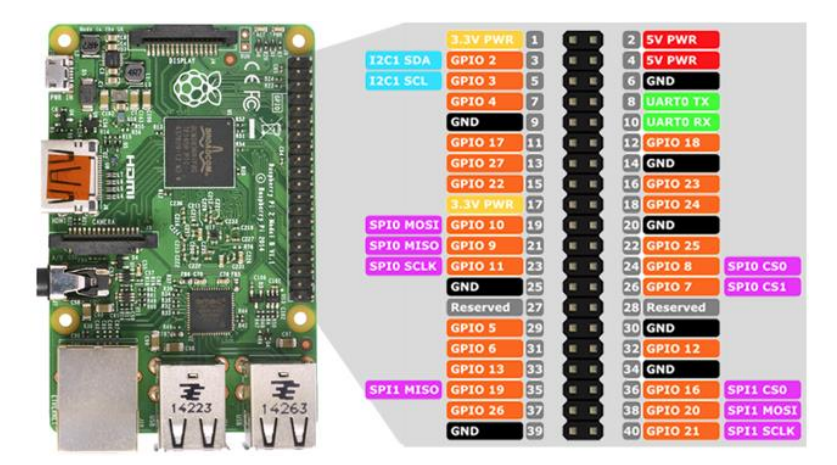

Figura 19-2: Pines GPIO - Raspberry Pi3 B+. **Fuente:** (Prometec, 2021)

Cabe mencionar que los pines GPIO tienen funciones específicas, sin embargo algunos de ellos comparten funciones y se pueden agrupar como se muestra en la tabla 5-2:

| <b>Color</b>                      | Cantidad       | <b>Funciones</b>                       |
|-----------------------------------|----------------|----------------------------------------|
| Amarillo                          | 2              | Alimentación a 3.3 V                   |
| Rojo                              | 2              | Alimentación a 5V                      |
|                                   |                | • Entras y salida de proposito general |
| Naranja                           | 26             | • Nivel alto 3.3 V                     |
|                                   |                | • No toleran tensiones de $5V$         |
| Gris                              | 2              | Reservados                             |
| Negro                             | 8              | Conexión a GND o masa                  |
| Celeste                           | $\overline{2}$ | Comunicación - protocolo I2C           |
| Verde                             | 2              | Conexión para UART                     |
| Morado<br>$\mathbf{E}$ (CIB 0001) | 5              | Comunicación-Protocolo SPI             |

**Tabla 5-2:** Funciones de los pines GPIO.

**Fuente:** (SUM, 2021)

**Realizado por:** Allauca P., Gualli R., 2021

La *Raspberry Pi3 B+* presenta ventajas y desventajas para la medición de la posición angular,

misma que se muestran a continuación en la tabla 6-2.

| <b>Ventajas</b>                                                                                                    | <b>Desventajas</b>     |                                                                                                    |  |  |  |
|----------------------------------------------------------------------------------------------------|------------------------|----------------------------------------------------------------------------------------------------|--|--|--|
| Presenta una memoria RAM que<br>agilita la transferencia de datos en<br>tiempo real de las señales del<br>encoder.<br>Su reducida arquitectura, tamaño<br>capacidad en relación a su coste y<br>funcionalidad.<br>Cumple perfectamente la función<br>de adquisición de datos del sensor<br>encoder. | $\bullet$<br>$\bullet$ | Necesita del módulo ESP WROOM-32 para que<br>la adquisición de datos no tenga perdidas de<br>señales por efectos de la frecuencia de muestreo.<br>No viene incluido el sistema operativo para la<br>ejecución de la aplicación ni memorias de<br>almacenamiento para el empaquetado de datos<br>cuando se corre el programa.<br>Necesita<br>ventilación<br>sistema<br>de<br>un<br>(temperaturas de trabajo menores a 80 °C) para<br>evitar datos erróneos en tiempos largos de<br>operación. |  |  |  |

**Tabla 6-2:** Ventajas y desventajas de la *Raspberry Pi3 B+* para la medición de posición angular.

**Fuente:** (HETPRO, 2009)

**Realizado por:** Allauca P., Gualli R., 2021

Las aplicaciones de la *Raspberry Pi3 B+* son:

- Adquisición de datos de señales digitales de sensor de cuadratura para medición de posición de una puerta enrollable.
- Tarjeta *Raspberry Pi2* como controlador de señales de un inclinómetro en mesa de balanceo.
- Controlador de la variación angular mediante Arduino Leonardo trabajando como esclavo hacia la *Rasberry Pi A+* como *master.*
- Número de revoluciones del disco lector de aluminio con la foto sensor y una *Raspberry Pi B+.*
- Uso de una *Rasberry Pi 3* para determinar la velocidad de un motor monofásico mediante un sensor *encoder* que va acoplado al rotor.

# 2.6.1.5 *Módulo ESP WROOM 32S.*

A medida que la automatización industrial avanza cada vez más y sus conexiones implican mucho cableado para la adquisición de datos o para la ejecución de un proceso automatizado, los ingenieros han desarrollado alternativas de conexión de forma inalámbrica, es por ello que se presenta el módulo *ESP WROOM 32S* el cual es una placa de desarrollo inteligente de bajo costo que permite conectar los sistemas a internet mediante wifi con resultados más simples y en tiempo real como indica la figura 20-2.

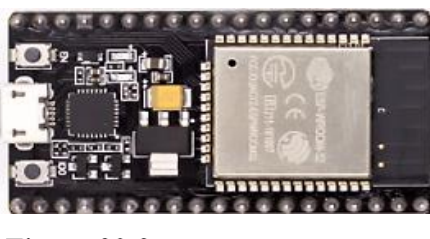

**Figura 20-2:** Módulo ESP WROOM 32S. **Fuente:** (Jacob Beningo, 2020)

Este módulo posee varios microcontroladores de muy bajo consumo y costo con sistemas de *chip* de *wifi* de forma integrada que permiten que las conexiones faciliten los procesos de automatización permitiendo a los usuarios no envolverse en matices de radio frecuencias con diseños inalámbricos complicados. Este módulo proporciona una radio inalámbrica con un procesador integrado que da apertura a varias interfaces para que varios periféricos puedan conectarse de forma sencilla. El procesador integrado cuenta con dos núcleos de procesamiento el cual su permite controlar su frecuencia de operación de forma independiente valores limitados desde los (80 hasta 240) MHz. (Jacob Beningo, 2020)

**Tabla 7-2:** Especificaciones técnicas, ESP WROOM 32S.

| Parámetros de operación              | <b>Especificaciones</b>                    |
|--------------------------------------|--------------------------------------------|
| Wi-Fi                                | 802.1n a 150 Mbps                          |
| Rango de frecuencia                  | $80MHz - 240MHz$                           |
| Cristal Integrado                    | 40 MHz                                     |
| Voltaje de operación                 | $3.0 v - 3.6v$                             |
| corriente de operación               | Promedio: 80 mA                            |
| Corriente mínima                     | $500 \text{ mA}$                           |
| Temperatura de operación recomendada | -40 $\rm{^{\circ}C}$ a 85 $\rm{^{\circ}C}$ |

**Fuente:** (ESPRESSIF, 2021)

**Realizado por:** Allauca P., Gualli R., 2021

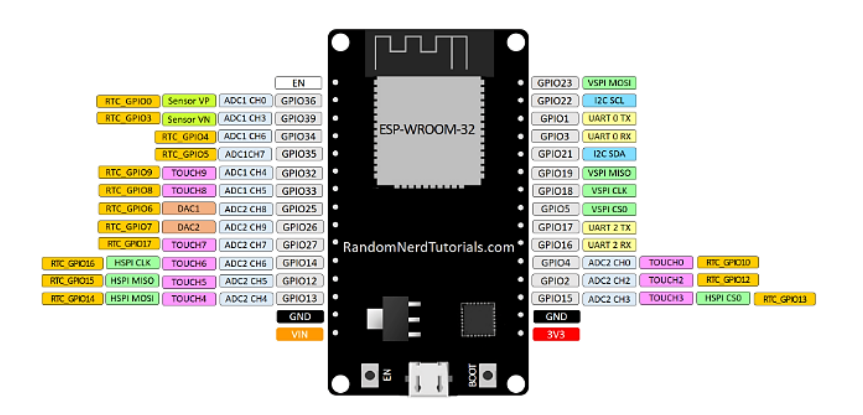

Figura 21-2: Pines GPIO - ESP WROOM 32S. **Fuente:** (ESPRESSIF, 2021)

Se mencionar que los pines GPIO tienen funciones específicas, sin embargo algunos de ellos especifican funciones y se pueden agrupar como se muestra en la tabla 8-2:

| <b>Color</b> | Cantidad       | <b>Funciones</b>                                  |
|--------------|----------------|---------------------------------------------------|
| Amarillo     | 1              | Alimentación de entrada $(2.3 – 3.6)$ V           |
| Rojo         | 1              | Alimentación a 3.3 V                              |
| Naranja      | 15             | Pines GPIO - Entras y salida de proposito general |
| Gris         | 2              | Reservados                                        |
| Negro        | 2              | Conexión a GND o masa                             |
| Celeste      | $\overline{2}$ | Comunicación - protocolo I2C                      |
| Verde        | 8              | Canales MISO, MOSI, CLK, CSO                      |
| Morado       | 9              | Canales TOUCH                                     |

**Tabla 8-2:** Pines de conexión de la placa de desarrollo.

**Fuente:** (ESPRESSIF, 2021)

**Realizado por:** Allauca P., Gualli R., 2021

En la presente investigación el sensor (*encoder*) es conectada al módulo *ESP WROOM 32S* el cual recepta todas las señales que envía el sensor, empaquetando todos los datos a gran velocidad de frecuencia de muestreo sin perdidas de ningún dato en todo el trayecto de la ejecución, para luego ser enviada cada señal a una determinada frecuencia desde la placa de desarrollo hacia la tarjeta *Raspberry Pi3 B+* adquiriendo los datos de forma eficiente en todo el trayecto.

## 2.7 **PC y software para la adquisición de datos.**

En un sistema de adquisición de datos es necesario una PC con un *software* para visualizar y almacenar datos de medidas. El *software* está compuesto por el *software* del control que permite tener la capacidad de controlar el dispositivo con una configuración basada en menús o una API programable (James Mc Nally, 2017); elsoftware de aplicación permite al usuario adquirir, analizar y presentar datos de una manera sencilla con una configuración mediante interfaces basadas en menús y por último el entorno de programación que permite a los usuarios desarrollar su propia aplicación para adquirir, analizar y presentar datos, utilizando bibliotecas de funciones (APIs) para acceder y controlar su dispositivo. (NI.com, 2020)

## 2.7.1 *LabVIEW.*

Es un sistema de programación gráfico diseñado para el desarrollo de distintas aplicaciones como el análisis, la adquisición de datos, el control de instrumentos y la automatización industrial. *LabVIEW* se diferencia de los lenguajes tradicionales de programación por presentar un ambiente de programación gráfico, llamado lenguaje G, que ayuda a crear programas basados en diagramas de bloques los cuales permiten realizar una programación más sencilla, con iconos que permiten el desarrollo aritmético entre una y otra variable con estructuras de ciclos repetitivos, comparativos, permitiendo que el usuario tenga una programación rápida y fácil de comprender. El panel de visualización o panel frontal permite una visualización de todo lo que se está programando generando indicaciones de valores tanto numéricos como graficas que simulan el comportamiento de algún fenómeno programado. (Instruments labVIEW, 2019)

## 2.7.1.1 *Partes del entorno de programación de LabVIEW.*

En la creación de un nuevo VI o instrumentos virtuales (programas de *LabVIEW*), se activan dos ventanas o partes principales que son el panel frontal y el diagrama de bloques ver tabla 9-2 en el cual parte de las señales llegan hasta la tarjeta de adquisición de datos y son recetados en el entorno de programación en el cual cada señal pasa por operadores aritméticos y estructuras de ciclos repetitivos, comparativos permitiendo que cada señal sea programada y ejecutada de forma rápida y sencilla. Cada sección de trabajo permite la visualización en tiempo real de lo que se está ejecutando accediendo de forma rápida a cada comando y/o configuración, de esta manera se monitoriza y se corrige cada acción de cada señal receptada y emitida.

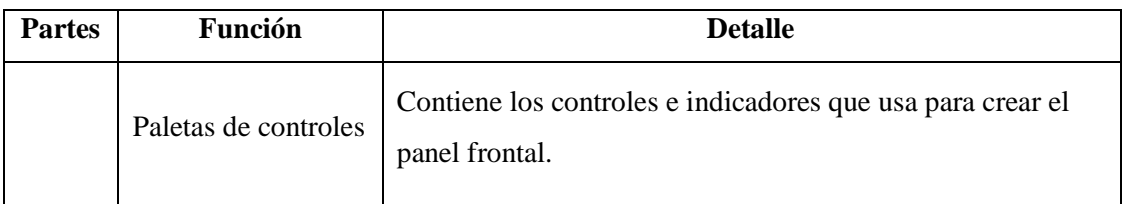

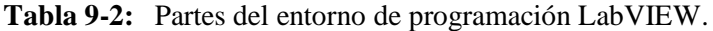

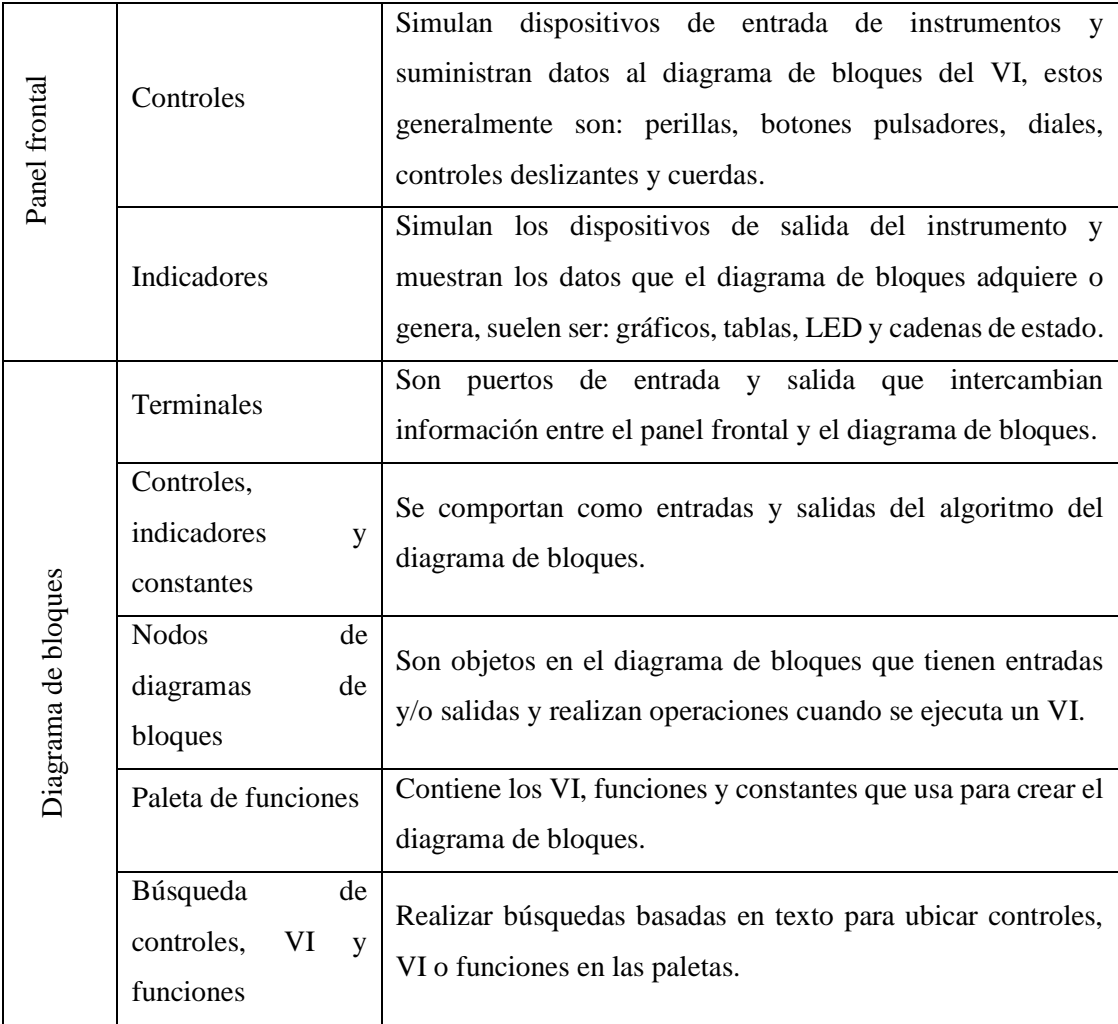

**Fuente:** (NI.com, 2020)

**Realizado por:** Allauca P., Gualli R., 2021

### 2.7.1.2 *Comunicación TCP/IP en LabVIEW.*

TCP/IP corresponde a dos de los protocolos del conjunto de protocolos de Internet, el Protocolo de control de transmisión y el Protocolo de *Internet*. La IP empaqueta datos en componentes llamados datagramas, mismos que contiene los datos y un encabezado que indica las direcciones de origen y destino, es decir, la IP determina la ruta correcta que debe tomar el datagrama a través de la red o *Internet* y envía los datos al destino especificado. TCP por su lado, garantiza una transmisión confiable a través de las redes, entregando datos en secuencia sin errores, pérdidas o duplicaciones. Mediante éste tipo de protocolo TCP/IP, se puede realizar una comunicación a través de redes individuales o redes interconectadas (*Internet*).

En el entorno gráfico de *LabVIEW*, la función TCP/IP se encuentra ubicadas en la paleta de: Funciones/ Comunicación de datos/ Protocolos/ TCP*.* Al igual que con la comunicación de adquisición de datos, instrumentos y E/S de archivos, el proceso consiste en abrir la conexión,

leer y escribir la información, y finalmente, cerrar la conexión. Con conexiones TCP/IP, una computadora puede funcionar como cliente o como servidor, en la figura 22-2, el diagrama de bloques representa una aplicación cliente que inicia una conexión a un servidor remoto con *TCP Open Connection.*

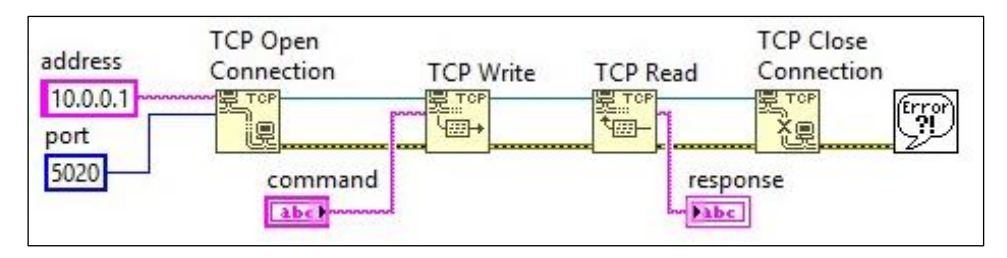

Figura 22-2: Servidor remoto con TCP, Open Connection (Labview). **Fuente:** (NI.com, 2020)

## 2.8 **Sistema de cableado estructurado.**

Es el sistema compuesto por: cables, canalizaciones, conectores, etiquetas, espacios y demás dispositivos que deben ser instalados para establecer una infraestructura de interconexión para los componentes de una red de datos. (BirtLh, 2018)

### 2.8.1 *Medio de transmisión.*

El medio de transmisión constituye el soporte físico mediante el emisor y receptor pueden comunicarse en un sistema de transmisión de datos. Pueden ser de dos tipos de medios: guiados y no guiados. Los medios guiados conducen las ondas a través de un camino físico, ejemplos de estos medios son: el cable coaxial, la fibra óptica y el par trenzado. Los medios no guiados proporcionan un soporte para que las ondas se transmitan, pero no las dirigen, ejemplo: el aire y el vacío. (Herramientas Web, 2017)

#### 2.8.1.1 *Tipos de cables usados en la trasmisión de señales.*

En la tabla 10-2, se muestra las características de los tipos de cables utilizadas para la trasmisión de señal cuando el medio de trasmisión es guiado, es decir, utiliza un medio físico.

| <b>Tipo</b>    | Características                        | Figura |
|----------------|----------------------------------------|--------|
|                | Velocidad máx. De trasmisión:<br>100   |        |
|                | <b>MBps</b>                            |        |
| Cable de pares | Distancia para amplificadores:         |        |
|                | Para señales analógicas: 5 o 6 Km      |        |
|                | Para señales digitales: 2 o 3 Km       |        |
|                | Diámetro de hilos: 0,6 a 1,2 mm        |        |
|                | Velocidad máx. De trasmisión:<br>100   |        |
| Coaxial        | <b>MBps</b>                            |        |
|                | Distancia entre repetidores: 10-100 Km |        |
|                | Velocidad máx. De trasmisión: >2 GBPS  |        |
| Fibra óptica   | Distancia entre repetidores: >100 Km   |        |
|                |                                        |        |

**Tabla 10-2:** Tipos de cables usados para la trasmisión de señal.

**Fuente:** (Telecomunicaciones Sanguña Guevara Fernando Paul, 2010) **Realizado por:** Allauca P., Gualli R., 2021.

#### 2.9 **Método de análisis por elementos finitos (FEM).**

El método de análisis por elementos finitos (FEM), consiste en reducir la estructura en una red de elementos geométricos simples, tales como placas o sólidos, a los cuales se les asocia ecuaciones físicas o propiedades magnéticas y térmicas. Al emplear este método, la geometría de la estructura se divide en partes más pequeñas, permitiendo al problema volverse más específico para resolverlo con mayor exactitud, de tal manera que, se pueda identificar áreas de posibles concentraciones de esfuerzos, deformaciones o fatiga que permite la discretización de elementos finitos con comportamientos y propiedades definidas. (FEM, 2014)

### 2.9.1 *Consideraciones (FEM).*

En un modelo de elementos finitos (FE) existe un sistema de puntos, denominados "nodos", que dibujan la forma del diseño. A estos nodos se encuentran conectados los propios elementos finitos, que conforman el mallado, mismo contienen las propiedades estructurales y del material del modelo, que permite definir su comportamiento ante denominadas condiciones, para este análisis se debe tener en cuenta las siguientes consideraciones como la densidad de la malla de elementos finitos puede variar a lo largo del material, en función del cambio anticipado en los niveles de tensión de un área determinada; las regiones que experimentan cambios importantes en la tensión suelen requerir una densidad de malla más elevada que aquellas que experimentan pocas variaciones en la tensión o incluso ninguna. Entre los puntos de interés se encuentran los puntos de fractura de un material probado previamente, las curvas, las esquinas, los detalles complejos y las áreas de tensión elevada. (FEM, 2014)

#### 2.9.2 *Simulación por el Método de Elementos Finitos.*

Para simular el efecto de los entornos de trabajo del mundo real en el FEA, se pueden aplicar varios tipos de carga al modelo FE, que pueden ser las cargas nodales (fuerzas, momentos, desplazamientos, velocidades, aceleraciones, temperatura y flujo térmico), las cargas elementales (carga distribuida, presión, temperatura y flujo térmico) y las cargas de cuerpo de aceleración de gravedad. FE puede realizar varios tipos de análisis, como: las estadísticas lineales, la estática y la dinámica no lineal, los modos normales, la respuesta dinámica, el pandeo y la transferencia de calor. Entre los resultados habituales, calculados por el *solver*, se encuentran: los desplazamientos nodales, las velocidades y las aceleraciones, así como las fuerzas elementales, las deformaciones y las tensiones. Mediante este método se puede predecir y mejorar tanto el desempeño como la fiabilidad del producto, evaluando los diferentes diseños y materiales, reduciendo los prototipos físicos y optimizar diseños y reducir el uso de materia. (Siemens Industry Software Inc., 2018)

## 2.9.2.1 *Aplicaciones de Simulaciones mediante elementos finitos.*

- Simulación mediante FEA para análisis de impacto, muro y vehículo liviano.
- Deformación de carrocería del vehículo en impacto lateral median FEA.
- Configuración estructural de un frente de autobús en impacto frontal mediante el FEM.
- Variación de energía cinética con impactador cilíndrico de 25 Kg contra vidrio templado mediante el análisis de elementos finitos.

## **CAPÍTULO III**

## 3. **MARCO METODOLÓGICO.**

En el presente capítulo se describen un conjunto de criterios que presentan una estrecha relación teórico - metodológico que abarcan el enfoque de estudio y el diseño de la investigación involucrados en el análisis de la problemática de investigación para concluir en la mejor alternativa de solución.

#### 3.1 **Tipo o enfoque.**

Del estudio del funcionamiento y características del péndulo de impacto, se obtienen valores específicos de las dimensiones del péndulo de manera cuantitativa. Según la matriz de consistencia para conocer el modo de operación del péndulo hace énfasis a la norma UNECE R29, siendo pauta para el diseño del sistema de medición.

El sistema de medición de posición y su implementación se diseña de manera cuantitativa, dado que se requieren valores de magnitudes geométricas, siendo base para la revisión en catálogos y *datasheet* de los instrumentos a utilizar para proceder a dimensionar los elementos mecánicos del sistema de adquisición de datos.

Finalmente, la validación de resultados se lo realizara de manera cuantitativa. Al comparar valores obtenidos por medio de simulación desarrollada mediante el método de elementos finitos basado en múltiples iteraciones, con los valores experimentales de la posición y las energías (potencial y cinética) antes del impacto, obteniendo valores porcentuales de error dentro de rango permitido.

## 3.2 **Diseño.**

La presente investigación de tipo técnica presenta un enfoque cuantitativo. Al aplica los instrumentos para la obtención de posición y velocidad del péndulo antes del impacto, se evidencia que ninguna de las variables es modificada durante el ensayo, teniendo un proyecto no experimental debido a que los datos obtenidos mediante el sistema de medición se presentan tal cual cómo se comporta en ese instante el péndulo, de tal manera que se utilizan variables, pero no se realiza ningún experimento.

## 3.3 **Alcance.**

El alcance a esta investigación es correlacional, siendo la variable independiente la posición del péndulo según el diseño de la investigación previamente desarrollado. Para obtenerla se relaciona el fenómeno físico, que mediante el sensor es detectado y enviando en forma de pulsos al módulo *ESP-32S* y luego a la *Raspberry Pi3 B+* que se encarga de enviar los datos a la Pc para ser procesados para obtener la posición y las energías (potencial y cinética) antes del impacto.

## 3.4 **Estudio de las especificaciones del sistema.**

El sistema de medición en cuestión debe cumplir con funciones específicas identificadas para su diseño, mismas que dependen de los requerimientos por parte del usuario y las investigaciones previas que se realizan, siendo necesario la elaboración de una lista de exigencias, en donde se formula tanto exigencias (E) como deseos (D).

Cabe mencionar que las exigencias son los parámetros que se deben cumplir bajo cualquier circunstancia y los deseos son aspiraciones que se pueden o no cumplir, siendo que no tienen consecuencias contradictorias con los objetivos del diseño.

| <b>LISTA DE EXIGENCIAS</b>  |                                                                                                    |                              |  |  |  |  |  |  |
|-----------------------------|----------------------------------------------------------------------------------------------------|------------------------------|--|--|--|--|--|--|
| Proyecto                    | DISEÑO E IMPLEMENTACIÓN DE UN SISTEMA DE MEDICIÓN DE POSICIÓN DEL<br>PÉNDULO DE PRUEBAS DE IMPACTO DEL GRUPO DE INVESTIGACIÓN GDP DE LA<br><b>FACULTAD DE MECÁNICA.</b> |                              |  |  |  |  |  |  |
| <b>Cliente</b>              | GRUPO DE INVESTIGACIÓN GDP DE LA FACULTAD DE MECÁNICA<br>- ESCUELA SUPERIOR POLITÉCNICA DE CHIMBORAZO (ESPOCH)                                                          |                              |  |  |  |  |  |  |
| Deseo o<br><b>Exigencia</b> | Descripción                                                                                                    | Responsable                  |  |  |  |  |  |  |
| E                           | Función principal<br>Adquirir y almacenar datos de posición y energías (potencial y cinética).                                                                          | Allauca Pedro<br>Gualli René |  |  |  |  |  |  |
| E.                          | Energía<br>Utilización de energía eléctrica.<br>El sistema se alimentará desde una fuente externa de 110V AC-60 Hz<br>El circuito electrónico trabajará de 0 a 5V DC.   | Allauca Pedro<br>Gualli René |  |  |  |  |  |  |
| E                           | <b>Señales</b><br>Indicadores de funcionamiento (visual para encendido y apagado; visual y<br>auditivo al encontrarse el impactador en la posición requerida).          | Allauca Pedro<br>Gualli René |  |  |  |  |  |  |

**Tabla 1-3:**Lista de exigencias del sistema de medición.

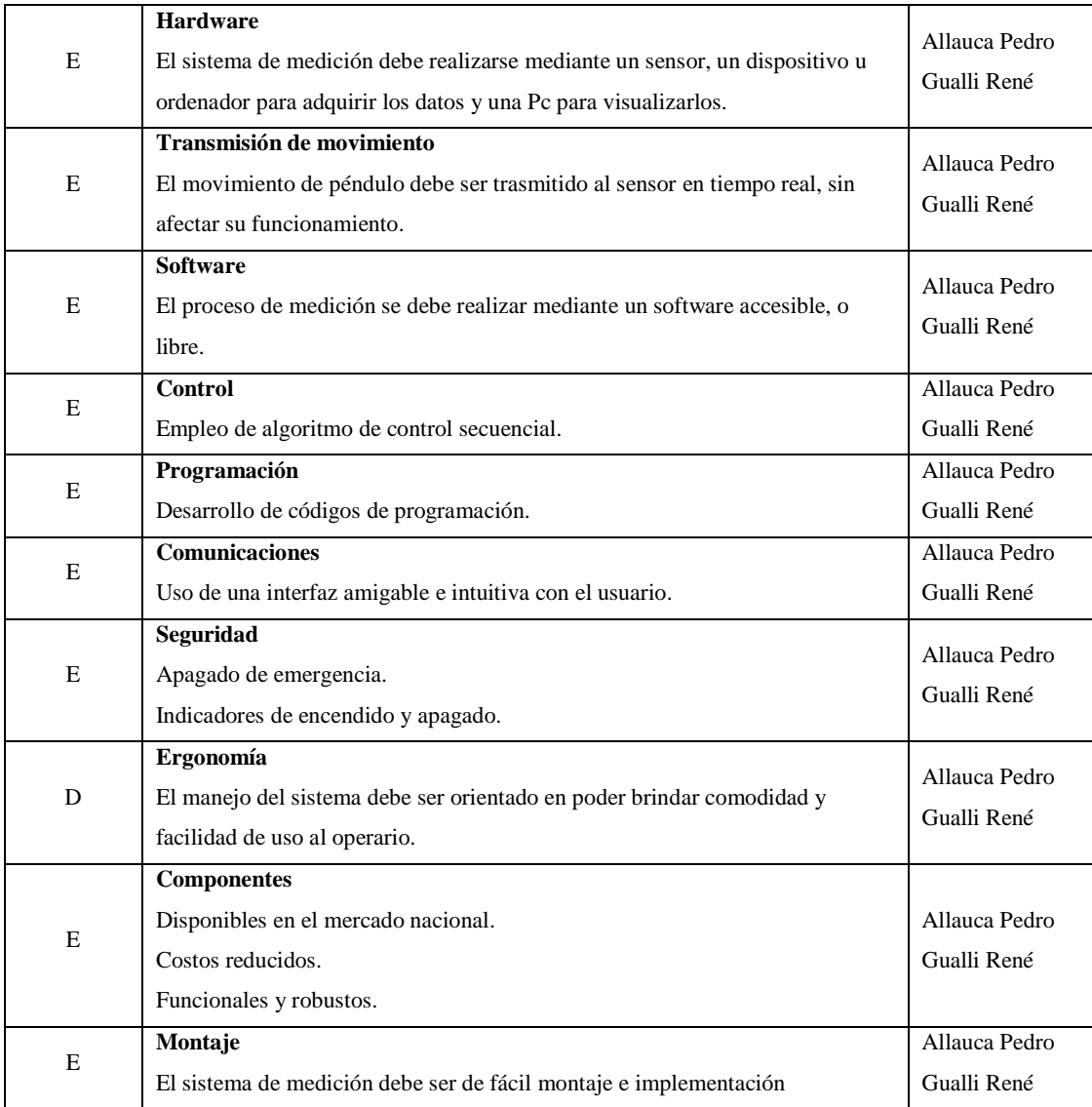

**Realizado por:** Allauca P., Gualli R., 2021.

## 3.5 **Análisis funcional, modular.**

La principal función del sistema de medición de posición del péndulo de pruebas de impacto es permitir al usuario procesar, visualizar y almacenar los datos para estudios posteriores. El sistema requiere de componentes mecánicos, eléctricos y electrónicos, que cumplan con funciones específicas para llegar al objetivo que es determinar la posición del péndulo y a su vez las energías (potencial y cinética). Siendo indispensable la elaboración de los diagramas funcionales donde se detalle las sub-funciones del proceso por niveles.

## Nivel 0

Mediante el diagrama de flujo que se muestra en la figura 1-3, se describe de forma global la actividad que realizará el sistema de medición al ser implementado en el péndulo para pruebas de impacto del grupo de investigación GDP de la Facultad de Mecánica.

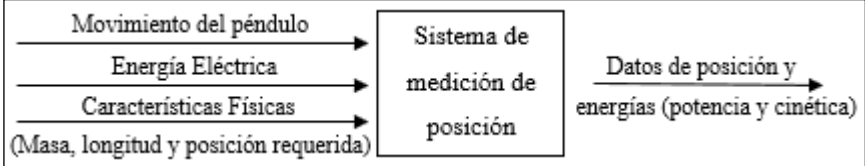

**Figura 1-3:** Análisis Modular Nivel Cero. **Realizado por:** Allauca P., Gualli R., 2021.

Nivel 1

Este nivel consta de módulos funcionales que permitirá establecer alternativas en el diseño del sistema de medición en cuestión, en la siguiente figura se detalla:

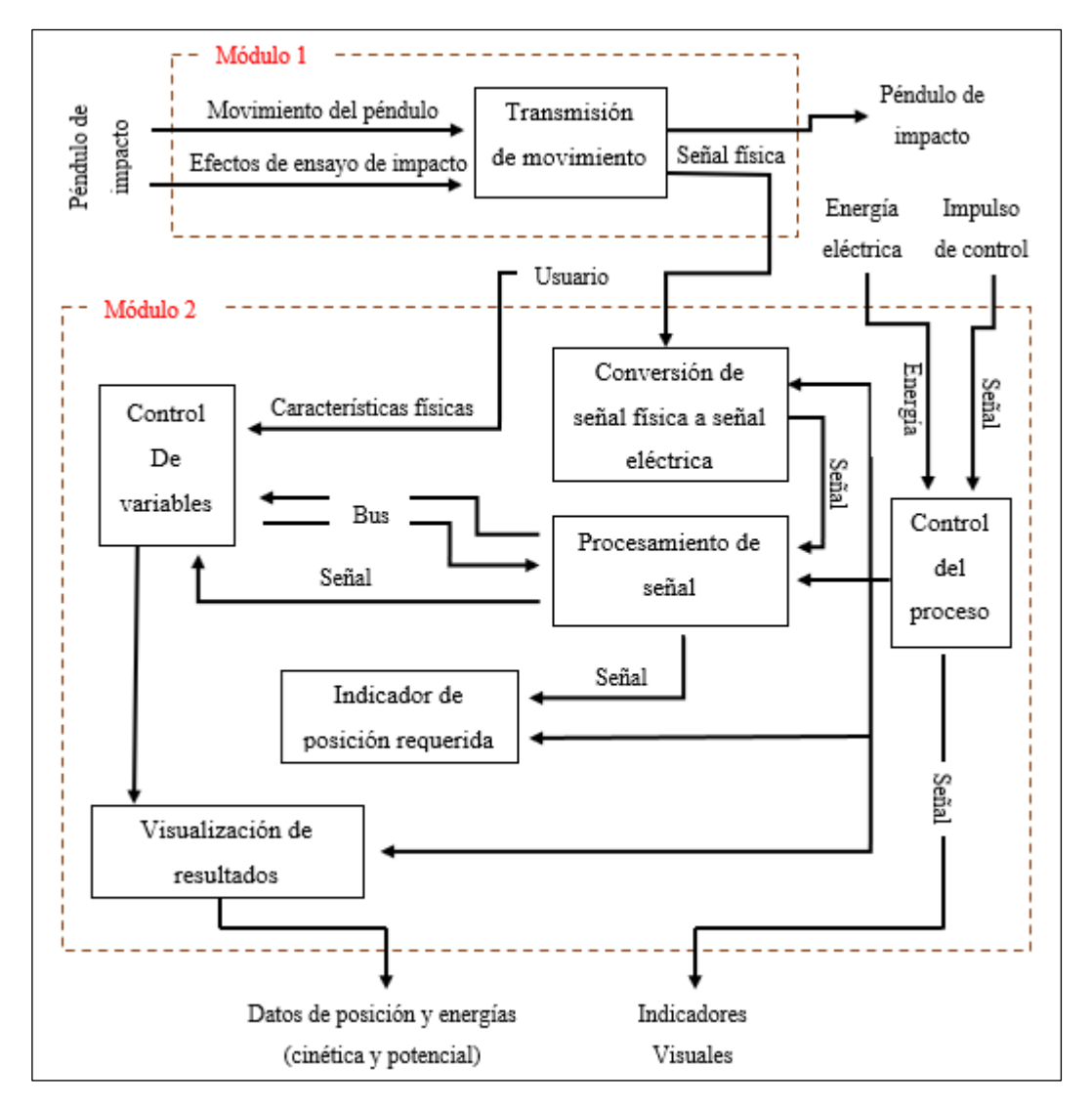

**Figura 2-3:** Análisis Modular Nivel Uno.

**Realizado por:** Allauca P., Gualli R., 2021.

Para el diseño e implementación del sistema de medición en el péndulo de pruebas de impacto, es necesario considerar cada uno de los módulos establecidos en el nivel uno, y estos son:

Módulo 1: Se encarga de la trasmisión el movimiento.

Módulo 2: Cumple con las funciones de detecta la señal física, procesamiento de señal, control de variables y visualización de datos.

## 3.6 **Matriz morfológica de las alternativas de solución por módulos.**

Para facilidad del diseño en la matriz morfológica se combinan todas las posibles alternativas de elementos y configuraciones de cada uno de los módulos definidos anteriormente, para obtener soluciones que entrarán en el proceso de evaluación mediante el método de ponderación.

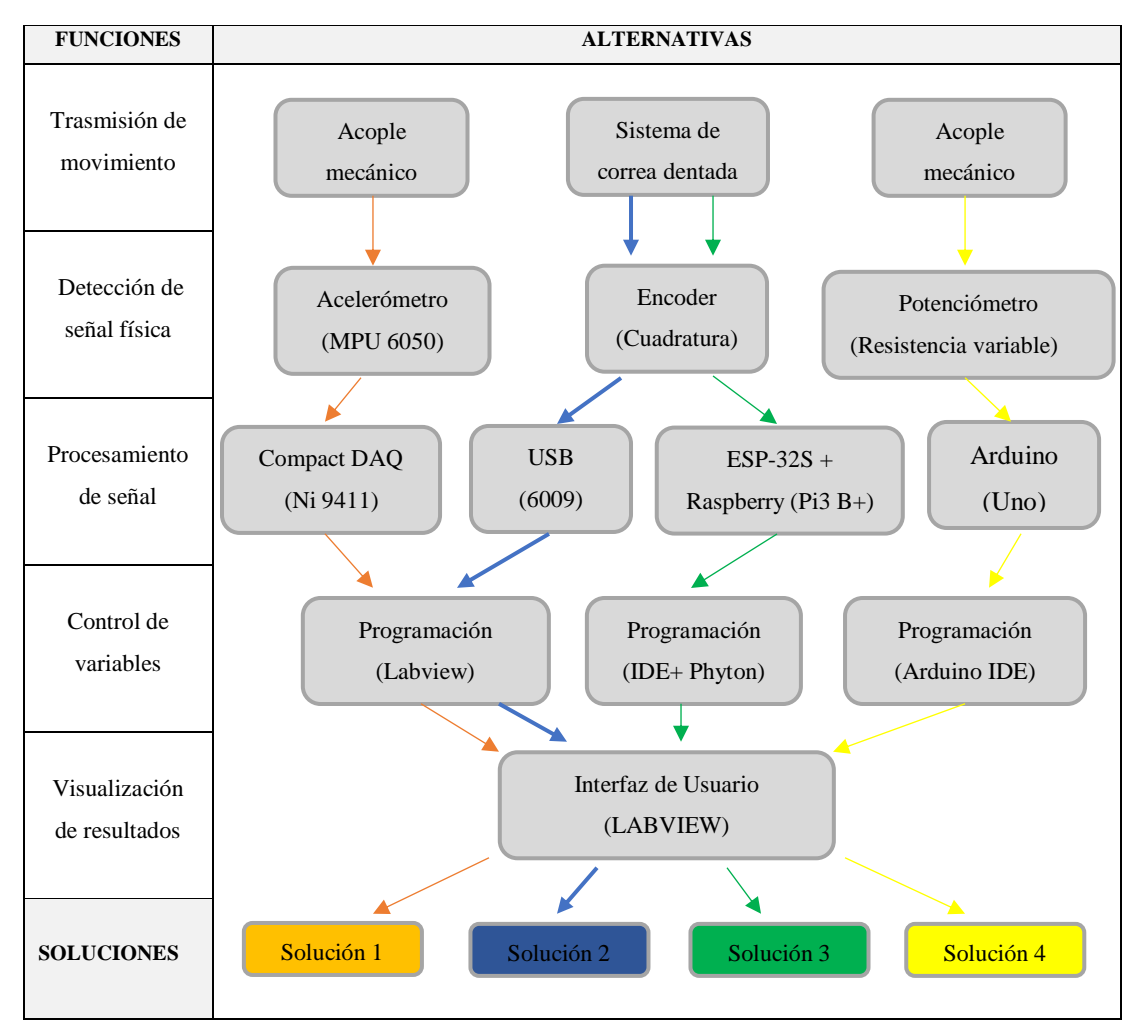

**Figura 3-3:** Matriz Morfológica de las alternativas de solución por módulo.

**Realizado por:** Allauca P., Gualli R., 2021.

## 3.6.1 *Soluciones derivadas de la matriz morfológica.*

De la matriz morfológica se presentan cuatro posibles soluciones, mismas que se especifican a continuación:

# 3.6.1.1 *Solución 1.*

Para esta solución los elementos o componentes involucrados en el sistema de medición son:

- Acople mecánico.
- Acelerómetro-MPU 6050 (sensor).
- *Compact DAQ*-NI 9411 (Dispositivo DAQ).
- Programación en el entorno gráfico de *LabVIEW*.
- Interfaz gráfica de usuario del *Software LabVIEW*.

En dependencia de sus componentes este sistema presenta ciertas ventajas y desventajas que de describen a continuación:

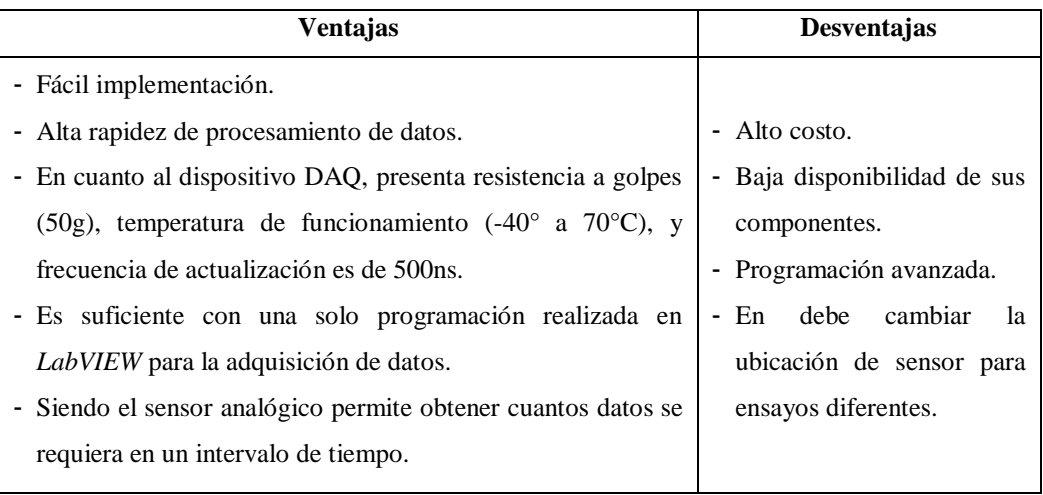

**Tabla 2-3:**Ventajas y desventajas de la solución 1.

 **Realizado por:** Allauca P., Gualli R., 2021.

## 3.6.1.2 *Solución 2.*

Para esta solución los elementos o componentes involucrados en el sistema de medición son:

- Sistema de correa dentada.
- Encoder de cuadratura (sensor).
- Dispositivo *USB 6009* (Dispositivo DAQ).
- Programación en el entorno gráfico de *LabVIEW*.
- Interfaz gráfica de usuario del *Software LabVIEW*.

En dependencia de sus componentes este sistema presenta ciertas ventajas y desventajas que de describen a continuación:

**Tabla 3-3:**Ventajas y desventajas de la solución 2.

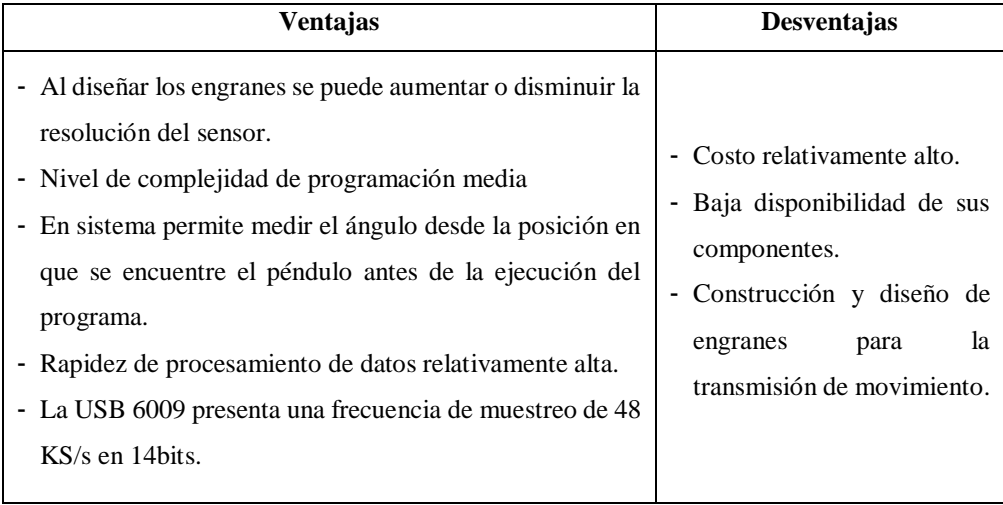

 **Realizado por:** Allauca P., Gualli R., 2021.

## 3.6.1.3 *Solución 3.*

Para esta solución los elementos o componentes involucrados en el sistema de medición son:

- Sistema de correa dentada.
- *Encoder* de cuadratura (sensor).
- Módulo *ESP-32S* y placa *Raspberry Pi3 B+* (Placas DAQ).
- Programación en líneas de códigos de *Phyton* e *IDE de Arduino*.
- Interfaz gráfica de usuario del *Software LabVIEW.*

En dependencia de sus componentes este sistema presenta ciertas ventajas y desventajas que de describen a continuación:

**Ventajas Desventajas** - Excelente rapidez de procesamiento de datos. - La tarjeta *Raspberry Pi3 B+* solo permite la lectura de señales digitales.

**Tabla 4-3:**Ventajas y desventajas de la solución 3

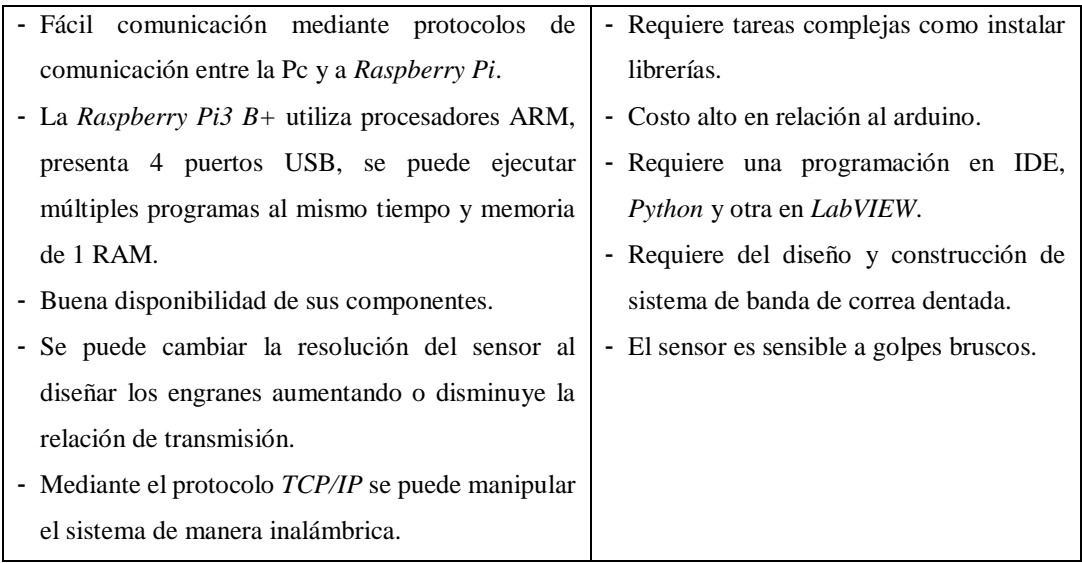

 **Realizado por:** Allauca P., Gualli R., 2021.

### 3.6.1.4 *Solución 4.*

Para esta solución los elementos o componentes involucrados en el sistema de medición son:

- Acople mecánico.
- Potenciómetro de resistencia variable (sensor).
- Tarjeta Arduino UNO (Placa DAQ).
- Programación en el Entorno de Desarrollo Integrado (IDE) de Arduino.
- Interfaz gráfica de usuario del *Software LabVIEW*.

En dependencia de sus componentes este sistema presenta ciertas ventajas y desventajas que de describen a continuación:

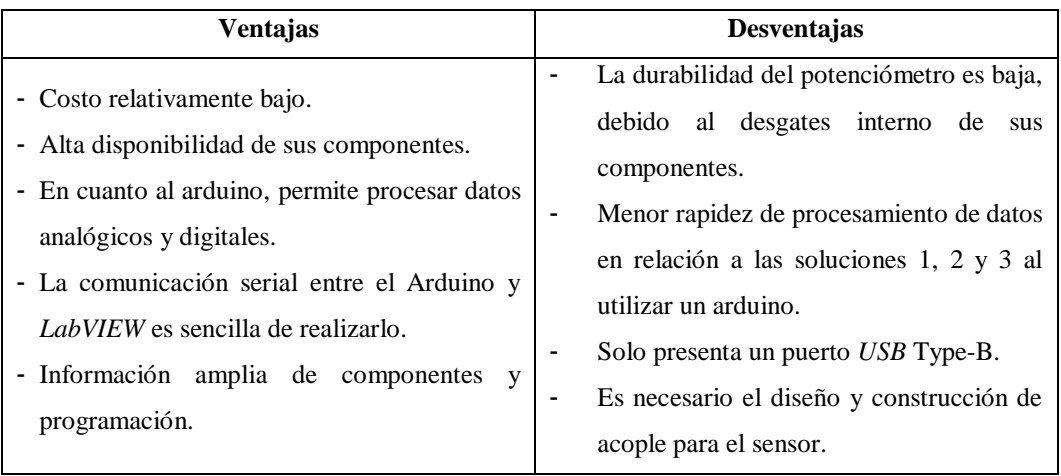

**Tabla 5-3:**Ventajas y desventajas de la solución 4.

 **Realizado por:** Allauca P., Gualli R., 2021.

## 3.7 **Evaluación de soluciones mediante el método ordinario de ponderación.**

Tras evaluar las ventajas y desventajas de cada una de las soluciones, los criterios que se considerará para la evaluación de soluciones mediante el método de ponderación, son:

- Costo de componentes.
- Rapidez de procesamiento adquisición.
- Disponibilidad de los componentes en el mercado.
- Complejidad.
- Robustez.
- Nivel de automatización.

En la tabla 6-3*,* como diseñador se establece el grado de importancia de cada uno de los criterios de evaluación considerando una escala de puntuación del 1 al 4, de tal modo que: 1: Muy importante, 2: Importante, 3: Poco importante, y 4: Nada Importante.

| Valor          | <b>Criterios</b>                            |
|----------------|---------------------------------------------|
|                | Costo de componentes                        |
| $\overline{c}$ | Rapidez de procesamiento adquisición        |
|                | Disponibilidad de componentes en el mercado |
| 2              | Complejidad                                 |
| 3              | Robustez                                    |
| 3              | Nivel de automatización                     |

**Tabla 6-3:**Grado de importancia de los criterios de evaluación.

 **Realizado por:** Allauca P., Gualli R., 2021**.**

Para evaluar el peso específico, se debe analizar y comparar cada criterio con su grado de importancia, teniendo en cuenta lo siguiente:

- Cuando el criterio de la fila > criterio de la columna (1)
- Cuando el criterio de la fila < criterio de la columna (0)
- Cuando el criterio de la fila = criterio de la columna  $(0,5)$

De tal modo que, en la siguiente tabla se evalúa el peso específico de los criterios de evaluación.

| <b>Criterio</b>               | componentes<br>Costo de | procesamiento<br>$\theta$<br>Rapidez | Disponibilidad<br>componentes | Complejidad  | Robustez | automatización<br>Nivel de | $\Sigma + 1$ | Ponderación |
|-------------------------------|-------------------------|--------------------------------------|-------------------------------|--------------|----------|----------------------------|--------------|-------------|
| Costo de<br>componentes       |                         | 1                                    | 0,5                           | 1            | 1        | $\mathbf{1}$               | 5,5          | 0,26        |
| Rapidez de<br>procesamiento   | $\boldsymbol{0}$        |                                      | $\theta$                      | 0,5          | 1        | 1                          | 3,5          | 0,17        |
| Disponibilidad<br>componentes | 0,5                     | 1                                    |                               | $\mathbf{1}$ | 1        | 1                          | 5,5          | 0,26        |
| Complejidad                   | $\theta$                | 0,5                                  | $\theta$                      |              | 1        | 1                          | 3,5          | 0,17        |
| Robustez                      | $\mathbf{0}$            | $\theta$                             | $\theta$                      | $\theta$     |          | 0,5                        | 1,5          | 0,07        |
| Nivel de<br>automatización    | $\boldsymbol{0}$        | $\mathbf{0}$                         | $\theta$                      | $\mathbf{0}$ | 0,5      |                            | 1,5          | 0,07        |
|                               |                         |                                      |                               |              |          | <b>TOTAL</b>               | 21           | 1           |

**Tabla 7-3:**Peso específico de los criterios de evaluación.

 **Realizado por:** Allauca P., Gualli R., 2021.

Posteriormente se designa un valor de importancia para todas las soluciones con respecto a cada uno de los criterios de evaluación, como se detalla a continuación:

**Tabla 8-3:**Grado de importancia de las soluciones con respecto a los criterios.

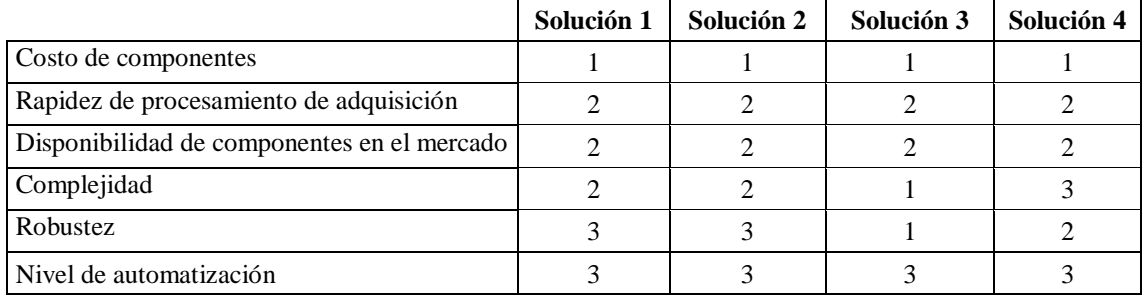

**Realizado por:** Allauca P., Gualli R., 2021.

Así también, se analiza los pesos específicos de todas las soluciones con respecto a cada uno de los criterios de evaluación:

• Evaluación del peso específico del criterio "Costo de componentes".

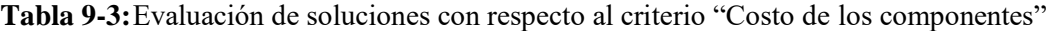

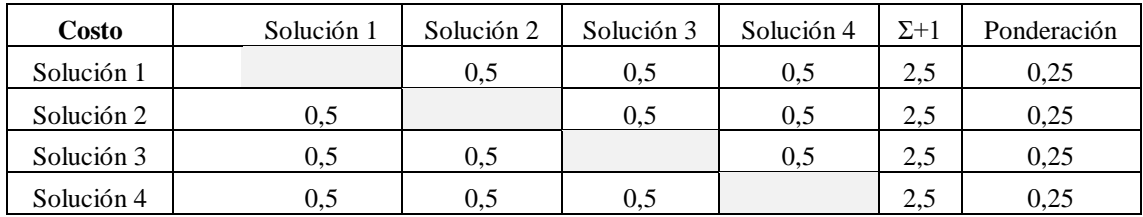

**TOTAL**  $\begin{vmatrix} 10 \end{vmatrix}$  1

 **Realizado por:** Allauca P., Gualli R., 2021.

• Evaluación el peso específico del criterio "Rapidez de procesamiento de adquisición".

| Rapidez    | Solución 1 | Solución 2 | Solución 3 | Solución 4   | $\Sigma + 1$ | Ponderación |
|------------|------------|------------|------------|--------------|--------------|-------------|
| Solución 1 |            | 0.5        | 0.5        | 0,5          | 2,5          | 0,25        |
| Solución 2 | 0.5        |            | 0.5        | 0.5          | 2,5          | 0,25        |
| Solución 3 | 0.5        | 0.5        |            | 0,5          | 2.5          | 0,25        |
| Solución 4 | 0.5        | 0.5        | 0.5        |              | 2,5          | 0,25        |
|            |            |            |            | <b>TOTAL</b> | 10           |             |

**Tabla 10-3:** Evaluación de soluciones con respecto al criterio "Rapidez de procesamiento"

 **Realizado por:** Allauca P., Gualli R., 2021.

• Evaluación el peso específico de "Disponibilidad de los componentes en el mercado".

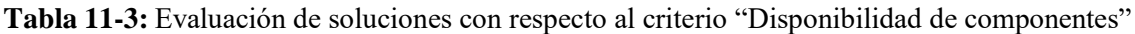

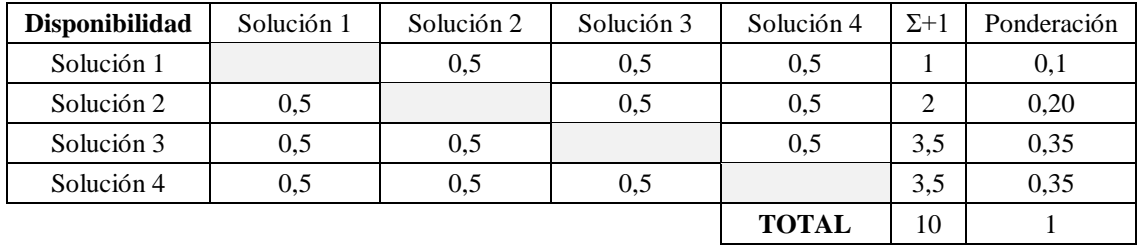

**Realizado por:** Allauca P., Gualli R., 2021.

• Evaluación el peso específico del criterio "Complejidad".

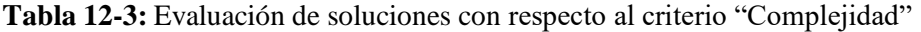

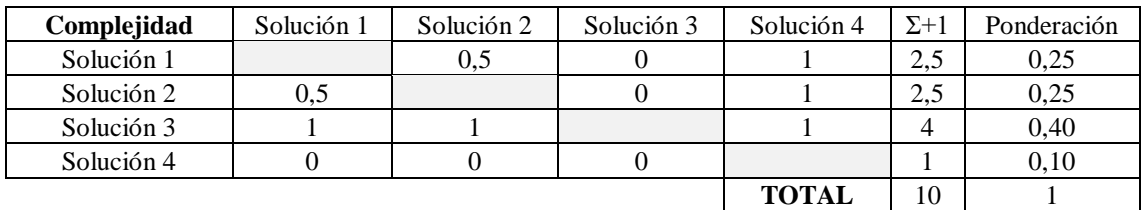

**Realizado por:** Allauca P., Gualli R., 2021.

• Evaluación el peso específico del criterio "Robustez".

**Tabla 13-3:** Evaluación de soluciones con respecto al criterio "Robustez"

| <b>Robustez</b> | Solución 1 | Solución 2 | Solución 3 | Solución 4   | $\Sigma + 1$ | Ponderación |
|-----------------|------------|------------|------------|--------------|--------------|-------------|
| Solución 1      |            | 0.5        |            |              | ر. د         | 0.15        |
| Solución 2      | 0.5        |            |            |              |              | 0,15        |
| Solución 3      |            |            |            |              |              | 0.4         |
| Solución 4      |            |            |            |              |              | 0.3         |
|                 |            |            |            | <b>TOTAL</b> | 10           |             |

**Realizado por:** Allauca P., Gualli R., 2021.

• Evaluación el peso específico del criterio "Robustez".

**Tabla 14-3:** Evaluación de soluciones con respecto al criterio "Nivel de automatización"

| <b>Automatización</b> | Solución 1   | Solución 2 | Solución 3 | Solución 4   | $\Sigma + 1$ | Ponderación |
|-----------------------|--------------|------------|------------|--------------|--------------|-------------|
| Solución 1            |              | 0.5        | 0,5        | 0.5          | 2.5          | 0.25        |
| Solución 2            | 0,5          |            | 0.5        | 0.5          | 2.5          | 0.25        |
| Solución 3            | $_{\rm 0,5}$ | 0.5        |            | 0.5          | 2.5          | 0,25        |
| Solución 4            | 0.5          | 0.5        | 0.5        |              | 2.5          | 0.25        |
|                       |              |            |            | <b>TOTAL</b> | 10           |             |

**Realizado por:** Allauca P., Gualli R., 2021.

Finalmente, se obtiene los resultados alojados por el método ordinario de ponderación. Cabe mencionar que en la tabla 15-3, cada celda es igual al producto entre el peso específico de la solución y el peso específico del criterio.

**Tabla 15-3:** Resultados de las posibles soluciones

| <b>Resultado</b> | componentes<br>Costo de | procesamiento<br>$\triangleq$<br>Rapidez | Disponibilidad<br>componentes | Complejidad | Robustez | automatización<br>Nivel de | Σ     | Prioridad |
|------------------|-------------------------|------------------------------------------|-------------------------------|-------------|----------|----------------------------|-------|-----------|
| Solución         | 0,065                   | 0,042                                    | 0,026                         | 0,042       | 0,011    | 0,017                      | 0,203 | 4         |
| Solución<br>2    | 0,065                   | 0,042                                    | 0,052                         | 0,042       | 0,011    | 0,017                      | 0,229 | 3         |
| Solución<br>3    | 0,065                   | 0,042                                    | 0,091                         | 0,068       | 0,028    | 0,017                      | 0,311 |           |
| Solución<br>4    | 0,065                   | 0,042                                    | 0,091                         | 0,017       | 0,021    | 0,017                      | 0,253 | 2         |

**Realizado por:** Allauca P., Gualli R., 2021.

#### 3.8 **Descripción del proceso de implementación.**

De acuerdo a los resultados obtenidos anteriormente, detallados en la tabla 15-3, la solución más viable que se ajusta a los criterios de evaluación es la "Solución 3". De modo que, el sistema de medición constará de un sistema de correa dentada para la trasmisión de movimiento angular del eje del péndulo al sensor (encoder de cuadratura), encargado de detectar la señal física y convertirla a señal eléctrica en forma de pulsos, que serán leídos por la placa *ESP-32S* para luego ser procesados mediante un miniordenador *Raspberry Pi3 B+.*

Para el control de variables, se empezará con la lectura de pulsos mediante líneas de códigos IDE grabados en la placa *ESP-32S*, para luego transferirlos mediante comunicación serial a la *Raspberry Pi3 B+,* en donde, se relacionará los pulsos con la posición angular del impactador y se enviará los datos mediante comunicación TCP/IP a la PC utilizando líneas de código en *Phyton*. Para la obtención de resultados se realizar la programación en el entorno grafico de *LabVIEW* relacionando los pulsos con la masa del impactador, longitud del péndulo y la posición requerida como datos de entrada ingresados manualmente por el usuario.

Finalmente, para la visualización de resultados se utilizará la interfaz de usuario de *LabVIEW*, que permitirá visualiza y almacenar los datos adquiridos.

## 3.9 **Diagrama de proceso para la implementación del sistema de medición.**

Para la implementación del sistema de medición de posición del péndulo para pruebas de impacto, sé realiza un diagrama de procesos centrados en definir las actividades a realizarse para llegar al objetivo, ver tabla 17-3. El diagrama se lo realiza en base a la simbología de diagramas de flujo de procesos establecidos por la norma ASME (Sociedad Americana de Ingenieros Mecánicos) enfocada en generar códigos de diseño. Los símbolos básicos utilizados se presentan en la siguiente tabla 16-3.

| SIMBOLOS DE LA NORMA ASME |                                  |                                                                                       |  |  |  |
|---------------------------|----------------------------------|---------------------------------------------------------------------------------------|--|--|--|
| SÍMBOLO                   | <b>REPRESENTA</b>                | <b>SIGNIFICADO</b>                                                                    |  |  |  |
|                           | Operación                        | Indica las principales fases<br>proceso, método<br>del<br>$\Omega$<br>procedimiento   |  |  |  |
|                           | Inspección:                      | Verifica la calidad y/o la<br>cantidad de algo.                                       |  |  |  |
|                           | Desplazamiento o<br>trasporte    | Indica el movimiento de los<br>empleados, material<br>V<br>equipo de un lugar a otro. |  |  |  |
|                           | Depósito provisional o<br>espera | Indica demoras<br>el<br>en<br>desarrollo de los hechos                                |  |  |  |
|                           | Almacenamiento                   | Indica el depósito de un<br>documento o de un objeto<br>cualquiera.                   |  |  |  |

**Tabla 16-3:** Símbolos de diagramas de procesos según la norma ASME

**Fuente:** (Diagramas de flujo, 2017)

**Realizado por:** Allauca P., Gualli R., 2021

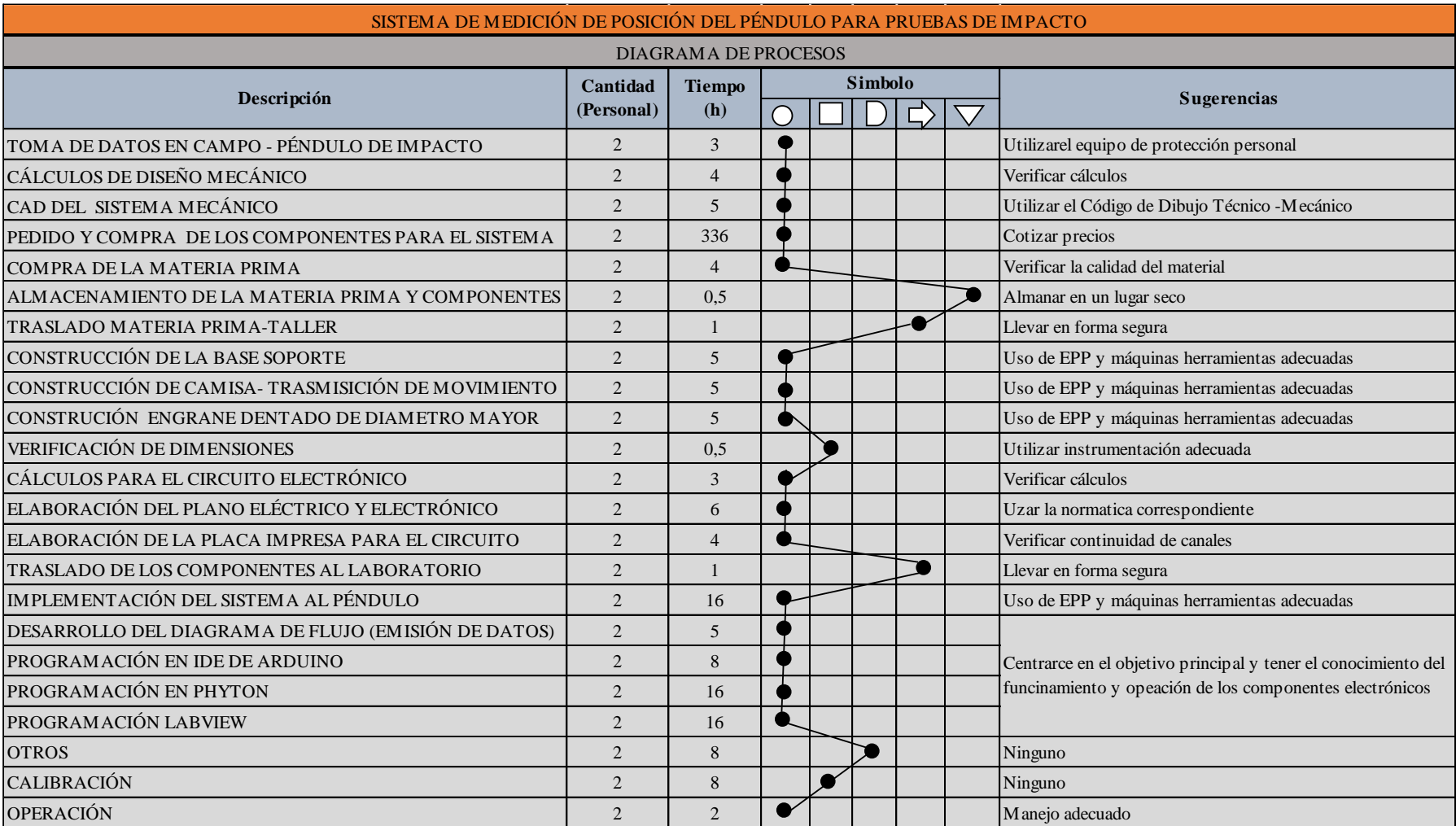

# **Tabla 17-3:** Diagrama de procesos para la elaboración del sistema de medición.

**Realizado por:** Allauca P., Gualli R., 2021

## 3.10 **Esquema de montaje.**

Determinada la mejor alternativa de solución que cumple con las exigencias del sistema, el esquema general en el que se muestra la ubicación de los componentes principales involucrados en el sistema se presenta a continuación, ver figura. 4-3:

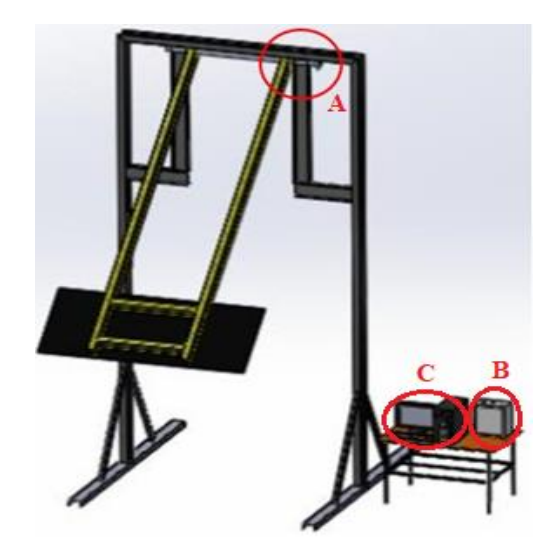

**Figura 4-3:** Esquema general del sistema **Realizado por:** Allauca P., Gualli R., 2021.

Donde:

- A) Sistema mecánico: Trasmite el movimiento angular del eje del péndulo al sensor.
- B) Caja eléctrica: Protege a los componentes eléctricos y electrónicos del sistema.

C) Pc: Controla, almacena y muestra los datos al relacionar las señales y variables de entrada mediante software IDE de Arduino, *Phyton* y *LabVIEW*.

## 3.11 **Materiales utilizados.**

Los materiales utilizados en el sistema de medición y adquisición de datos, se presentan en la tabla 18-3*,* en la que se detallan sus características principales.

| <b>Sistemas</b> | <b>Materiales</b> | <b>Características</b>                                                                        |  |  |
|-----------------|-------------------|-----------------------------------------------------------------------------------------------|--|--|
|                 | Ejes de Acero A36 | Dimensiones:                                                                                  |  |  |
|                 |                   | Diámetro: $2 \frac{1}{2}$ in Longitud: 50 mm<br>Longitud:150 mm<br>Diámetro: $\frac{1}{2}$ in |  |  |

**Tabla 18-3:** Materiales utilizados en el sistema de medición y adquisición de datos.

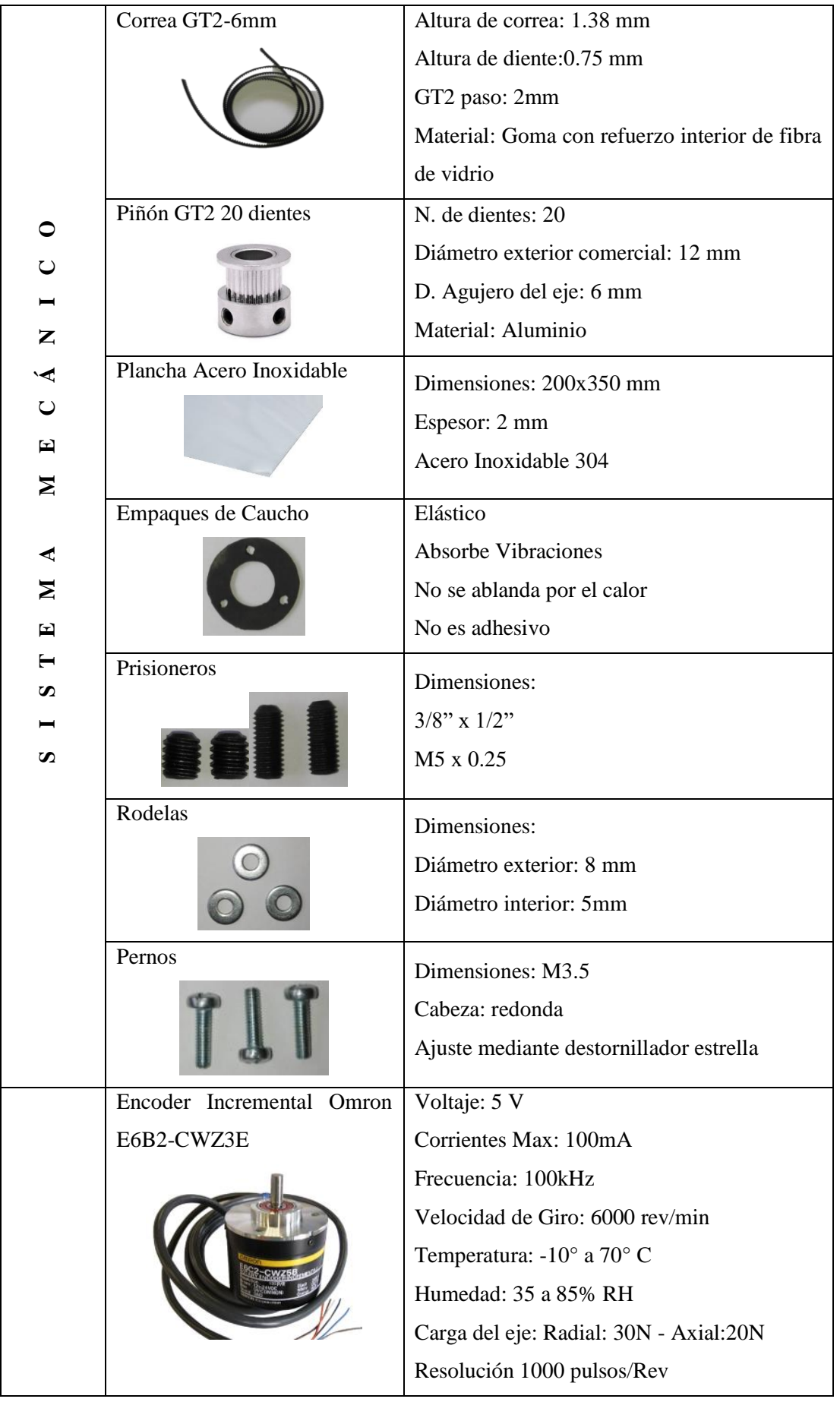
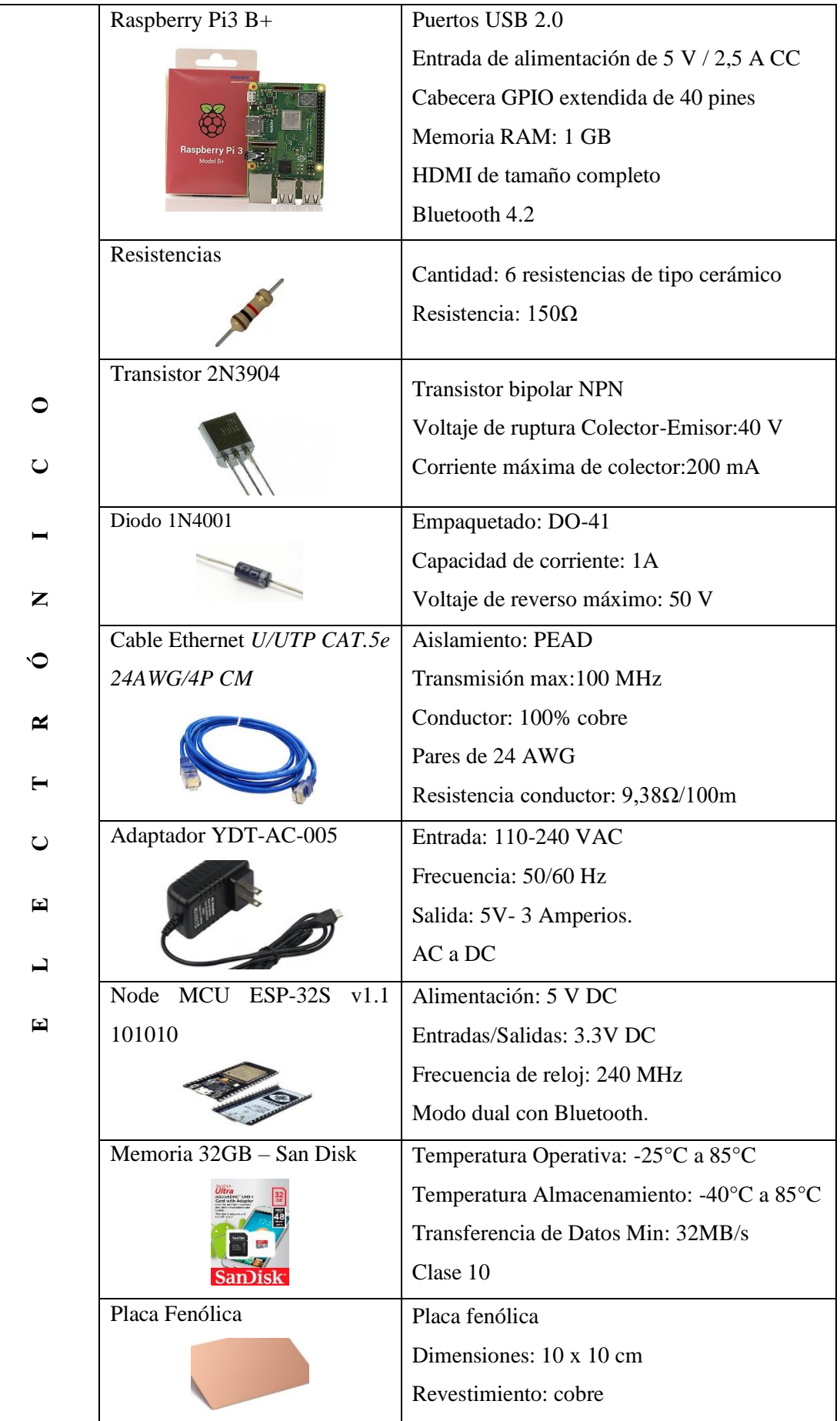

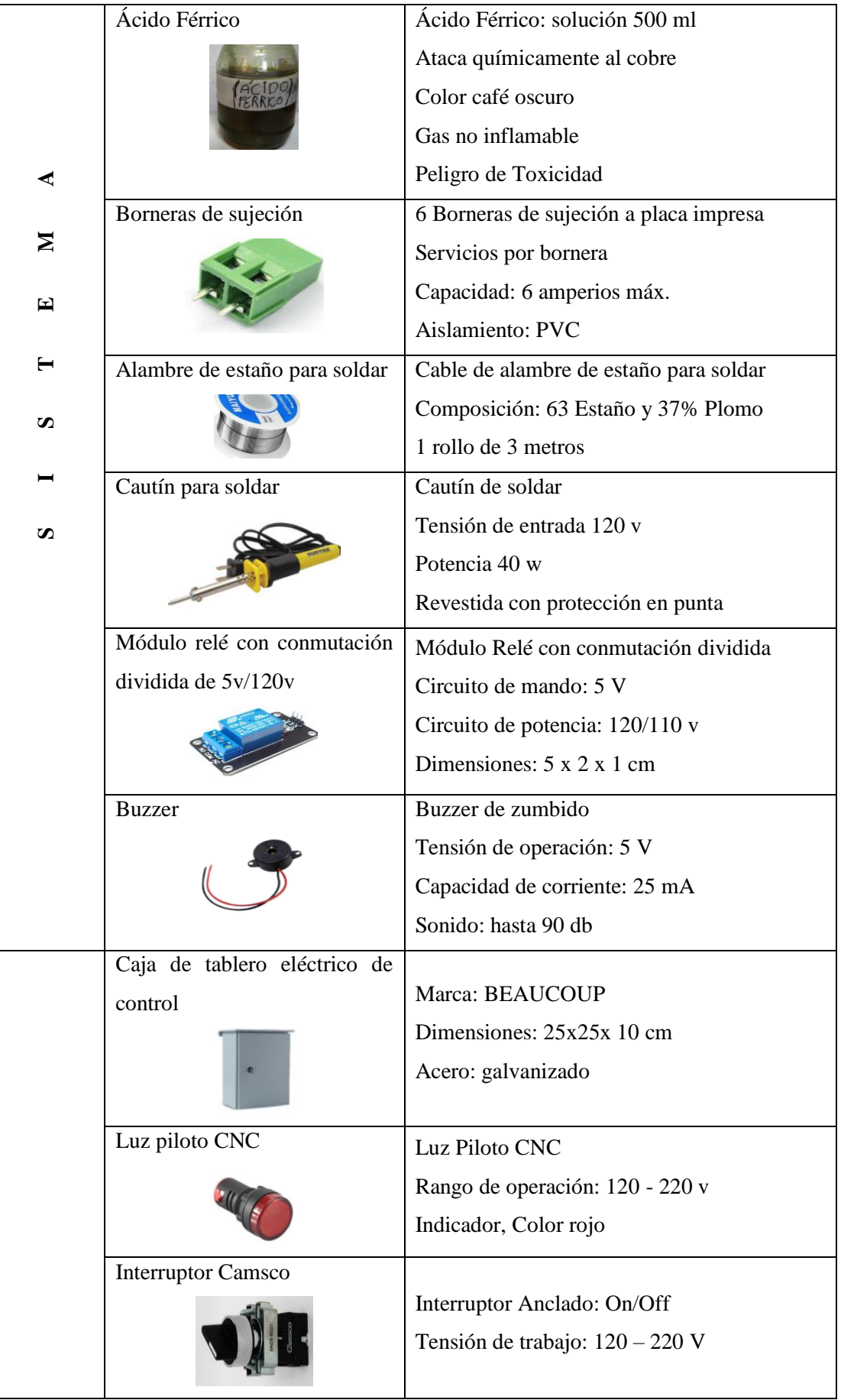

|                | de<br>Riel<br>soporte<br>de<br>acero |                                            |  |
|----------------|--------------------------------------|--------------------------------------------|--|
|                | galvanizado                          | Riel en acero galvanizado                  |  |
|                |                                      | Dimensiones: $3 \times 0.2 \times 100$ cm  |  |
|                |                                      |                                            |  |
|                | Foco indicador                       | Baliza Luminosa                            |  |
|                |                                      | Tensión de trabajo: 110 V                  |  |
|                |                                      | Tipo: LTE-5104 R                           |  |
|                |                                      | Luz: Roja                                  |  |
|                | Tomacorriente                        | Tomacorriente de 2 servicios               |  |
| رح             |                                      | Dimensiones: $3.5 \times 10 \times 2.5$ cm |  |
| ۱고             |                                      | Tensión de trabajo: 110 v                  |  |
|                |                                      | Capacidad: 10 Amperios                     |  |
| $\blacksquare$ | Enchufes industriales                | Enchufes industriales                      |  |
| 囯              |                                      | Tensión: 110 v                             |  |
|                |                                      | Capacidad: 12 Amperios                     |  |
|                |                                      | Conexión: Fase, neutro y tierra            |  |
| c              | Cable gemelo                         | Tipo de Cable: gemelo                      |  |
|                |                                      | Calibre: 2/16                              |  |
| Σ              |                                      | Color: blanco                              |  |
|                |                                      | Marca: INCABLE                             |  |
| 国              | Cable (Fase)                         | Tipo de Cable: Flexible                    |  |
| ⊨              |                                      | Calibre: 16                                |  |
|                |                                      | Color: Rojo                                |  |
| S              |                                      | Marca: INCABLE                             |  |
|                | Cable blanco (Neutro)                | Tipo de Cable: Flexible                    |  |
|                |                                      | Calibre: 16                                |  |
|                |                                      | Color: Blanco                              |  |
| S              |                                      | Marca: INCABLE                             |  |
|                | Tiras sujeta cables                  | Sujeta cables                              |  |
|                |                                      | Material: Nylon                            |  |
|                |                                      |                                            |  |

 **Elaborado por:** Allauca P., Gualli R., 2021.

# 3.12 **Máquinas y equipos para la construcción de componentes del sistema de medición.**

Las máquinas y equipos utilizados para la elaboración del sistema mecánico de medición se presentan a continuación, en la tabla 19-3:

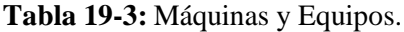

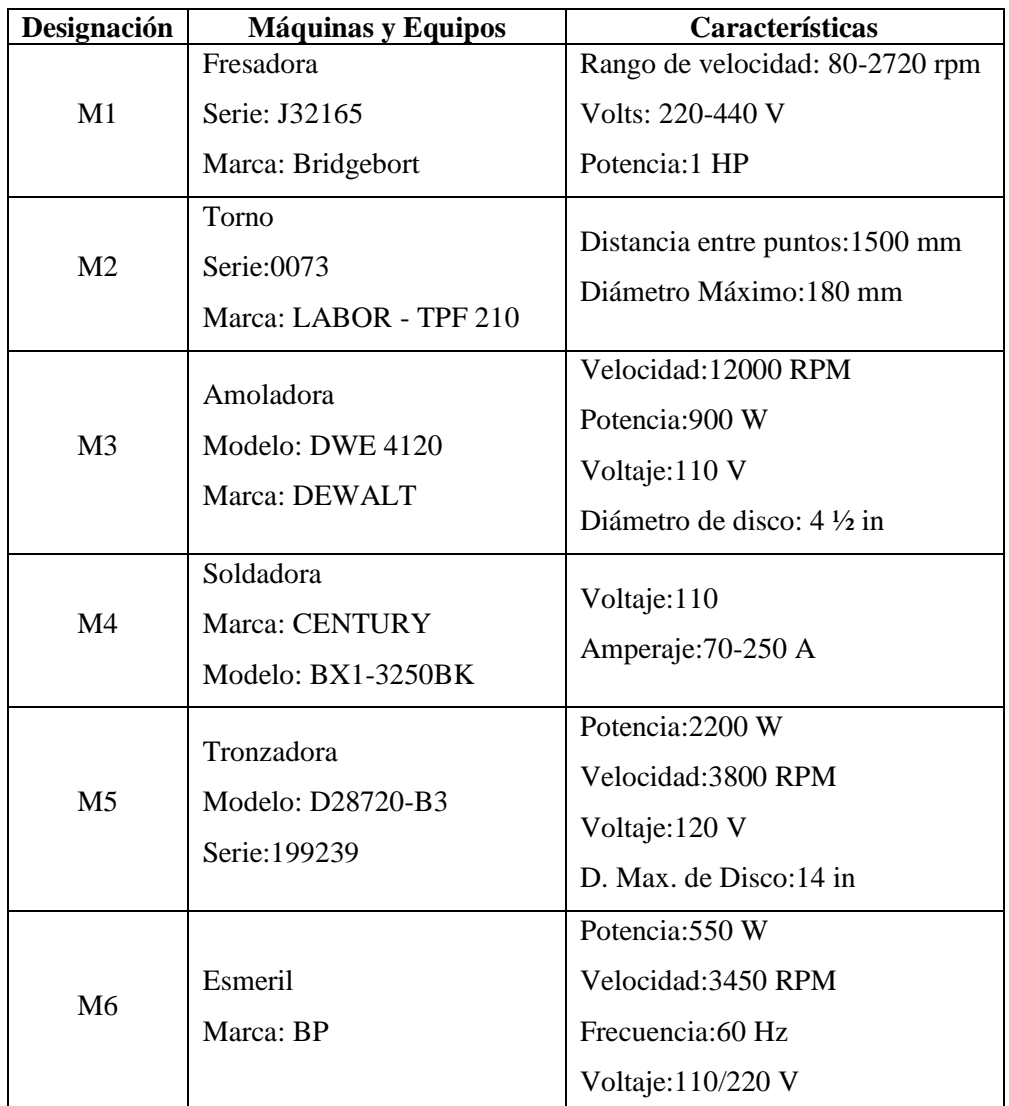

 **Realizado por:** Allauca P., Gualli R., 2021.

# 3.13 **Herramientas utilizadas d**u**rante el proceso de implementación.**

Dentro del proceso de implementación y elaboración del sistema de medición, se utilizaron herramientas mismas que se presentan a continuación en la tabla 20-3.

| Designación    | <b>Herramienta</b> | <b>Características</b> |
|----------------|--------------------|------------------------|
|                |                    | Capacidad:150mm        |
| H1             | Calibrador         | Tipo: Pie de Rey       |
|                |                    | Marca: STANLEY         |
| H <sub>2</sub> | Destornillador     | Tipo: Estrella         |
|                |                    | Marca: STANLEY         |

**Tabla 20-3:** Herramientas utilizadas.

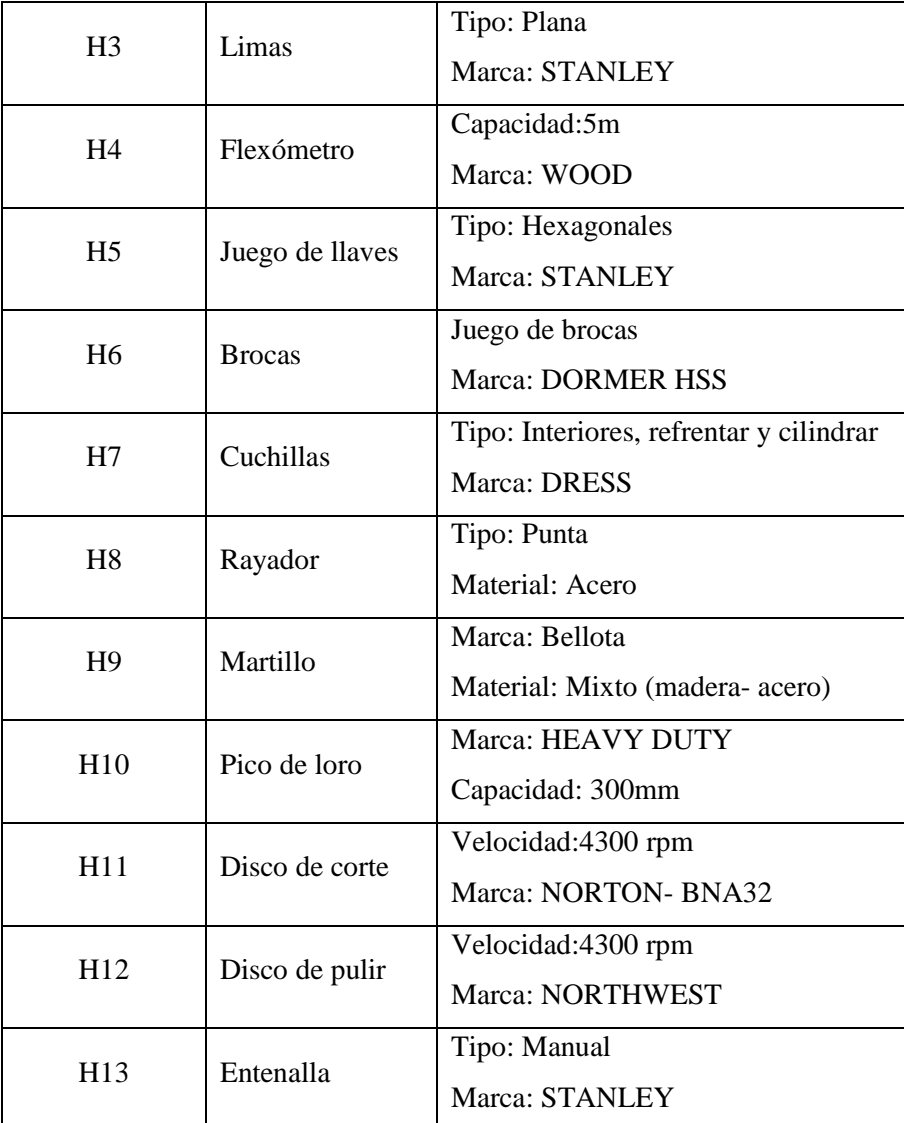

 **Fuente:** Allauca P., Gualli R., 2021.

## 3.14 **Sistema mecánico de transmisión de movimiento angular.**

Para la trasmisión de movimiento angular del péndulo al sensor se realizará un sistema mecánico que consta de dos engranes y una correa dentada, siendo la correa dentada un elemento capaz de absorber las vibraciones generadas en los ensayos en el instante de la colisión, cuidando la vida útil del sensor.

Aprovechando este sistema, mediante la adaptación de una polea de diámetro mayor conectada al eje del péndulo por medio de una camisa de acople con relación a una polea de diámetro menor conectada al eje de sensor (encoder) con una relación de transmisión de 3,6 se logra obtener por cada pulso 0,1 grados, mejorando de esta manera la precisión del encoder con respecto a la posición angular por pulso, ya que en un inicio según la datasheep del sensor se tiene un resolución de 1000 pulsos por revolución, es decir, por cada pulso del encoder se tenía 0,36 grados.

En la figura. 5-3, se muestra el diseño del sistema de poleas con banda dentada, compuesta por: la camisa de acople entre el eje del péndulo y el engrane de mayor diámetro (impresión 3D); la banda dentada, la base INOX de soporte, el sensor encoder de cuadratura y los empaques de caucho para amortiguar vibraciones.

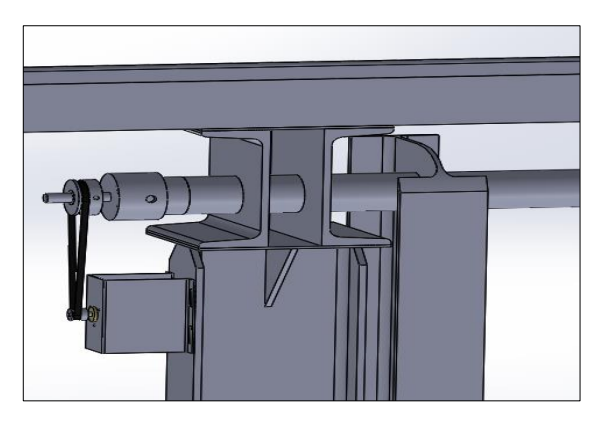

**Figura 5-3:** Diseño del Sistema de trasmisión mediante correa dentada. **Realizado por:** Allauca P., Gualli R., 2021.

## 3.14.1 *Diseño del engrane de mayor diámetro según la relación de transmisión.*

• Engrane de diámetro menor.

Datos:

 $z = 20$  dientes  $D_{comercial} = 12$  mm  $d_{agujero\;eje} = 6\;mm$  $n_1 = 3.6$  vueltas

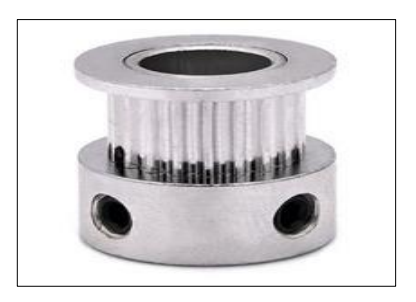

**Figura 6-3:** Engrane GT2-2mm. **Fuente:** (SanDoRobotics, 2019)

• Engrane de diámetro Mayor.

Datos:

 $n_2 = 1$  vuelta

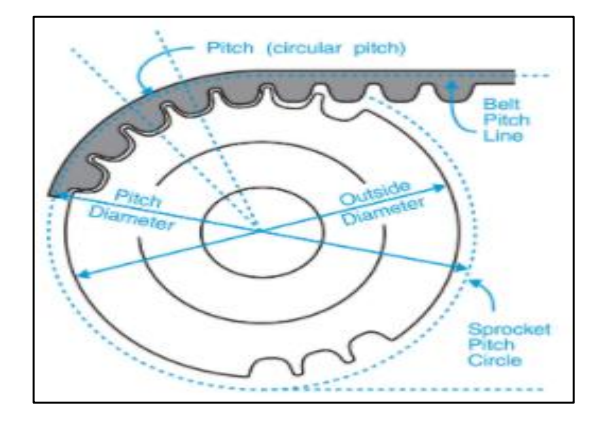

**Figura 7-3:** Partes de engrane de transmisión con correa dentada. **Fuente:** (Industries, 2021)

Cálculos del número para el número de dientes:

Relación de transmisión

$$
i = \frac{n_1}{n_2}
$$
  
\n
$$
i = \frac{3.6}{1}
$$
  
\n
$$
i = 3.6
$$
  
\n(11)

Número de dientes

$$
i = \frac{z_2}{z_1}
$$
\n
$$
z_1 \cdot i = z_2
$$
\n
$$
z_2 = 20(3,6)
$$
\n
$$
z_3 = 72 \text{ Dientes}
$$
\n(12)

 $\mathfrak{z}_2$ 

Con el número de dientes obtenidos, seleccionamos del catálogo de engranes *PowerGrip GT2* el engrane GT2 de 72 dientes, cuyos diámetros primitivo y exterior se muestran en la tabla 21-3.

|                           | 2mm - PowerGrip GT2              |                                      |                                  |                                      |  |                    |                                  |                                      |                                  |                                      |
|---------------------------|----------------------------------|--------------------------------------|----------------------------------|--------------------------------------|--|--------------------|----------------------------------|--------------------------------------|----------------------------------|--------------------------------------|
|                           |                                  | Inches (in)                          |                                  | Metric (mm)                          |  |                    |                                  | Inches (in)                          | Metric (mm)                      |                                      |
| <b>Number of</b><br>Teeth | Pitch<br><b>Diameter</b><br>(PD) | Outside<br><b>Diameter</b><br>(O.D.) | Pitch<br><b>Diameter</b><br>(PD) | Outside<br><b>Diameter</b><br>(O.D.) |  | Number of<br>Teeth | Pitch<br><b>Diameter</b><br>(PD) | Outside<br><b>Diameter</b><br>(O.D.) | Pitch<br><b>Diameter</b><br>(PD) | Outside<br><b>Diameter</b><br>(O.D.) |
| 30 teeth                  | 0.752"                           | 0.732"                               | 19.10mm                          | 18.59mm                              |  | 70 teeth           | 1.754"                           | $1.734$ <sup>*</sup>                 | 44.56mm                          | 44.06mm                              |
| 31 teeth                  | 0.777"                           | 0.757"                               | 19.74mm                          | 19.23mm                              |  | 71 teeth           | 1.780"                           | 1.760"                               | 45.20mm                          | 44.69mm                              |
| 32 teeth                  | 0.802"                           | 0.782"                               | 20.37mm                          | 19.86mm                              |  | 72 teeth           | 1.805"                           | 1.785"                               | 45.84mm                          | 45.33mm                              |
| 33 teeth                  | 0.827"                           | 0.807"                               | 21.01mm                          | 20.50mm                              |  | 73 teeth           | 1.830"                           | 1.810"                               | 46.47mm                          | 45.97mm                              |

**Tabla 21-3: C**atálogo de engranes PowerGrip GT2-2mm.

**Fuente:** (Industries, 2021)

## 3.14.1.1 *Material seleccionado para la construcción.*

Considerando que los esfuerzos que actúan sobre el engrane son mínimos, el engrane mayor se construirá mediante impresión 3D, con material Ácido *Poli láctico* conocido como PLA, cuyas propiedades se presenta en la tabla 22-3:

| <b>PROPIEDADES GENERALES</b> |       |            |  |  |  |
|------------------------------|-------|------------|--|--|--|
| Densidad                     | 1,25  | g/cm3      |  |  |  |
| Módulo de elasticidad        | 3,50  | GPa        |  |  |  |
| Elongación a la rotura       | 6,00  | $\%$       |  |  |  |
| Módulo de Flexión            | 4,00  | GPa        |  |  |  |
| Resistencia a la flexión     | 80,00 | <b>MPa</b> |  |  |  |
| Módulo de Corte              | 2,40  | GPa        |  |  |  |
| Relación Fuerza - Peso       | 40,00 | $kN-m/kg$  |  |  |  |
| Resistencia a la tracción    | 50,00 | <b>MPa</b> |  |  |  |

**Tabla 22-3:** Propiedades del material PLA.

**Fuente:** (Make It From, 2017)

**Elaborado por:** Allauca P., Gualli R., 2021.

#### 3.14.1.2 *Procedimiento de construcción.*

La construcción del engrane mayor, se realizó mediante el procedimiento que se muestra a continuación:

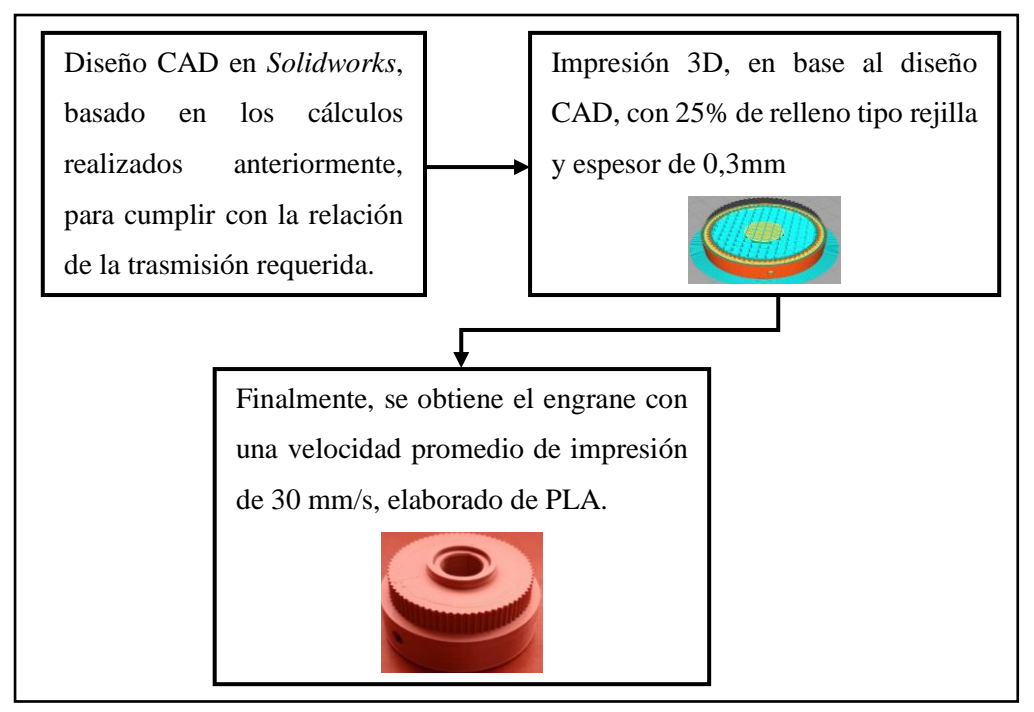

**Figura 8-3:** Procedimiento para la construcción del engrane de mayor diámetro. **Realizado por:** Allauca P., Gualli R., 2021.

#### 3.14.2 *Selección de la correa de transmisión.*

Para la transmisión de movimiento del engrane mayor hacia el menor, se selecciona una correa dentada GT2 - 2mm, ver figura 9-3, compuesta por neopreno, con recubrimiento de *Nylon* y cuerdas de fibra de vidrio que actúa como refuerzo. *Neopreno* es la marca comercial de DuPont para una familia de cauchos sintéticos basadas en el *policloropreno* (polímero del cloropreno).

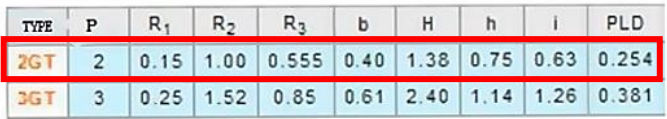

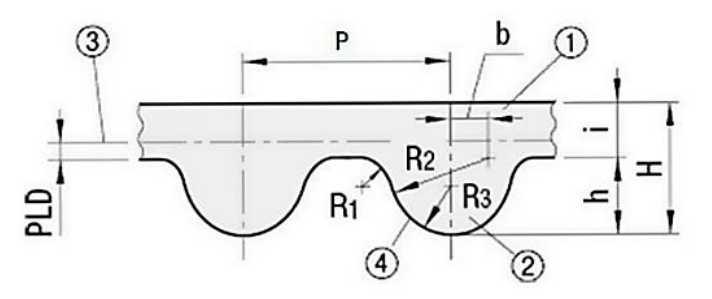

**Figura 9-3:** Dimensiones de la correa dentada GT2-2mm. **Fuente:** (NATYTEC, 2019)

La correa dentada GT2-2mm, presenta las siguientes propiedades de trabajo, tabla 23-3:

| <b>Propiedades</b>     | Valor               |
|------------------------|---------------------|
| Temperatura de trabajo | $-34$ °C a $+85$ °C |
| Punto de quiebre       | 516 N               |
| Tensión de trabajo     | 27 N                |

**Tabla 23-3:** Propiedades de la correa dentada GT2-2mm.

 **Fuente:** (Open Builds México, 2014)

 **Realizado por:** Allauca P., Gualli R., 2021.

#### 3.14.2.1 *Longitud de la correa.*

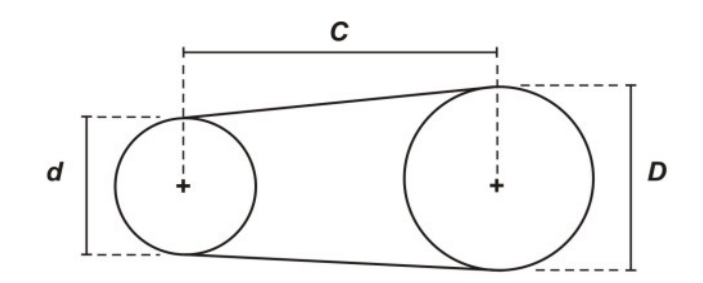

**Figura 10-3:** Esquema de su sistema de transmisión por correa.

Fuente: (Labordeboy, 2010)

La ecuación utilizada para determinar la longitud de correa, es:

$$
L = 2. C + 1.57(D + d) + \frac{(D - d)^2}{4. C}
$$
 (13)

Donde:

- ∶ Longitud de la correa (mm)
- ∶ Distancia entre centros (eje) (mm)
- 1,57: Constante de cálculo
- ∶ Diámetro primitivo de la polea mayor (mm)
- ∶ Diámetro primitivo de la polea menor (mm)

Cálculo:

$$
L = 2(198) + 1,57(45,84 + 12,73) + \frac{(45,84 - 12,73)^2}{4(198)}
$$

$$
L = 489,34 \approx 490 \text{ mm}
$$

3.14.2.2 *Longitud libre de la correa dentada (Tensada).*

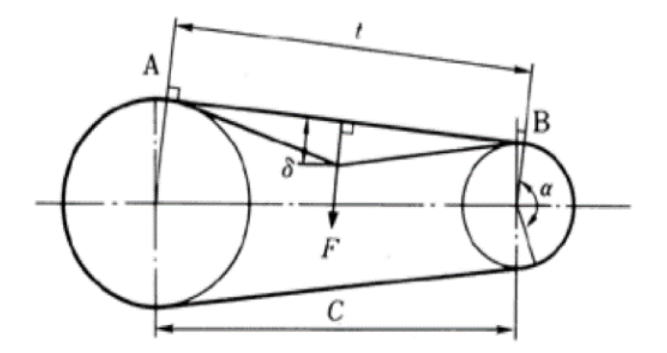

**Figura 11-3:** Esquema deformación de la correa. **Fuente:** (Expoimsa, 2020)

La ecuación utilizada para determinar la longitud libre de la correa, es:

$$
t = \sqrt{C^2 + \frac{(D-d)^2}{4C}}
$$
 (14)

Donde:

- ∶ Longitud libre de la correa (mm)
- ∶ Distancia entre centros (mm)
- ∶ Diámetro primitivo de la polea mayor (mm)
- ∶ Diámetro primitivo de la polea menor (mm)

Cálculo de la longitud de la correa dentada:

$$
t = \sqrt{198^2 + \frac{(45,84 - 12,73)^2}{4(198)}}
$$

$$
t = 198 \text{ mm}
$$

## 3.14.3 *Base Soporte para el acoplamiento del sensor de posición.*

La base-soporte tiene la finalidad de sujetar al sensor de posición y tensar la correa dentada de transmisión.

## 3.14.3.1 *Material seleccionado para la construcción.*

El material seleccionado para la construcción de la base soporte para el sensor es el acero inoxidable 304, aleado al cromo y níquel. Este material presenta una gran resistencia a la corrosión inter-granular en fuentes del agua, ácidos, soluciones alcalinas y ataques químicos del medio ambiente. (DIPAC, 2016), características que favorecen para la conservación del sensor.

Hablando químicamente, el acero inoxidable 304, está compuesto por: 18% de cromo y 8% de níquel y de 0,08% de carbono máximo. En la tabla 24-3, se detallan la composición química de todos sus componentes.

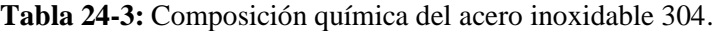

| COMPOSICIÓN QUÍMICA (%) |        |    |       |       |            |           |    |       |
|-------------------------|--------|----|-------|-------|------------|-----------|----|-------|
| C Max                   | Si Max | Mn | P Max | S Max | Ni         | Сr        | Mo | Otros |
| 0,08                    |        |    | 0,04  | 0,03  | $8 - 10.5$ | $18 - 20$ | XX | XX    |

**Fuente:** (DIPAC, 2016)

Sabiendo que la base-soporte para el sensor de posición está sujeta a esfuerzos mínimos, el acero Inoxidable 304 por sus propiedades mecánicas detalladas en la *Tabla 25-3*, es el adecuado para esta aplicación.

| PROPIEDADES MECÁNICAS                 |       |                                    |       |                      |                                   |                |  |
|---------------------------------------|-------|------------------------------------|-------|----------------------|-----------------------------------|----------------|--|
| <b>RESISTENCIA</b><br><b>MECÁNICA</b> |       | <b>PUNTO DE</b><br><b>FLUENCIA</b> |       | Elongación<br>% Min. | <b>PRUEBAS DE DUREZA</b><br>(MAX) |                |  |
| Kq/mm <sup>2</sup>                    | Psi   | $Kq/mm^2$                          | Psi   |                      | <b>ROCKWELL B</b>                 | <b>VICKERS</b> |  |
| 49                                    | 69500 | 18                                 | 25500 | 40                   | 81, 7                             | 160            |  |

**Tabla 25-3:** Propiedades mecánicas del acero inoxidable 304.

## 3.14.3.2 *Procedimiento de construcción.*

La construcción de la base-soporte para el sensor de posición, se realizó mediante el siguiente procedimiento:

**Fuente:** (DIPAC, 2016)

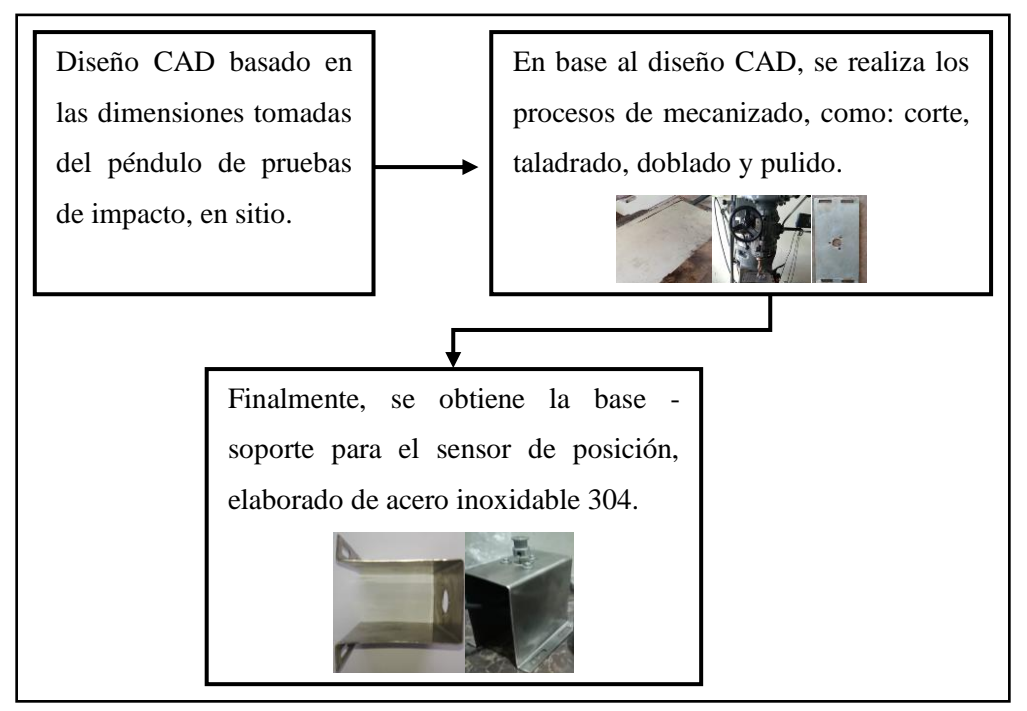

**Figura 12-3:** Procedimiento para la construcción de la base- soporte del encoder. **Realizado por:** Allauca P., Gualli R., 2021.

## 3.14.4 *Camisa de acople (eje péndulo – engrane de diámetro mayor).*

La camisa de acople (eje péndulo – engrane de diámetro mayor), tiene la finalidad de trasmitir el desplazamiento angular del eje del péndulo al engrane mayor, para posteriormente mediante la correa dentada transmitir dicho desplazamiento al engrane menor.

#### 3.14.4.1 *Material seleccionado para la construcción*

Debido a que la camisa no está sometida a esfuerzos considerables y cuya función es simplemente transmitir el movimiento del eje del péndulo a la engrane mayor; y mediante el sistema de correa dentada, al sensor de posición. Se selecciona para la construcción de la camisa el acero 1018, que es un acero de bajo contenido de carbono e ideal para aplicaciones con cargas mecánicas no severas. Las propiedades mecánicas de este acero comercial se presentan, en la tabla 26-3:

| <b>PROPIEDADES MECÁNICAS</b>                                                                                                    |     |    |     |  |  |  |
|----------------------------------------------------------------------------------------------------|-----|----|-----|--|--|--|
| RESISTENCIA MECÁNICA   PUNTO DE FLUENCIA<br>Elongación<br><b>DUREZA</b><br>(N/mm <sup>2</sup> )<br>(N/mm <sup>2</sup> )<br>% Min.<br><b>ROCKWELL B</b> |     |    |     |  |  |  |
| $410 - 520$                                                                                                    | 235 | 20 | 143 |  |  |  |

**Tabla 26-3:** Propiedades mecánicas del acero 1018.

**Fuente:** (DIPAC, 2016)

## 3.14.4.2 *Procedimiento de construcción.*

El procedimiento de construcción de la camisa que permite la transmisión del movimiento hacia el sensor de posición se presenta a continuación:

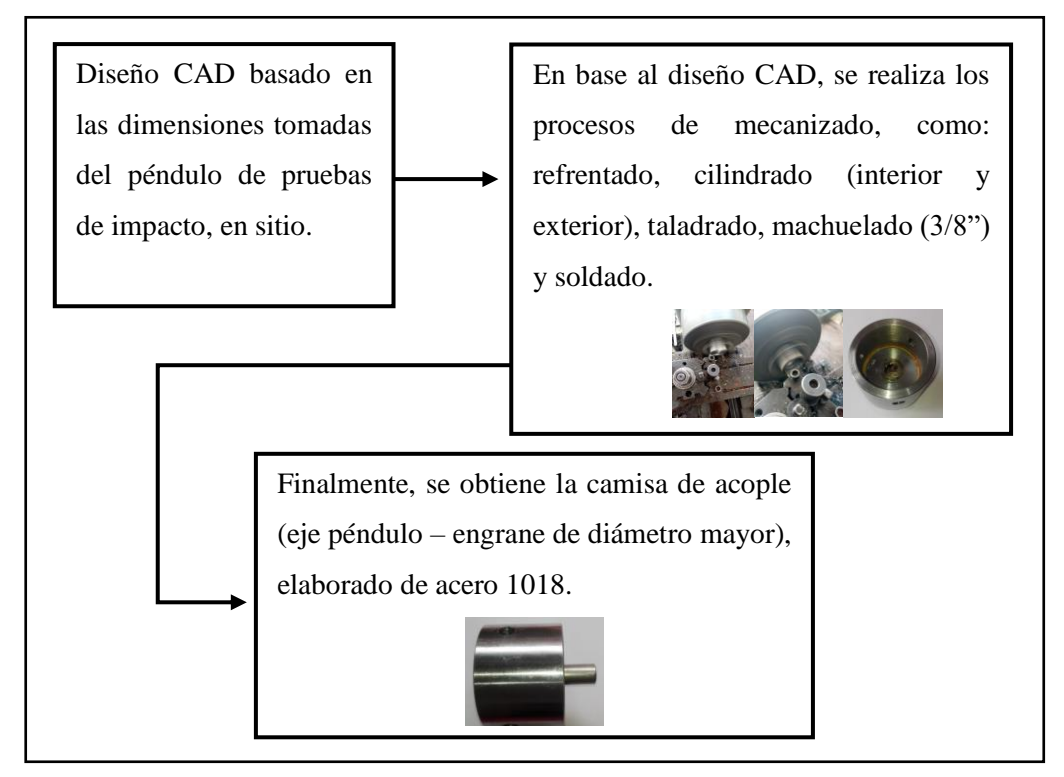

**Figura 13-3:** Procedimiento para la construcción de la camisa de acople. **Realizado por:** Allauca P., Gualli R., 2021.

## 3.15 **Sistema Eléctrico.**

En la adquisición de datos es necesario tener un circuito eléctrico que permita: alimentar el sistema y captar señales enviados por el sensor de posición a la tarjeta DAQ, para activar o desactivar componentes necesarios dentro del sistema. Para lo cual es necesario tener en cuenta las características del sensor de posición y las tarjetas para la adquisición de datos. *(ESP-32S* y *Raspberry Pi3 B+*)*.*

## 3.15.1 *Planos eléctricos y electrónicos.*

Para la elaboración de los planos eléctricos se debe tener previamente determinado los pines de la *Raspberry Pi3 B+* (Figura. 19-2) y los pines de la placa *ESP-32S* a ser utilizados mismo que actuarán como entrada o salida para activar o desactivar los diferentes componentes del sistema. En la tabla siguiente se detalla los pines a ser utilizados por cada componente.

| Componente    | Color de<br>cable | Función                     | $N^{\circ}$ Pin  | Placa          |  |
|---------------|-------------------|-----------------------------|------------------|----------------|--|
|               | Marrón            | Fuente de alimentación (5V) | Pin <sub>1</sub> |                |  |
|               | Negro             | Fase de salida A            | Pin 37           |                |  |
| Encoder       | <b>Blanco</b>     | Fase de salida B            | Pin 36           | ESP-32S        |  |
|               | Naranja           | Fase de salida Z            | Ninguno          |                |  |
|               | Azul              | 0 V (común)                 | Pin 38           |                |  |
| <b>Buzzer</b> | Rojo              | Fuente de alimentación (5V) | Pin 3            | Raspberry      |  |
|               | Negro             | 0 V (común)                 | Pin 9            | Raspberry      |  |
|               | Verde             | Fuente de alimentación (5V) | Pin 19           | <b>ESP-32S</b> |  |
| Módulo Relé   | Fucsia            | Señal                       | Pin 7            |                |  |
|               | Morado            | 0 V (común)                 | Pin 9            |                |  |
| Ventilador    | Rojo              | Fuente de alimentación (5V) | Pin 4            | Raspberry      |  |
|               | Negro             | 0 V (común)                 | Pin 6            |                |  |

**Tabla 27-3:** Pines principales a ser utilizados.

 **Realizado por:** Allauca P., Gualli R., 2021

#### 3.15.1.1 *Planos de conexión del conjunto Electrónico y Eléctrico.*

Los planos representativos del conjunto electrónico y eléctrico para realizar la adquisición de datos se los realiza bajo la norma IEC 60617 (Símbolos gráficos de esquemas eléctricos), ver Anexo K*.*

#### 3.15.2 *Placa impresa para el circuito electrónico.*

La Placa impresa del circuito tiene como finalidad obtener un sistema eléctrico físicamente ordenado, para evitar errores de conexión, cortos circuitos y realizar un mantenimiento del sistema con mayor facilidad. En el Anexo B, se muestra el diseño del circuito a imprimir.

## 3.15.2.1 *Proceso de fabricación de la placa impresa para el circuito electrónico.*

El proceso de fabricación de la placa impresa, sobre la cual van a reposar los componentes electrónicos que permitirán la transferencia de señales del sensor de posición, el relé, la placa *ESP-32S* y la *Raspberry Pi3 B+*, se presenta a continuación:

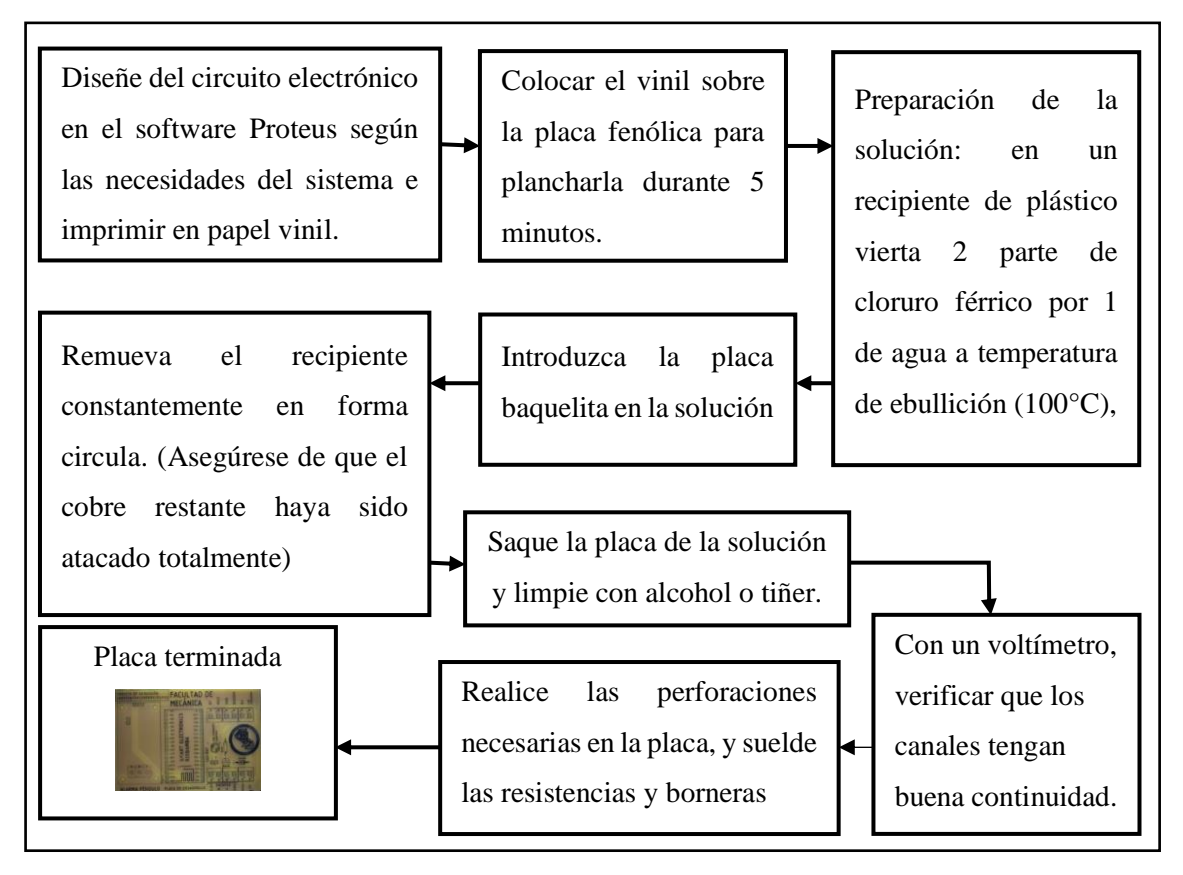

**Figura 14-3:** Procedimiento para la elaboración de la placa impresa. **Realizado por:** Allauca P., Gualli R., 2021.

## 3.15.3 *Tablero eléctrico.*

El tablero eléctrico de control consta de un mando de poder On/Off, un led piloto indicador de encendido y apagado, e indicadores de alerta de posición visual (foco) y auditiva (buzzer). En el interior de la caja eléctrica se encuentran elementos como: la placa impresa del circuito, la placa *ESP-32S*, el mini ordenador *Raspberry Pi3 B+,* la fuente de alimentación del circuito, el ventilador cuya función es enfriar los componentes de la *Raspberry Pi3 B+,* y el módulo relé conectado al indicador de alerta (baliza).

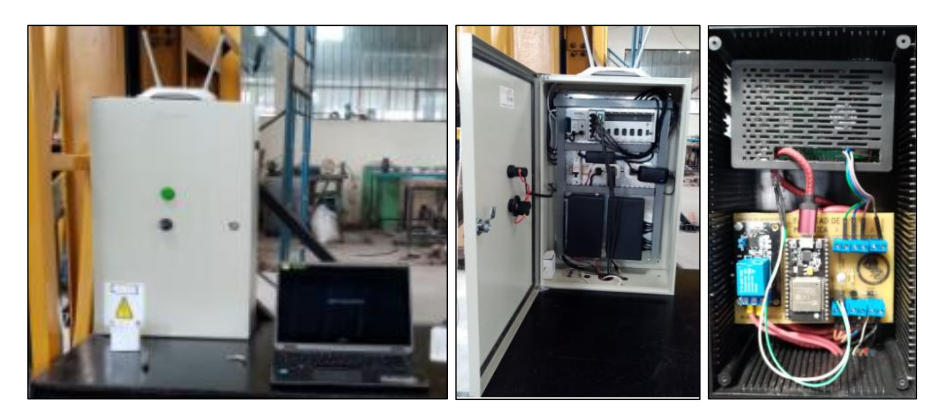

**Figura 15-3:** Tablero eléctrico de control del sistema de medición. **Realizado por:** Allauca P., Gualli R., 2021.

## 3.16 **Programación para la adquisición de datos.**

Para la adquisición de datos es necesario realizar una programación, cuyo objetivo es: adquirir, procesar, visualizar y almacenar los datos, para ellos se debe seguir un procedimiento que empieza con la programación en líneas de código IDE de Arduino para adquirir datos enviados por el sensor en forma de pulsos a través de la placa *ESP-32S*, y enviarlos mediante comunicación serial al miniordenador *Raspberry Pi3 B+,* en donde, mediante líneas de código *Phyton* se procesan los datos y se activan o desactivan los pines conectados a los indicadores (buzzer y baliza), para finalmente, mediante la comunicación TCP/IP enviar el número de pulsos al *LabVIEW* que con programación gráfica se obtenga los resultados esperados para visualizarlos y almacenarlos.

#### 3.16.1 *Principio de la señal en cuadratura del encoder.*

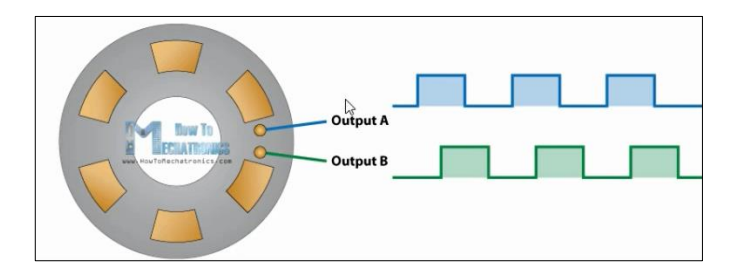

**Figura 16-3:** Desfase de 90° entre la señal A y B. **Fuente:** (Prometec, 2021)

En la figura. 16-3, se puede observar el desfase que existe entre la señal A y B, de un encoder en cuadratura. La conexión de la figura. 17-3, tiene el principio de un motor de corriente directa acoplados a una fuente de potencia que permite el giro del motor en ambas direcciones (horario y antihorario) accionadas mediante un interruptor que controla la fuente de poder y la dirección de la corriente, básicamente simula las dos señales que actúan en el encoder en un tiempo intermitente con una señal A y una señal B, como indica un Osciloscopio asignado.

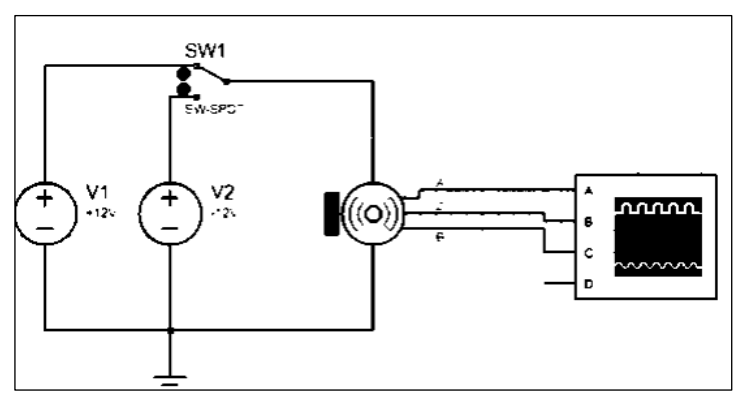

**Figura 17-3:** Simulación del principio de cuadratura. **Realizado por:** Allauca P., Gualli René, 2021

Al simular con un Osciloscopio del *software Proteus* se verifica como la señal A y la señal B emite pulsos diferentes desfasados en 90<sup>°</sup> entre señales, lo que corresponde a un tiempo de subida y a un tiempo de bajada en cada flanco. Este tiempo medido en milisegundo permite determinar el tiempo que transcurre entre cada señal y así conocer el número de pulsos generados en cada revolución.

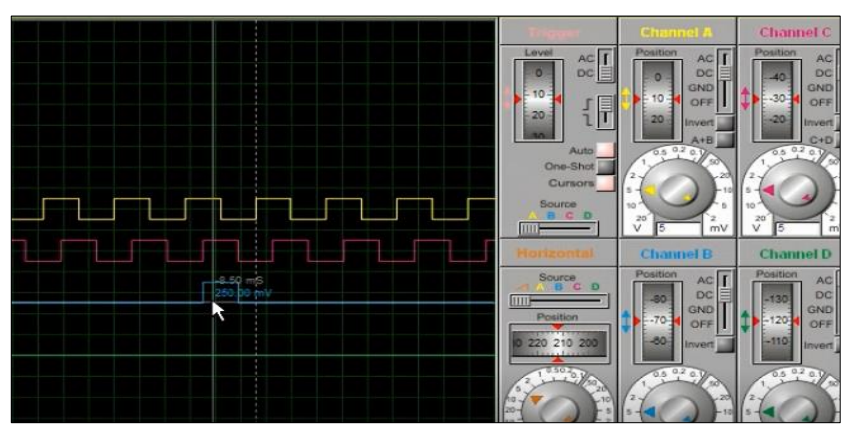

**Figura 18-3:** Flancos de subida y bajada con variación de tiempo.  **Realizado por:** Allauca P., Gualli R., 2021.

La *Datasheet* del Encoder Incremental *Omron* E6B2-CWZ3E indica que cuando el sentido giro es horaria (CW) la señal A está adelantando a la señal B en 90 grados, mientras que, si el sentido de giro es anti-horario (CCW) la señal B adelanta a la señal A en 90 grados.

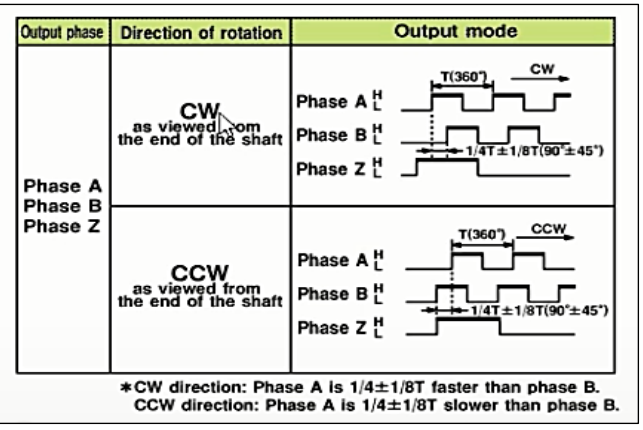

**Figura 19-3:** Sentido de giro del encoder (datasheet). **Fuente:** Datasheet del encoder OMRON E6B2-CWZ3E

Como el valor de cada pulso genera señales digitales, entonces se muestra que en cada cuadratura desfasada 90 grados hay un valor digital de 0 y 1, alternadamente. Según el flanco de bajada o de subida y realizando una comparación entre el valor de la señal A y B, se tiene que: si las señales son opuestas entre sí (0 y 1) o (1 y 0), el giro es horario y si las señales de los pulsos son iguales (0 y 0) o (1 y 1) el sentido es anti horario, ver figura. 20-3.

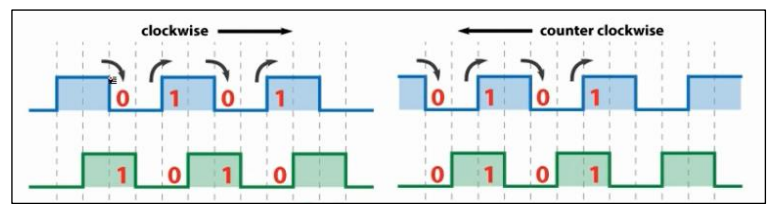

**Figura 20-3:** Sentido de giro según las señales emitidas on/off. **Fuente:** (Prometec, 2021)

## 3.16.2 *Diagrama de flujo para el proceso de la adquisición de datos.*

En el diagrama de flujo que se presenta en el Anexo I, se muestra el proceso para adquirir los pulsos emitidos por el sensor de cuadratura y determinar a través de ello la posición. El proceso empieza con la lectura de las señales A y B con un contador inicializado en cero, que en dependencia del movimiento del impactador aumentará o disminuirá basándose en el principio de cuadratura, de modo que, si se detecta un flaco de subida de A o B indica que el impactador está en movimiento. Por el principio de cuadratura la señal A es comparada con la señal B emitida, si son iguales el contador empieza a incrementarse en una unidad, caso contrario, el contador empieza a decrementarse obteniendo de esta manera los pulsos que al multiplicarlo por un factor relacionado con el ángulo se logra determinar la posición del impactador del péndulo.

## 3.16.3 *Adquisición de pulsos del sensor por medio de la placa ESP-32S.*

Para la adquisición de pulsos enviados por el sensor se debe saber que la módulo *ESP-32S* es un micro controlador programable a través del IDE de Arduino que para cargar los códigos se debe prepara el IDE adicionando las URLs e instalar tanto el core como la placa *ESP32*.

## 3.16.3.1 *Líneas de código en el IDE de arduino.*

Para la lectura del número de pulsos que nos proporciona el encoder, se puede realizar una programación detallada en base al diagrama de flujo descrito en líneas anteriores o también utilizando librerías exclusivas para lectura de señales emitidas por el encoder de cuadratura. En esta ocasión se utilizará directamente la librería para lectura de encoder del módulo *ESP-32S*.

A continuación, se presentan esta librería en línea de códigos existente dentro del entorno programable de IDE grabadas en el módulo *ESP-32S*.

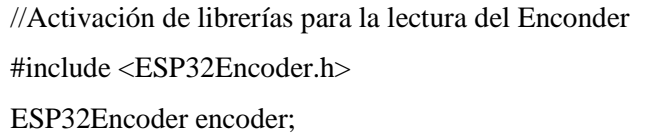

 //Velocidad de transmisión de datos por USB a la raspberry Serial.begin(115200);

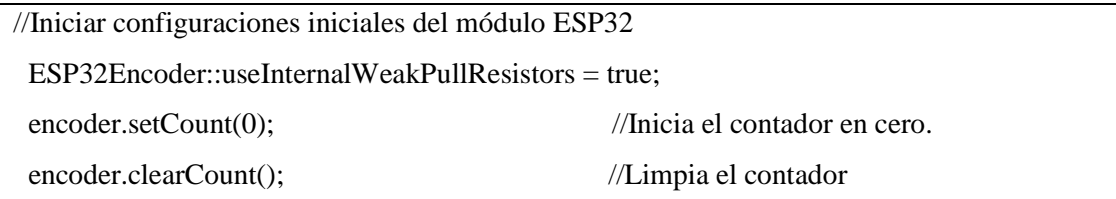

//asigna los pines 22 como A y 23 como B del encoder hacia el módulo esp32 encoder.attachHalfQuad(22, 23); } //Finalización- configuración vacía

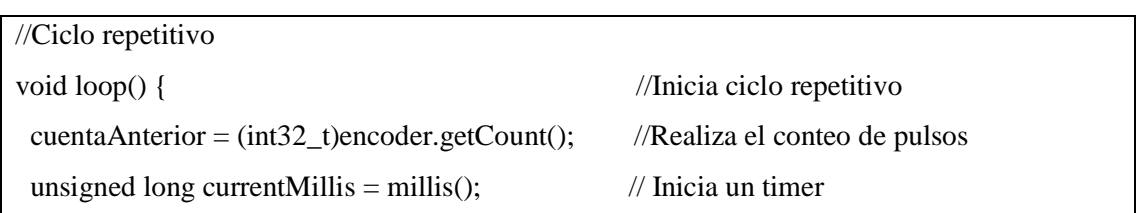

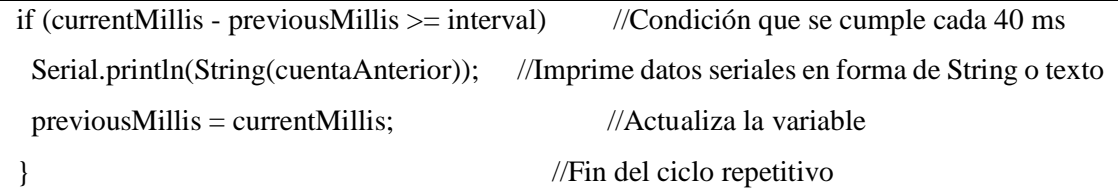

## 3.16.4 *Recepción y envío de datos mediante la Raspberry Pi3 B+.*

Una vez realizada la lectura de pulsos por medio del módulo *ESP-32S*, estos son enviados por comunicación serial al miniordenador *Raspberry Pi3 B+,* en donde se procesarán y se los enviara mediante comunicación TCP/IP a la Pc.

#### 3.16.4.1 *Configuración de la Raspberry Pi3 B+.*

La *Raspberry Pi3 B+* es un miniordenador, que necesita de un sistema operativo para su funcionamiento, siendo necesario para su instalación el software de la página oficial de *Raspberry* denominado *Raspberry Pi Imager* Version 1.5, y a su vez, hardware como: Micro SD HC 32 GB -San Disk clase 10, router, monitor, teclado y mouse.

En la Micro SD HC 32 GB -*San Disk* clase 10 se instala el sistema operativo utilizando la aplicación *Raspberry Pi Imager* Version 1.5, en 3 pasos consecutivos, que son:

- Seleccionar del sistema operativo *Raspberry pi* os (32-bit).
- Seleccionar la tarjeta en la que se va escribir el sistema operativo
- Escribir el sistema operativo en la tarjeta Micro SD.

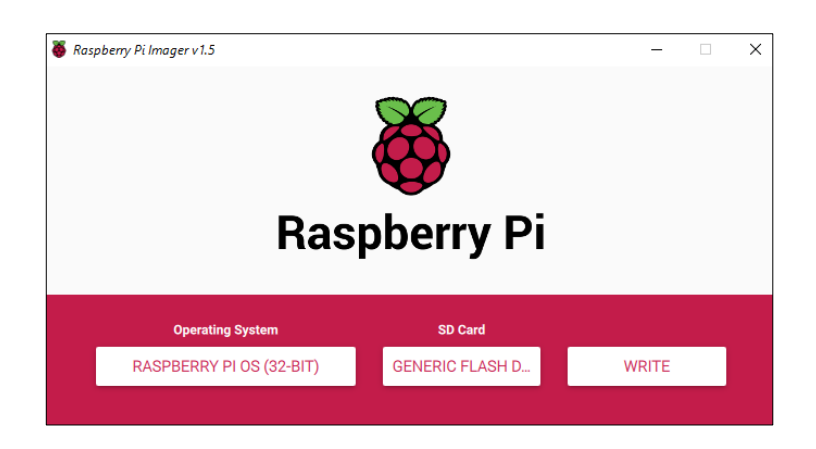

**Figura 21-3:** Raspberry Pi Imager Version 1.5 **Fuente:** (Sistema Operativo Raspberry Pi, 2021)

Luego de haber instalado el sistema operativo en la Micro SD, se debe conectar a la *Raspberry Pi3 B+,* el *router,* el *mouse*, el teclado y el monitor, e incorporar la Micro SD con el sistema operativo anteriormente instalado, cuya finalidad es realizar configuraciones en cuanto al idioma, usuario y contraseñas.

Cabe mencionar que para conocer las IP de la *Raspberry Pi3 B+* se utiliza el comando "*ifconfig*".

#### 3.16.4.2 *Comunicación entre la Raspberry Pi3 B+ y Labview 2020.*

La comunicación entre la *Raspberry Pi3 B+* y *LabVIEW 2020* se lo realizará mediante una dirección IP y un puerto de acceso. *LabVIEW 2020*, dentro de su entorno gráfico nos ofrece para este tipo de comunicación el Protocolo TCP/IP, permitiendo la comunicación entre ordenadores pertenecientes a una misma red. La sigla TCP/IP significa Protocolo de control de transmisión/Protocolo de Internet.

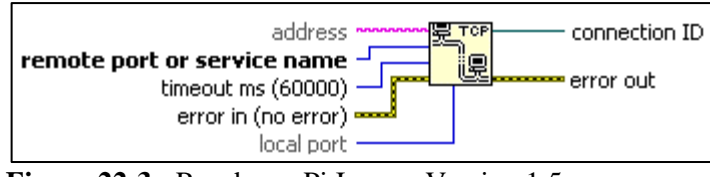

**Figura 22-3:** Raspberry Pi Imager Version 1.5 **Fuente:** (LabVIEW, 2020)

El protocolo TCP/IP está diseñado para cumplir con una cierta cantidad de criterios, entre ellos: dividir mensajes en paquetes, usar un sistema de direcciones, enrutar datos por la red y detectar errores en las transmisiones de datos.

#### 3.16.4.3 *Líneas de códigos de programación en Phyton.*

*Python* es un lenguaje de programación que reconoce el miniordenador *Raspberry Pi3 B+,* permitiendo la activación o desactivación de los pines GPIO para conectar el mundo digital con el mundo físico mediante la electrónica y programación. En el sistema de medición, el miniordenador *Raspberry Pi3 B+,* recibe los datos enviados por el módulo *ESP-32S* por medio de comunicación serial, para luego, mediante líneas de código desarrolladas en *Python* procesarlos para activar o desactivar pines GPIO según los requerimientos y enviarlos a la Pc (*LabVIEW*), que posteriormente se encargara de mostrar los resultados. Para ello, es necesario mencionar que la programación debe empezar con la activación de librerías a ser utilizadas. A continuación, se presenta las líneas de código:

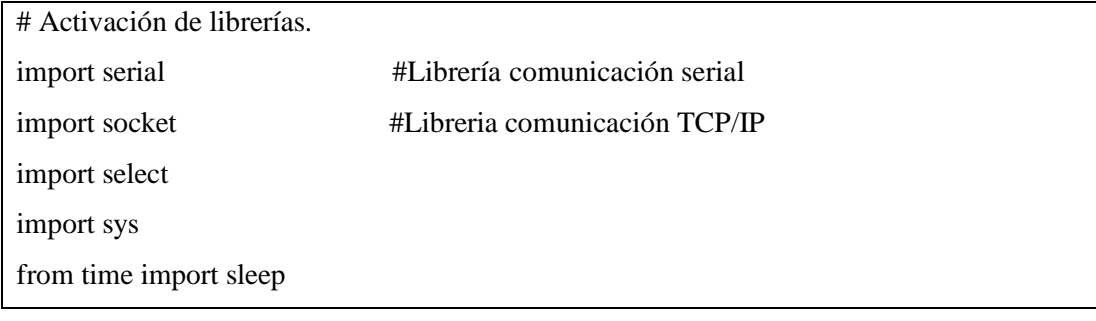

# Declaración para la utilization de los pines propios de la Raspberry Pi. import RPi.GPIO as GPIO

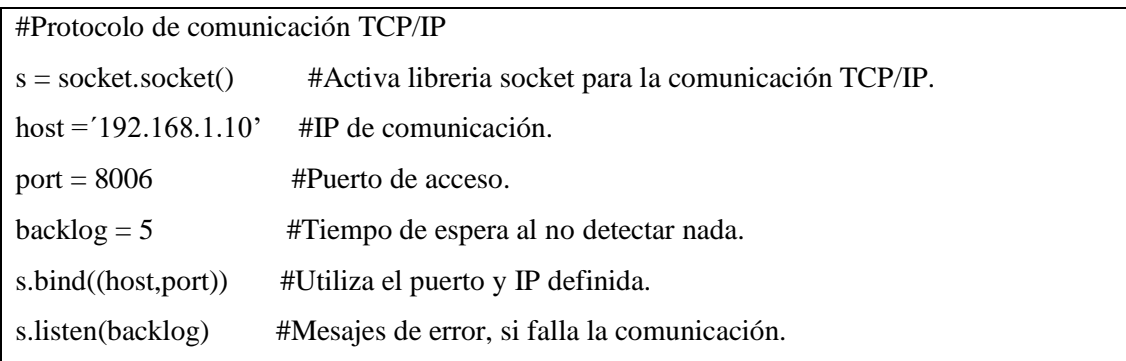

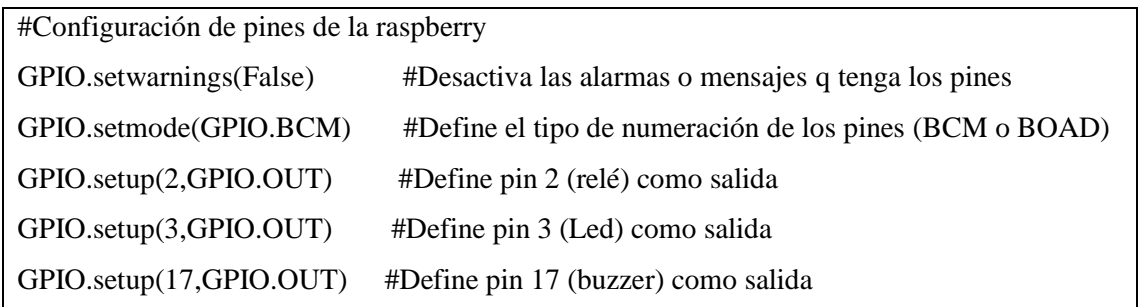

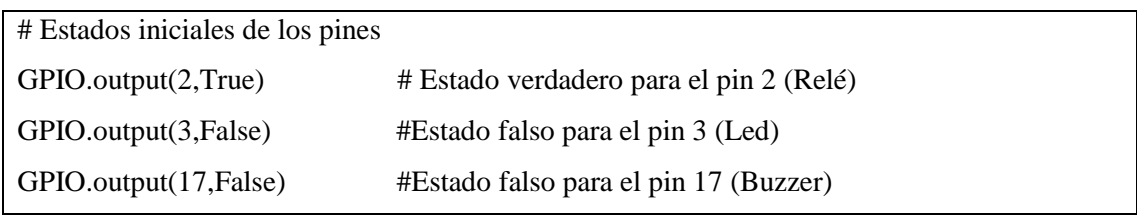

# Mensajes durante conexión entre LabView y Python print ("ESPERNADO CONEXION DE LABVIEW") s, (host,port) = s.accept() #Permite utilizar la IP y el Puerto ya definido print ("LABVIEW CONECTADO") print ("CONEXION ESTABLECIDA")

#Activación de indicadores de conexión correcta Raspberry-LabVIEW GPIO.output(3,True) #Activa pin 3 (enciende led) GPIO.output(17,True) #Activa pin 17 (Activa buzzer) time.sleep(0.1) GPIO.output(17,False) #Desactiva pi 17 (Desactiva buzzer)

#Comunicación serial (ESP-32S y Raspberry Pi3 B+) esp32 = serial.Serial('/dev/ttyUSB0',115200) #Comunicación serial print('Iniciando Lectura') #Imprime datos receptados

#Inicialización de variables

datoActual=0

datoSiguiente=0

proceso=False;

contador=0

datomax=0

# Inicio del Ciclo repetitivo

try: # Ejecuta el programa mientras no presente errores while True:

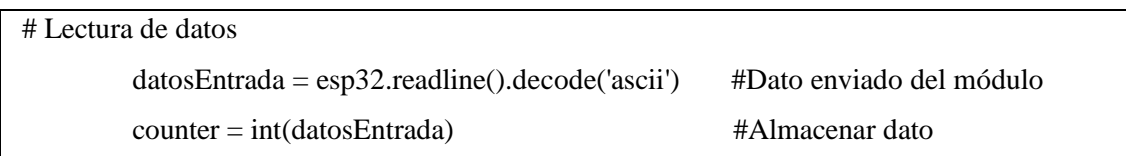

# Arreglo para no alterar las cifras al enviar el dato al labview (4bits) if counter  $< 0$  and counter  $> -10$ : # Para datos de 0 hasta  $-10$  dato="h0"+str(counter) elif counter<=-10: # Para datos menores a -10 dato="h"+str(counter) elif counter $>=0$  and counter $<10$ : # Para datos de 0 hasta 10 dato="h00"+str(counter) elif (counter>=10 and counter<=99): # Para datos de 10 hasta 99 dato="h0"+str(counter) else: dato="h"+str(counter) # Para datos mayores a 100 #Configuración de datos

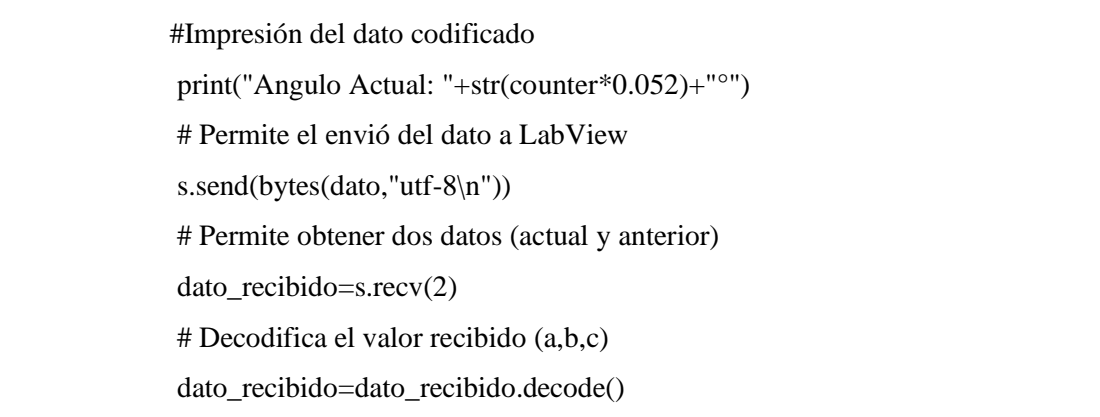

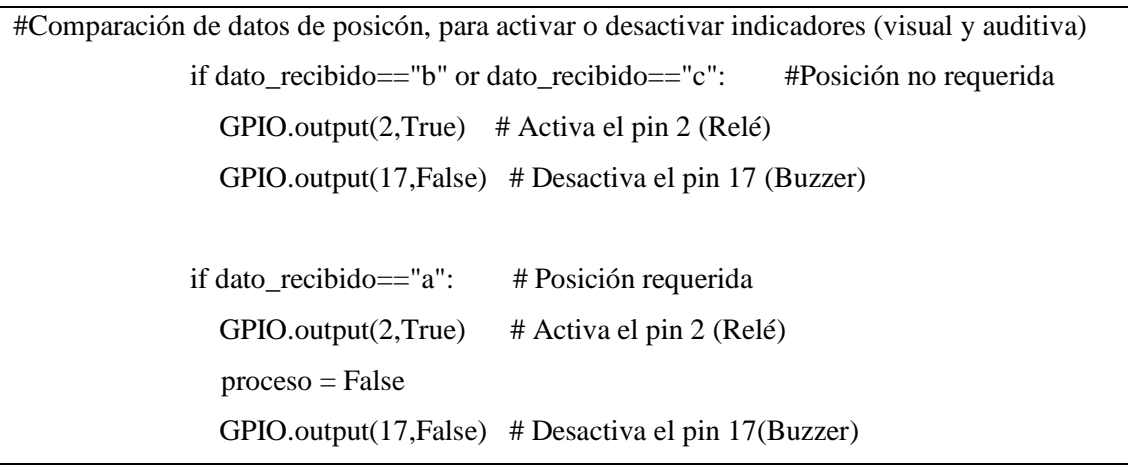

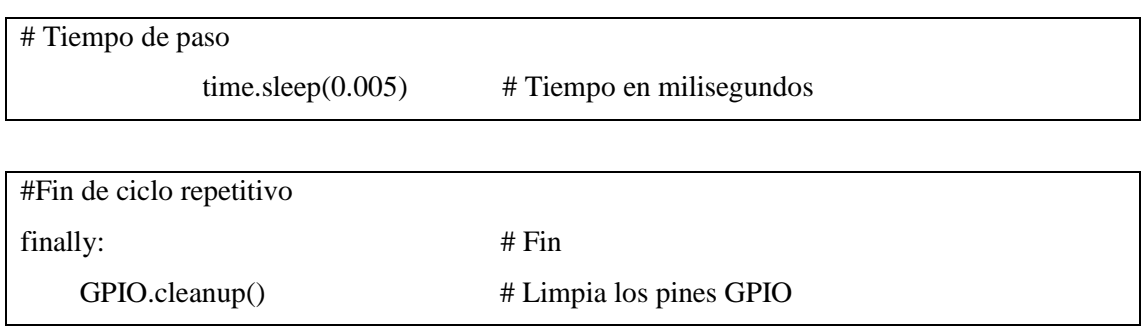

# 3.16.5 *Programación en el Entorno Gráfico de Labview.*

*LabVIEW* es un *software* que mediante programación grafica nos permite leer, procesar, visualizar y almacenar datos. De modo que, los datos enviados por la *Raspberry Pi3 B+* por comunicación TCP/IP son receptados por este software para ser visualizados, y obtener todas las variables de acuerdo a los objetivos planteados.

En el panel frontal de Labview se tiene: el control de comunicación, datos de ingresos, visualización de los resultados y una tabla para el almacenamiento de datos. Dentro de lo que compete al control de comunicación se pide el ingresar de la dirección IP y el puerto de acceso que debe ser igual al digitalizado en la programación realizada en Python, de igual forma se pide el ingreso de datos de entrada en dependencia del ensayo e impactador a utilizar para luego mandar a ejecutar el programa, y obtener resultados que se almacenan dentro de una tabla de valores que indiquen la posición y las energías (potencial y cinética).

Para obtener un mejor control de resultados, un botón de accionamiento que inicia en falso es activado cuando se verifica que el impactador este en la posición requerida y se lo libere, activando procesos para obtener como resultados la velocidad y la energía cinética, así también, mediante el botón *STOP* detiene la ejecución del programa y genera un archivo Excel con los datos de la tabla de resultados, ver Anexo I - Gráfico 1I.

## 3.16.5.2 *Diagrama de bloques.*

La programación dentro del diagrama de bloques consta de: comunicación TCP/IP, conversión de los datos enviados por la *Raspberry Pi3 B+* en forma de caracteres a números, variables de inicialización en cero, procesamiento de datos para obtener la posición y energías (potencial y cinética) mediante ecuaciones, almacenamiento de resultados y programación para enviar los datos almacenados a la hoja Excel, ver Anexo I - Gráfico 2I y 3I

# 3.17 **Validación del sistema de adquisición de datos a través del software MEF (Método de Elementos Finitos) ANSYS Workbench.**

*ANSYS* es un software que nos permite realizar simulaciones dinámicas con el fin de conocer el comportamiento de los elementos involucrados en el análisis. Para validar el sistema de medición, se utilizó ésta herramienta con el fin de simular el comportamiento del péndulo de impacto determinando valores de posición y energías.

## 3.17.1 *Diagrama de flujo del proceso de simulado.*

El diagrama de flujo presenta la validación de posición angular y variaciones de energías (cinética y potencial) correspondiente antes del impacto a una determinada posición angular del péndulo. Ver Anexo J.

## 3.17.2 *Modelo geométrico para ensayos preliminares.*

El modelo geométrico que se emplea en la verificación de la posición angular y variaciones de energía cinética y potencial, presenta un modelo CAD con un impactador de placa rectangular como indica la figura 23-3.

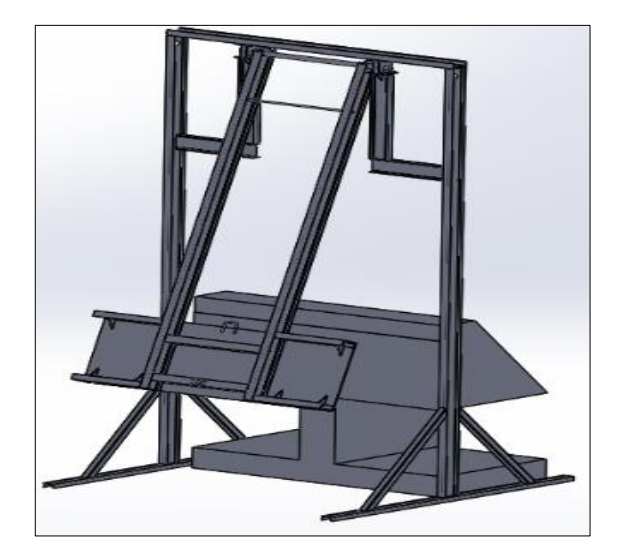

**Figura 23-3:** Impactador de placa rectangular. **Realizado por:** Allauca P., Gualli R., 2021.

El principio de funcionamiento para este péndulo empleado para el desarrollo de pruebas de impacto consiste en elevar el impactador a una posición requerida para obtener una energía potencial y luego liberarlo, provocando un impacto con el material en estudio ubicado en la posición 0°, en donde, por conservación de la energía se va obtener una energía cinética igual a la energía potencial del punto de liberación, siempre y cuando no exista pérdidas.

## 3.17.3 *Características geométricas del impactador.*

Las dimensiones geométricas generales del impactador se presentan en la figura 24-3*.*

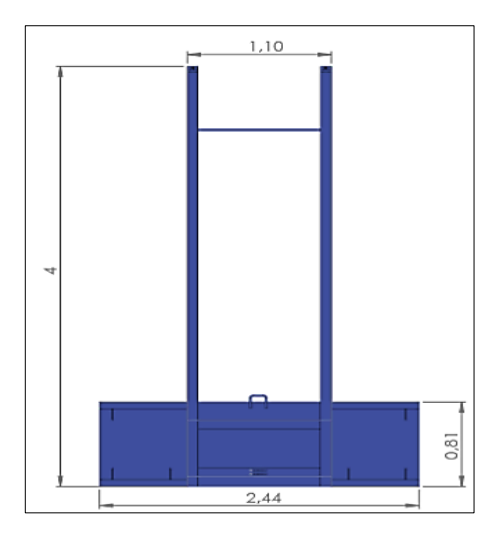

**Figura 24-3:** Dimensión parcial del impactado, unidades (m).

**Realizado por:** Allauca P., Gualli R., 2021

#### 3.17.4 *Perfil estructural empleada para la modelación.*

La modelación para el análisis de posición y energías, considera parcialmente los pesos del brazo, impactador, refuerzos y accesorios que componen al péndulo. En la siguiente tabla se muestra los valores de volumen y peso de cada componente.

| $N^{\circ}$<br><b>Elemento</b> | Denominación        | Cantidad       | <b>Volumen</b><br>(m3) | <b>Volumen</b><br>total $(m3)$ | Peso $(Kg)$ |
|--------------------------------|---------------------|----------------|------------------------|--------------------------------|-------------|
|                                | Agarradera inferior | $\overline{2}$ | 0,000014983            | 0,000029966                    | 0,24        |
| 2                              | Agarradera Superior |                | 0,000060583            | 0,000060583                    | 0,47        |
| 3                              | Refuerzos puntuales | 6              | 0,000137200            | 0,000823200                    | 6,46        |
| $\overline{4}$                 | Varilla 3/4 in      |                | 0,000291580            | 0,000291580                    | 2,29        |
| 5                              | <b>IPE 160 mm</b>   | 2              | 0,007994100            | 0.015988200                    | 125,51      |
| 6                              | <b>UPN 160 mm</b>   | $\overline{2}$ | 0,001661600            | 0.003323200                    | 26,08       |
|                                | <b>UPN 160 mm</b>   | $\overline{c}$ | 0,001609000            | 0,003218000                    | 25,26       |
| 8                              | <b>IPE 160 mm</b>   | 2              | 0,001927000            | 0,003854650                    | 30,26       |
|                                | Placa rectangular   |                | 0,019642000            | 0.019642000                    | 154,19      |

**Tabla 28-3:** Elementos utilizados en la modelación y análisis.

**Realizado por:** Allauca P., Gualli R., 2021.

#### 3.17.5 *Configuración geométrica en el modelado.*

Para la simulación del péndulo durante el ensayo de impacto es necesario compilar todos los componentes del impactador, obteniendo como resultado un solo cuerpo rígido para poder ser analizada a una determinada posición inicial angular, ver figura 25-3.

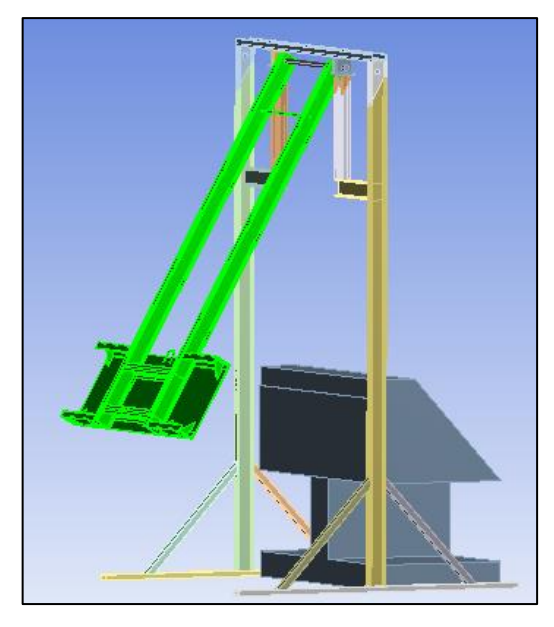

**Figura 25-3:** Compilación del impactador. **Realizado por:** Allauca P., Gualli R., 2021.

# 3.17.6 *Características del material.*

Dentro del análisis por elementos finitos es fundamental establecer el material del elemento en análisis. Para este caso en particular la geometría estructural del impactador está compuesta por perfilería de tipo IPE, UPN y láminas de acero elaboradas de acero ASTM - A36, cuyas propiedades se muestra en la tabla 29-3:

| Propiedades del Acero Estructural ASTM - A36 |        |                 |  |  |  |
|----------------------------------------------|--------|-----------------|--|--|--|
| Propiedades mecánicas                        | Valor  | <b>Unidades</b> |  |  |  |
| Densidad                                     | 7850,0 | Kg/m3           |  |  |  |
| Resistencia ultima                           | 400,0  | Mpa             |  |  |  |
| Fluencia                                     | 250,0  | Mpa             |  |  |  |
|                                              | 145,0  | Mpa             |  |  |  |
| Módulo de elasticidad                        | 200,0  | GPa             |  |  |  |
| Módulo de rigidez                            | 77,2   | GPa             |  |  |  |
| Ductilidad (% 50 mm)                         | 21,0   | $\%$            |  |  |  |

**Tabla 29-3:** Propiedades mecánicas del Acero ASTM - A36.

 **Fuente:** Acero ASTM-A36 (METINVEST, 2006)

## 3.17.7 *Nivel de referencia para el análisis de simulación.*

Para obtener resultados orientados a un punto específico, durante el proceso para simulación se debe establecer un nivel de referencia. Para éste caso en particular se ubicará en el centro de la

placa del impactador, con ello se consigue referenciar variables como la energía potencial y cinética, ver figura 26-3.

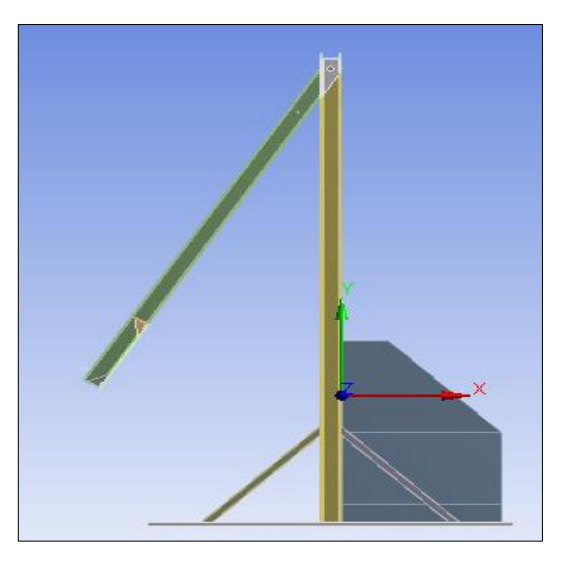

**Figura 26-3:** Nivel de referencia codificado. **Realizado por:** Allauca P., Gualli R., 2021.

## 3.17.8 *Contactos y restricciones de componentes.*

Para la fijación de los componentes en la estructura, se toma en cuenta la parte posterior del elemento a impactar, con ello se consigue fijar la estructura al momento de liberar el impactador desde la posición requerida, ver figura. 27-3*.*

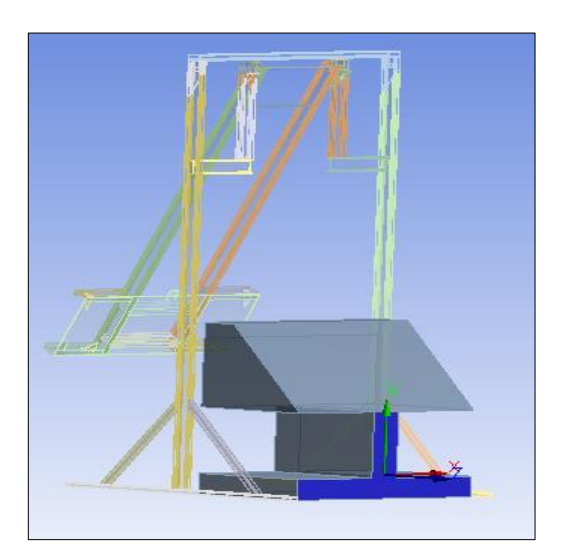

**Figura 27-3:** Fijación de la parte posterior. **Realizado por:** Allauca P., Gualli R., 2021.

Para los contactos de referencia en revoluta se determina una arista de referencia fija y una arista

de referencia móvil, permitiendo desarrollar el movimiento del impactador, ver figura 28-3.

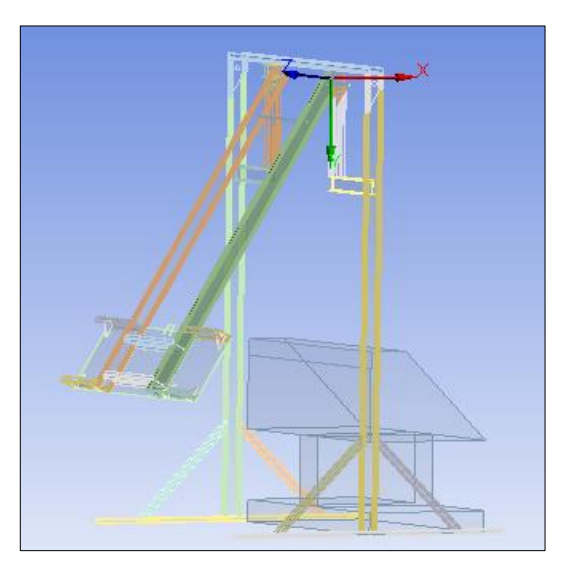

**Figura 28-3:** Revolute de contacto. **Realizado por:** Allauca Pedro, Gualli René, 2021

Se insertar una región de contacto manual que permite reconocer computacionalmente las partes donde va a generarse el contacto principal como indica la figura. 29-3.

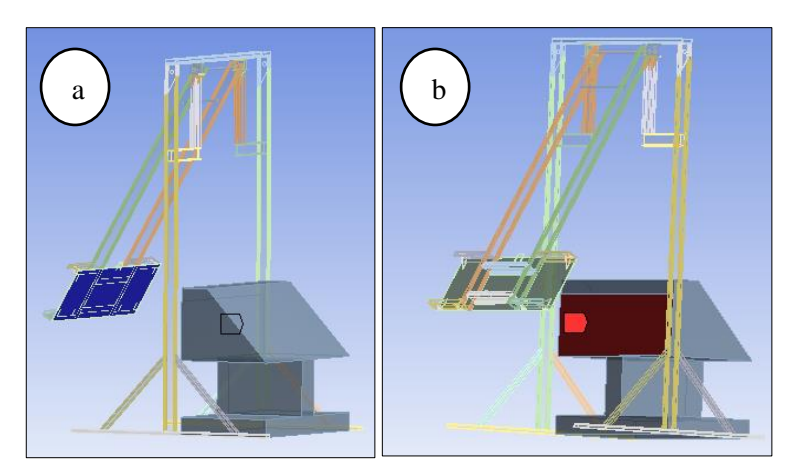

**Figura 29-3:** a) Superficie principal de impacto y b) Objetivos principales de impacto. **Realizado por:** Allauca P., Gualli R., 2021.

# 3.17.9 *Asignación de la aceleración de la gravedad.*

Se asigna la gravedad de la tierra en dirección al eje (Y) negativo (9.801m/ $s^2$ ), con lo cual cada componente estructural tiende a dirigirse hacia abajo por su propio peso. Ver figura. 30-3.

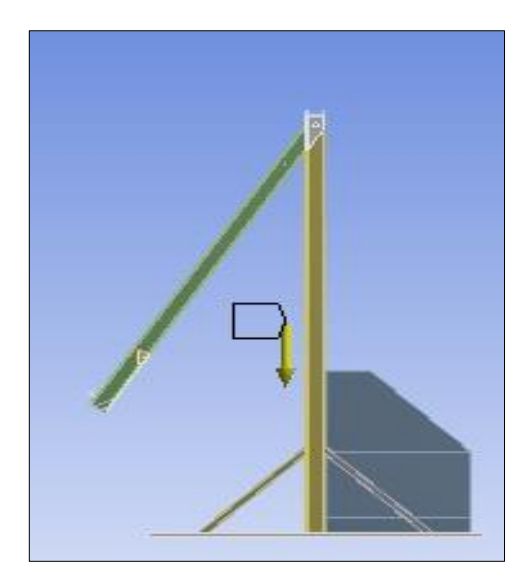

**Figura 30-3:** Dirección de la gravedad de la tierra. **Realizado por:** Allauca P., Gualli R., 2021

# **CAPÍTULO IV**

#### 4. **RESULTADOS.**

Se presentan los resultados obtenidos de la posición, velocidad y variaciones de energía (potencial y cinética) que se generan al momento de liberar el péndulo de impacto, posicionado inicialmente a una determinada posición antes del impacto.

### 4.1 **Resultados experimentales obtenidos en campo.**

Se realizan ensayos experimentales en campo donde se eleva el péndulo a determinadas posiciones antes del impacto, donde se presenta la energía potencial inicial, el cual va a ser transformada en energía cinética con una cierta velocidad de impacto, cuando el péndulo es liberado de dichas alturas. Los resultados se obtienen cuando el impactador es elevado a 5°, 10° y 15° determinando gráficamente valores como la posición, velocidad y las variaciones de energía (potencial y cinética) obtenidos con el sistema de adquisición de datos implementado. Los datos son extraídos de la tabla que se genera automáticamente en el *software LabVIEW* al momento de iniciar la adquisición de datos a lo largo del trayecto, verificando la posición del péndulo y cuantificando cuanta energía potencial es transformando en energía cinética en el momento exacto del impacto, los resultados se muestran en la tabla 1-4:

|                 | Posición      | <b>Velocidad</b> |        |                           |
|-----------------|---------------|------------------|--------|---------------------------|
|                 | angular $(°)$ | (Km/h)           | Ep(J)  | $\mathbf{Ec}(\mathbf{J})$ |
|                 | 5,01          | 1,78             | 50,81  | 46,53                     |
| 50              | 5,04          | 1,78             | 50,83  | 46,59                     |
|                 | 5,06          | 1,79             | 50,86  | 46,65                     |
| 10 <sup>o</sup> | 10,03         | 3,59             | 205,9  | 188,23                    |
|                 | 10,05         | 3,61             | 206,05 | 189,54                    |
|                 | 10,02         | 3,60             | 206,01 | 189,12                    |
|                 | 15,03         | 5,03             | 405,21 | 370,25                    |
| $15^{0}$        | 15,08         | 5,04             | 405,29 | 370,77                    |
|                 | 15,01         | 5,02             | 405,17 | 370,08                    |

**Tabla 1-4:** Resultados experimentales según el controlador de LabVIEW.

**Realizado por:** Allauca P., Gualli R., 2021

## 4.1.1 *Posición angular experimental.*

La graficas obtenidas experimentalmente muestran el comportamiento de las posiciones del impactador cuando es liberado desde 5°, 10° y 15° antes y después del impacto hasta su estabilización como se muestra en la siguiente gráfica 1-4:

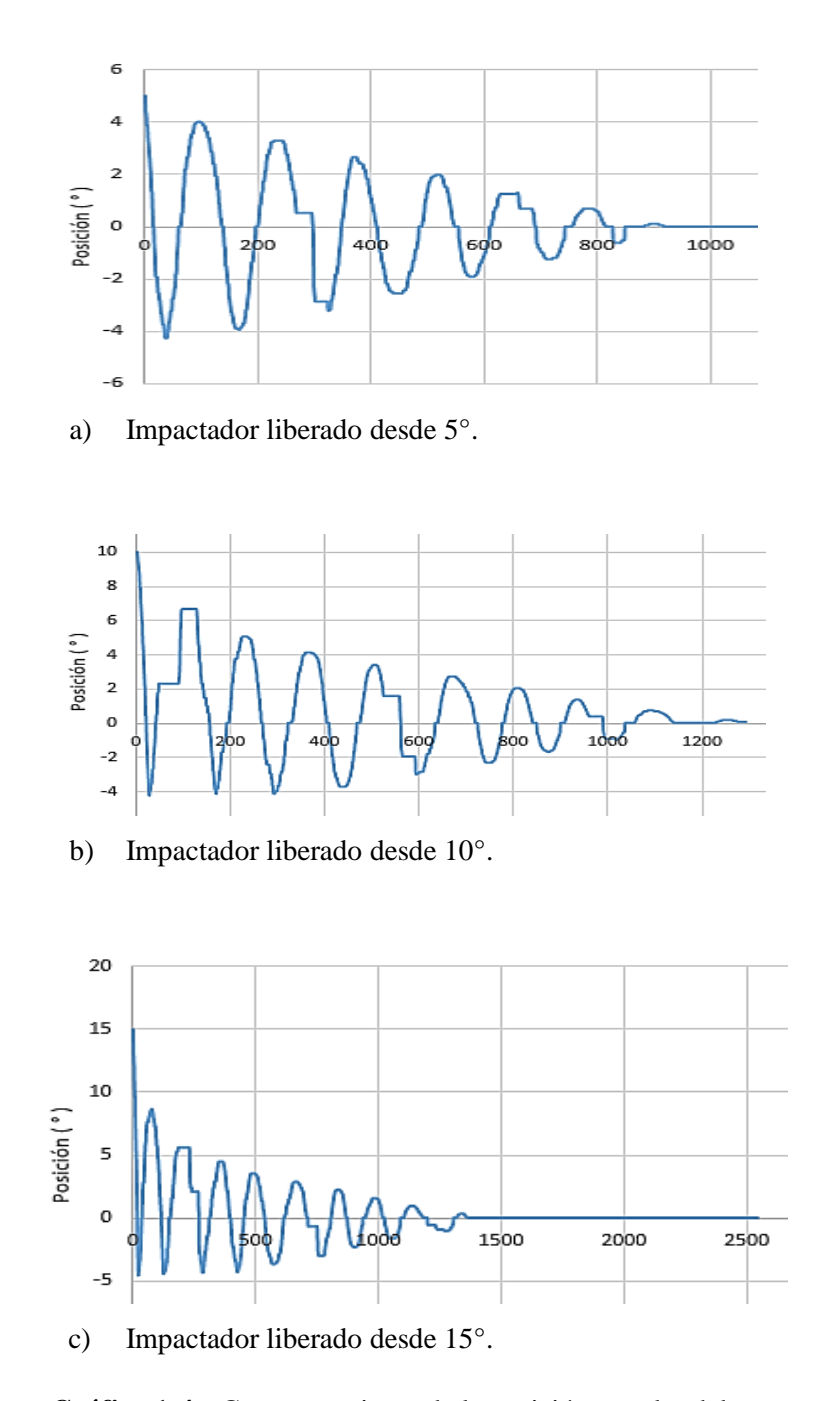

**Gráfico 1-4:** Comportamiento de la posición angular del impactador desde su liberación hasta su estabilización. **Realizado por:** Allauca P., Gualli R., 2021

## 4.1.2 *Velocidad experimental.*

La grafica experimental Velocidad vs Tiempo muestra el comportamiento de la velocidad tangencial que experimenta el impactador cuando es liberado desde 5°, 10° y 15° en caída libre, determinándose así la velocidad máxima en el punto más bajo a 0° antes del impacto, como indica el gráfico 2-4:

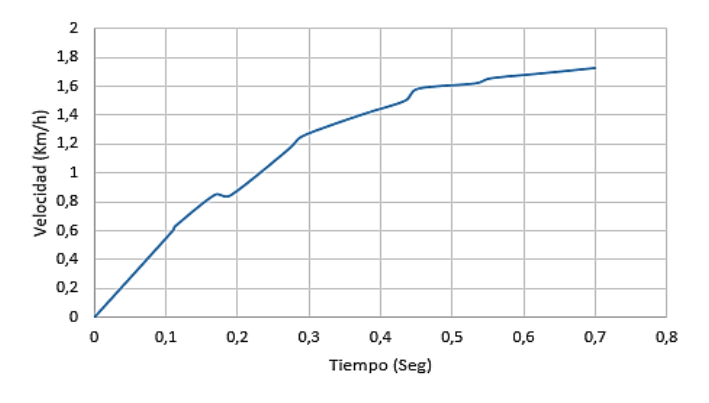

a) Velocidad máx. 1,78 Km/h, liberado desde 5°.

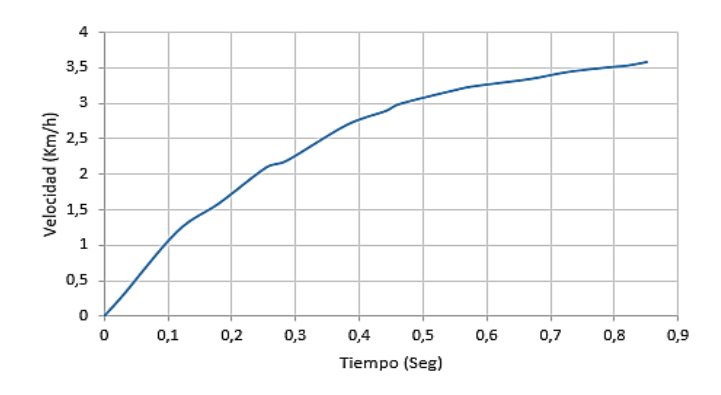

b) Velocidad máx. 3,59 Km/h, liberado desde 10°.

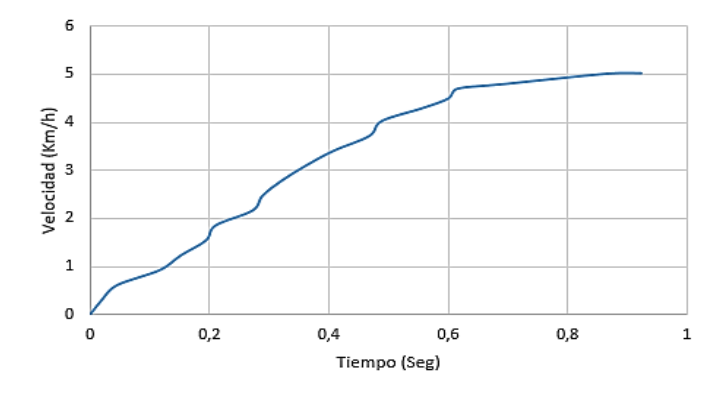

c) Velocidad máx. 5,03 Km/h, liberado desde 15°.

**Gráfico 2-4:** Velocidades máximas a 0° luego de ser liberado antes del impacto. **Realizado por:** Allauca P., Gualli R., 2021

## 4.1.3 *Variación de la Energía Potencial experimental.*

La grafica experimental de la Energía potencial vs Tiempo muestra el comportamiento de la variación de la energía potencial que experimenta el impactador cuando es liberado desde 5°, 10° y 15° en caída libre antes del impacto, como indica el gráfico 3-4.

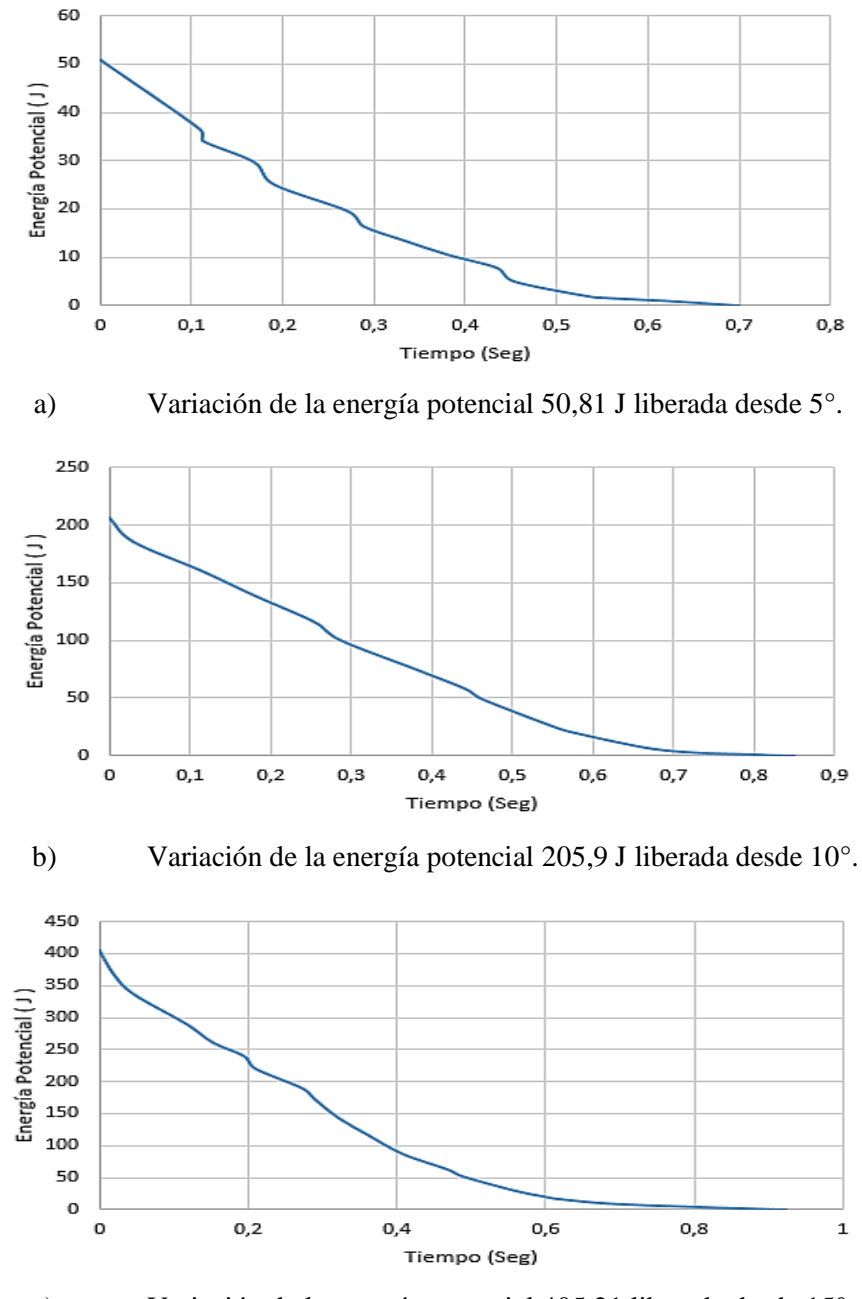

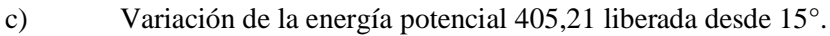

**Gráfico 3-4:** Variaciones de la energía potencial antes del

impacto.

**Realizado por:** Allauca Pedro, Gualli René, 2021
#### 4.1.4 *Variación de la Energía Cinética experimental.*

La grafica experimental de la Energía cinética vs Tiempo muestra el comportamiento de la variación de la energía cinética que experimenta el impactador cuando es liberado desde 5°, 10° y 15° en caída libre antes del impacto. El valor de la energía cinética máxima en el punto más bajo se genera cuando el péndulo está a 0<sup>°</sup> en el punto exacto de impacto, valor generado por efecto de la conservación de la energía, en el cual toda o parte de la energía potencial se transformar en energía cinética, como indica el gráfico 4-4.

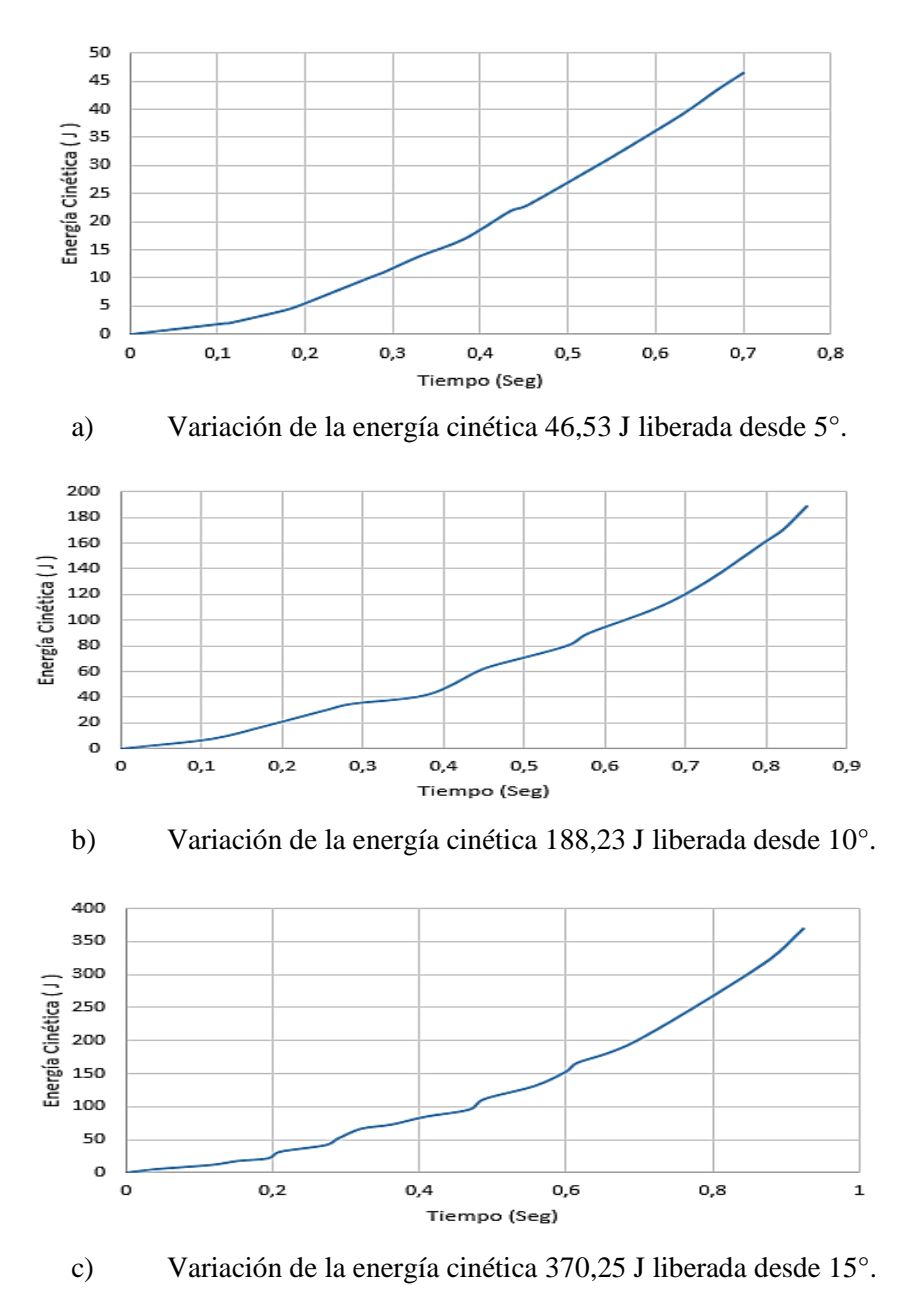

**Gráfico 4-4:** Variaciones de la energía cinética antes del impacto.

**Realizado por:** Allauca P., Gualli R., 2021

#### 4.2 **Resultados obtenidos mediante simulación numérica Ansys.**

La simulación de la dinámica del impacto se verifica desde posiciones de 5°, 10° y 15° lo cual permite validar los resultados experimentales con los valores simulados. Los resultados de la simulación están basados en un análisis modular de dinámica de cuerpos rígidos ya que se desea determinar cuanta energía potencial es transformando en energía cinética en el momento exacto del impacto.

#### 4.2.1 *Velocidad simulada.*

Para determinar la velocidad de impacto simulado numéricamente con el software computacional *Ansys,* se libera el impactador desde las posiciones 5°, 10° y 15° generándose un incremento de la velocidad tangencial cuando se deja caer el impactador en caída libre lo que permite conocer con que velocidad máxima impacta a 0° como indica el gráfico 5-4.

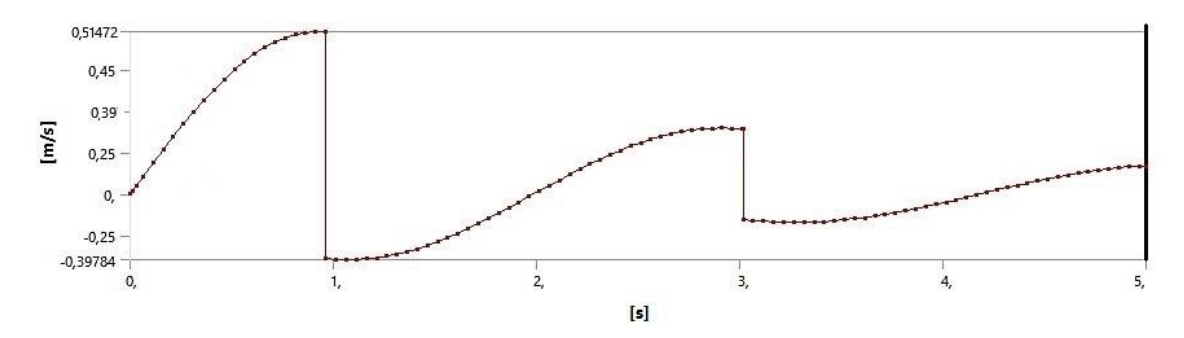

a) Velocidad máx. 0,51472 m/s (1,853 Km/h), simulado desde 5°.

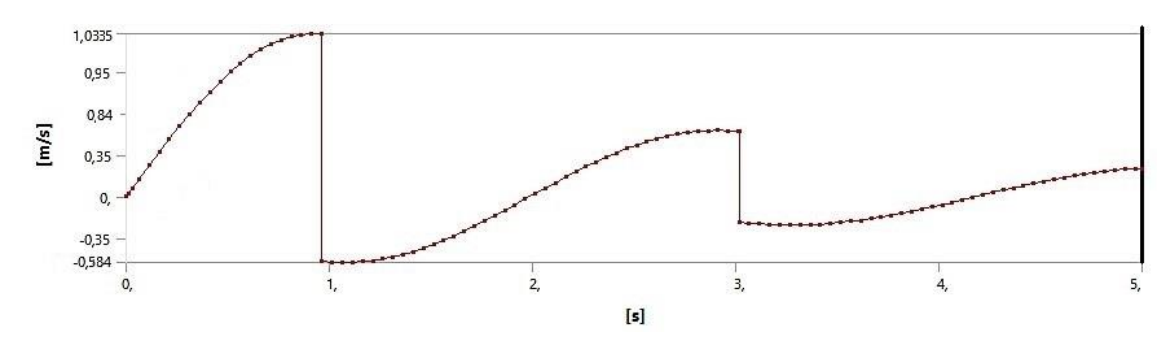

b) Velocidad máx. 1,0335 m/s (3,7206 Km/h), simulado desde 10°.

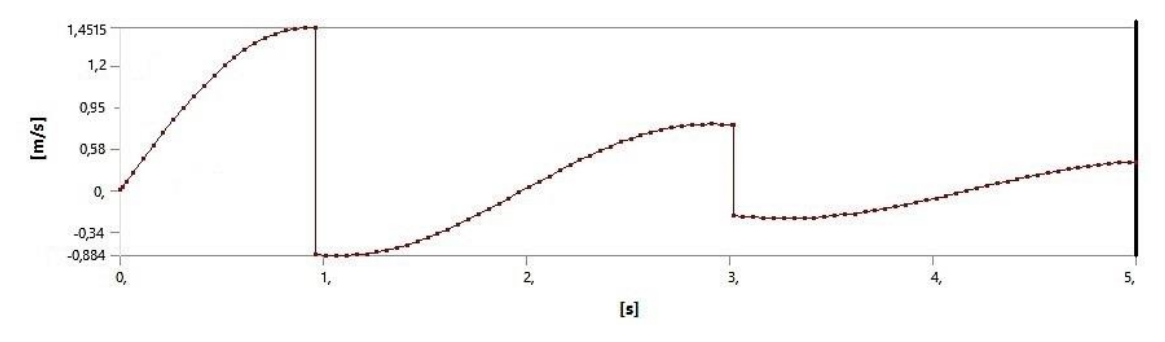

c) Velocidad máx. 1,4515 m/s (5,2256 Km/h), simulado desde 15°.

**Gráfico 5-4:** Velocidades máximas a 0° luego de ser simulado desde distintas posiciones. **Realizado por:** Allauca P., Gualli R., 2021

## 4.2.2 *Variación de la Energía Potencial simulada.*

Para determinar la variación de la energía potencial de impacto, simulado numéricamente con el software computacional *Ansys*, se libera el impactador desde las posiciones 5°, 10° y 15° en caída libre el cual permite conocer como varia la energía potencial ver gráfico 6-4.

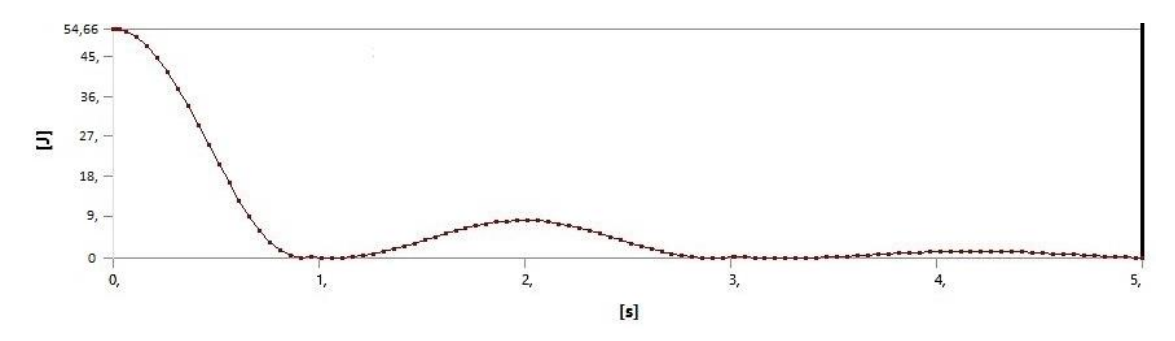

a) Variación de la energía potencial 54,66 J simulado desde 5°.

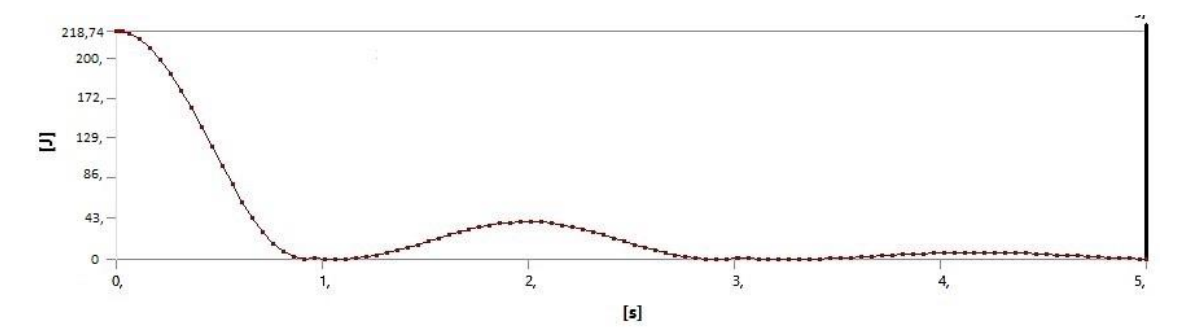

b) Variación de la energía potencial 218,74 J simulado desde 10°.

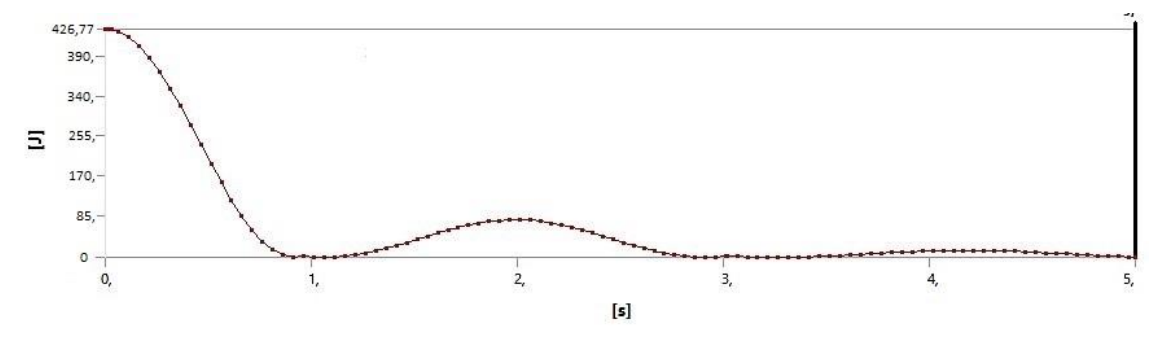

c) Variación de la energía potencial 426,77 J simulado desde 15°.

**Gráfico 6-4:** Variaciones de la energía potencial a distintas posiciones. **Realizado por:** Allauca P., Gualli R., 2021

## 4.2.3 *Variación de la Energía Cinética simulada.*

El valor de la energía cinética máxima en el punto más bajo se genera cuando el péndulo está a 0⁰ en el punto exacto de impacto, con un valor de 190,9 J en el cual parte de la energía potencial se transformar en energía cinética, como indica el gráfico 7-4.

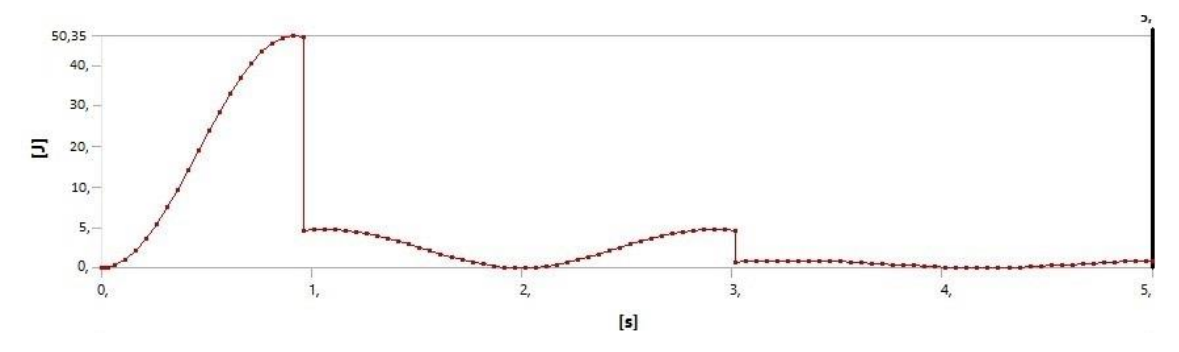

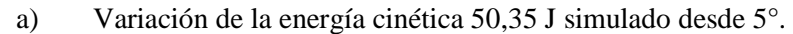

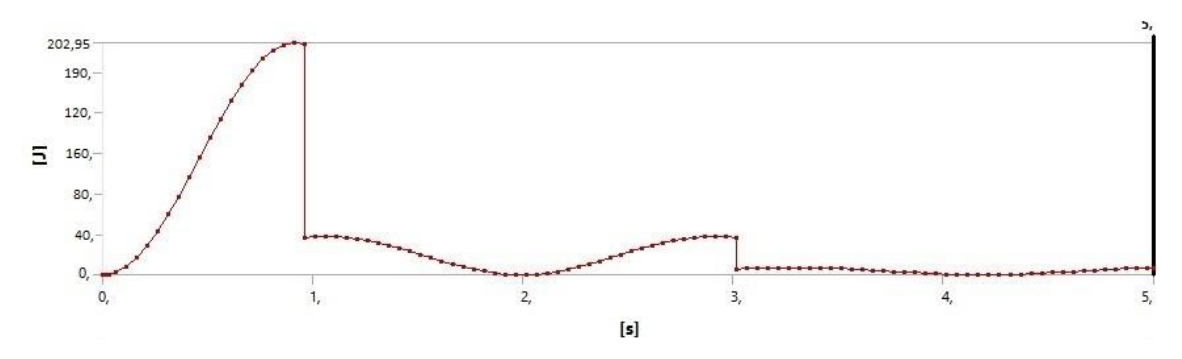

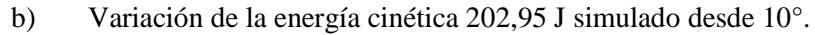

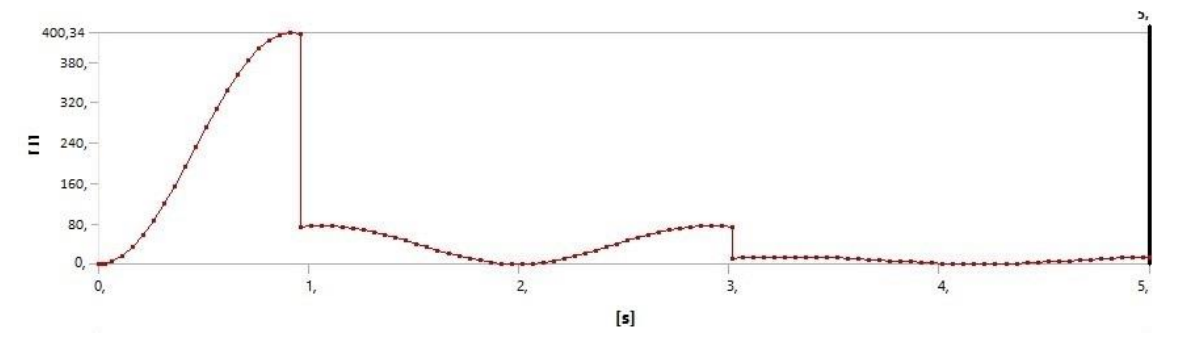

c) Variación de la energía cinética 400,34 J simulado desde 15°.

**Gráfico 7-4:** Variaciones de la energía cinética a distintas posiciones. **Realizado por:** Allauca P., Gualli R., 2021

#### 4.3 **Análisis de resultados.**

Los resultados son analizados a 5°, 10° y 15° en los cuales se comparan los resultados obtenidos experimentalmente con los valores simulados obtenidos gráficamente cada ensayo, de esta manera se determina el comportamiento de la posición, velocidad y las variaciones de energía (potencial y cinética) validando que los resultados arrojados en campo son aceptables para los ensayos.

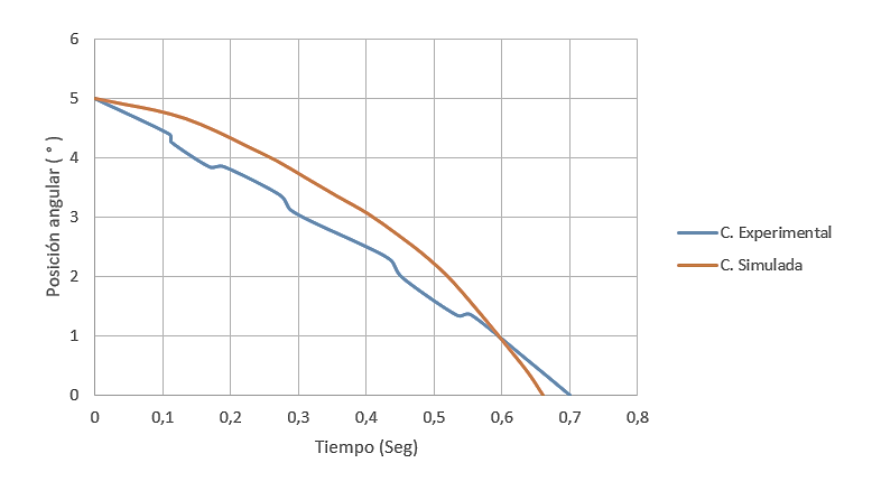

## 4.3.1 *Posición angular, contraste experimental y simulado.*

**Gráfico 8-4:** Posición angular liberada desde 5°. Curva experimental t=0,70 s vs Curva simulada t=0,67 s. **Realizado por:** Allauca P., Gualli R., 2021

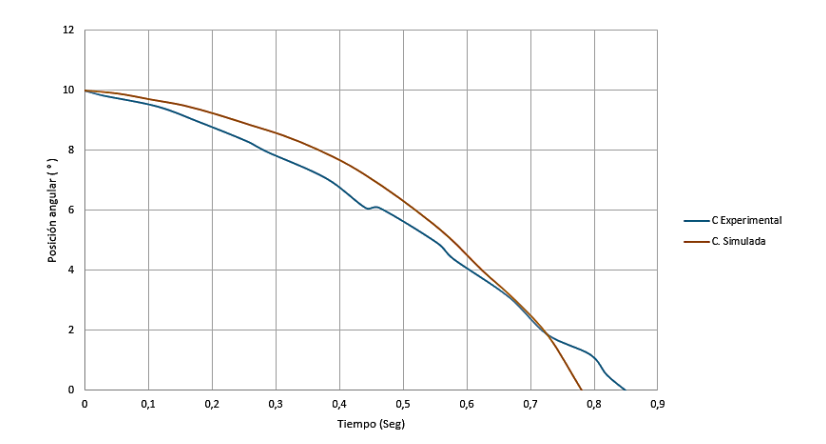

**Gráfico 9-4:** Posición angular liberada desde 10°. Curva experimental  $t=0.85$  s vs Curva simulada  $t=0.78$  s. **Realizado por:** Allauca P., Gualli R., 2021

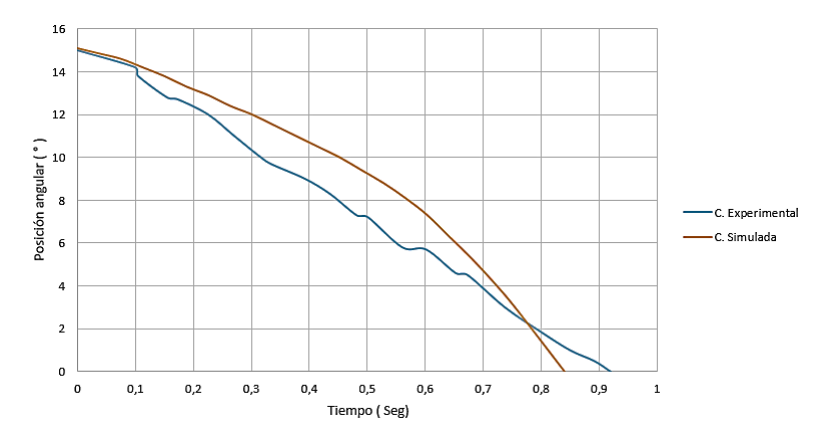

**Gráfico 10-4:** Posición angular liberada desde 15°. Curva experimental t=0,92 s vs Curva simulada t=0,83 s. **Realizado por:** Allauca P., Gualli R., 2021

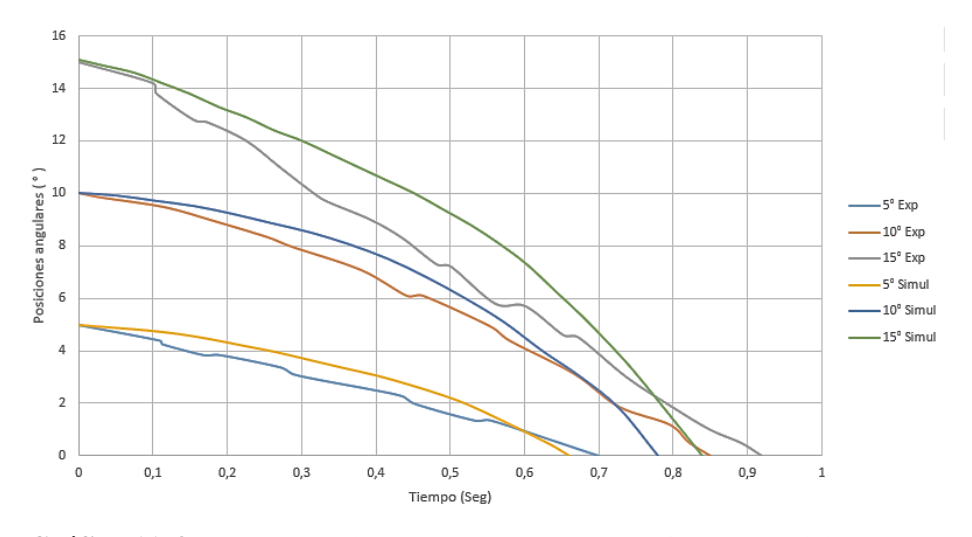

**Gráfico 11-4:**Curvas experimentales y simuladas a diferentes posiciones angulares 5°, 10° y 15°. **Realizado por:** Allauca P., Gualli R., 2021

#### 4.3.2 *Velocidad, contraste experimental y simulado.*

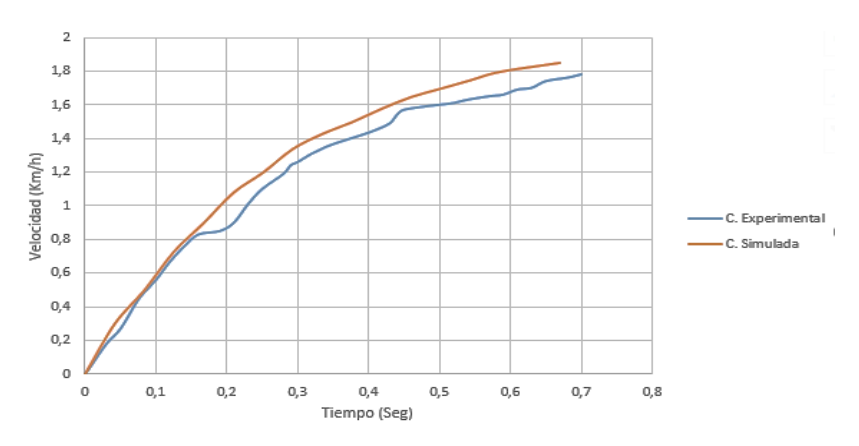

**Gráfico 12-4:** Velocidad alcanzada desde 5°. Curva experimental 1,78 km/h, t=0,7s vs Curva simulada 1,853 km/h, t=0,67s. **Realizado por:** Allauca P., Gualli R., 2021

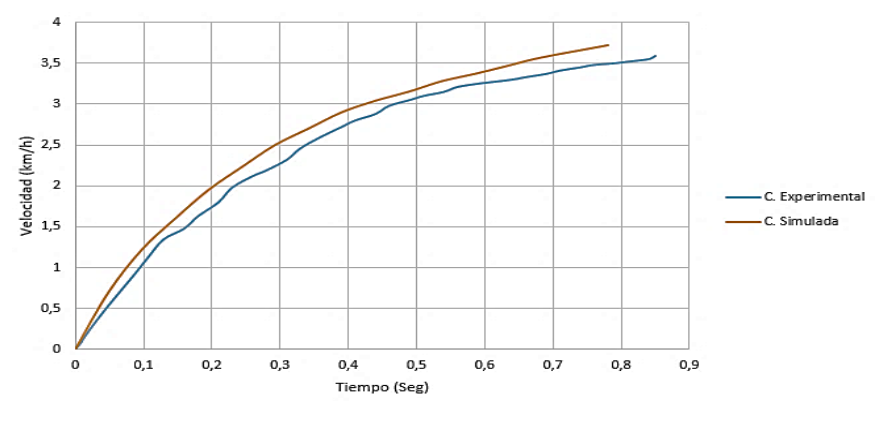

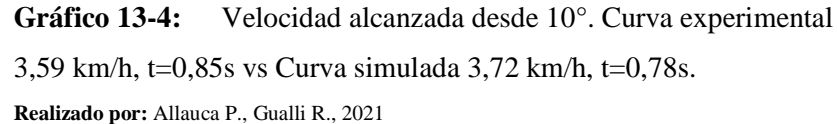

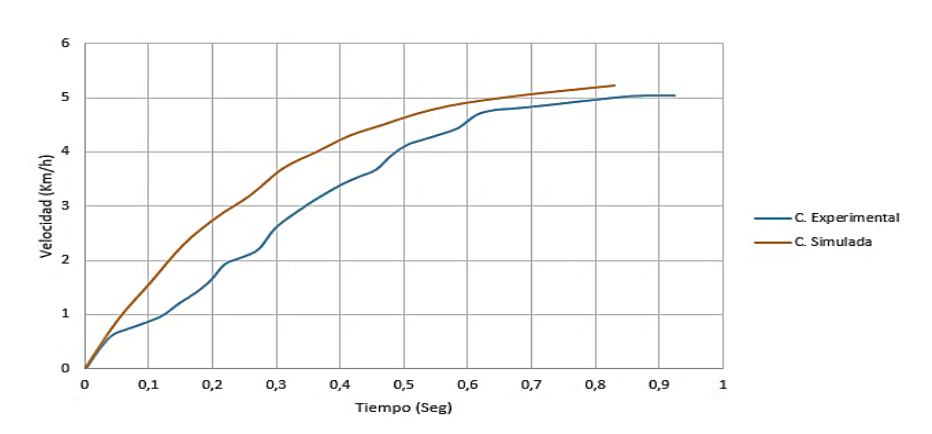

**Gráfico 14-4:** Velocidad alcanzada desde 15°. Curva experimental 5,03 km/h, t=0,92s vs Curva simulada 5,22 km/h, t=0,83s. **Realizado por:** Allauca P., Gualli R., 2021

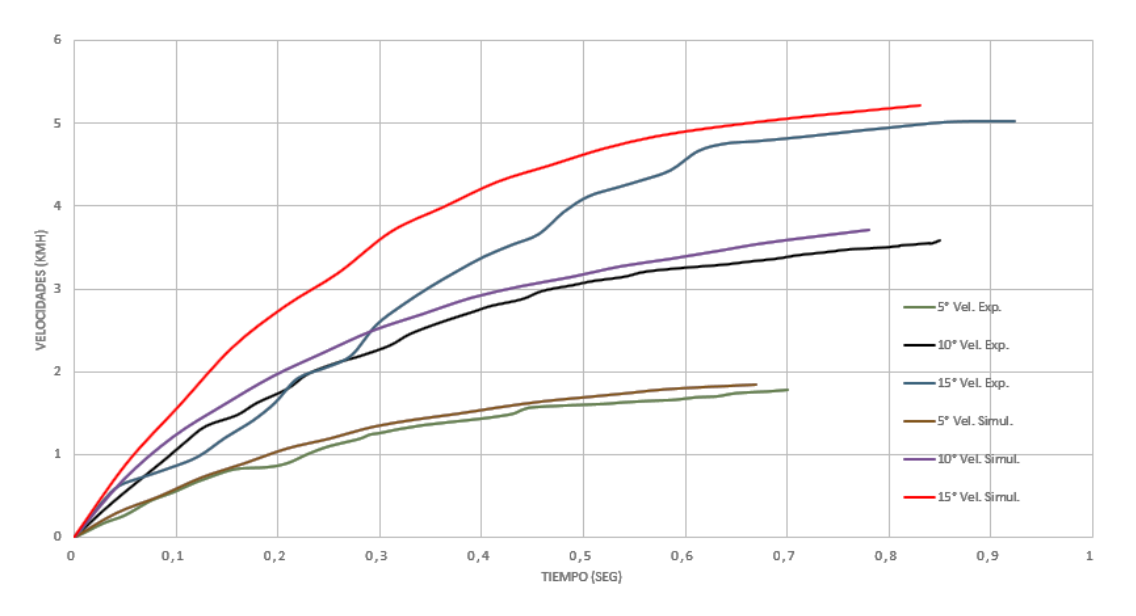

**Gráfico 15-4:**Curvas experimentales y simuladas desde diferentes posiciones angulares 5°, 10° y 15°. **Realizado por:** Allauca P., Gualli R., 2021

#### 4.3.3 *Variaciones de energía Potencial y Cinética, contraste experimental y simulada.*

A continuación, se verifica el comportamiento de las variaciones de las energías cuando es liberada desde 5°, 10 y 15° en el cual toda o parte de la energía potencial se transforma en energía cinética, valores contrastados con la simulación numérica.

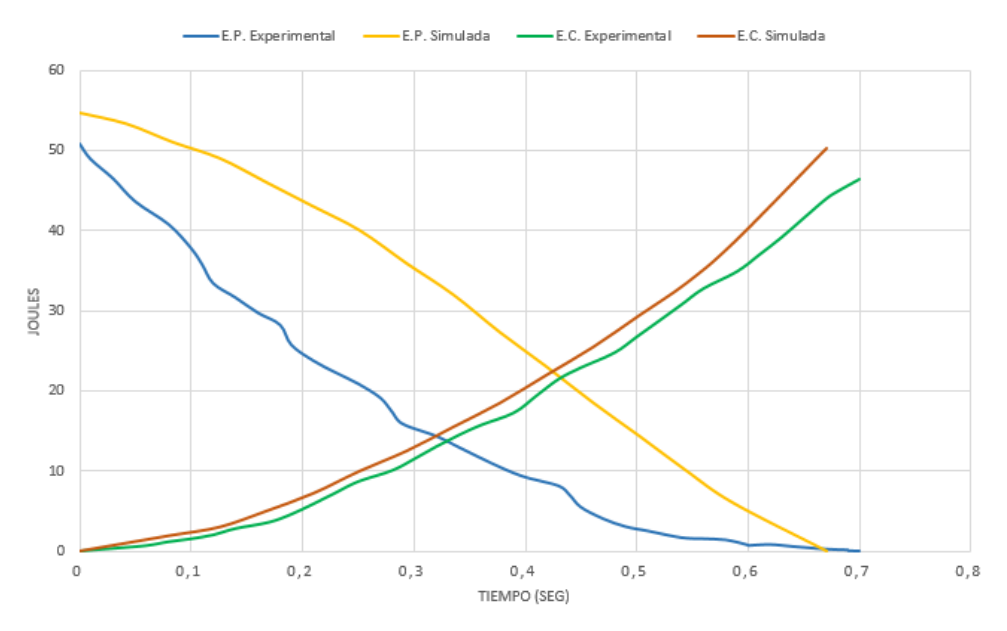

**Gráfico 16-4:** Variación de energía alcanzada desde 5°. (Energía potencial experimental 50,81 J vs Energía potencial simulada 54,66 J) vs (Energía cinética experimental 46,53 J vs Energía cinética simulada 50,35 J). **Realizado por:** Allauca P., Gualli R., 2021

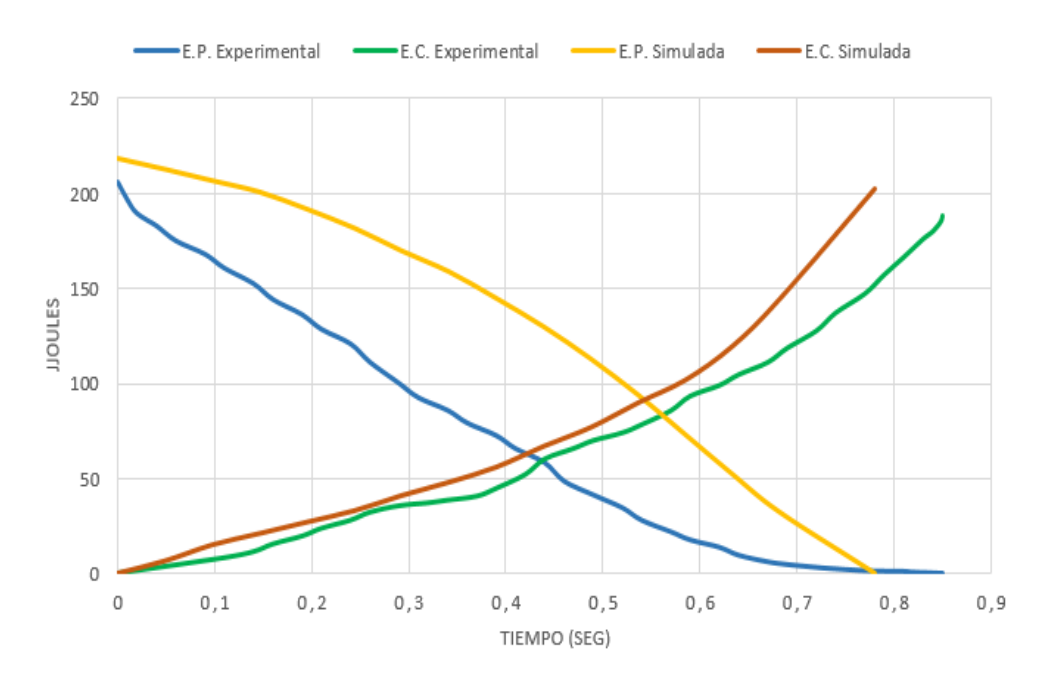

**Gráfico 17-4:** Variación de energía alcanzada desde 10°. (Energía potencial experimental 205,9 J vs Energía potencial simulada 218,74 J) vs (Energía cinética experimental 188,23 J vs Energía cinética simulada 202,95 J). **Realizado por:** Allauca P., Gualli R., 2021

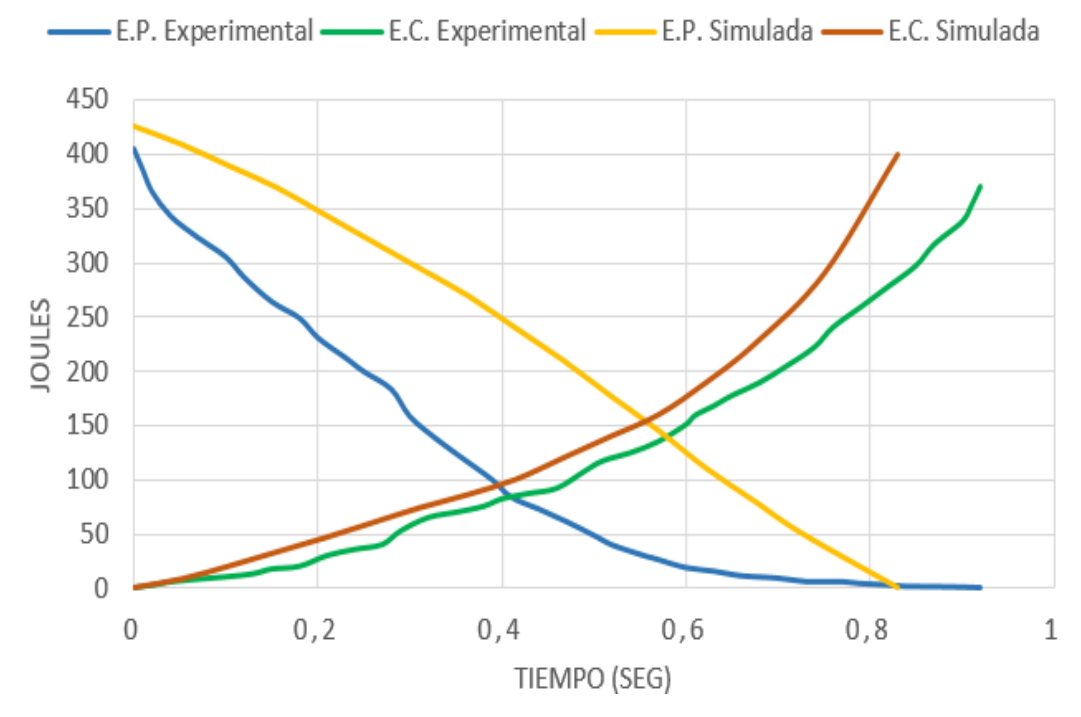

**Gráfico 18-4:** Variación de energía alcanzada desde 15°. (Energía potencial experimental 405,21 J vs Energía potencial simulada 426,77 J) vs (Energía cinética experimental 370,25 J vs Energía cinética simulada 400,34 J). **Realizado por:** Allauca P., Gualli R., 2021

#### 4.4 **Porcentaje de error experimental y simulado.**

Para determinar el porcentaje de error se compara los resultados experimentales tomados en campo y los resultados obtenidos en la simulación numérica *Ansys*, basándose en el criterio de aceptación de error que va en un valor menor al 10%.

Mediante la siguiente ecuación (16) se determina el porcentaje de error entre cada uno de los datos experimentales y los obtenidos mediante la simulación numérica:

$$
\% Er = \left| \frac{V_{Experimental} - V_{Simulado}}{V_{Experimental}} \right| * 100 \tag{16}
$$

Donde:

 $% Fr: Porcentaje de error (%)$ V<sub>experimental</sub>: Valor experimental  $V_{simulado}$  : Valor simuladao

100 ∶ Constante de cálculo

A continuación se contrastan los porcentajes de error de los distintos ensayos:

|                 | Velocidad máx.<br>(Km/h)<br><b>Experimental</b> | <b>Velocidad</b><br>$m$ áx. (Km/h)<br><b>Ansys</b> | Error $(\% )$ |
|-----------------|-------------------------------------------------|----------------------------------------------------|---------------|
| 5 <sup>0</sup>  | 1,78                                            | 1,853                                              | 4,10          |
| 10 <sup>o</sup> | 3,59                                            | 3,720                                              | 3,62          |
| $15^{\circ}$    | 5,03                                            | 5,225                                              | 3,87          |

**Tabla 2-4:** Porcentaje de error de la velocidad máxima del impactador.

**Realizado por:** Allauca P., Gualli R., 2021

**Tabla 3-4:**Porcentaje de error de la energía potencial del impactador.

|                 | Energía<br>Potencial (J)<br><b>Experimental</b> | Energía<br>Potencial (J)<br><b>Ansys</b> | % Error |
|-----------------|-------------------------------------------------|------------------------------------------|---------|
| 5 <sup>0</sup>  | 50,81                                           | 54,66                                    | 7,57    |
| 10 <sup>o</sup> | 205,90                                          | 218,74                                   | 6,23    |
| $15^{0}$        | 405,21                                          | 426,77                                   | 5,32    |

**Realizado por:** Allauca P., Gualli R., 2021

|                 | Energía             | <b>Energía</b> |         |
|-----------------|---------------------|----------------|---------|
|                 | Cinética (J)        | Cinética (J)   | % Error |
|                 | <b>Experimental</b> | <b>Ansys</b>   |         |
| 50              | 46,53               | 50,35          | 8,20    |
| 10 <sup>o</sup> | 188,23              | 202,95         | 7,82    |
| $15^{\circ}$    | 370,25              | 400,34         | 8,12    |

**Tabla 4-4:**Porcentaje de error de la energía cinética del impactador.

**Realizado por:** Allauca P., Gualli R., 2021

## 4.5 **Verificación de hipótesis.**

Finalmente, para culminar con la implementación del sistema de adquisición de datos se plantea la siguiente hipótesis "Los datos generados por el sistema implementado son adecuados para los ensayos de velocidad máxima antes del impacto ya que el valor experimental se desvía en un 4,10% de error al valor simulado" que se analiza mediante la hipótesis de contraste con varianza desconocida y la distribución de *T- Student* mediante la siguiente ecuación:

$$
t = \frac{\bar{x} - u_0}{\frac{S}{\sqrt{n}}} \tag{17}
$$

Donde

 $u_0$  Valor obtenido mediante simulación numérica.

 $\bar{x}$  = Valor obtenido experimentalmente.

 $S =$  Desviación típica.

 $n =$  Números de ensayos.

La variable tomada en cuenta para que se pueda contrastar la hipótesis es el dato de la velocidad máxima en el punto más bajo con un valor de 1,853 Km/h, valor tomado según la simulación numérica. Se plantea las siguientes hipótesis para el valor de la velocidad:

*Hipótesis nula* H<sub>0</sub>: El sistema implementado funciona correctamente para los datos de velocidad máxima antes del impacto ya que el valor experimental es igual en un 4,10% de error al valor simulado de 1,853 Km/h.

*Hipótesis alterna*  $H_a$ *:* El sistema implementado no funciona correctamente para los datos de velocidad máxima antes del impacto ya que el valor experimental no es igual en un 4,10% de error al valor simulado de 1,853 Km/h.

 $H_0: u_0 = 1,853$  Km/h  $H_a: u_0 \neq 1,853$  Km/h

Estadístico de contraste:

$$
t = \frac{\bar{x} - u_0}{\frac{S}{\sqrt{n}}}
$$

Regla de decisión, con un nivel de significancia de  $\alpha=0,1\%$  con un 99,90% de confiabilidad esperado.

Si: (  $-t_{\alpha} \leq t_{calculated} \leq +t_{\alpha}$  ) entonces se acepta  $H_0$ 

Cálculos:

$$
r = 3 - 1 = 2
$$
Grados de libertad  

$$
\alpha = \frac{0.001}{2} = 0.0005
$$
  

$$
t_{\alpha} = \pm 31.6
$$
 (Visto en tablas de distribución de *T*-*Student*)  

$$
S = 0.0057735
$$
  

$$
\bar{x} - u_0 \qquad 1.78 - 1.853
$$

$$
t_{calculatedo} = \frac{\bar{x} - u_0}{\frac{S}{\sqrt{n}}} = \frac{1.78 - 1.853}{\frac{0.0057735}{\sqrt{3}}} = -21.90
$$

Como: ( −31,60 ≤ −21,90 ≤ 31,60 ) cumple la condición estando dentro de la campana de distribución *T*- *Student* entonces se acepta la hipótesis nula  $H_0$ .

A continuación, se presentan los contrastes de ensayos a 5°, 10° y 15°como indican las siguientes tablas:

**Tabla 5-4:** Contrastes de hipótesis a 5°.

| <b>Ensayos</b>    | <b>Contraste</b>              | Conclusión                  |
|-------------------|-------------------------------|-----------------------------|
| Velocidad Máxima  | $-31,60 \le -21,90 \le 31,60$ | Se acepta la hipótesis nula |
| Energía Potencial | $-31,60 \le 17,34 \le 31,60$  | Se acepta la hipótesis nula |
| Energía Cinética  | $-31,60 \le -19,02 \le 31,60$ | Se acepta la hipótesis nula |

**Realizado por:** Allauca P., Gualli R., 2021

**Tabla 6-4:** Contrastes de hipótesis a 10°.

| <b>Ensayos</b>    | <b>Contraste</b>              | Conclusión                  |
|-------------------|-------------------------------|-----------------------------|
| Velocidad Máxima  | $-31,60 \le -20,74 \le 31,60$ | Se acepta la hipótesis nula |
| Energía Potencial | $-31,60 \le 18,50 \le 31,60$  | Se acepta la hipótesis nula |
| Energía Cinética  | $-31,60 \le -19,19 \le 31,60$ | Se acepta la hipótesis nula |

**Realizado por:** Allauca P., Gualli R., 2021

**Tabla 7-4:** Contrastes de hipótesis a 15°.

| <b>Ensayos</b>    | <b>Contraste</b>              | Conclusión                  |
|-------------------|-------------------------------|-----------------------------|
| Velocidad Máxima  | $-31,60 \le -22,86 \le 31,60$ | Se acepta la hipótesis nula |
| Energía Potencial | $-31,60 \le 19,48 \le 31,60$  | Se acepta la hipótesis nula |
| Energía Cinética  | $-31,60 \le -18,52 \le 31,60$ | Se acepta la hipótesis nula |

 **Realizado por:** Allauca P., Gualli R., 2021

## **CONCLUSIONES.**

- El péndulo de impacto de grupo de investigación GDP de la Facultad de Mecánica, diseñado para ensayos en carrocerías y componentes automotrices, presenta características geométricas de gran dimensión, que luego de ser analizada física y mecánicamente con ayuda de revisiones bibliográficas, permitieron seleccionar para el sistema de adquisición de datos el sensor de posición, sensor que en función de sus características es la opción más rentable para llegar a objetivo principal que es la determinación de la posición y sus variaciones de energía del péndulo de impacto.
- El sistema de medición de posición, consta básicamente de un sensor de posición *encoder* de cuadratura OMRON E6B2-CWZ3E, encargado de enviar las señales físicas en forma de pulsos, hacia el módulo *ESP WROOM 32S* que almacena todas las señales y los empaqueta sin perder ninguna señal para luego ser enviada hacia la tarjeta *Raspberry Pi3 B+* cuya función es receptar las señales y enviaras a la PC, mediante un protocolo de comunicación TCP/IP y un software de control con entorno gráfico como es *LabVIEW*.
- Para la implementación del sistema de medición se analizó, las características del impacto correspondientes en cada ensayo, determinando que al momento de la colisión se presenta una vibración en los componentes de péndulo, lo que provocaría que dichas vibraciones afecten a disco lector de sensor de posición, razón por la cual se implementó un sistema de banda, para la disipación de vibraciones y a su vez mediante un sistema de transmisión mecánica por poleas y banda dentada se consiguió el aumento de la resolución del sensor de posición, obteniéndose así resultados más precisos en cada lectura de la posición angular.
- Se realizaron 3 ensayos experimentales en campo por cada posición angular ( $5^\circ$ ,  $10^\circ$  y  $15^\circ$ ), donde se obtuvieron valores de acuerdo al porcentaje de error presente con los datos experimentales tanto en las variaciones de energía potencial, cinética, como la velocidad máxima antes del impacto verificando que los resultados del sistema de medición implementado son adecuados y van dentro del rango de error del 10% permitido; según el criterio del método de la energía de *Hourglass,* para análisis dinámico estructural. y mediante el contraste de hipótesis con la distribución de *T - Student* los resultados obtenidos permiten aceptar la hipótesis nula el cual menciona que los resultados de cada ensayo son correctos, corroborando que el sistema implementado funciona correctamente.

#### **RECOMENDACIONES.**

- Se recomienda tomar en cuenta la rigidez del impactador ya que el acero tiende a ser un cuerpo deformable, presentándose este fenómeno en cada impacto, por su característica propia del material.
- La utilización de una tarjeta de adquisición de datos como un *compact DAQ* o una tarjeta *USB NI* disminuirá la complejidad en la programación con respecto a una tarjeta *Raspberry Pi3 B+,* ya que este usa una interfaz de comunicación programada con *Phyton.*
- Se recomienda determinar que sucede después del impacto, tanto en sus energías, fuerzas y hasta deformaciones que puedan presentarse en el mismo impactador, ya que las energías de impacto son elevadas a ángulos mayores a 25 grados.
- En la elevación del brazo del péndulo a cualquier posición angular se recomienda realizar un mecanismo automatizado de anclaje que se sincronice con el computador para luego desanclarse justo en el momento de ejecutar el botón "SOLTAR" del panel de visualización de *LabVIEW*, ya que en ese momento es cuando se empieza a ejecutar el cronometro de tiempo para la determinación de la velocidad y variación de la energía cinética.
- Tomar en cuenta que el sistema debe tener un determinado mantenimiento principalmente en las unión de la banda dentada para que no exista deslizamientos, además se debe realizar un ajuste en los prisioneros que conectan los bocines con el eje macizo de 2 pulgadas para que la toma de datos sean los idóneos.

#### **GLOSARIO.**

Bit: Es un dígito binario, que toma un valor de 0 o 1. Son unidades de comunicación y almacenamiento de información en computación. En informática, bit es la unidad mínima de información. (BirtLh, 2018)

**Dirección IP:** Es una dirección única que identifica a un dispositivo en Internet o en una red local. IP significa "protocolo de Internet", que es el conjunto de reglas que rigen el formato de los datos enviados a través de Internet o la red local. (Fernández Yubal, 2006)

**Encoder:** Es un dispositivo mecánico de tipo incremental, compuesto por dos sensores ópticos ubicados con un desplazamiento de 1⁄4 de ranura el uno del otro, produciendo dos señales de pulsos digitales desfasada en 90º o en cuadratura. A estas señales de salida, se les conoce comúnmente señales de flancos A y B. (Encoders, 2015)

**LabVIEW:** Es un *software* de ingeniería de sistemas para aplicaciones que requieren prueba, medición y control con acceso rápido a conocimientos de hardware y datos. (Instruments labVIEW, 2019)

**IDE de Arduino:** Es un conjunto de herramientas de *software* que permiten a los programadores desarrollar y grabar todo el código necesario para hacer que nuestro Arduino funcione como se requiera. (Arenas, 2008)

**Puerto de comunicación:** permite comunicar datos desde una computadora hasta un dispositivo que se encuentra en la periferia, crea un circuito físico, como medio para recibir y enviar información. (Prometec, 2021)

**Protocolo de comunicación:** es el conjunto de pautas que posibilitan que distintos elementos que forman parte de un [sistema](https://definicion.de/sistema) establezcan comunicaciones entre sí, intercambiando información. (Telecomunicaciones Sanguña Guevara Fernando Paul, 2010)

**Diseño:** Es un proceso iterativo para la determinar cuál es la mejor opción en la toma de decisiones finales con el fin de dar una solución a cualquier problema que se plantea. (Apaza Paucara, 2019)

**FEA (Análisis de Elementos Finitos):** Consiste en reducir la estructura en una red de elementos geométricos simples, tales como placas o sólidos. La geometría de la estructura se divide en partes

más pequeñas, permitiendo al problema volverse más específico para resolverlo con mayor exactitud, de tal manera que, se pueda identificar áreas de posibles concentraciones de esfuerzos, deformaciones o fatiga que permite la discretización de elementos finitos con comportamientos y propiedades definidas. (FEM, 2014)

**Impacto:** Fuerzas de gran magnitud generadas por el fenómeno de choque durante un instante o periodo de tiempo muy corto entre dos o más cuerpos cuando entran en contacto.(Puente Cuasapud, 2015)

**Microcontrolador:** Es una tarjeta electrónica con hardware libre reprogramable con varios puertos de comunicación de entradas y salidas permitiendo establecer muchas conexiones con diferentes tipos de sensores y actuadores de una manera muy sencilla.(Fernández Yubal, 2006)

**Trasmisión mecánica:** Mecanismo capaz de transmitir potencia o movimiento desde una determinada distancia a uno o más elementos.(Open Builds México, 2014)

# **BIBLIOGRAFÍA.**

**APAZA NUÑEZ, Edwars Paucara.** Trabajo, Potencia y Energía [En línea] (Trabajo de titulación). (Licenciatura) Universidad Nacional de Educación Enrique Guzmán, (Lima-Perú). 2018. pp. 73–186. [Consulta: 2021-02-23]. Disponible en: https://200.60.81.165/bitstream/handle/UNE/3216/MONOGRAFÍA%20%20NAVARRO%20P ÉREZ.pdf?sequence=1&isAllowed=y

**AVELLANEDA QUINTERO, Gonzalo Rolando.** Impacto en materiales compuestas: Análisis por elementos finitos [En línea] (Trabajo de titulación). (Ingeniería) Universidad de los Andes, Facultad de Mecánica, Ingeniería Mecánica, (Bogotá-Colombia). 2007. pp. 22-37. [Consulta: 2021-02-26]. Disponible en: https://repositorio.uniandes.edu.co/bitstream/handle/1992/23685/u303004.pdf?sequence=1

**AVILÉS RAMÍREZ, Robinson Paul.** Estudio del impacto lateral del autobús urbano con carrocería IMPA para determinar la configuración de la estructura que cumpla con la normativa de la UNECE Regulación R095R02 [En línea] (Trabajo de titulación). (Ingeniería) Universidad Técnica de Ambato, Facultad de ingeniería Civil y Mecánica, Ingeniería Mecánica, (Ambato-Ecuador). 2017. pp. 86-110. [Consulta: 2021-03-12]. Disponible en: https://repositorio.uta.edu.ec/jspui/handle/123456789/26804

**BARCELÓ, Joel, et al.** "Equipo de ensayo de impacto a baja velocidad multiuso". *12th International Conference on Project Engineering* [en línea], 2016, (México) 127(1), pp 6-10. [Consulta:15 abril 2020]. ISSN 1092-7831. Disponible en: [Microsoft Word -](https://upcommons.upc.edu/bitstream/handle/2117/6128/CIIP08_0794_0804%5B1%5D.pdf?sequence=1&isAllowed=y) primeras páginas [del pdf completo \(upc.edu\)](https://upcommons.upc.edu/bitstream/handle/2117/6128/CIIP08_0794_0804%5B1%5D.pdf?sequence=1&isAllowed=y)

**BENINGO, Jacob.** *Módulos inalámbricos ESP32 con Wifi / Bluetooth adecuado para una aplicación de Lot industrial* [blog]. [Consulta: 19 junio 2020]. Disponible en: https://www.digikey.com/es/articles/how-to-select-and-use-the-right-esp32-wi-fi-bluetoothmodule

**BIRT, Thomas.** *Subsistemas de cableado estructurado* [blog]. [Consulta: 04 marzo 2020]. Disponible en:

https://ikastaroak.ulhi.net/edu/es/IEA/ICTV/ICTV10/es\_IEA\_ICTV10\_Contenidos/website\_21 \_sistema\_de\_cableado\_estructurado.html

**COMPONENTS.** Módulo acelerómetro y giroscopio MPU 6050 [blog]. [Consulta: 02 marzo 2020]. Disponible en: https://components101.com/sensors/mpu6050-module

**CUASAPUD PUENTE, Diego Geovanni.** Análisis estructural a cargas de impacto posterior por alcance de un bus interprovincial mediante el método de elementos finitos [En línea] (Trabajo de titulación). (Maestría) Universidad Internacional SEK, Facultad de Arquitectura e Ingeniería. (Quito-Ecuador). 2007. pp. 75-87. [Consulta: 2021-05-17]. Disponible en[: tesis impacto posterior](https://repositorio.uisek.edu.ec/bitstream/123456789/2768/2/tesis%20impacto%20posterior%20%20bus.pdf)  [bus.pdf \(uisek.edu.ec\)](https://repositorio.uisek.edu.ec/bitstream/123456789/2768/2/tesis%20impacto%20posterior%20%20bus.pdf)

**DAIMLER CHRYSLER, Horst Raich.** "Análisis de seguridad de la nueva cabina Actros Megaspace según ECE-R29/02". *4th Conferencia europea de usuarios de LS-DYNA* [en línea], 2010, (Alemania) 112(2), pp. 3-12. [Consulta: 13 mayo 2020]. Disponible en: [LS-](file:///C:/Users/Usuario/Downloads/LS-DYNA_ULM_B-I-11.pdf)[DYNA\\_ULM\\_B-I-11.pdf](file:///C:/Users/Usuario/Downloads/LS-DYNA_ULM_B-I-11.pdf)

**DEL CASTILLO ERAZO, David Alejandro, & HERRERA ROSERO, Jorge Luis.** Estudio de las características mecánicas de los materiales de los chasis de los vehículos M1 luego de un impacto mediante Norma Inen 0109 [En línea] (Trabajo de titulación). (Ingeniería) Universidad Internacional del Ecuador, Facultad de Mecánica, Ingeniería automotriz. (Quito-Ecuador). 2016. pp. 86-100. [Consulta: 2021-03-29]. Disponible en: [Repositorio Digital UIDE: Estudio de las](https://repositorio.uide.edu.ec/handle/37000/1406?locale=es)  [Características Mecánicas de los materiales de los chasis de los Vehículos M1 de un impacto](https://repositorio.uide.edu.ec/handle/37000/1406?locale=es)  [Mediante Norma Inen 0109](https://repositorio.uide.edu.ec/handle/37000/1406?locale=es)

**DIPAC.** *Manta: Acero - Planchas - Perfiles - Ángulos - Techos*.

**ELECTROINDUSTRIA.** *Los sistemas DAQ* [blog]. [Consulta: 06 marzo 2020]. Disponible en: http://www.emb.cl/electroindustria/articulo.mvc?xid=3286&ni=que-son-los-sistemas-daq Encoder Products Company.

**ENCODERS.** *Codificadores rotativos incrementales y absolutos* [blog]. [Consulta: 12 febrero 2020]. Disponible en: https://www.encoder.com/

**ENGINEER AMBITIOUSLY***. Adquisición de datos* [blog]. [Consulta: 20 abril 2021]. Disponible en: http://sine.ni.com/np/app/main/p/ap/daq/lang/es/pg/1/sn/n17:daq/fmid/652/

**ERGO SUM.** *Control de GPIO con Python en Raspberry Pi* [blog]. [Consulta: 16 enero 2021]. Disponible en: https://www.programoergosum.com/cursos-online/raspberry-pi/238-control-degpio-con-python-en-raspberry-pi/que-es-gpio

**ESPRESSIF.** *Placa de desarrollo - Módulo ESP 32S DAQ* [blog]. [Consulta: 19 mayo 2020]. Disponible en: https://www.espressif.com/en/support/download/documents.

**EXPOIMSA.** *Tensión de retroceso en una correa dentada* [blog]. [Consulta: 06 enero 2020]. Disponible en: http://www.expoimsa.com/como-actuan-las-cadenas-bajo-tension/figura-2-8 tension-de-retroceso-en-una-correa-dentada/

**FERNÁNDEZ, Yubal.** *Arduino, cómo funciona y qué puedes hacer* [blog]. [Consulta: 18 junio 2020]. Disponible en: https://www.xataka.com/basics/que-arduino-como-funciona-que-puedeshacer-uno

**GARCÍA, Ángel Franco.** *El péndulo y su movimiento armónico simple* [blog]. [Consulta: 11 junio 2020]. Disponible en: http://www.sc.ehu.es/sbweb/fisica3/oscilaciones/pendulo/pendulo.html

**GARCÍA, Barneto; & BOLÍVAR, Roberto.** "Efecto de las simulaciones interactivas sobre las concepciones de los alumnos en relación con el movimiento armónico simple". *Electrónica de Enseñanza de Las Ciencias* [en línea], 2008, (Huelva) *7*(3), pp. 681–703. [Consulta: 20 julio 2020]. Disponible en: [Efecto de las simulaciones interactivas sobre las concepciones de los](http://rabida.uhu.es/dspace/handle/10272/15498)  [alumnos en relación con el movimiento armónico simple \(uhu.es\)](http://rabida.uhu.es/dspace/handle/10272/15498)

**GUTIERREZ, Alcides.** *Transmisión por Correas y Poleas* [blog]. [Consulta: 23 enero 2021]. Disponible en: https://sites.google.com/site/358maquinas/transmision-por-correas-y-poleas **HETPRO.** *Raspberry PI3 B+* [blog]. [Consulta: 18 marzo 2020]. Disponible en: https://hetprostore.com/TUTORIALES/raspberry-pi-3-b-plus/

**INGENIERÍA MECAFENIX.** *Acelerómetro sensor de movimiento o vibración* [blog]. [Consulta: 25 agosto 2020]. Disponible en: https://www.ingmecafenix.com/automatizacion/acelerometro/

**INSTRUMENTACIÓN ELECTRONICA.** *Característica dinámicas y estáticas de un sensor* [blog]. [Consulta: 14 agosto 2020]. Disponible en: https://instrumentacionelectronica1.wordpress.com/category/caracteristicas/

**JARAMILLO, Jorge.** *Características de la instrumentación industrial* [blog]. [Consulta: 17 septiembre 2020]. Disponible en: https://es.slideshare.net/quasar.0360.7912/semana-2 generalidades-caractersticas-de-la-instrumentacin-virtualutpleetseptiembre-2011

**LLAMAS, Luís.** *Lectura de un potenciómetro con Arduino* [blog]. [Consulta: 02 enero 2021]. Disponible en: https://www.luisllamas.es/lectura-de-un-potenciometro-con-arduino/

**LOGICBUS.** *Adquisición y registro de datos DAQ* [blog]. [Consulta: 07 diciembre 2020]. Disponible en:<https://www.logicbus.com.mx/adquisicion-y-registro-de-datos-daq.php>

**LÓPEZ ORTIZ, Santiago Alejandro.** Determinación de configuraciones estructurales de un frente de autobús interprovincial y su incidencia en la resistencia al impacto frontal mediante el método de elementos finito [En línea] (Trabajo de titulación). (Maestría) Universidad Técnica de Ambato, Facultad de Ingeniería Civil y Mecánica. (Ambato-Ecuador). 2016. pp. 58-96. [Consulta: 15-08-2020]. Disponible en: Maestría D.M. 14 - [López Ortiz Santiago Alejandro.pdf](https://repositorio.uta.edu.ec/bitstream/123456789/24621/1/Maestr%C3%ADa%20D.M.%2014%20-%20L%C3%B3pez%20Ort%C3%ADz%20Santiago%20Alejandro.pdf)  [\(uta.edu.ec\)](https://repositorio.uta.edu.ec/bitstream/123456789/24621/1/Maestr%C3%ADa%20D.M.%2014%20-%20L%C3%B3pez%20Ort%C3%ADz%20Santiago%20Alejandro.pdf)

**MAKE IT FROM.** *Ácido poliláctico (PLA, polilactida)* [blog]. [Consulta: 18 enero 2021]. Disponible en: https://www.makeitfrom.com/material-properties/Polylactic-Acid-PLA-Polylactide

**METINVEST.** *Acero ASTM A36* [blog]. [Consulta: 24 marzo 2021]. Disponible en: https://metinvestholding.com/es/products/steel-grades/astma36

**NALLY, James.** *Compact DAQ* [blog]. [Consulta: 29 octubre 2020]. Disponible en: https://www.wiresmithtech.com/articles/what-is-compactdaq/

**NATYTEC.** *Correa dentada GT2/ 2GT/ GT3/ 3GT de sincronización* [blog]. [Consulta: 13 marzo 2021]. Disponible en: https://natytec.com.mx/CNC/correa-dentada-gt2-2gt-gt3-3gt-desincronizacion-timing-belt/

**OMEGA ENGINEERING.** *Sistema de adquisición de Datos* [blog]. [Consulta: 20 abril 2021]. Disponible en: https://es.omega.com/prodinfo/adquisicion-de-datos.html

**ORTIZ ROSERO, Juan Manuel.** *Normas ASME – Símbolos para elaborar diagramas de flujo* [blog]. [Consulta: 12 marzo 2020]. Disponible en: https://wimservices.wixsite.com/servicios/single-post/normas-asme-símbolos-para-elaborardiagramas-de-flujo

**PÉREZ MURILLO, Antonio Roldan.** *Características de funcionamiento y operativas de un sensor y acondicionadores* [blog]. [Consulta: 17 febrero 2021]. Disponible en: https: [Características de los sensores que es importante conocer \(desensores.com\)](https://desensores.com/sensores/caracteristicas-de-los-sensores/)

**PFEIFER INDUSTRIES.** *Cuadros de diámetro de polea de correa de distribución* [blog]. [Consulta: 15 abril 2020]. Disponible en: https://www.pfeiferindustries.com/timing-belt-pulleypitch-diameter-outside-diameter-charts

**PROMETEC.** *Pines GPIO de Raspberry Pi* [blog]. [Consulta: 18 mayo 2021]. Disponible en: http:https://www.prometec.net/usando-los-gpio-con-python/

**RAMÍREZ REYES, Cesar.** *Sensores de Potenciómetro (Ventajas - Desventajas y Aplicaciones)* [blog]. [Consulta: 24 mayo 2020]. Disponible en: [https://es.scribd.com/document/397957993/Sensores-de-Potenciometro-Ventajas-Desventajas-](https://es.scribd.com/document/397957993/Sensores-de-Potenciometro-Ventajas-Desventajas-Aplicaciones)[Aplicaciones](https://es.scribd.com/document/397957993/Sensores-de-Potenciometro-Ventajas-Desventajas-Aplicaciones)

**RODRIGUEZ PALACIOS, Daniel Fernando, & PEÑARETE RODRIGUEZ, Héctor Enrique.** Medición y control de posición angular empleando Synchro-Resolver [En línea] (Trabajo de titulación). (Ingeniería) Pontificia Universidad Javeriana, Facultad de Ingeniería Electrónica, Ingeniería electrónica. (Bogotá-Colombia). 2011. pp. 45-53. [Consulta: 2020-06-25]. Disponible en: [tesis532.pdf \(javeriana.edu.co\)](https://repository.javeriana.edu.co/bitstream/handle/10554/7069/tesis532.pdf?sequence=1)

**SÁENZ CARDENAS, Carlos Elías.** Diseño electrónico para el probador de impacto de péndulo ZWICK 5102 [En línea] (Trabajo de titulación). (Ingeniería) Universidad Autónoma de Occidente, Facultad de Ingeniería Electrónica, Ingeniería Electrónica. (Cali-Colombia). 2006. pp. 97-110. [Consulta: 2020-04-29]. Disponible en: [informefinal\\_30\\_nov\\_ultima \(uao.edu.co\)](https://red.uao.edu.co/bitstream/handle/10614/6122/T04125.pdf?sequence=1&isAllowed=y)

**SANGUÑA GUEVARA, Fernando Paul.** Estudio técnico de la red de comunicaciones para brindar los servicios de voz, internet y video por demanda de una urbanización [En línea] (Trabajo de titulación). (Ingeniería) Escuela Politécnica Nacional, Facultad de Ingeniería Eléctrica y Electrónica. (Quito-Ecuador). 2010. pp. 73-80. [Consulta: 2021-04-05]. Disponible en: [CD-2763](https://bibdigital.epn.edu.ec/bitstream/15000/1764/1/CD-2763.pdf)  [\(epn.edu.ec\)](https://bibdigital.epn.edu.ec/bitstream/15000/1764/1/CD-2763.pdf)

**ZARAGOZA.** *Péndulo de impacto a baja velocidad* [blog]. [Consulta: 11 noviembre 2020]. Disponible en: [Centro Zaragoza \[Instituto de investigación sobre reparación de vehículos, S.A.\]](http://www.centro-zaragoza.com:8080/web/servicios/instalaciones_investigacion/pendulo_impactos/pendulo_impactos.jsp)  [\(centro-zaragoza.com\)](http://www.centro-zaragoza.com:8080/web/servicios/instalaciones_investigacion/pendulo_impactos/pendulo_impactos.jsp)

# **ANEXOS.**

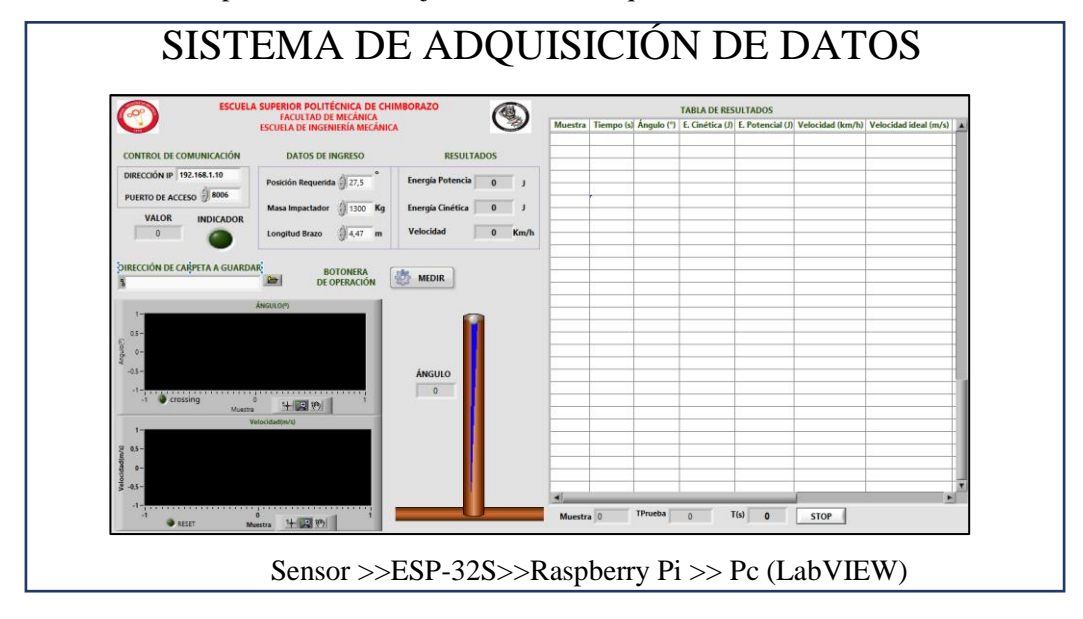

**ANEXO A:** Manual para la correcta ejecución de la adquisición de datos.

Este manual contiene información importante y obligatoria, en donde se detalla el procedimiento que deben cumplir todos los usuarios que utilicen el sistema de adquisición de datos para su correcta ejecución.

# CONTENIDO

- Determinar IP de la Raspberry Pi
- Habilitar el protocolo SSH de la Raspberry Pi
- Conexión Remota mediante el VNC Server
- Ejecución del Programa para la Adquisición de datos.

## **DETERMINAR EL IP DE LA RASPBERRY PI**

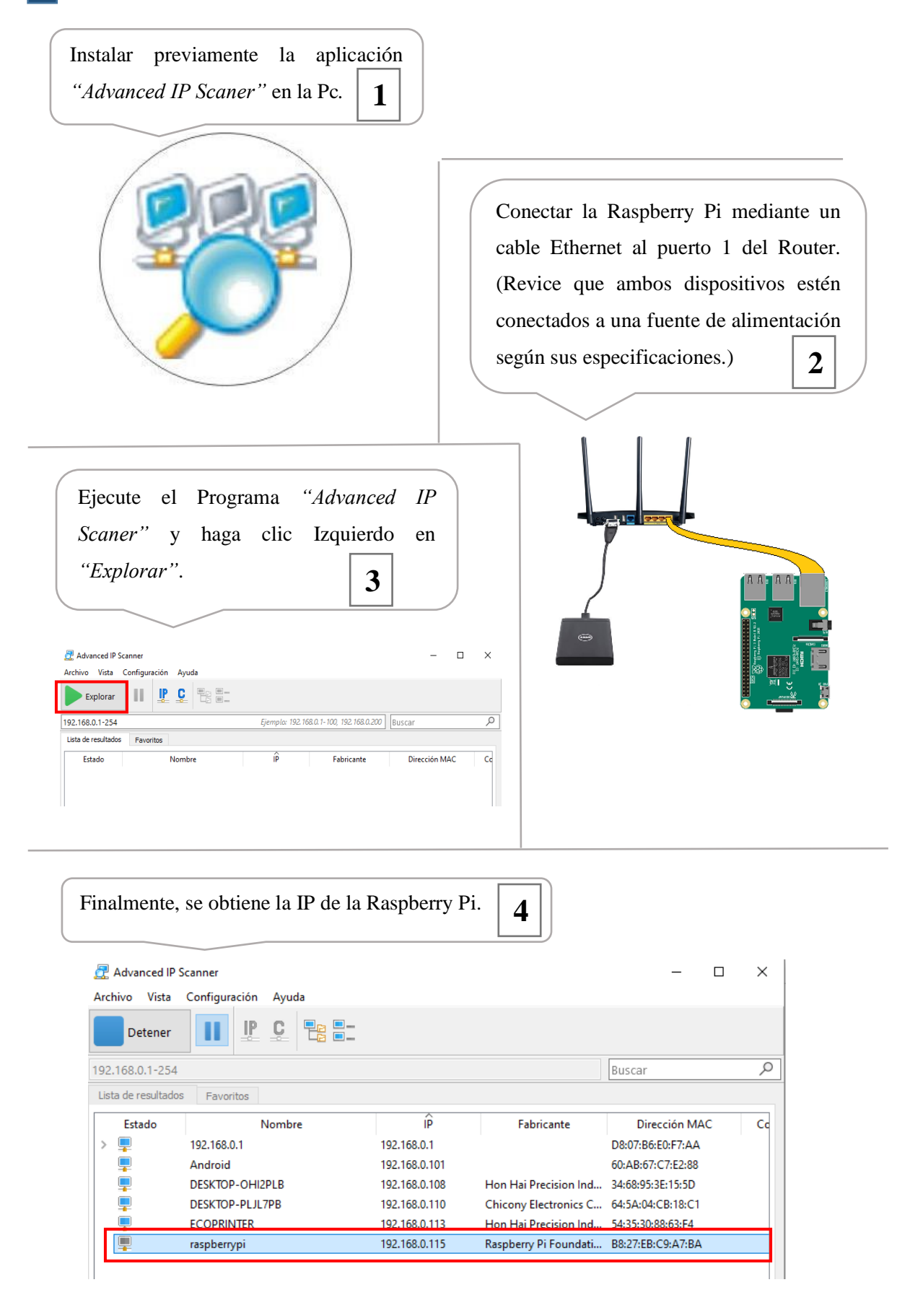

## **HABILITAR EL PROTOCOLO SSH DE LA RASPBERRY PI**

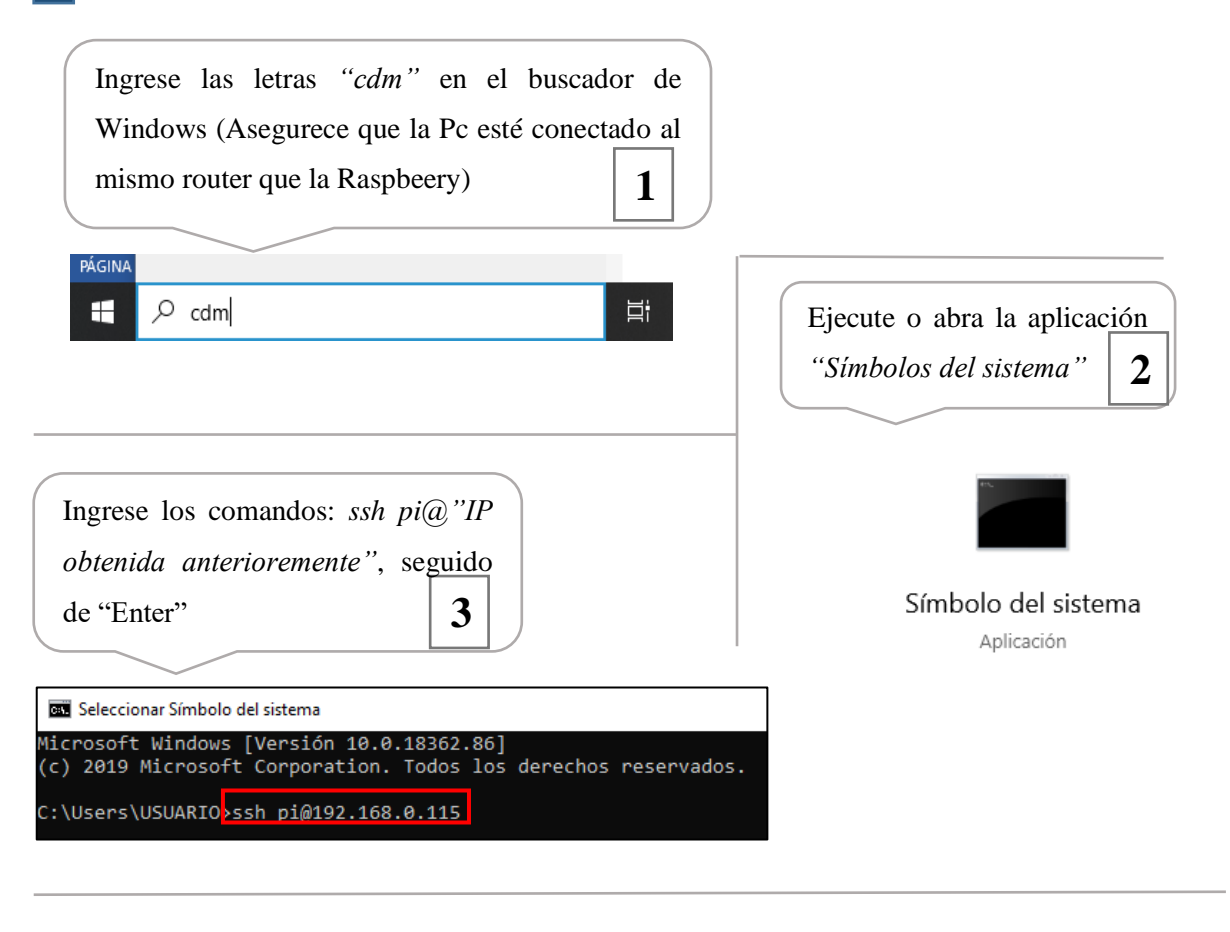

Finalmente, para activar el protocolo SSH, ingrese la contraseña correspondiente a la Raspberry Pi. (La contraseña actual de la raspberry es: 1234567890) **4**

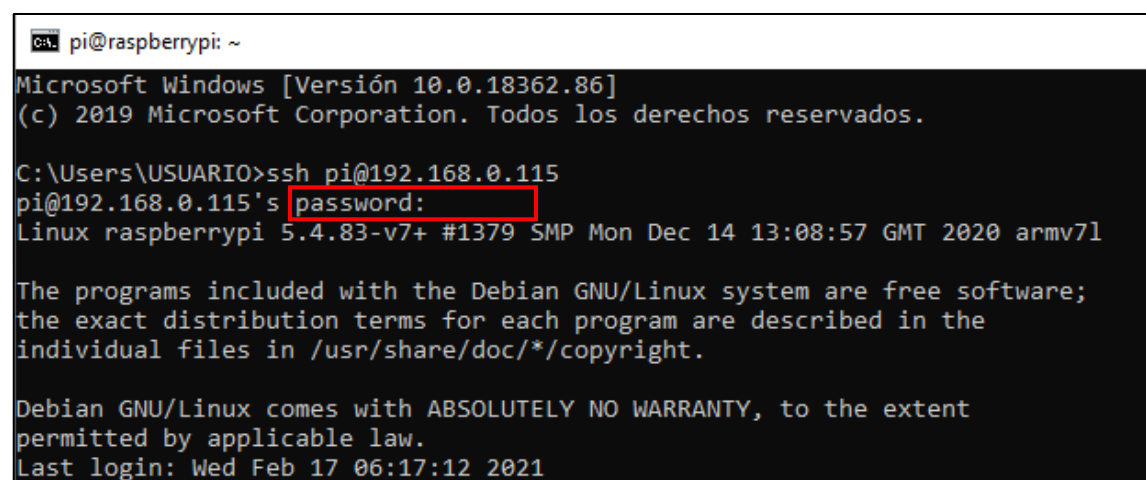

# **CONEXIÓN REMOTA MEDIANTE EL VNC Server**

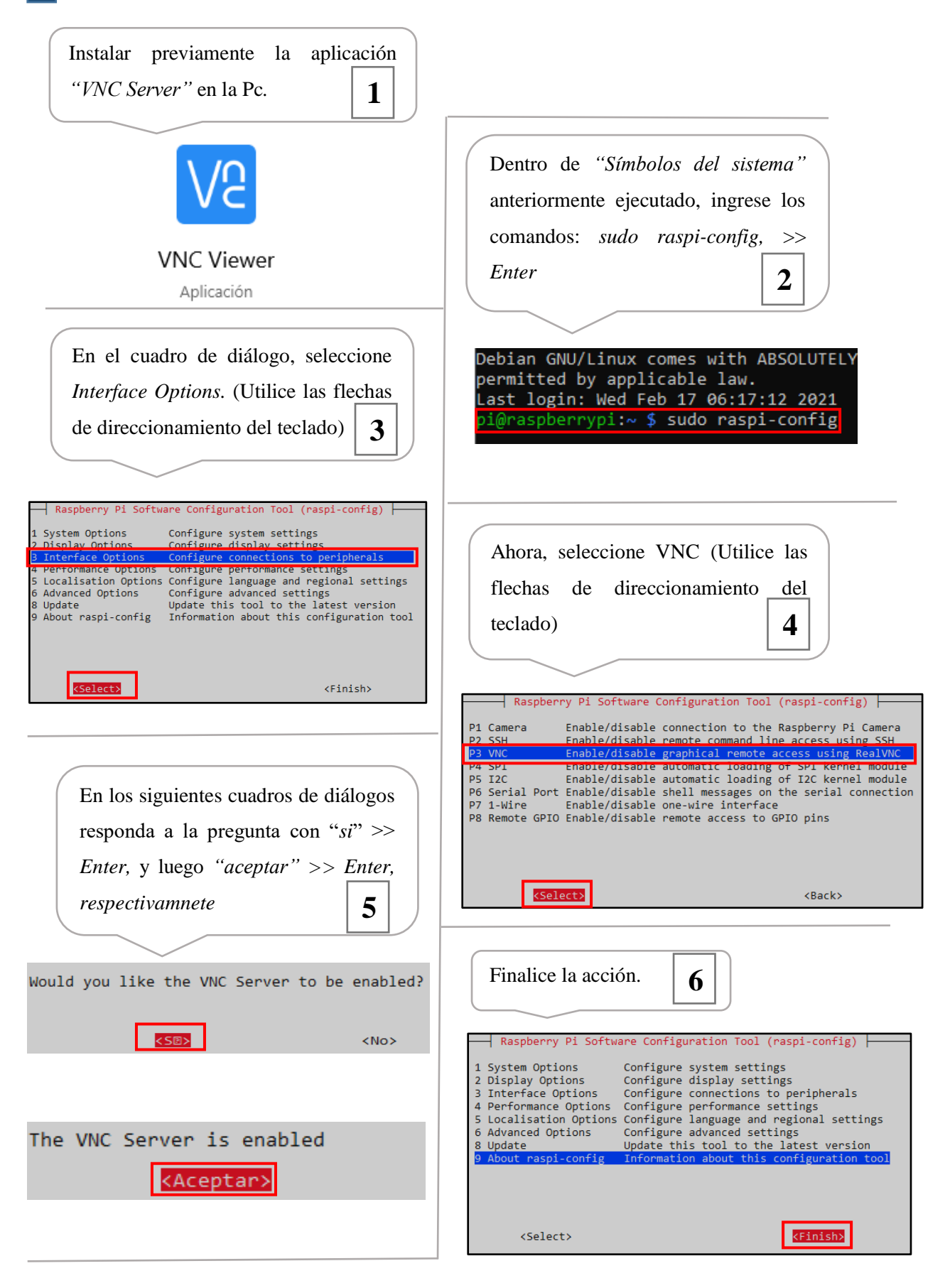

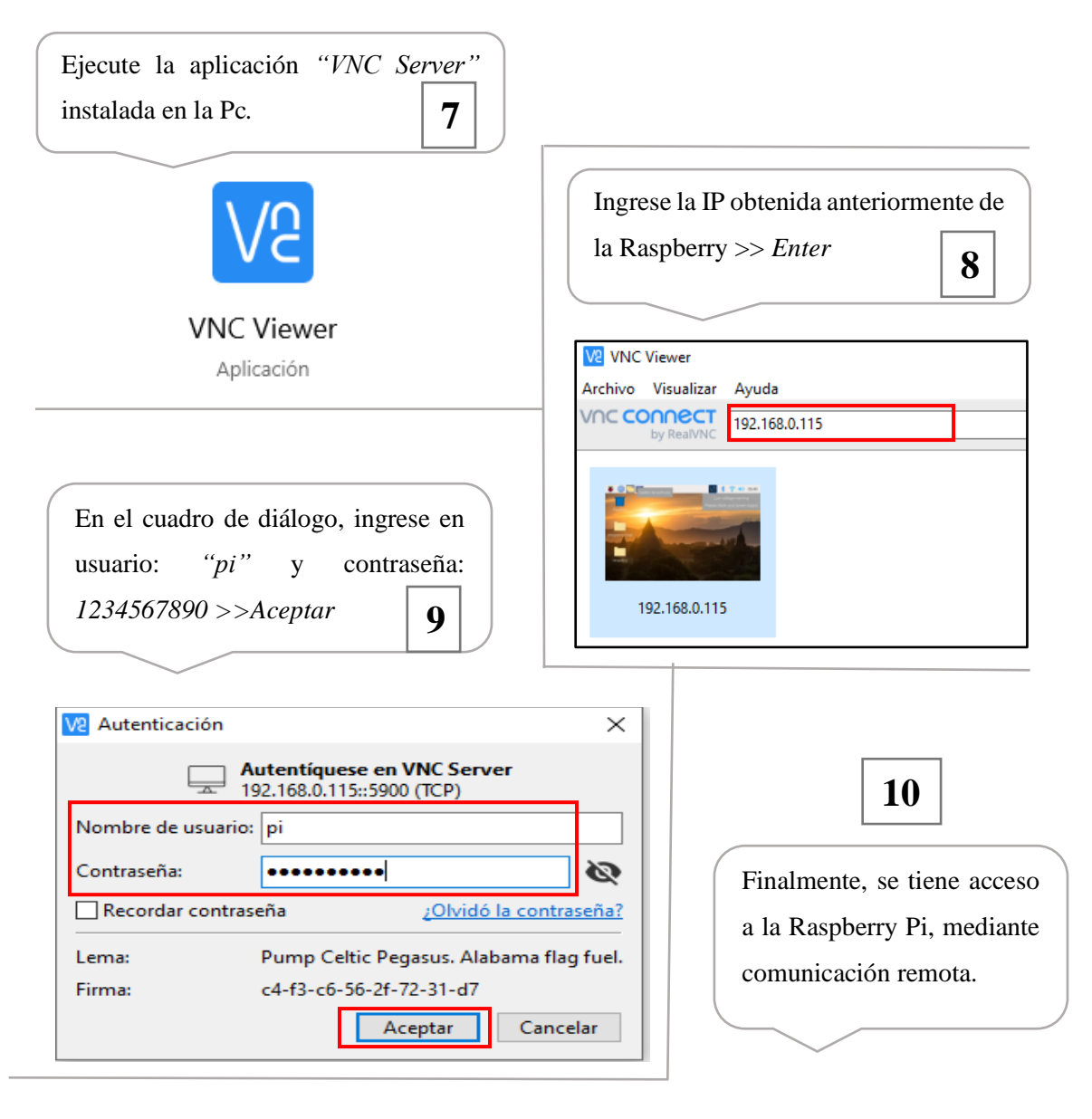

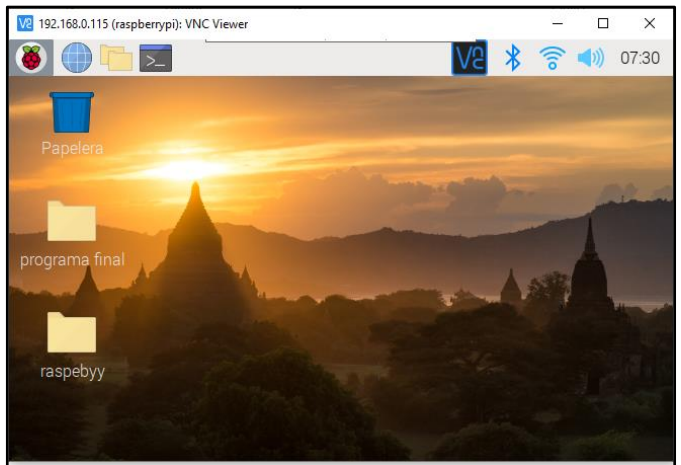

#### **Notas:**

• Para realizar posteriores ensayos, ejecutar este procedimiento a partir del paso 7

# **EJECUCIÓN DEL PROGRAMA PARA LA ADQUISICIÓN DE DATOS**

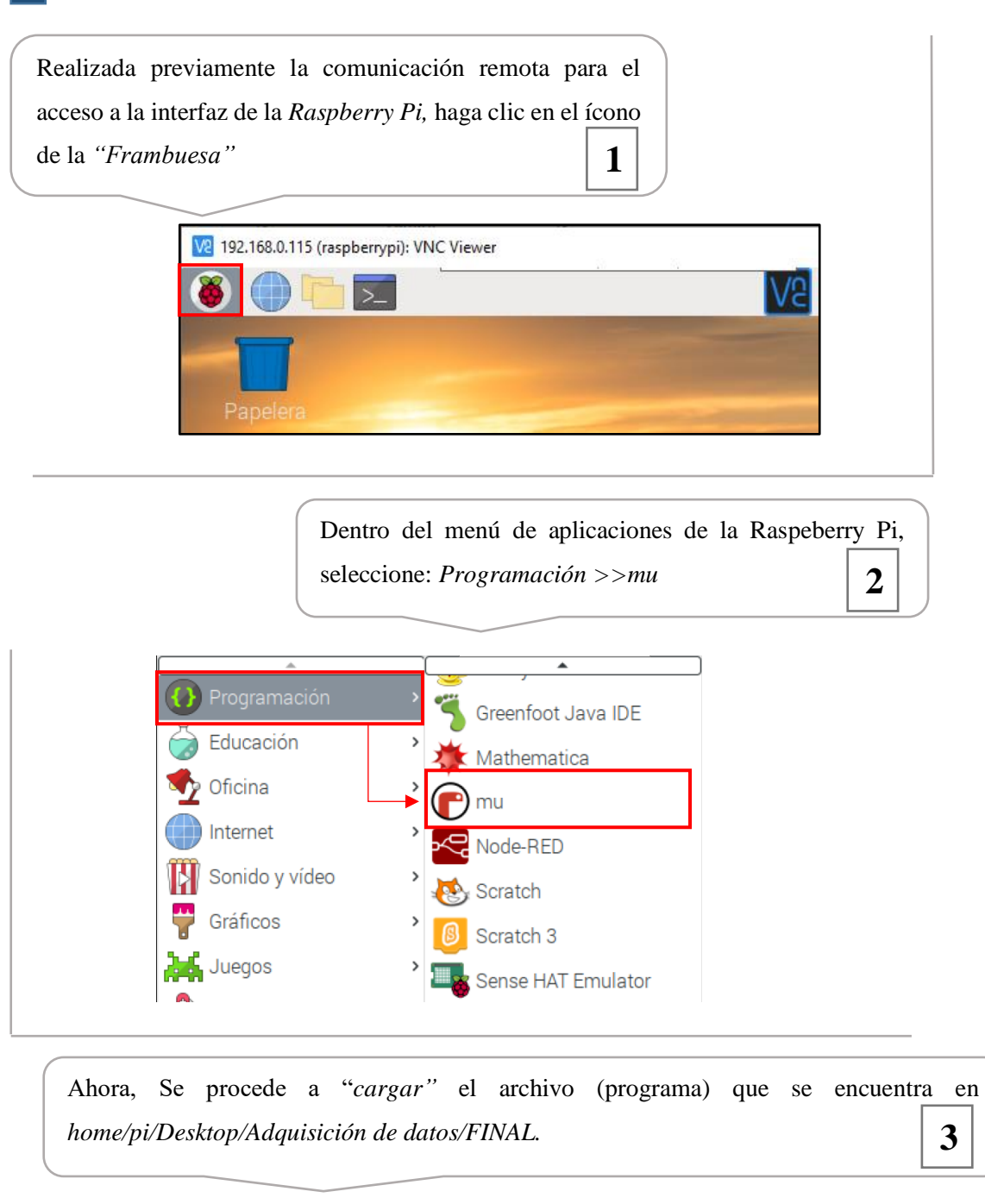

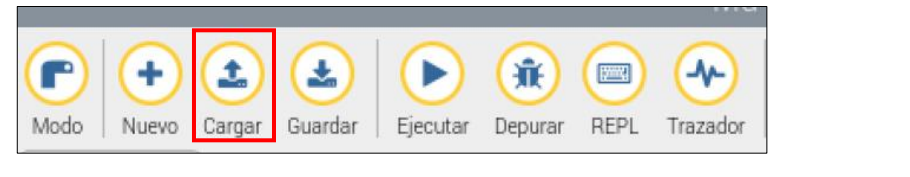

Clic en el icono "*Ejecutar".* Si al ejecutar, se muestra el mensaje *"ESPERANDO CONEXIÓN DE LABVIEW"*, indica que el programa no presenta errores. **4**

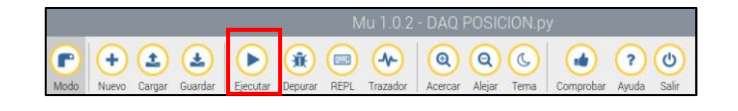

Finalmente, en el programa gráfico de LabVIEW, ingrese: la IP de la raspberry anteriormente encontrada, puerto de acceso: 8006, los "*datos de ingreso"* en dependencia del ensayo, y la dirección de la carpeta a guardarse los archivos para posteriormente *"correr"* el programa. **5**

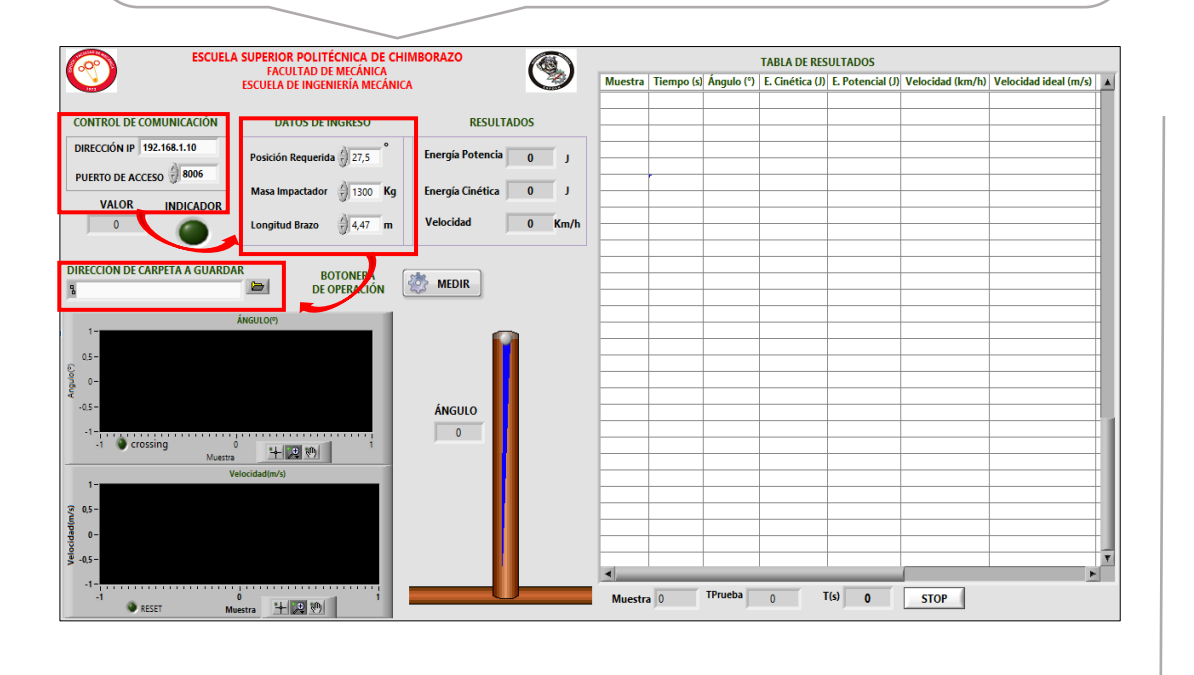

#### **Notas:**

I

- Para iniciar la ejecución de adquisición, primero ejecute el programa en Phyton para luego ejecutar el programa gráfico en LabView y para detener la ejecución, primero detenga Labview y luego Phyton. En caso de no haber hecho lo anterior mencionado, cambien el puerto de acceso en ambas programaciones e intente nuevamente.
- El botón "SOLTAR EL IMPACTADOR" debe ser accionado en el instante de liberar el péndulo de la posición de ensayo.

**ANEXO B:** Placa impresa para el circuito electrónico: diseño del circuito electrónico a ser impreso en la placa fenólica placa de baquelita sumergida en la solución (Gráfico 1B), placa impresa terminada frontal (Gráfico 2B).

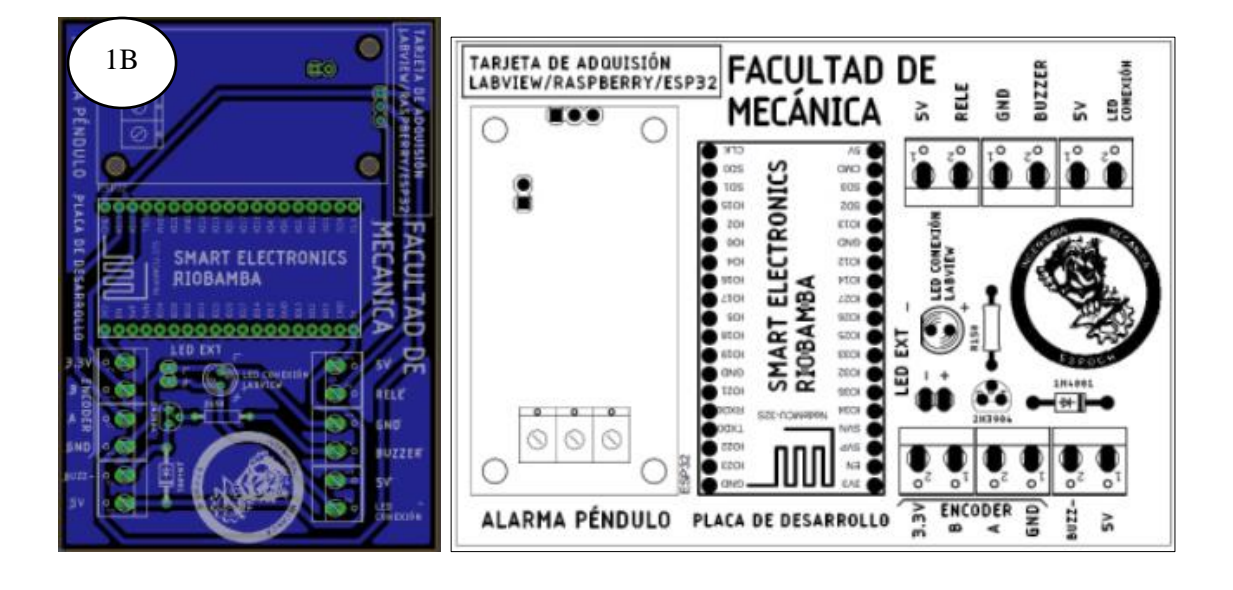

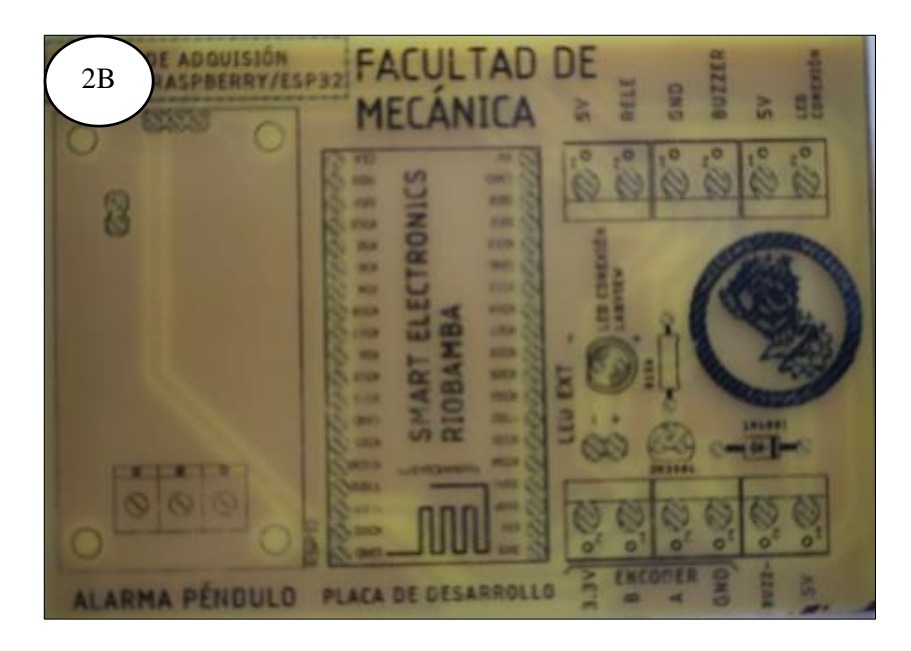

**ANEXO C:** Datasheet del sensor de posición encoder OMRON E6B2 - CWZ3E:

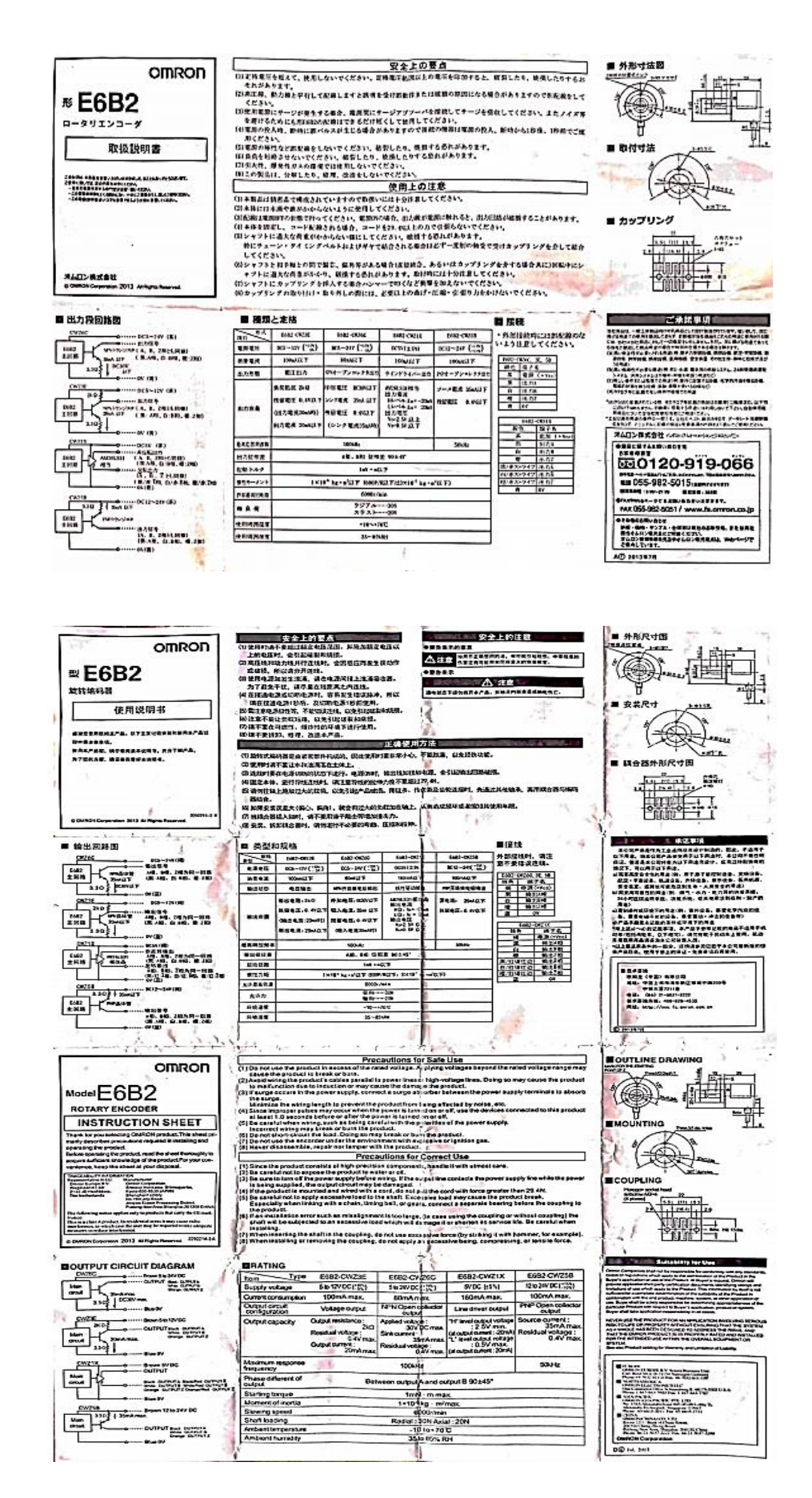

**ANEXO D:** Péndulo para ensayos de impacto a escala: Herramientas para la construcción del prototipo (Gráfico 1D) y Prototipo final a escala (Gráfico 2D).

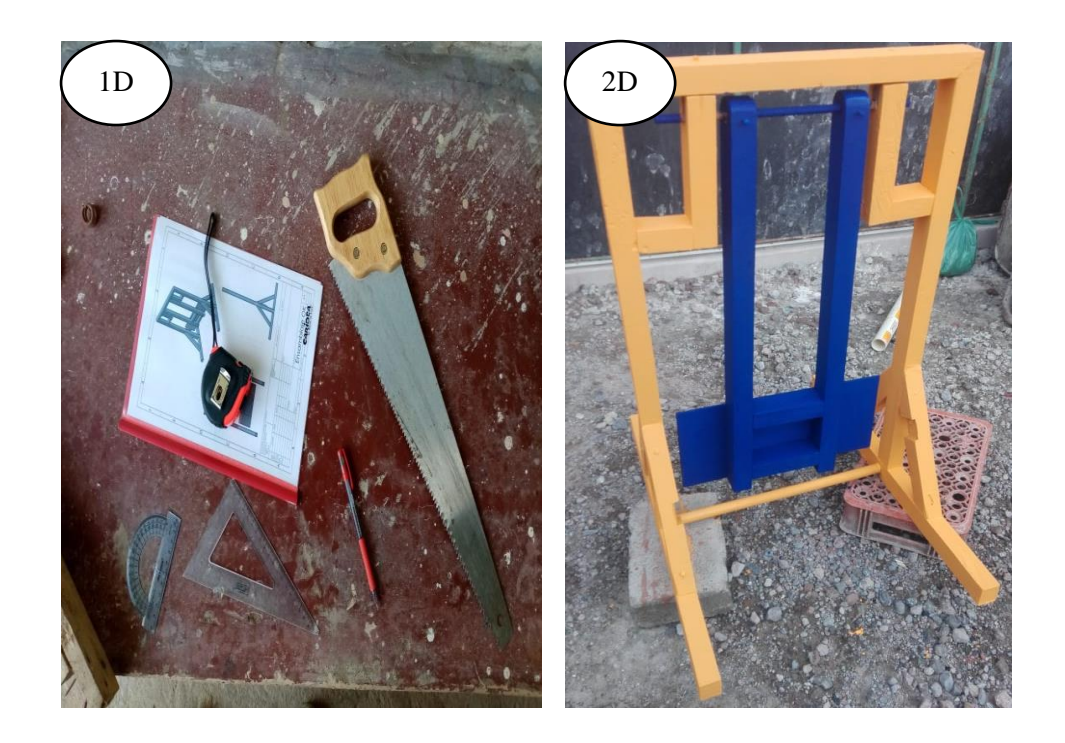

**ANEXO E:** Pruebas del sistema en el péndulo a escala con un potenciómetro de resistencia variable y programación realizada en LabView.

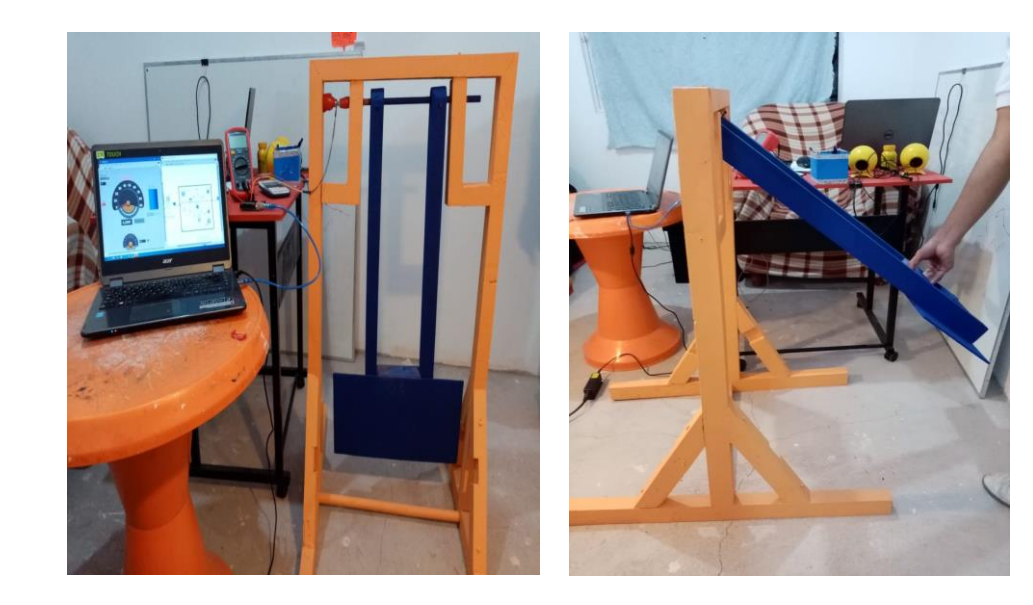

**ANEXO F:** Implementación del sistema de medición de posición del péndulo para pruebas de impacto del grupo de investigación GDP de la Facultad de Mecánica:

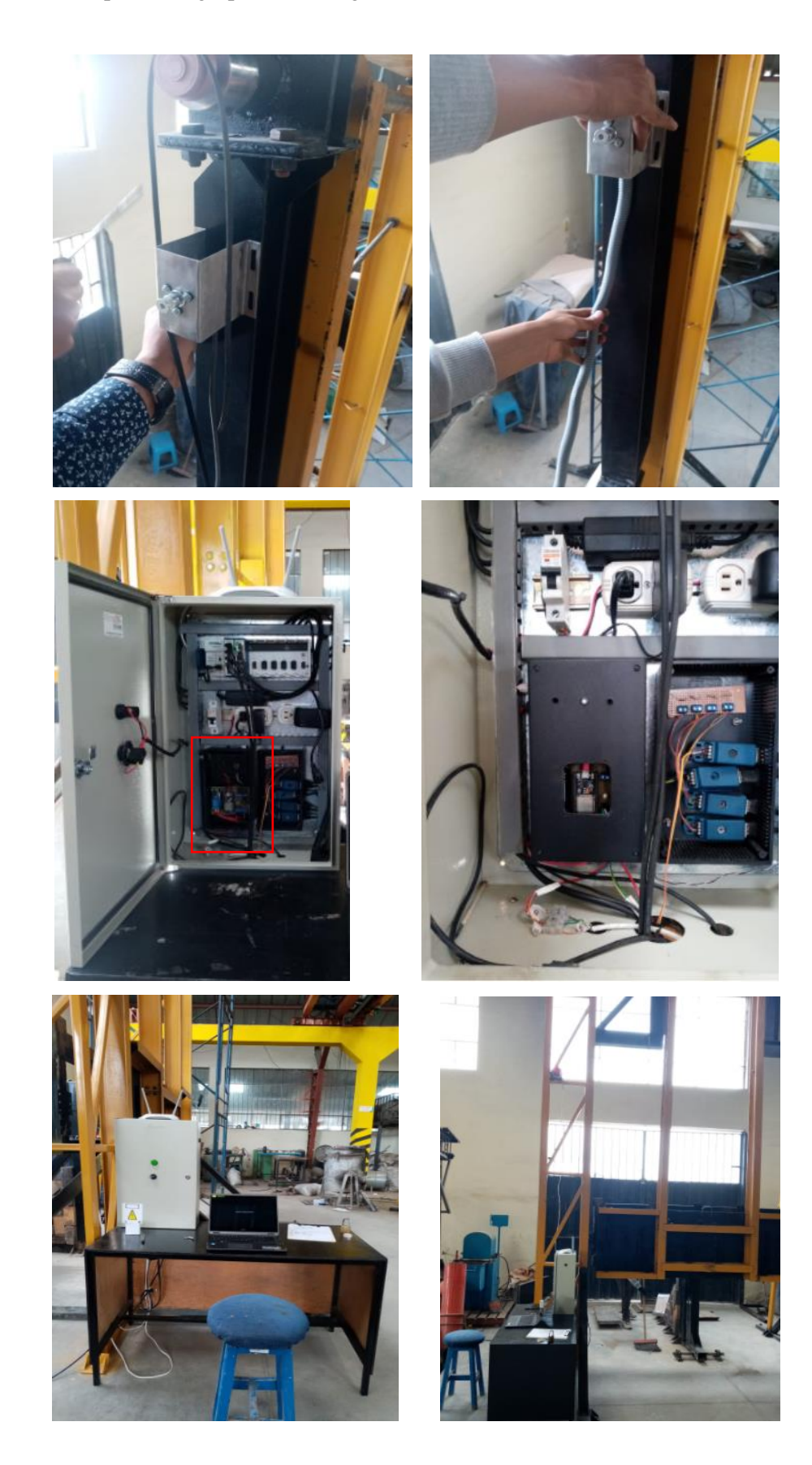

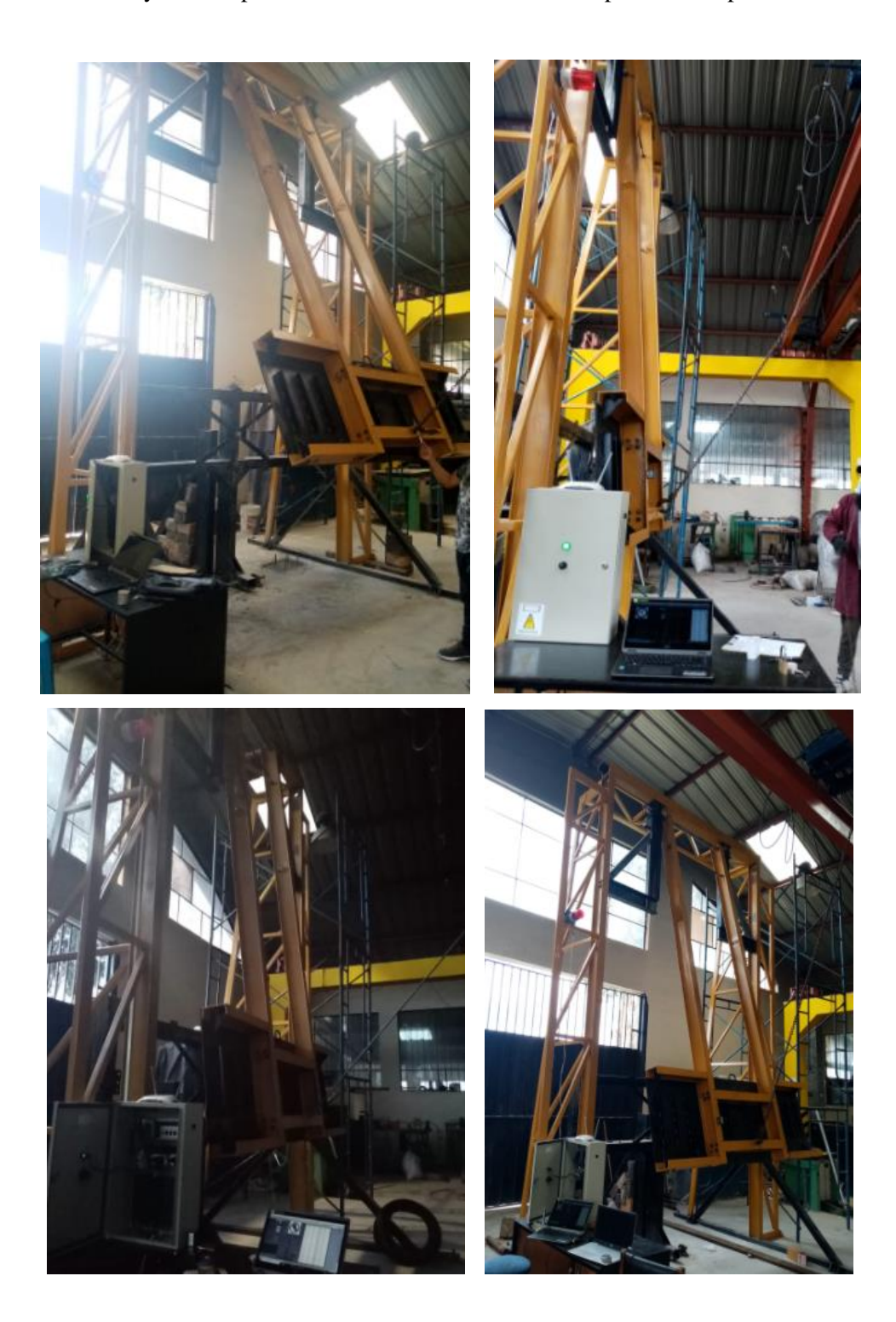

**ANEXO G:** Ensayos de impacto con el sistema de medición implementado para su calibración:

**ANEXO H:** Diagrama de flujo para el proceso de la adquisición de datos.

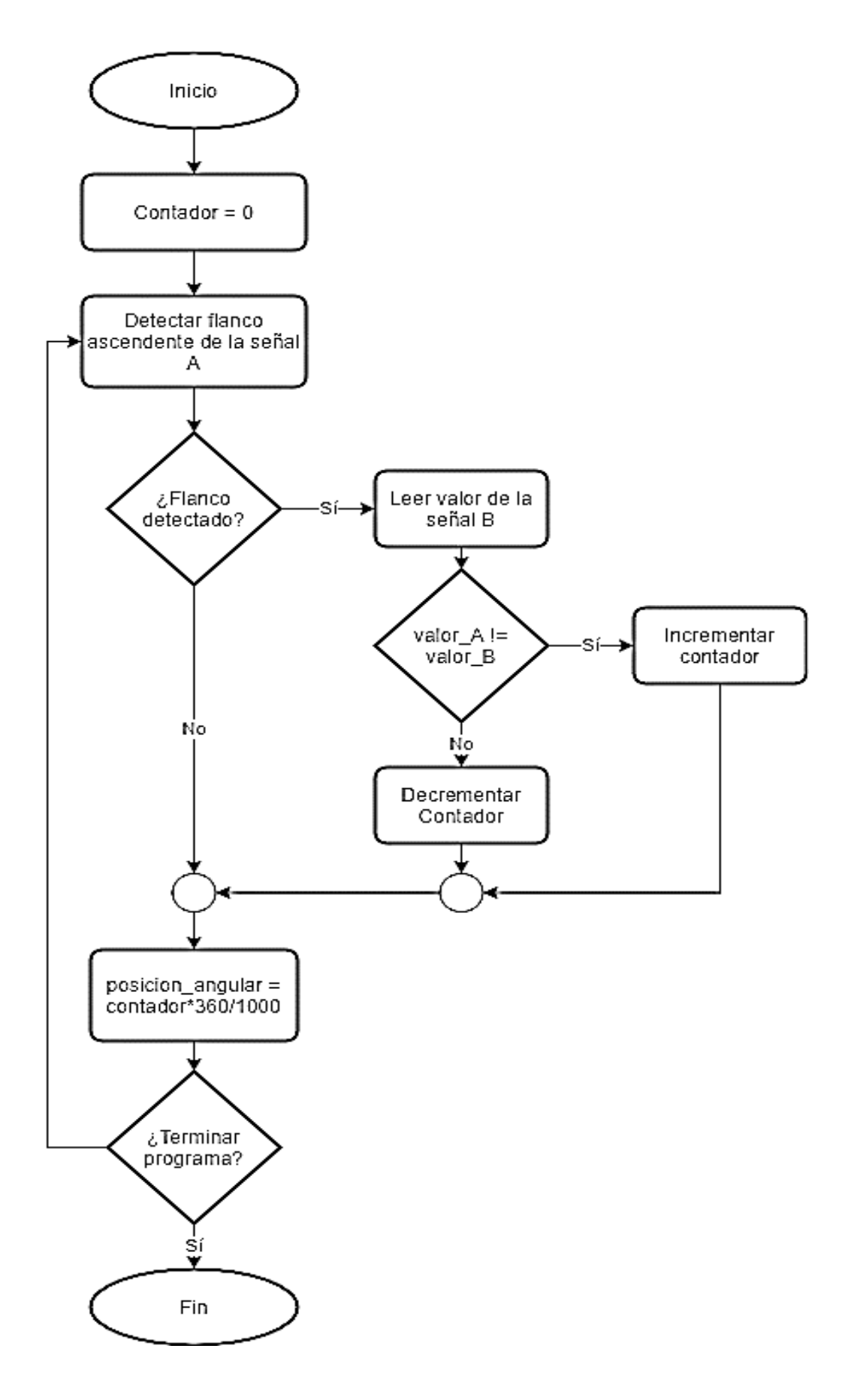

**ANEXO I:** Programación en el entorno gráfico de LabView: Panel frontal (Gráfico 1I) y Diagrama de bloques: Bucle de lectura TCP/IP + bucle de medición de ángulo (Gráfico 2I), bucle de procesos (Gráficos 3I, 4I y 5I), bucle para Gráficos (Grafico 6I) y bucle para guardar datos (Gráfico 7I).

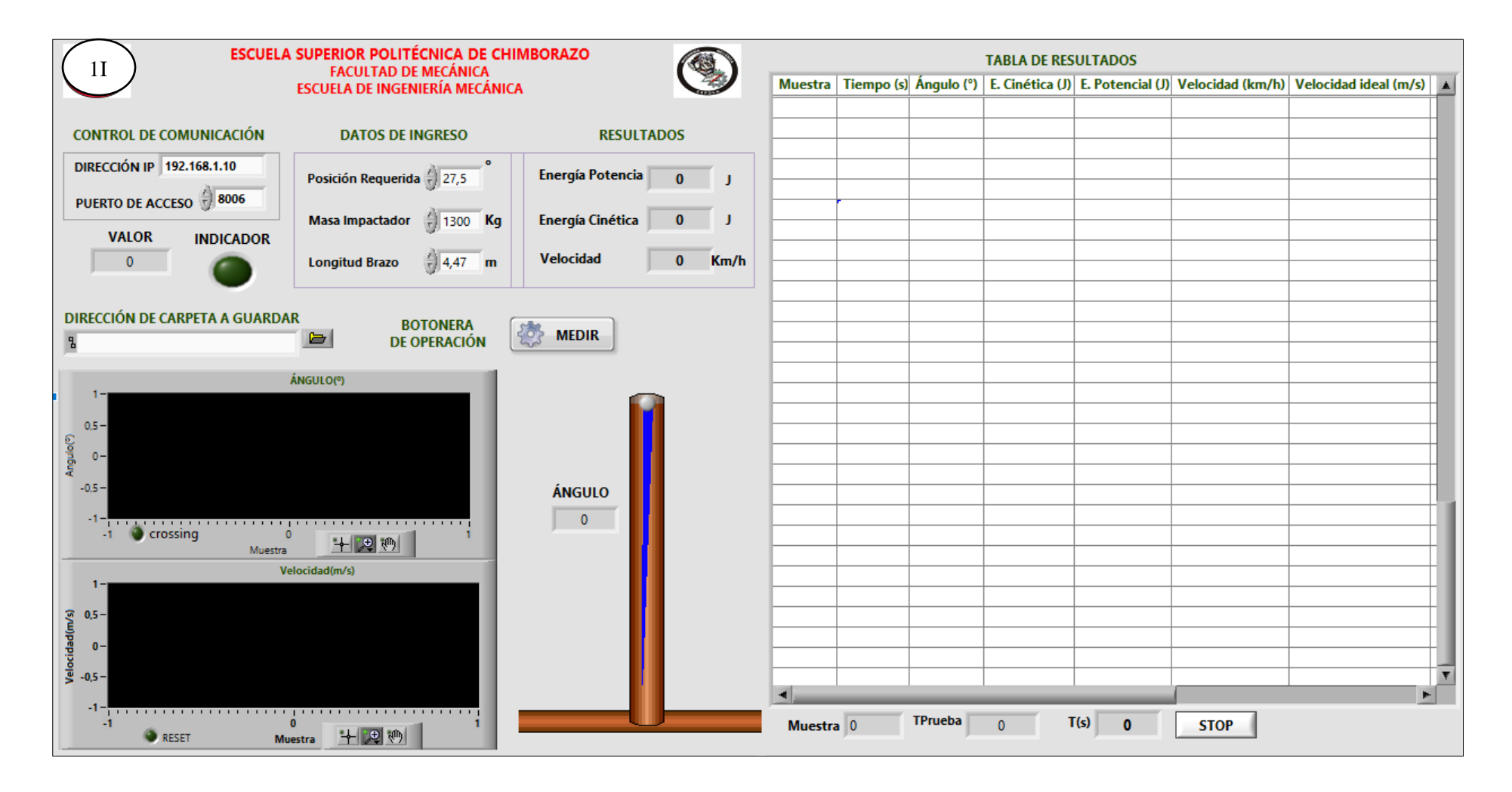
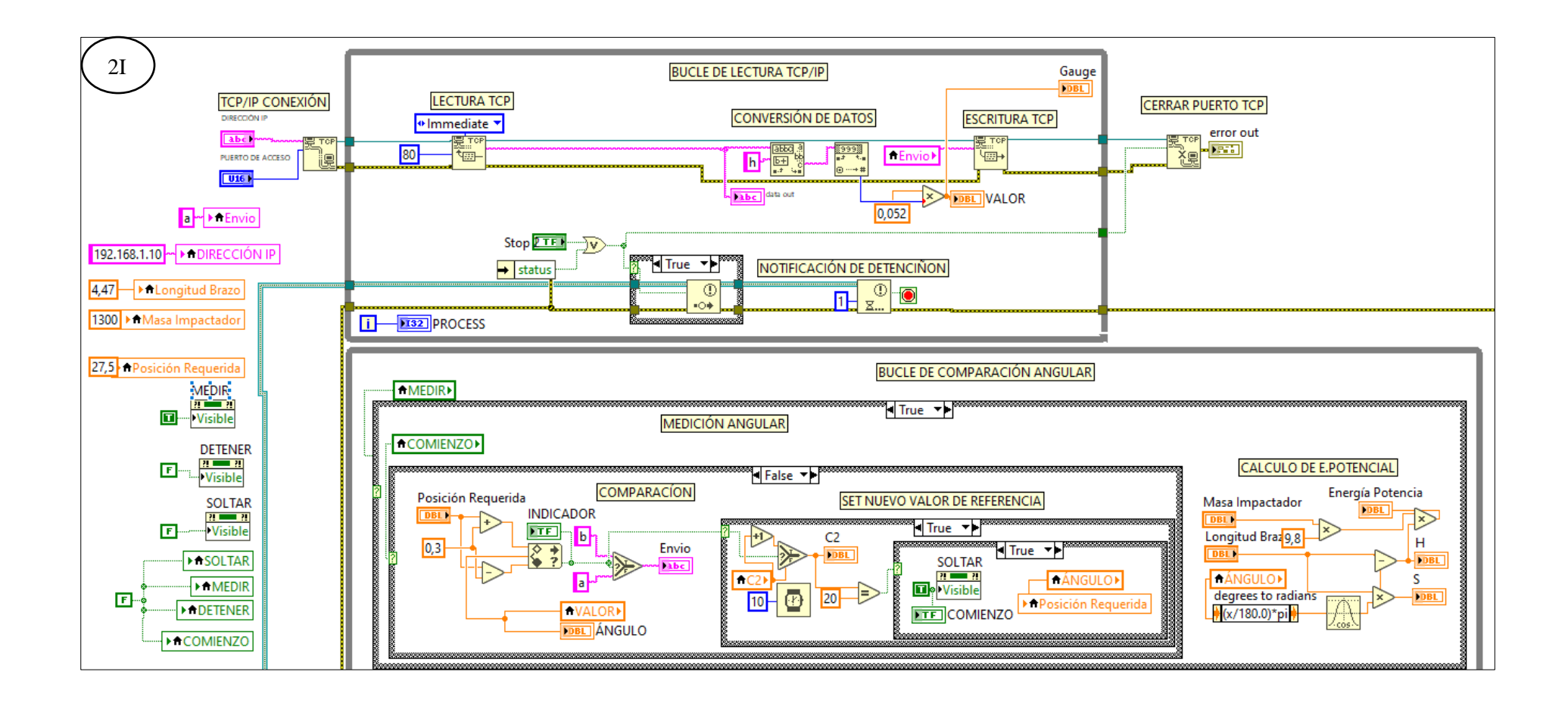

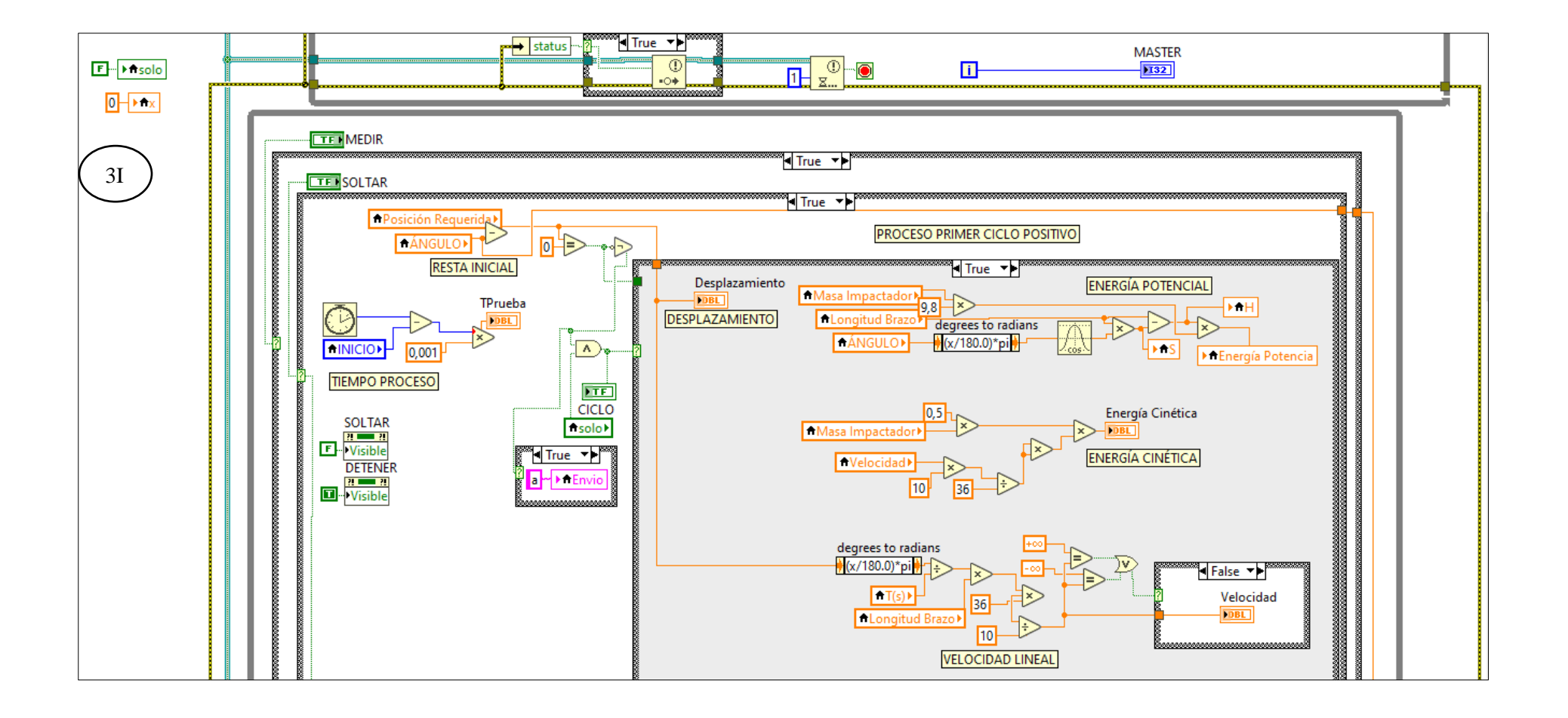

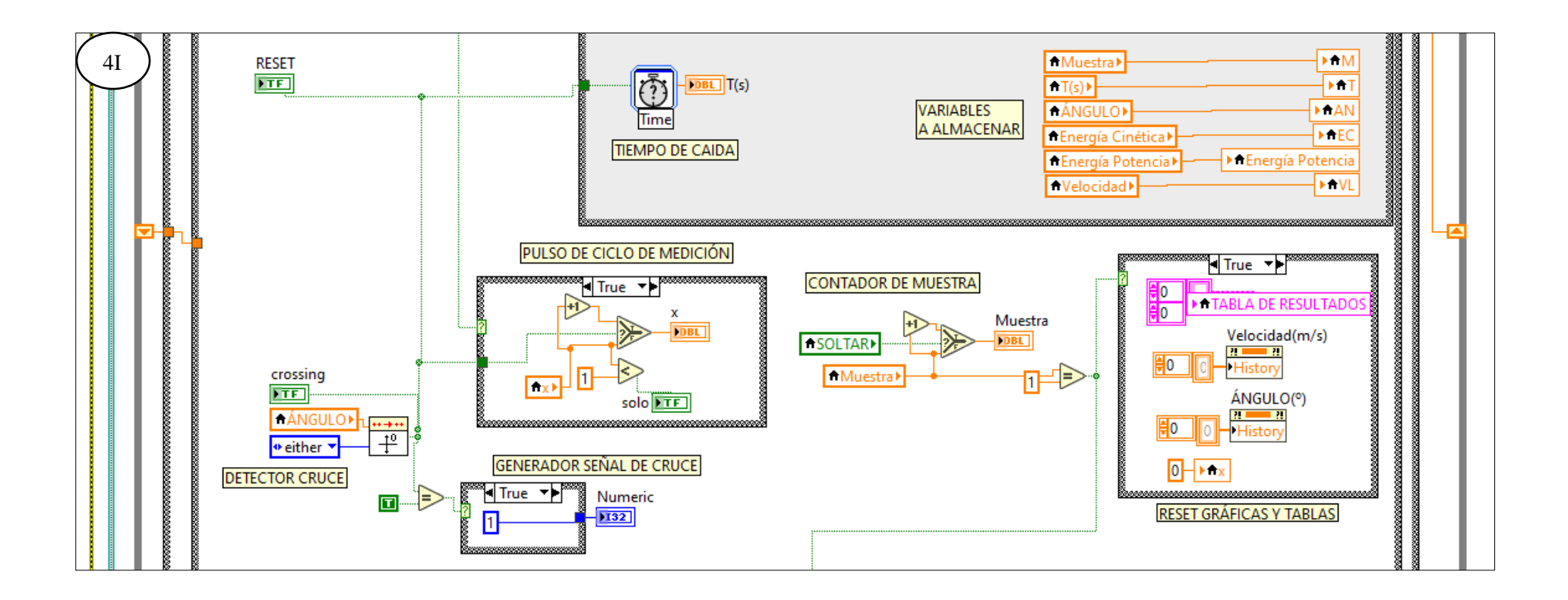

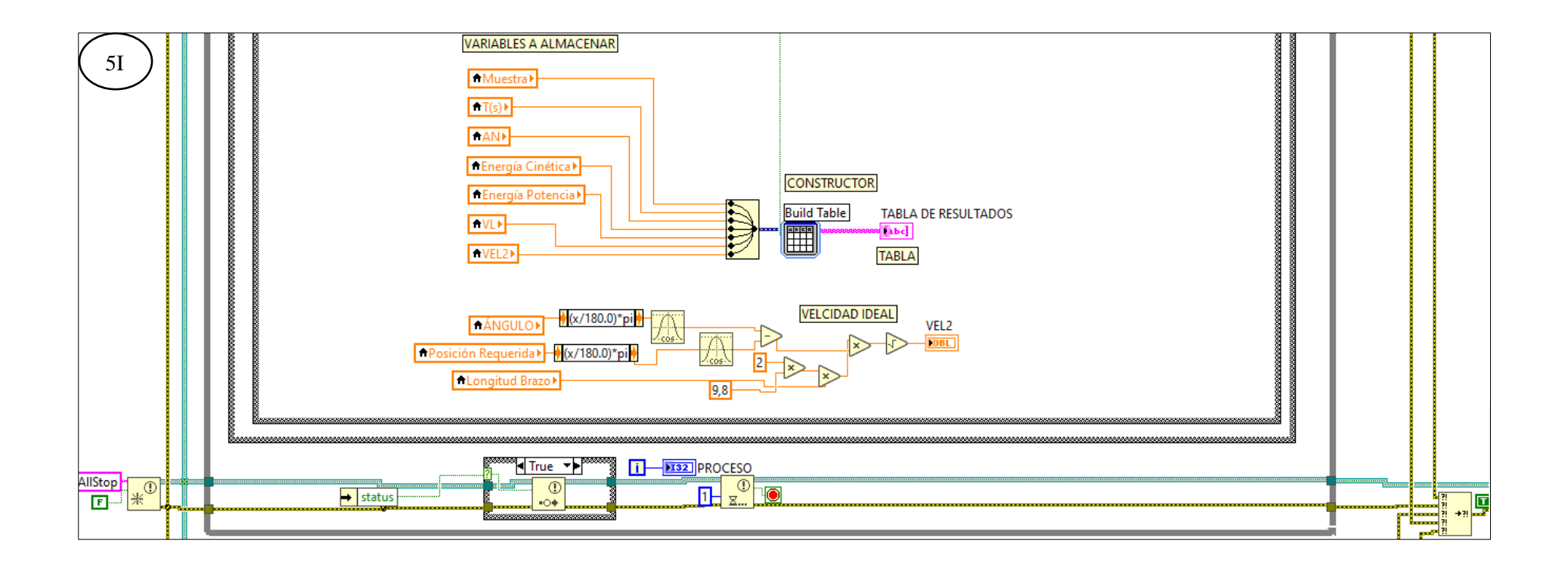

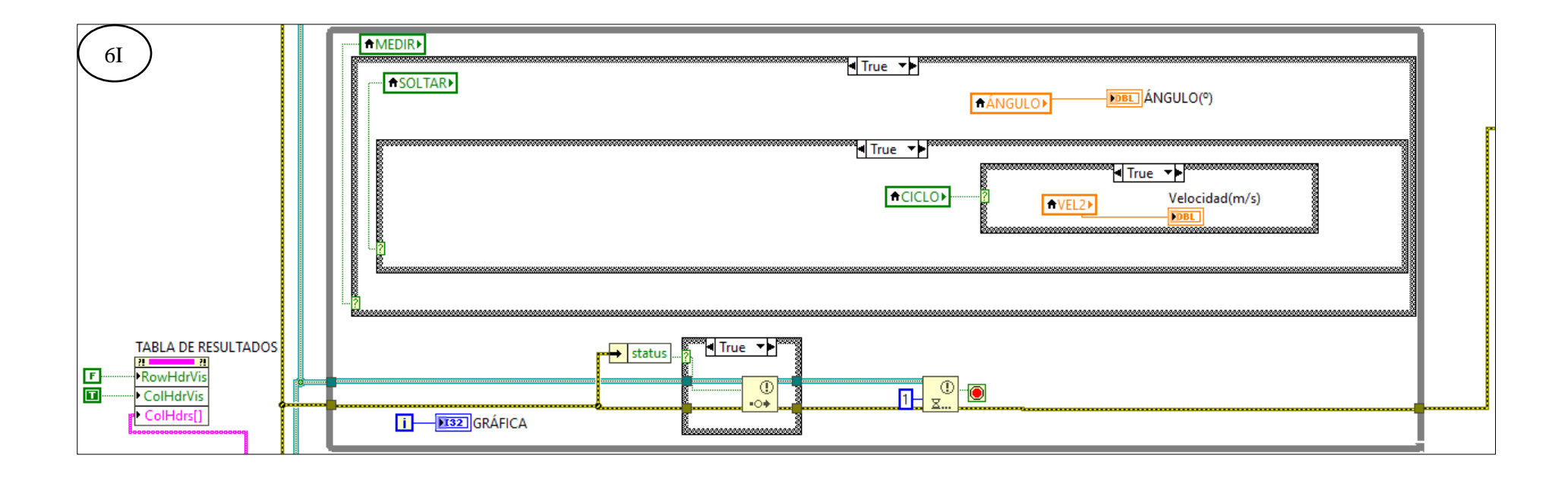

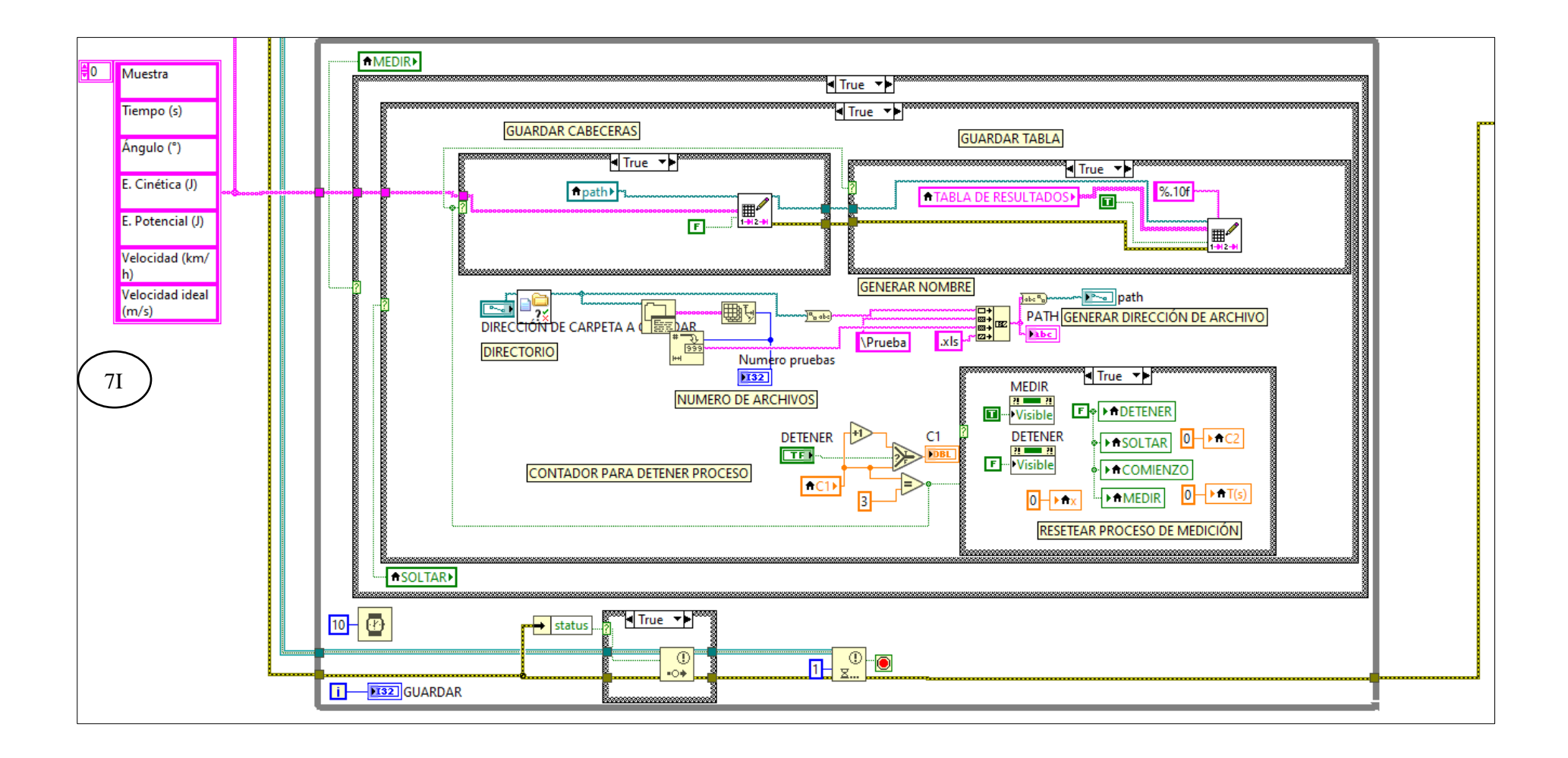

**ANEXO J:** Diagrama de flujo del proceso de simulado.

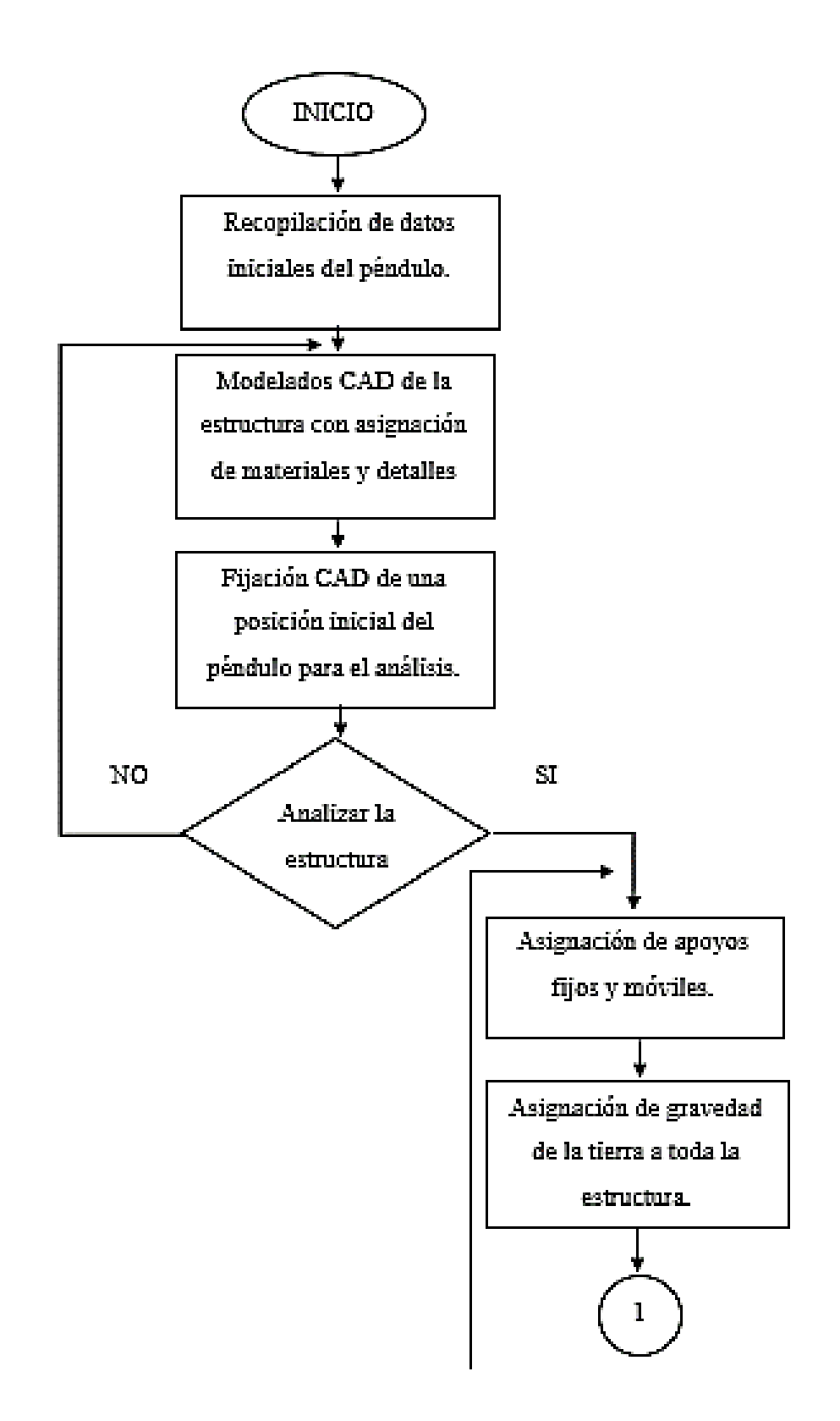

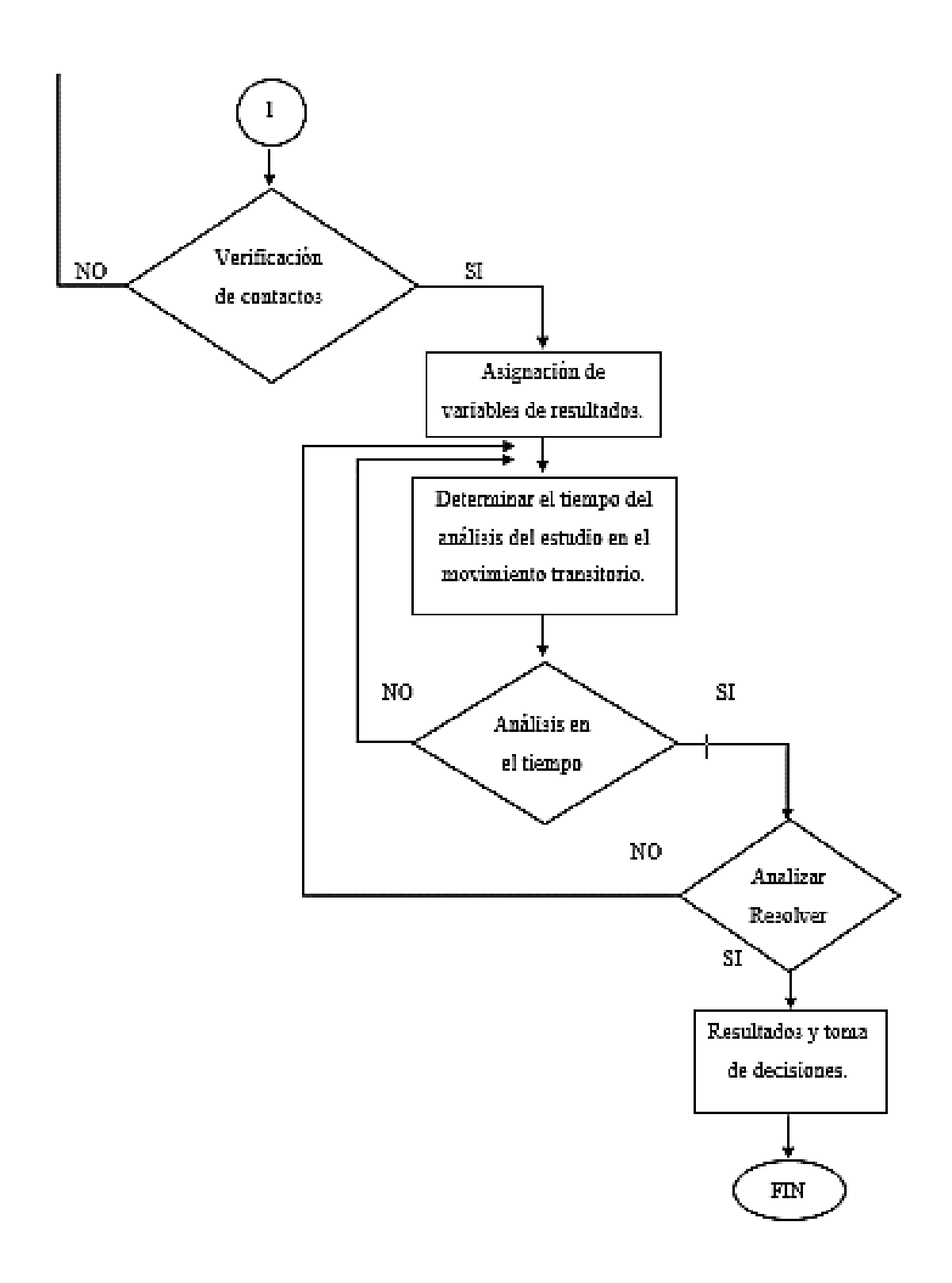

**ANEXO K:** Planos mecánicos y eléctricos del sistema.

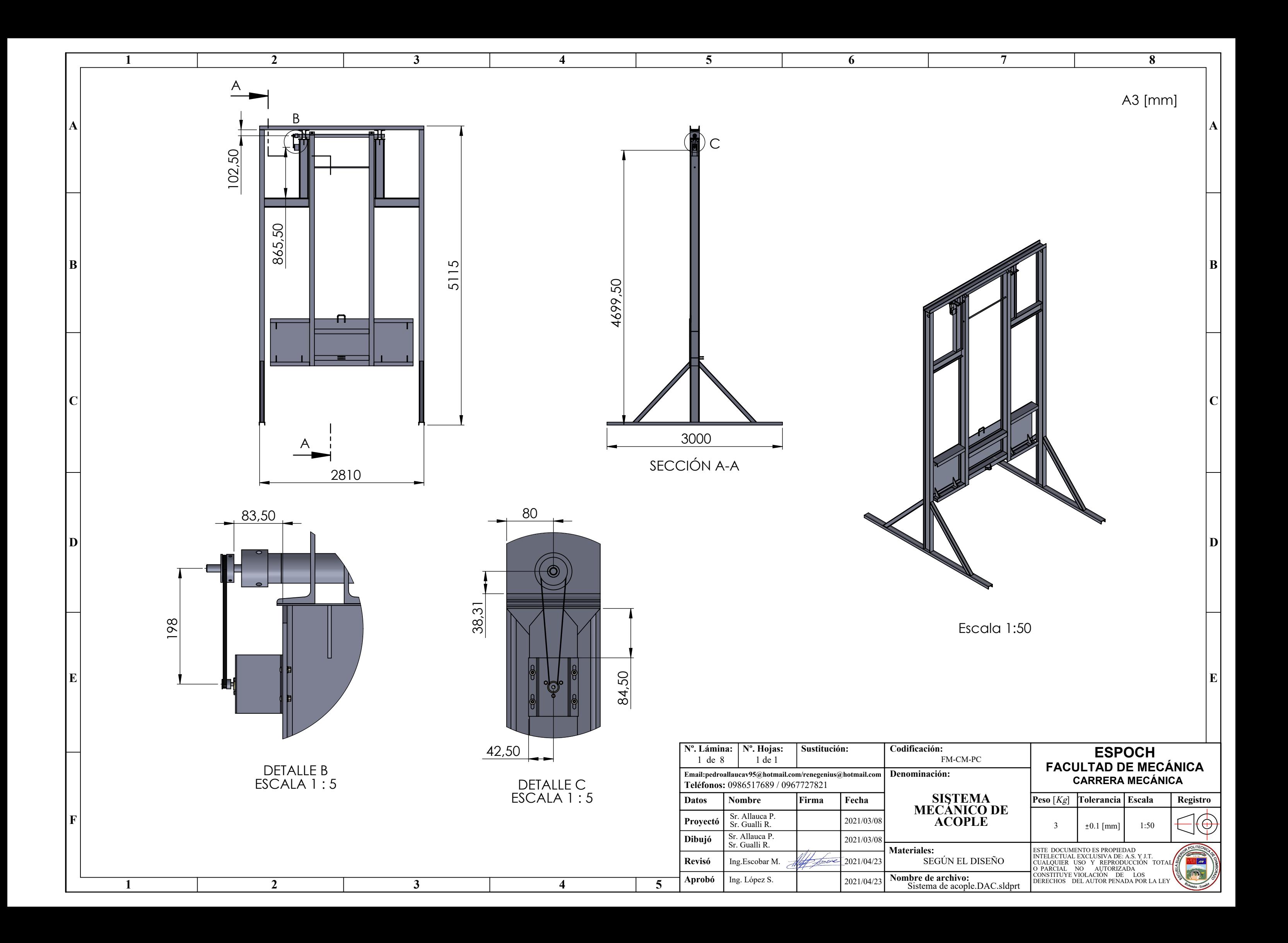

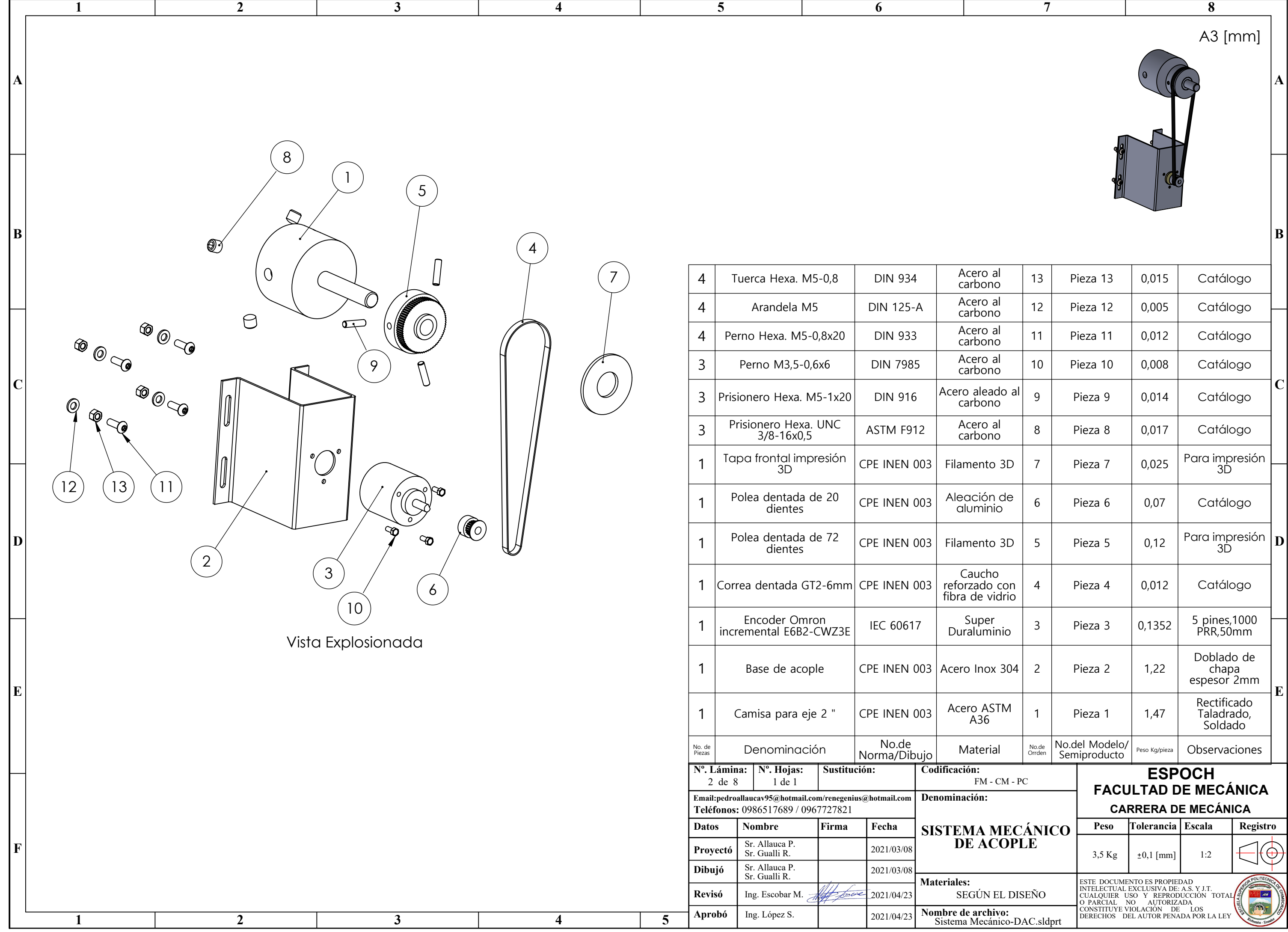

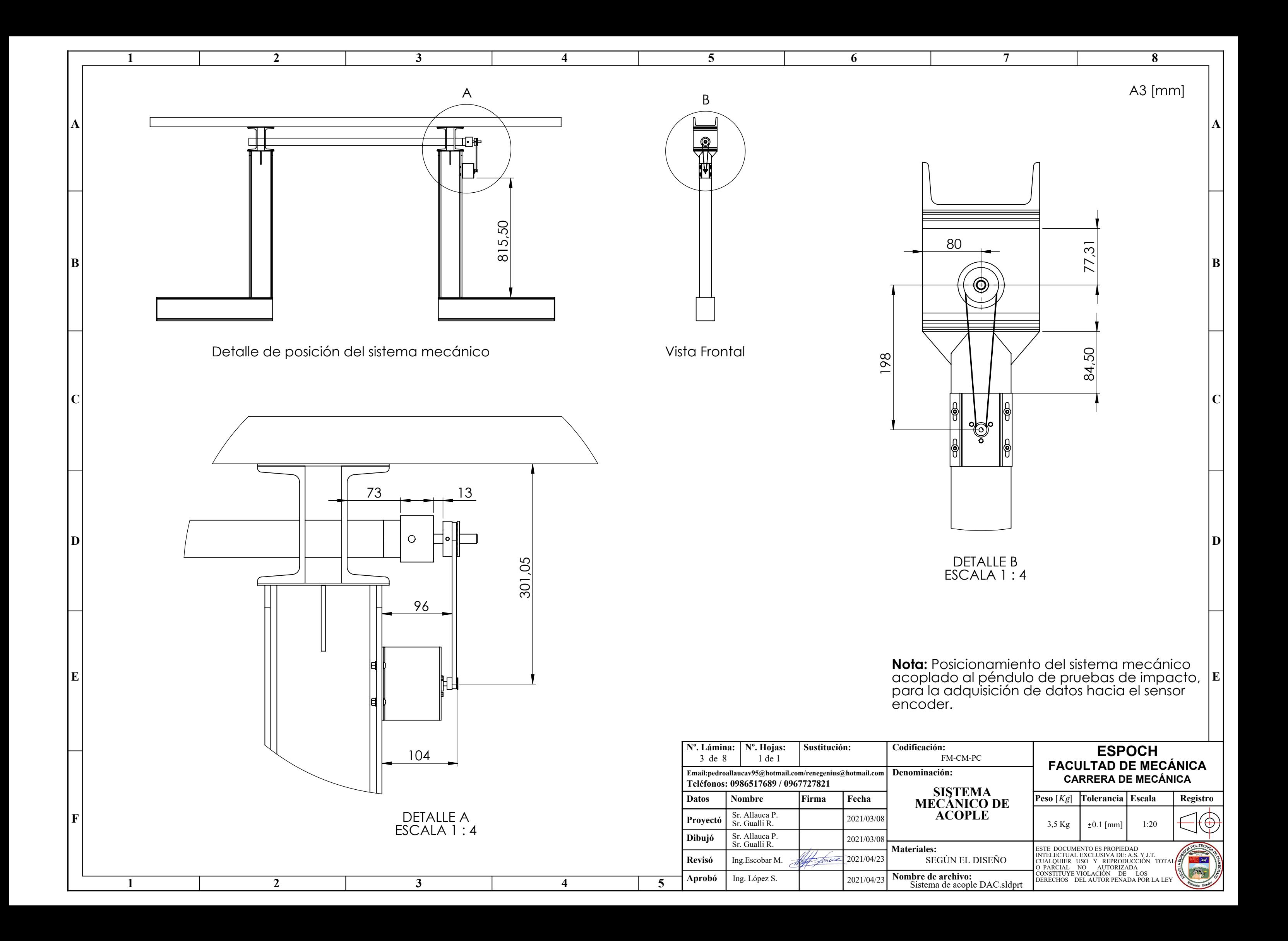

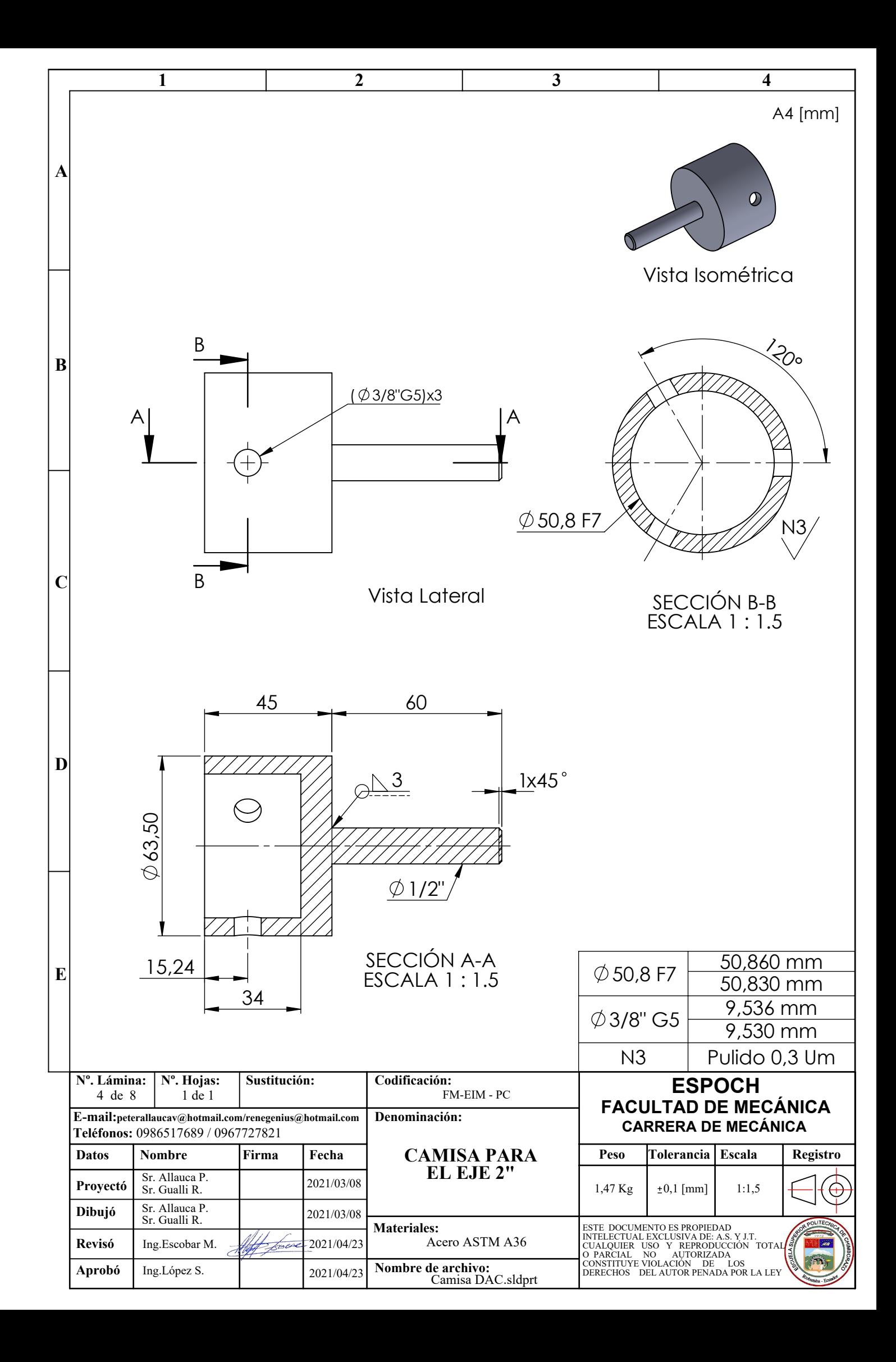

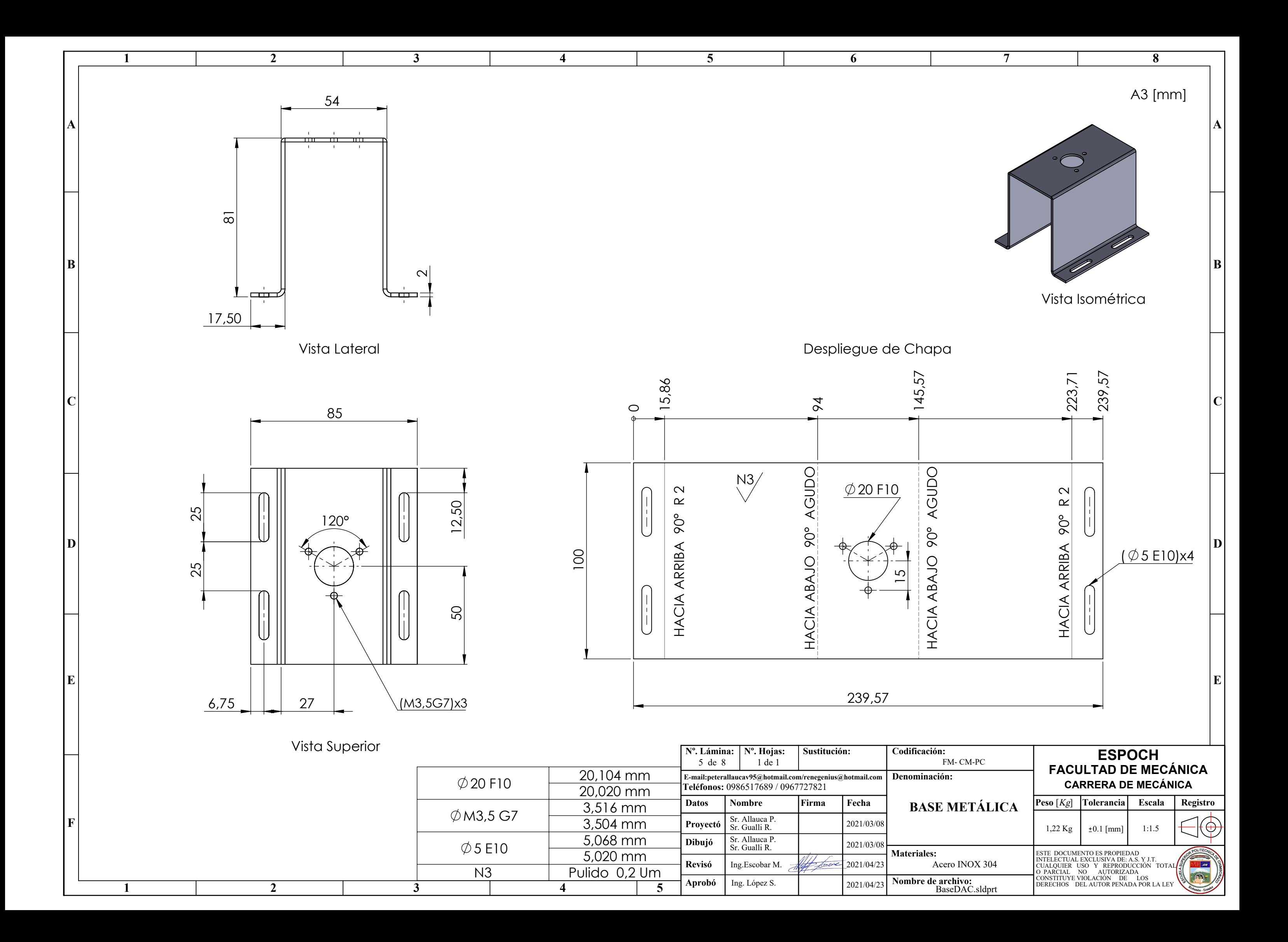

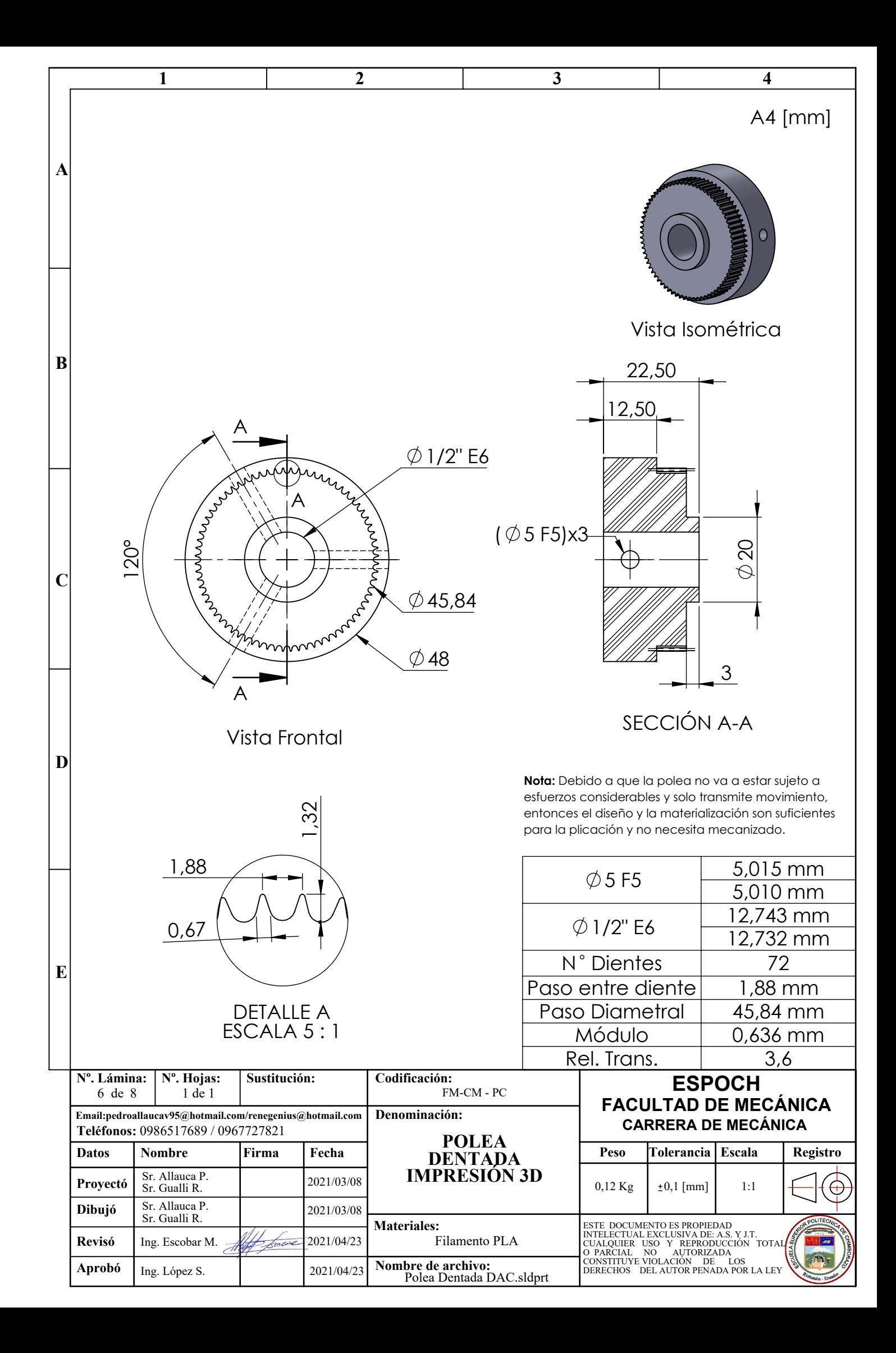

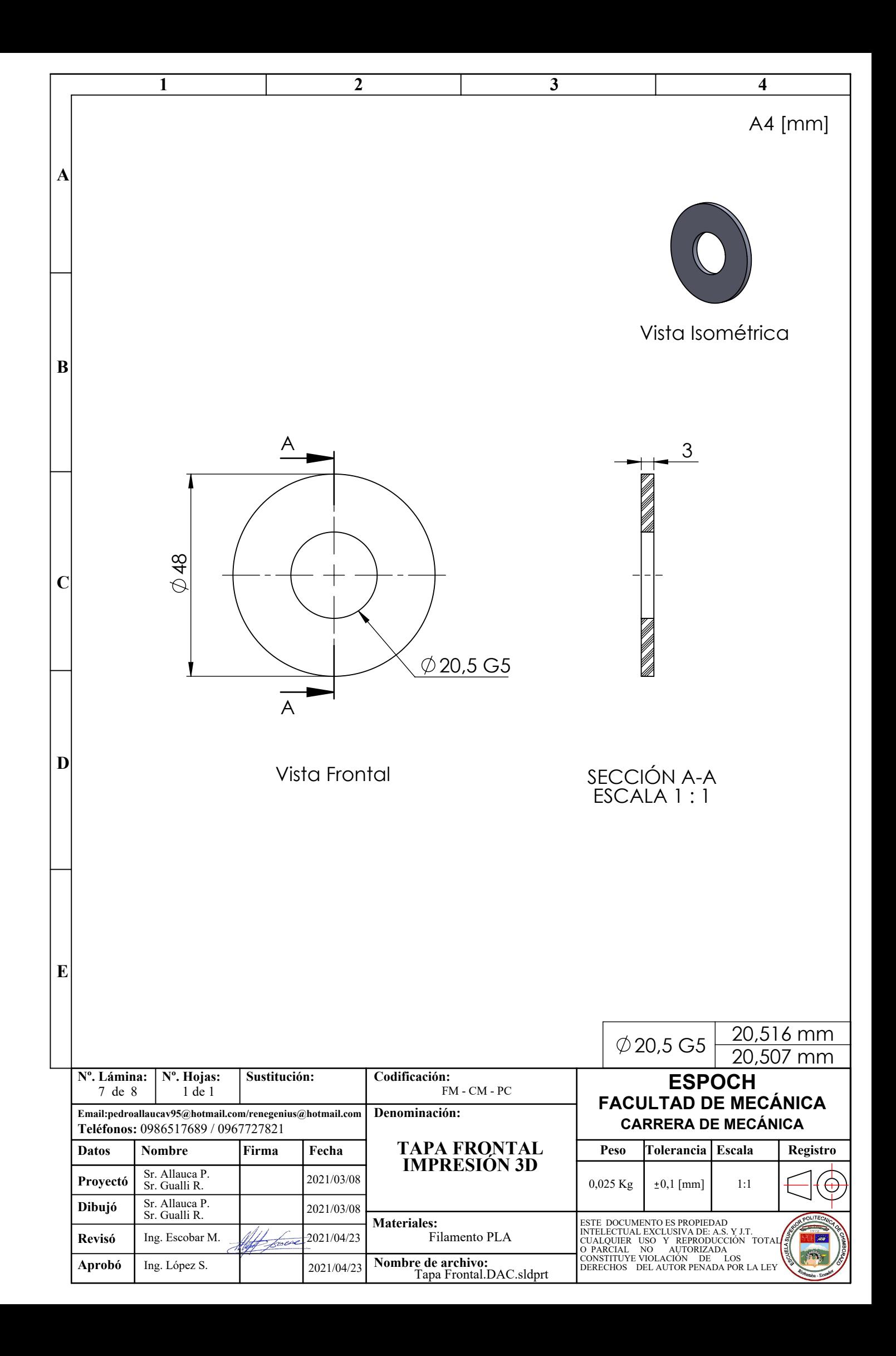

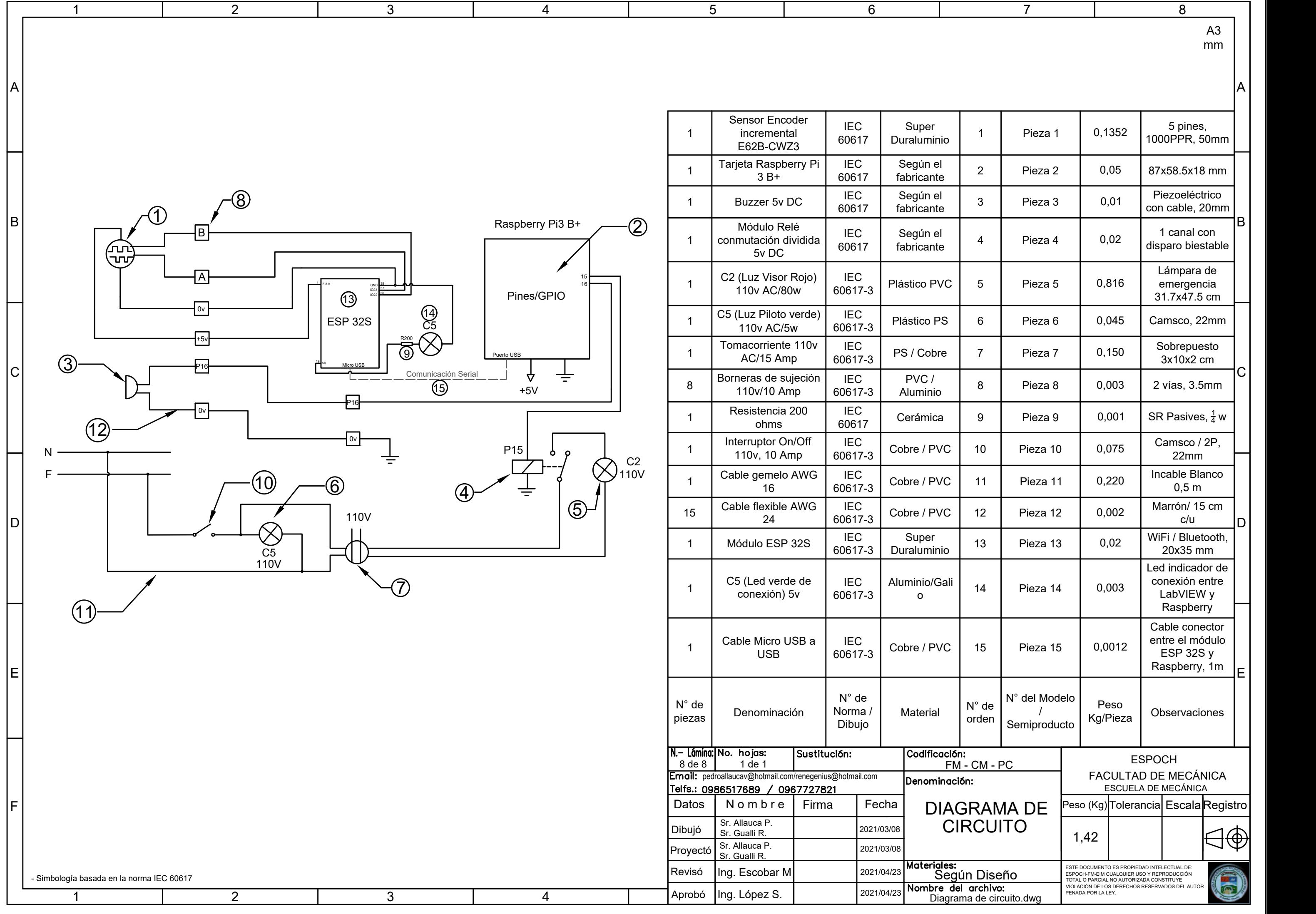

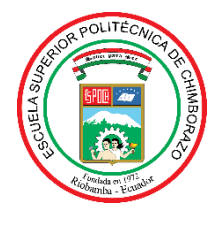

## **ESCUELA SUPERIOR POLITÉCNICA DE CHIMBORAZO**

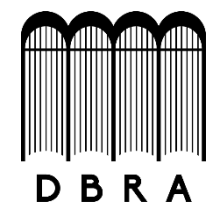

## **DIRECCIÓN DE BIBLIOTECAS Y RECURSOS DEL APRENDIZAJE**

## **UNIDAD DE PROCESOS TÉCNICOS**

REVISIÓN DE NORMAS TÉCNICAS, RESUMEN Y BIBLIOGRAFÍA

**Fecha de entrega:** 25 / 10 / 2021

**INFORMACIÓN DEL AUTOR/A (S)**

**Nombres – Apellidos:** PEDRO DANIEL ALLAUCA VARGAS RENÉ IVÁN GUALLI MINTA

**INFORMACIÓN INSTITUCIONAL**

**Facultad:** MECÁNICA

**Carrera:** MECÁNICA

**Título a optar:** INGENIERO MECÁNICO

**f. Analista de Biblioteca responsable:** Lcdo. Holger Ramos, MSc.

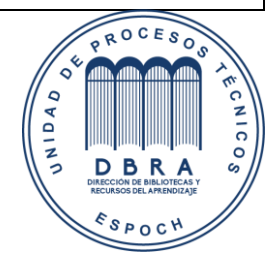

1725-DBRA-UPT-2021